# AD-A161 002

USER'S GUIDE FOR AN ADVANCED TECHNOLOGY UNIT TRAINING AND MANAGEMENT SYSTEM (ATUTMS)

Tom Antczak, Anita Benson, and Tony Ibbott

Jet Propulsion Laboratory

for

ARI Field Unit at Presidio of Monterey, California Jack H. Hiller, Chief

TRAINING RESEARCH LABORATORY Harold F. O'Neil, Jr., Director

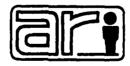

U. S. Army

Research Institute for the Behavioral and Social Sciences

July 1985

Approved for public release; distribution unlimited.

85 10 15 117

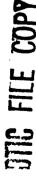

# DISCLAIMER NOTICE

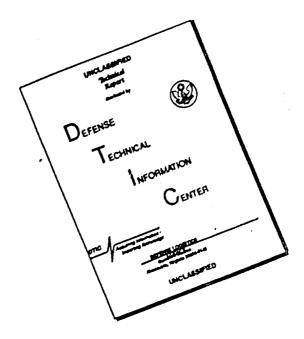

THIS DOCUMENT IS BEST QUALITY AVAILABLE. THE COPY FURNISHED TO DTIC CONTAINED A SIGNIFICANT NUMBER OF PAGES WHICH DO NOT REPRODUCE LEGIBLY.

# U. S. ARMY RESEARCH INSTITUTE FOR THE BEHAVIORAL AND SOCIAL SCIENCES

A Field Operating Agency under the Jurisdiction of the Deputy Chief of Staff for Personnel

EDGAR M. JOHNSON Technical Director L. NEALE COSBY Colonel, IN Commander

Research accomplished under contract for the Department of the Army

Jet Propulsion Laboratory

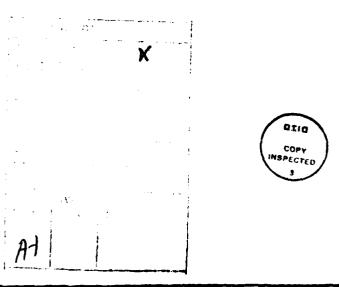

This report, as submitted by the contractor, has been cleared for release to Defense Technical Information Center (DTIC) to comply with regulatory requirements. It has been given no primary distribution other than to DTIC and will be available only through DTIC or other reference services such as the National Technical Information Service (NTIS). The vicus, opinions, and/or findings contained in this report are those of the author(s) and should not be construed as an official Department of the Army position, policy, or decision, unless so designated by other official documentation.

|                                                                                                    |               |                                   | REPORT DOCUM                         | MENTATION I                                                  | PAGE                                  |                         | 1            |  |  |  |  |  |
|----------------------------------------------------------------------------------------------------|---------------|-----------------------------------|--------------------------------------|--------------------------------------------------------------|---------------------------------------|-------------------------|--------------|--|--|--|--|--|
| TA PEPORT SECU                                                                                                    |               | SIFICATION                        |                                      | 16. RESTRICTIVE MARKINGS                                     |                                       |                         |              |  |  |  |  |  |
| UNCLASSIFI                                                                                                    | ED.           | . •                               |                                      | NONE                                                         |                                       |                         |              |  |  |  |  |  |
| 20 SECURITY CLA                                                                                                    | SSIFICATIO    | N AUTHORITY                       |                                      | 3. DISTRIBUTION/AVAILABILITY OF REPORT                       |                                       |                         |              |  |  |  |  |  |
| 26. DECLASSIFICA                                                                                                    | TION / DOV    | VNGRADING SCHEDU                  | LE                                   |                                                              | for public r<br>ion unlimite          |                         |              |  |  |  |  |  |
| 4 PERFORMING C                                                                                                    | ORGANIZAT     | ION REPORT NUMBE                  | R(S)                                 | S. MONITORING                                                | ORGANIZATION RE                       | PORT NUMBER             | (5)          |  |  |  |  |  |
|                                                                                                    |               |                                   |                                      | ARI Resear                                                   | ch Note 85-7                          | 71                      |              |  |  |  |  |  |
| 6a. NAME OF PER<br>Jet Propul                                                                                                    |               |                                   | 6b. OFFICE SYMBOL (If applicable)    | U.S. Army R                                                  |                                       | itute, 500              | l Eisenhower |  |  |  |  |  |
| Calif. Ins                                                                                                    | t. of T       | echnology                         | Sec. 363                             | Avenue, Ale                                                  | xandria, VA                           | 22333-5600              |              |  |  |  |  |  |
| 6c. ADDRESS (City                                                                                                    | , State, and  | d ZIP Code)                       |                                      | 7b. ADDRESS (Cir.                                            | v. State. and ZIP C                   | ode)                    |              |  |  |  |  |  |
| 4800 Oak G                                                                                                    | rove Dr       | ive                               |                                      |                                                              |                                       |                         |              |  |  |  |  |  |
| Pasadena,                                                                                                    | CA 911        | .09                               |                                      |                                                              |                                       |                         |              |  |  |  |  |  |
| 8a. NAME OF FUN<br>ORGANIZATIO                                                                                                    |               | INSORING                          | 8b. OFFICE SYMBOL<br>(If applicable) | 9. PROCUREMENT<br>NAS7-918,<br>Amendment                     | INSTRUMENT IDE<br>Task Order R<br>282 | ENTIFICATION N<br>E-182 | UMBER        |  |  |  |  |  |
| Bc. ADDRESS (City,                                                                                                    | State, and    | I ZIP Code)                       | <del></del>                          | 10. SOURCE OF F                                              | UNDING NUMBER                         | S                       |              |  |  |  |  |  |
|                                                                                                    |               | •                                 |                                      | PROGRAM                                                      | PROJECT                               | TASK                    | WORK UNIT    |  |  |  |  |  |
|                                                                                                    |               |                                   |                                      | ELEMENT NO.<br>63743A                                        | NO.<br>A794                           | NO.<br>4413             | 101          |  |  |  |  |  |
|                                                                                                    |               |                                   |                                      | 03/438                                                       | A/34                                  | 4413                    | 1 101        |  |  |  |  |  |
| 11. TITLE (Include<br>User!s Gu<br>(UNCLASSI                                                                                                    | ide for       | an Advanced                       | Technology Unit                      | Training and                                                 | Management                            | System (AT              | CUTMS)       |  |  |  |  |  |
| 12 PERSONAL AU<br>Tom Antczal                                                                                                    |               | a Benson, and                     |                                      |                                                              |                                       |                         |              |  |  |  |  |  |
| 13a. TYPE OF REP<br>Final                                                                                                    | ORT           | 136. TIME CO<br>FROM Jai          | OVERED 10 Jun 85                     | 14. DATE OF REPORT (Year, Month, Day) 15. PAGE COUNT 85/7/14 |                                       |                         |              |  |  |  |  |  |
| 16 SUPPLEMENTA                                                                                                    | ARY NOTAT     | TION                              |                                      |                                                              |                                       |                         |              |  |  |  |  |  |
| 17                                                                                                    | COSATI        | CODES                             | 18. SUBJECT TERMS (C                 | ontinue on reverse                                           | if necessary and                      | l identify by blo       | ock number)  |  |  |  |  |  |
| <del></del>                                                                                                    | GROUP         | SUB-GROUP                         | (U) AUTOMATED I                      | BATTALION TR                                                 | AINING MANAG                          | EMENT: (U               |              |  |  |  |  |  |
|                                                                                                    |               |                                   |                                      | (U) LINEAR PROGRAMMING: (U) COMPUTER ASSISTED                |                                       |                         |              |  |  |  |  |  |
|                                                                                                    |               |                                   | MANAGEMENT                           | <del></del>                                                  |                                       |                         |              |  |  |  |  |  |
| 19 ABSTRACT (Co                                                                                                    | ntinue on     | reverse if necessary              | and identify by block n              | umber)                                                       |                                       |                         |              |  |  |  |  |  |
| "A computer-based management information system was designed to assist unit training at the battalion level. A prototype system was successfully implemented and made operational within a host battalion of the U.S. Army. This User Guide provides assistance to U.S. Army personnel in the use of this system. |               |                                   |                                      |                                                              |                                       |                         |              |  |  |  |  |  |
|                                                                                                    |               |                                   | Ÿ*                                   |                                                              |                                       |                         |              |  |  |  |  |  |
|                                                                                                    |               |                                   |                                      |                                                              |                                       |                         |              |  |  |  |  |  |
|                                                                                                    |               |                                   |                                      |                                                              |                                       |                         |              |  |  |  |  |  |
|                                                                                                    |               |                                   |                                      |                                                              |                                       |                         |              |  |  |  |  |  |
|                                                                                                    |               |                                   |                                      |                                                              |                                       |                         |              |  |  |  |  |  |
|                                                                                                    |               |                                   |                                      |                                                              |                                       |                         |              |  |  |  |  |  |
|                                                                                                    |               |                                   |                                      |                                                              |                                       |                         |              |  |  |  |  |  |
| 20.000000000000000000000000000000000000                                                                                                    | 4.63/.04/.05/ | 11TV 01 -01TC-15T                 |                                      | Tan Ancons                                                   | CUBITY CLASSIFIC                      | ATION                   |              |  |  |  |  |  |
|                                                                                                    |               | ILITY OF ABSTRACT  ED 🛛 SAME AS I | RPT. DTIC USERS                      |                                                              | CURITY CLASSIFIC<br>CLASSIFIED        | A.1011                  |              |  |  |  |  |  |
|                                                                                                    |               |                                   |                                      | £ 22b TELEPHONE (Include Area Code) 22c. OFFICE SYMBOL       |                                       |                         |              |  |  |  |  |  |
|                                                                                                    | 3LOM 21Dre    | INDIVIDUAL Dr.                    | J. Hiller. Chief                     | 226 TELEPHONE                                                | Include Area Code                     | ) 22c. OFFICE           | SYMBOL       |  |  |  |  |  |
| ARI Field U                                                                                                    |               | INDIVIDUAL Dr.<br>residio of Mon  |                                      | 226 TELEPHONE (<br>(408) 242                                 |                                       | 22c. OFFICE<br>PERT-    |              |  |  |  |  |  |

All other editions are obsolete

SECURITY CLASSIFICATION OF THIS PAGE

#### TABLE OF CONTENTS

| 1. | INTR | ODUCTION                                       |
|----|------|------------------------------------------------|
|    | 1.0  | OBJECTIVE                                      |
|    | 1.1  | ATUTMS COMPONENTS                              |
|    |      | 1.1.1 Relational Database 1-1                  |
|    |      | 1.1.2 Word Processing 1-2                      |
|    |      | 1.1.3 Computer System Tools                    |
|    | 1.2  | REFERENCE DOCUMENTS                            |
| 2. | ATUT | MS SYSTEM DESCRIPTION                          |
|    | 2.0  | DESCRIPTION                                    |
|    | 2.1  | HARDWARE CONFIGURATION                         |
|    | 2.2  | SOFTWARE CONFIGURATION                         |
|    |      | 2.2.1 VAX/VMS                                  |
|    |      | 2.2.2 INGRES                                   |
|    |      | 2.2.2.1 Personnel                              |
|    |      | 2.2.2.2 Training 2-2                           |
|    |      | 2.2.2.3 Logistics 2-3                          |
|    |      | 2.2.3 MUSE                                     |
|    |      | 2.2.3 MUSE                                     |
| 3. | USIN | G THE ATUTMS SYSTEM                            |
|    | 3.0  | THE PROCESS                                    |
|    | 3.1  | GETTING STARTED                                |
|    |      | 3.1.1 The Terminal                             |
|    |      | 3.1.2 Logging On and Off the Computer          |
|    |      | 3.1.2.1 Usernames and Passwords                |
|    |      | 3.1.2.2 Logging In                             |
|    |      | 3.1.2.3 Logging Off                            |
|    |      | 3.1.2.4 Selecting and Protecting Passwords 3-3 |
|    |      | 3.1.2.5 For More Information 3-5               |
|    | 3.2  | SECURITY                                       |
|    | 2 2  | HISTORY THE DOTOMEDO                           |
|    | J.J  | USING THE PRINTERS                             |
|    |      |                                                |
|    |      | 3.3.2 Letter Quality Printer                   |
|    | 3.4  | USING THE GRID                                 |
|    | 3.5  | BEGINNING WORK                                 |
|    |      | 3.5.1 Using Query by Forms (QBF)               |
|    |      | 3.5.1.1 Moving Around the Form 3-1             |
|    |      | #                                              |

|    |            | 3.5.1.2 Moving Within a Field                | 3-11<br>3-11 |
|----|------------|----------------------------------------------|--------------|
|    |            | 3.5.1.4 Error Checking by QBF                | 3-12         |
|    |            | 3.5.1.5 Using the Database                   | 3-13         |
|    | ,          | 3.5.1.6 Appending Data                       | 3-13         |
|    |            | 3.5.1.7 Updating Data                        | 3-15         |
|    |            | 3.5.1.8 Retrieving Data                      | 3-17<br>3-19 |
|    |            | 3.5.1.10 Summary of Advanced QBF Commands    |              |
|    |            | 5.5.1.10 Summary of Advanced yet Commarks    | 3-20         |
| 4. | PERSONNEL  | • • • • • • • • • • • • • • • • • • • •      | 4-1          |
|    |            | NNEL DATABASE                                |              |
|    |            | Capabilities and Procedures                  |              |
|    |            | Menu Map                                     |              |
|    | 4.1.3      | Menus and Reports                            | 4-3          |
|    |            | 4.1.3.1 Personnel Main Menu                  | 4-5          |
|    |            | 4.1.3.2 New Soldier Arrival                  | 4-7          |
|    |            | 4.1.3.3 Assign New Soldier                   | 4-9          |
|    |            | 4.1.3.4 Attach a Soldier                     | 4-12         |
|    |            | 4.1.3.5 SD Gains                             | 4-14         |
|    |            | 4.1.3.6 Updating and Retrieving Soldier Data | 4-16         |
|    |            | 4.1.3.7 Update Soldier Position              | 4-18         |
|    |            | 4.1.3.8 Depart a Soldier                     | 4-20         |
|    |            | 4.1.3.9 Retrieve/Update Individual           |              |
|    |            | Soldier Record                               | 4-22         |
|    |            | 4.1.3.10 Daily Personnel Status              | 4-28         |
|    |            | 4.1.3.11 Special Rosters                     | 4-30         |
|    |            | 4.1.3.12 Drivers Roster                      | 4-32         |
|    |            | 4.1.3.13 PRP Roster                          | 4-34         |
|    |            | 4.1.3.14 Roster of Special Conditions        | 4-36         |
|    |            | 4.1.3.15 Report Menu                         | 4-38         |
|    |            | 4.1.3.16 Daily Personnel Status Report       | 4-40         |
|    |            | 4.1.3.17 Battalion Personnel Roster          | 4-43         |
|    |            | 4.1.3.18 Unit Manning Report                 | 4-45         |
|    |            | 4.1.3.19 Skill Inventory Report              |              |
|    |            | 4.1.3.20 PRP Roster Report                   | 4-49         |
|    |            | 4.1.3.21 Individual Soldier Record           |              |
|    |            | 4.1.3.22 MTOSE Report                        | 4-53         |
|    |            | 4.1.3.23 Query Supporting Data               | 4-55         |
|    |            | 4.1.3.24 Mail                                | 4-57         |
| 5. | TRAINING . | • • • • • • • • • • • • • • • • • • • •      | 5-1          |
|    | 5.1 TRAIN  | NING DATABASE                                | 5-1          |
|    | 5.1.1      | Capabilities and Procedures                  | 5-1          |
|    | 5.1.2      | Menu Map                                     | 5-3          |
|    | 5.1.3      | Menu Map                                     | 5-4          |
|    | 2.21       | 5.1.3.1 Main Training Menu                   | 56           |

|    |            | 5.1.3.2   | Training Schedule                       | 5-9   |
|----|------------|-----------|-----------------------------------------|-------|
|    |            | 5.1.3.3   | Training Type Selection                 | 5-15  |
|    |            | 5.1.3.4   | Training Event (Adding)                 | 5-17  |
|    |            | 5.1.3.5   | Training Event (Updating)               | 5-20  |
|    |            | 5.1.3.6   | Task Selection                          | 5-25  |
|    |            | 5.1.3.7   | Unit Selection                          | 5-27  |
|    | ,          | 5.1.3.8   | Soldier Selection                       | 5-29  |
|    |            | 5.1.3.9   | Unit Scores                             | 5-32  |
|    |            | 5.1.3.10  | Soldier Scores                          | 5-34  |
|    |            | 5.1.3.11  | Unit Training Scores                    | 5-36  |
|    |            | 5.1.3.12  |                                         | 5-39  |
|    |            | 5.1.3.13  |                                         | 5-41  |
|    |            | 5.1.3.14  | Physical Training (PT) Scores           | 5-44  |
|    |            | 5.1.3.15  | Individual Weapons Qualifications       | 5-48  |
|    |            | 5.1.3.16  |                                         | 5-50  |
|    |            | 5.1.3.17  |                                         | 5-52  |
|    |            | 5.1.3.18  |                                         | 5-55  |
|    |            | 5.1.3.19  | Detailed Training Schedule Report       |       |
|    |            |           | Selection                               | 5-59  |
|    |            | 5.1.3.20  |                                         | 5-63  |
|    |            | 5.1.3.21  | Training Event Summary Report           | 5-66  |
|    |            | 5.1.3.22  | Training Event Roster Report            | 5-69  |
|    |            | 5.1.3.23  | MOS Training Event Score Sheet          | 5-72  |
|    |            | 5.1.3.24  | Unit Training Event Score Sheet         | 5-75  |
|    |            | 5.1.3.25  | Unit Training Reports                   | 5-78  |
|    |            | 5.1.3.26  | Unit Training Scores Report Selection . | 5-80  |
|    |            | 5.1.3.27  | MOS/Common Skills Reports               | 5-83  |
|    |            | 5.1.3.28  | Battalion MOS Task Summary Report       | 5-86  |
|    |            | 5.1.3.29  | MOS Task Battery Summary                | 5-89  |
|    |            | 5.1.3.30  | MOS Task Section Summary                | 5-92  |
|    |            | 5.1.3.31  | Job Book Report Selection               | 5-95  |
|    |            | 5.1.3.32  | PT Qualification Report                 | 5-98  |
|    |            | 5.1.3.33  | Weapons Qualification Report            | 5-101 |
|    |            | 5.1.3.34  | Reference Data                          | 5~104 |
|    |            | 5.1.3.35  | ARTEP Reference Data                    | 5-107 |
|    |            |           | Mission Reference Data                  | 5-109 |
|    |            | 5.1.3.37  |                                         |       |
|    |            | 5.1.3.38  | Training Reference Data Report          | 5-113 |
| 6. | LOGISTICS  |           |                                         | 6-1   |
|    | 6.1 LOGIST | rcs       |                                         | 6-1   |
|    | 6.1.1      | Capabilit | ies and Procedures                      | 6-1   |
|    | 6.1.2      | Menu Map  |                                         | 6-2   |
|    | 6.1.3      | Menus and | Reports                                 | 6-2   |
|    |            | 6.1.3.1   | Logistics Main Menu                     | 6-4   |
|    |            | 6.1.3.2   | Document Register                       | 66    |
|    |            | 6.1.3.3   | Add New Documents                       | 6-8   |
|    |            | 6.1.3.4   | Modify Existing Documents               | 6-10  |
|    |            |           |                                         |       |

|     | 6.1.3.5            |                                         | 6-12         |
|-----|--------------------|-----------------------------------------|--------------|
|     | 6.1.3.6            |                                         | 6-14         |
|     | 6.1.3.7            | Filling In Forms                        | 6-17         |
|     | 6.1.3.8            |                                         | 6-19         |
|     | 6.1.3.9            |                                         | 6-21         |
| •   | 6.1.3.10           |                                         | 6-24         |
|     | 6.1.3.11           |                                         | 6-27         |
|     | 6.1.3.12           |                                         |              |
|     |                    | 2406 Repair Report (Backside)           | 6-33         |
|     | 6.1.3.14           | Materiel Condition Status Report        |              |
|     |                    | (Front Side of 2406)                    | 6-36         |
|     | 6.1.3.15           | Parts                                   | 6-39         |
|     | 6.1.3.16           |                                         | 6-41         |
|     | 6.1.3.17           |                                         |              |
|     |                    | Browse Through Parts List               | 6-45         |
|     | 6.1.3.19           | Prescribed Load List for Battery        | V 13         |
|     | 01213123           | (Battery PLL Report)                    | 6-47         |
|     | 6.1.3.20           | Battalion PLL Rollup Report             | 6-50         |
|     | 6.1.3.21           |                                         |              |
|     | 6.1.3.22           |                                         | 6-53         |
|     | 6.1.3.23           | Dramarker                               | 6-55         |
|     |                    |                                         | 6-56         |
|     | 6.1.3.24           |                                         | 6-58         |
|     |                    | 6.1.3.24.1 Add Hand Receipt             |              |
|     |                    | Information                             | 6–61         |
|     |                    | 6.1.3.24.2 Look at Hand Receipt         |              |
|     |                    | Information                             | 6–63         |
|     |                    | 6.1.3.24.3 Modify Hand Receipt          |              |
|     |                    | Information                             | 6-65         |
|     |                    | 6.1.3.24.4 Modify Component             |              |
|     |                    | Information                             | 6–67         |
|     |                    | 6.1.3.24.5 Modify Hand Receipt          |              |
|     |                    | Holders                                 | 6-69         |
|     |                    | 6.1.3.24.6 Print Hand Receipts          |              |
|     |                    | (Parent Items)                          | 6-71         |
|     |                    | 6.1.3.24.7 Print Hand Receipts          |              |
|     |                    | (Components)                            | 6-74         |
|     |                    | 6.1.3.24.8 Print Hand Receipt Report .  |              |
|     | 6.1.3.25           | Rollup Menu                             | 6-85         |
|     |                    | 6.1.3.25.1 Property Status Report       | 6-87         |
|     |                    | 6.1.3.25.2 Battalion Rollup Report      | 6-90         |
|     |                    | 6.1.3.25.3 TOE Report                   | 6-93         |
|     | 6.1.3.26           | Line Number Information                 | 6-96         |
|     |                    | National Stock Number                   | 6-98         |
|     | 01213121           | INCLUME SCOON MADEL                     | 0 30         |
| 7.  | VAX ITTILITIES     | • • • • • • • • • • • • • • • • • • • • | 7-1          |
| • • |                    |                                         | , - <u>1</u> |
|     | 7.1 WORDPROCESSING |                                         | 7-1          |
|     |                    |                                         | , -1         |
|     | 7.2 MAIL           | • • • • • • • • • • • • • • • • • • • • | 7-2          |
|     |                    |                                         | 1-4          |

|      | 7.3 | PHON  | E.  | • • | • •  | • • | • | • | • | • | • | • | • | • | • | • | • | • | • | • | • | • | • | • | • | 7–6        |
|------|-----|-------|-----|-----|------|-----|---|---|---|---|---|---|---|---|---|---|---|---|---|---|---|---|---|---|---|------------|
| FIGU | RES |       |     |     |      |     |   |   |   |   |   |   |   |   |   |   |   |   |   |   |   |   |   |   |   |            |
| 4-1. | Men | u Map | For | Pe  | rson | nel | • |   | • | • | • | • | • | • | • | • | • | • |   | • | • | • | • | • | • | 4-4        |
|      |     |       |     |     |      |     |   |   |   |   |   |   |   |   |   |   |   |   |   |   |   |   |   |   |   | 5-5<br>6-3 |

#### Trademarks

The following names are trademarks of their respectively listed companies: Ingres, Relational Technology, Inc.; VAX, VMS, Digital Equipment Corp; MUSE, MARC Software International, Inc.

#### ACKNOWLEDGEMENT

The 1st Battalion, 1lth Field Artillery (1/11 FA) at Fort Lewis, Washington provided a testbed for the demonstration of the ATUTMS system. Lieutenant Colonel Nick C. Harris, commanding officer of the 1/11 FA, his staff, and subordinate commanders provided invaluable assistance in translating concepts into a working prototype. The example reports presented herein are derived from the actual system at the 1/11 FA. The Social Security Numbers and names of individuals have been deleted to protect and provide personal privacy.

The work described herein was carried out by the Jet Propulsion Laboratory and was sponsored by the United States Army Research Institute for the Behavioral and Social Sciences under an agreement with the National Aeronautics and Space Administration, under Contract NAS7-918.

# SECTION 1 INTRODUCTION

#### 1.0 OBJECTIVE

The objective of this document is to assist U.S. Army personnel in using the Advanced Technology Unit Training and Management System (ATUTMS). Most personnel will require only a limited background knowledge of how ATUTMS actually operates in order to perform their assignments. This document has been designed to guide individuals how to use the system routinely without referring to massive support documentation. It is assumed that each user has been given introductory training on the use of ATUTMS including a demonstration of his particular area of responsibility. Soldiers who are expert at using ATUTMS will be interested in the more detailed documentation listed under References.

#### 1.1 ATUTMS COMPONENTS

The ATUIMS system includes the following components:

- 1) Relational Database (INGRES)
- 2) Word processing (MUSE)
- 3) Computer System Tools (i.e., Mail, Phone)

This manual emphasizes using the relational database and contains limited information on both word processing and computer system tools as they are already well-documented.

#### 1.1.1 Relational Database

ATUTMS uses the relational database management system, INGRES, to record information and to produce reports needed for battalion management.

INGRES is utilized to store, add, change, and delete data, and to generate reports. The relaminal database includes the three functional areas of the battalion: Personnel, Training and Logistics.

#### 1.1.2 Word Processing

Word processing is accomplished on ATUTMS by using a software program called MUSE. MUSE consists of a powerful text editor, a spelling checker, and the campability to print documents on either a dot-matrix printer or the system letter-quality printer.

#### 1.1.3 Computer System Tools

Useful trools available on the ATUTMS computer system, in addition to the database management system and word processing, are MAIL and PHONE. Using these tools, the user can communicate with other users on-line or send messages to be read later.

#### 1.2 REFERENCE DOCUMENTS

Three types of documentation centers have been set up to provide documentation support to users. At each terminal the following documentation is available.

- Use: Guide for the Advanced Technology Unit Training and Management System (this guide)
- 2) VAX. VMS Primer
- 3) MUSE User Guide
- 4) EDT Quick Reference Guide

At a site in each major battalion building, specifically in the PAC, the HHB training room, A and C Battery training rooms and the motor pool rail car, the following documents are available:

- 1) EDT, Introduction to the Editor
- 2) VAX/VMS Command Language User Guide
- INGRES Self-Instruction Guide
- 4) Soldier's Guidebook to INGRES
- 5) C. Itoh Model CIT-101 Users Manual
- 6) C. Itoh Model 1550 Users Manual
- 7) Leading Edge User Manual (Prowriter)

The following documents are at a third documentation center at the computer site:

- 1) INGRES Users Manual, Volumes I and II
- 2) VAX/VMS Command Language User's Guide
- 3) VAX-11 Utilities Reference Manual
- 4) VAX/VMS System Message and Recovery Procedures
- 5) VAX/VMS System Services Reference Manual
- 6) VAX/VMS System Management and Operations Guide

#### SECTION 2

#### ATUIMS SYSTEM DESCRIPTION

#### 2.0 DESCRIPTION

#### 2.1 HARDWARE CONFIGURATION

The ATUTMS hardware is based on a central computer located in the battalion headquarters building. Terminals are distributed throughout the battalion facilities to make them easily available to users. The central computer is a VAX 11/750 manufactured by the Digital Equipment Corporation. Fourteen C. Itoh Model 101 terminals are connected to the computer via a patch panel in the computer room. Ten C. Itoh Model 1550 dot matrix printers are connected to selected terminals and a letter quality printer is located in the Battalion headquarters.

#### 2.2 SOFTWARE CONFIGURATION

The ATUIMS software consists of:

- 1) VAX/VMS the operating system
- 2) INGRES the database management system
- 3) MUSE the word processor

#### 2.2.1 VAX/VMS

The operating system provides system services which schedule and allocate resources, such as memory and processing time. It also drives hardware devices, such as terminals, disks, and printers. Most operating system actions occur without the user's awareness. (Refer to Section 7.)

#### 2.2.2 INGRES

INGRES consists of a set of software modules which are used to store and retrieve data. INGRES can be used directly to create databases, update and retrieve data, and write reports, or the user can use menus that have been written using INGRES. Menus have been set up for each functional area in the battalion: personnel, training, and logistics. If the user follows these menus by selecting one of the choices listed, he will eventually get to a fill-in-the-blank type form for accessing data or generating a report.

#### 2.2.2.1 Personnel

The personnel portion of the database consists of a large portion of the soldier information currently contained in the SIDPERS personnel system, plus additional data on daily duty and deployment status, drivers, and the Personnel Reliability Program (PRP). The personnel portion of the MTO&E is also available. As soldiers arrive and depart from the battalion, the PAC adds and deletes them from the database. The PAC also maintains current mealcard numbers, important dates such as EER, and date of loss, MOS, GT and SQT scores. The S2 shop maintains fields related to security, such as clearances and the PRP roster. The batteries update the duty status of soldiers absent from duty or training and maintain the drivers roster. Current and projected leaves are updated in the PAC. Output reports are available from the personnel data. The Daily Status Report summarizes the status for battery or battalion and lists the individuals under each category. The Battalion or Battery Roster is an alphabetical listing of each individual and the Unit Manning report lists individuals by duty position as authorized in the MTO&E. The Skill Inventory counts authorized, required, and assigned personnel by grade and MOS.

#### 2.2.2.2 Training

The training portion of the database contains a training schedule, the scores of units and individuals trained, and reference tables identifying

the ARTEP, MOS and Common Skills tasks pertaining to the battalion. Events can be entered into the training schedule with as much detail as required. The reference tables mentioned above are available to aid the scheduler in selecting tasks. Personnel data is also available to aid in selecting specific units or individuals for training. After the training event has taken place, scores for the units and/or individuals involved are entered into the database. Summary reports can then be run to show the effectiveness of the training at the battalion, battery or section level. Other reports include the Training Schedule, an Instructor Schedule, a detailed Training Event Summary showing tasks to be trained, an Event Roster showing all participating personnel and a Job Book report showing a soldier's status on all events trained to date.

#### 2.2.2.3 Logistics

The Logistics portion of the database is designed to allow battalion personnel to keep track of the status of each piece of equipment maintained by the battalion. This includes trucks, jeeps, howitzers, rifles, and tents. The database consists of relatively stable information such as the description, model number, and serial number of each piece of equipment. This information only changes every few months. Also included in the database are highly volatile data such as the current operational status of certain pieces of equipment (such as vehicles and howitzers), which soldier is the hand receipt holder for each piece of equipment, and service schedules and repair history of each piece of equipment. This data is updated daily by the battalion maintenance personnel. Other volatile areas are the Prescribed Load List, and the Document Register. Data is kept concerning the quantity on hand, and re-order status of spare parts. The Logistics portion of ATUTMS is also capable of providing printed reports containing current information from the previously mentioned areas. Often-used reports are the Document Register report (supply actions), the 2406 Form report (equipment status), the Hand Receipt report (who is responsible for each piece of equipment), and the Prescribed Load List (PLL) report (current status of spare parts).

#### 2,2,3 MUSE

MUSE is a word processor. It enables each soldier to create his own documents and is store them in the computer as long as he wishes. The MUSE text editor exacles the user to perform basic editing functions such as entering text, moving, copying and deleting text, as well as specifying text to be centered, emboldened, and underlined. The text editor allows the user to step forward or backward through the text by using letter, word, line or page capabilities. A very useful feature is the ability to incorporate database outputs within documents created by MUSE.

#### 2.2.4 MAIL and PHONE

MAIL and PHONE are programs which let you send messages to other users on the VAX. With MAIL, you can send a message to another user and he can read it any time he likes. If he is not on the VAX when you send it, it will be waiting for him when he logs on. PHONE, on the other hand, is good for sending quick messages to users who are currently on the VAX. You can read more about MAIL and PHONE in Sections 7.2 and 7.3.

# SECTION 3 USING THE MIVING SYSTEM

#### 3.0 THE PROCESS

#### 3.1 GETTING STARTED

In order to get started, you need to learn about the terminal and how to identify yourself to the computer.

#### 3.1.1 The Terminal

The terminal lets you send commands or information to the computer and receive responses and information in return. Most personnel will be using the CTT-101 terminals located throughout the battalion. Those of you using the Grid Compass computer as a terminal should refer to Section 3.4: Using the Grid, for instructions.

Make sure the terminal is turned on. The switch is in back on the left side. Familiarize yourself with the keyboard. It looks very much like a typewriter but with a few extra keys. Like a typewriter, it has a SPACE bar at the bottom, SHIFT keys near either end of it and a CAPS LOCK above the SHIFT on the left. Above the SHIFT on the right is a key labeled RETURN. To the right of the RETURN key is a key labeled DELETE. You will be using these two a lot, so from now on we will shorten them to [RET] and [DEL]. Once you have a Username and Password and are familiar with the terminal you can try logging in. For more information on the terminal and its keyboard see the C. Itoh Model CIT-101 Users Manual.

#### 3.1.2 Logging On and Off the Computer

Logging in means signalling the computer that you are ready to begin and then identifying yourself as an authorized user. When completed, you can

start using the computer. It is a simple procedure but a little background information will be helpful for the first time.

#### 3.1.2.1 Usernames and Passwords

To login you will need a Username and a Password. These can be obtained from the computer system manager. The Username identifies you to the computer. It is different from all other Usernames on the computer and is used to keep track of all the work you do there. The Password is used to protect this work from untrained or unauthorized users. Not everyone is allowed to use the computer so you must obtain authorization from your commander or supervisor to get a Username and Password.

#### 3.1.2.2 Logging In

Press [RET] to get the attention of the computer. It will respond by asking you for your Username. Type your Username and then press [RET]. It will then ask you for your Password. Type your Password and then press [RET] again. For security reasons, your Password will not appear on the screen as you type it. A brief message will appear followed by a dollar sign (\$). When you see the dollar sign, you have successfully completed logging in and the computer is ready for use. If your Username is SMITH, the login will look like this (the commands you type are shown in capital letters, the computer's responses are shown in lower case letters):

[RET]

Username: SMITH[RET]

Password: [RET]

ON TIME Welcome to the 1-11 FA BN VAX/VMS 11/750

Send complaints to GRIPE, new ideas to SUGGESTION via Mail.

The dollar sign means that the computer is standing by, ready to begin work. If you make a mistake typing your Username or Password, press [DEL] and the last letter you typed will be deleted. If you do not correct your mistake or if you use the wrong password, the message "user authorization failure" will be displayed and you will have to press [RET] and start over.

#### 3.1.2.3 Logging Off

When you have finished working at the terminal, enter the command LOGOFF (or LO or BYE) [RET] and you will be disconnected from the computer and the terminal will be available for the next user. Never leave your terminal unattended without logging off. Otherwise, an unauthorized person will be able to use the terminal with your Username and Password already entered to read or change data you are responsible for. See the section on Security which follows for more information.

#### 3.1.2.4 Selecting and Protecting Passwords

The password you enter when you log on to the computer provides the main source of protection and privacy for the data contained in the computer. Therefore, you must protect your password at all times.

Do NOT give your password to anyone unless they have a valid reason for using it. Remember that even if they have good intentions, they may not have the proper training to use the computer and may destroy data by accident. If you do have to give your password to someone, change it to a new password as soon as they have completed their work. Instructions for changing a password are given below.

Do NOT write your password down anywhere near your terminal. In fact you should choose a password that is easy enough for you to remember without having to write it down. Do not make it too easy. Your first name or middle name does NOT make a good password. Your birth date is NOT good either.

A good password is at least six characters long and can be made up of any combination of letters or numbers up to a maximum of thirty-two characters. It should be something easy to remember but difficult for anyone else to guess. Let's say that your favorite dish at the local Mexican restaurant is \$ 27, the Enchiladas Rancheras. A good password would be "27 ENCHILADAS". The more ridiculous the better. You should also change it periodically just to be safe. Here's how to change your password.

To change your password:

#### S SET PASSWORD

The computer will respond with three questions.

Old password:

(Type in the old password here)

New password:

(Type in the new password here)

Verification:

(Type in the new password again)

The verification is needed because as when you log in, the password does not show when you type. The computer wants to make sure you know what you typed.

Suppose you want to change your password from 27ENCHILADAS to TACOS19, you would type in the upper case commands below. The computer's responses are shown in lower case letters.

#### \$ SET PASSWORD

Old password:

27 ENCHILADAS [RET]

New password:

TACOS19[RET]

Verification:

TACOS19[RET]

Remember that when you do it, the passwords will not show up on the screen.

#### 3.1.2.5 For More Information

If you want more information on logging in and entering commands, read Chapter 1 of the VAX/VMS Primer Manual available at each terminal. VAX is the name of the computer you are using and VMS is the name of the main control program, or operating system, which lets you log in and use the facilities of the computer. Note that where it refers to the VT100 terminal you can substitute the CIT-101 terminal.

#### 3.2 SECURITY

Basic operations on the database include adding, retrieving, updating and deleting data. The operations you can perform and the data you can access are limited to those areas for which you are responsible. The battalion commander and the executive officer have access to all data. The S-1 and designated members of the PAC have access to all Personnel data. Battery commanders and designated members of each battery have access to data only for their own battery. Therefore, if the battalion commander requests a set of information on all soldiers, data for each soldier in the battalion will be returned. If a battery commander makes the same request, the database will respond with data only for those soldiers in his battery. This means that the battery commander has only a partial view of all the data available. Many users are denied even a partial view of some data. If a user tries to look at data for which he is not authorized, the message "PROTECTION VICLATION" is displayed and he is not allowed to view or change the data.

This protection depends on the Username and Password used to log in to the computer. Permission to access data is granted by the computer system manager whenever a new user receives a Username and Password. Therefore, it is very important to protect and change passwords periodically.

#### 3.3 USING THE PRINTERS

#### 3.3.1 C. Itch Printers

The printer is attached to the terminal by a cable. This cable allows information sent from the computer to the terminal to be transmitted to the printer. The power switch is on the lower left side of the printer. When it is on, the green light marked POWER in front of the printer will light. The SEL white square button in front of the printer is used to select and deselect the printer. When the printer is selected, the green light marked SEL will light. You would want the select light off to delay printing while you are working on the printer (like changing the paper) without losing any print lines. Make sure that the SEL light is on when you are ready to print. The two other white square buttons in front of the printer are for advancing the paper one line (LF - Line Feed) or one page (TOF - Top of Form). In order to use these, first turn the select light off. The red PE light notifies you when you are out of paper. For more information on the printer including how to change the paper or ribbon, refer to the C. Itoh Model 1550 Users Manual or the Leading Edge User Manual.

In most cases, using the printer is simply a matter of checking the POWER and SEL lights when the computer asks you to prepare the printer. When you request a report, you can choose to have it sent to either the terminal or the printer. If you enter P for printer, the report automatically comes out on the printer. There are two other ways of printing you can use to save the information on the terminal screen.

Press CTRL-PFl You will get a print out of everything that appears on the screen.

Press CTRL-PF2 Everything that scrolls by on the screen will or be copied over to the printer until you press CTRL-PF4 SHIFT-PF4. In this case CTRL-PF2 and CTRL-PF4 are the same.

For advanced users, commands are available for printing files on the C. Itoh printers attached to the terminals. The commands are:

| \$ PRINT10  | filename.ext | (Print at 10 chars per inch)          |
|-------------|--------------|---------------------------------------|
| \$ PRINT12  | filename.ext | (Print at 12 chars per inch)          |
| \$ PRINT17  | filename.ext | (Print at 17 chars per inch)          |
| \$ PRINTPRO | filename.ext | (Print with proportional letter       |
|             |              | spacing. The appearance is similar to |
|             |              | typewriter print.)                    |

If you enter one of these commands without giving a filename, nothing will be printed, but the printer will be set to print at the characters per inch desired. Then, if you print something with a CTRL-PF1, CTRL-PF2, or CTRL-PF4, it will be printed in the style selected.

#### Examples:

- \$ PRINT12 DATA.TXT The file DATA.TXT will be printed at 12 cpi.
- \$ PRINT17 The printer will be set to print at 17 cpi until reset by another command or shut off and back on.

Printing at 12 or 17 cpi allows wide printouts to fit on narrow paper.

#### 3.3.2 Letter Quality Printer

A letter quality printer is located in the Battalion Headquarters building. Most uses of this printer are to print MUSE work processing documents. To do this, specify printer device 2 in the MUSE print options menu. For advanced users the copy command can be used to send a file to the letter quality printer. The printer is a terminal to the VAX and it has a terminal device name: "TXA3:". The required copy command is:

#### \$ COPY filename.ext TXA3:

The punctuation is important, do not forget the period (.) or the colon (:).

#### 3.4 USING THE GRID

The GRID can be used as both a stand-alone computer and as a terminal to the VAX. The computer has a keyboard, a display screen, and a built-in storage device called bubble memory. The floppy disk drive is in a separate unit and both it and the printer are connected to the basic unit by cables. As a stand-alone computer, the GRID has a word processor, a graphics package, a spreadsheet and the BASIC programming language. As a terminal, it can be connected directly to a port into the VAX with the serial interface cable or it can be connected to the telephone lines with a phone jack. With the phone connection, the built-in modem transmits the signal to another modem at the VAX with an ordinary phone call.

To use the GRID as a terminal, first you need the correct software. The software program is called GRIDVT100. It must be in either your bubble memory or on your floppy disk. As with all GRID software, you make your selection by using the arrow keys to position on the choice and then pressing [RET]. Each time you make a choice, the next level is presented until you have selected the device, subject, file and kind. A terminal description file has been set up which contains the information for accessing the computer. When you select a description file, it will automatically call GRIDVT100. After selecting the description file and after the terminal menu is presented, hold down the CODE key and press return to confirm your selection. You can also make your own terminal description file. Refer to the GRIDVT100 manual for how to fill in the fields in this file. If you have a direct connection to the VAX, put a period (.) for a phone number; if you are using a phone jack, fill in a phone number. The speed or baud rate should be 9600 for a direct connection. If you find you are missing characters, then you may have to go to 4800 baud. Be sure the system manager has set your port on the VAX to the speed you are using. For the phone connection, use 1200 baud. To disconnect from the computer after you have logged off, use CODE-A.

Since the GRID has a smaller keyboard, sometimes key combinations are necessary to transmit a character. The following is a list of some of these combinations:

| C. Itoh Key    | GRID Combination Keys |
|----------------|-----------------------|
| DELETE         | CCCCE-0               |
| NO SCROLL      | OODE-9                |
| \              | CODE-SHIFT-*          |
| PF1 (Menu Key) | CODE-SHIFT-1          |
| 1              | CODE~                 |
| 1              | CODE->                |

#### 3.5 BEGINNING WORK

If you want to begin working in Personnel, Training or Logistics type the command MENU and press [RET]. A menu of choices will be displayed from which you can choose the type of work to begin. Type PERSONNEL (or P), TRAINING (or T), LOGISTICS (or L), UTILITIES (or U) and you can start work. Instructions for using these choices are contained in the sections which follow. This is how you would use MENU to start working in Training:

#### \$ MENU [RET]

lst Battalion 11th Field Artillery
Training Management System

- \* Personnel
- \* Training
- \* Logistics
- \* Utilities
- \* Exit

Help Personnel Training Logistics Utilities Exit: TRAINING [RET]

A new menu will be displayed that will lead you to the different Training activities. If you do not want to go any farther, type EXIT (or E) [RET] and you will go back to the dollar sign (\$).

#### 3.5.1 Using Query by Forms (QBF)

Query by Forms (QBF) provides an easy way to enter, update and retrieve the information stored in a database. It does this by using forms quite similar to the paper forms you use every day, to guide you through these activities. A sample form is shown below. Note that like a paper form, it has labeled fields indicating where to place required information. Unlike a paper form, QBF can check data as it is entered, warn when mistakes are made and either provide you with a list of correct answers or tell you where to find them. As noted above, the three major functions of QBF are data entry, data updating and data retrieval. Before attempting those, we will look at how you can move around the screen to get to the different fields.

#### 3.5.1.1 Moving Around the Form

Look at the terminal screen and locate the flashing cursor. Locate the TAB key on the left side of the keyboard. Press it a few times and notice that the cursor jumps from field to field on the form. Press it enough times and it will move all around the form until it jumps back to where it started. Move the cursor backwards by holding down the key labeled CTRL and pressing the letter P for Previous. This combination of keys is known as a CONTROL-P. Other control characters like this will be used to send special commands to the terminal. The RETURN key will also move the cursor around the form but, as demonstrated later, it has a different effect than TAB when entering data. Finally, to get from the form down to the menu at the bottom of the screen, press the PFl key at the top of the key pad on the right side of the key board. The cursor will move down to the menu, allowing you to type in your choice of commands. Type HELP for example, followed by a RETURN, and a help message will be displayed on the screen.

#### PERSONAL DATA

name: ssn:

mpc: sex: race: dob:

dependents: ethnic:

citizen: marital: religion:

HELP QUERY GO END

#### 3.5.1.2 Moving Within a Field

Move the cursor to the "name" field. Locate the —> (right arrow) key in the top row of the keyboard. Press the key, hold it down and the cursor will move across the field. When it reaches the end of the field it will stop moving. Press the <—— (left-arrow) key and send it back to the beginning of the field. Now press the SPACE BAR at the bottom of the keyboard several times. The cursor will move across the field. Press the DELETE key in the middle row of the keyboard on the right side. The cursor will move back to the left. Though the result looks the same, we will see that these last two keys have a much different effect than the arrow keys.

#### 3.5.1.3 Entering Data Into a Field

Move the cursor to the "name" field. Type your name in capital letters, last name first, and no commas as shown in the form below, then use the arrow keys to move back across the field. The letters in your name are not affected. Now move across the field using the SPACE BAR and the DELETE

key. Notice that the letters are erased as the cursor passes over them. Try typing another name right over the first one. Each new letter typed replaces an old letter. This is how typing mistakes are corrected in QBF. Notice that you do not always have to re-type a whole field. Use the arrow keys to move across correct data to the portion of the field in error.

#### 3.5.1.4 Error Checking by QBF

Move the cursor to the "dependents" field. Type in the letter "A" for example, and then attempt to move to the next field using TAB. An error message will appear at the bottom of the screen warning that a number, not a letter is required. When possible, the error message will tell you what the possible answers are. Move to the "marital" field and enter something except "M" or "S". When you attempt to move to the next field, QBF warns you that "M" for married and "S" for Single are the only valid entries for that field. The field is blanked out and the cursor is repositioned at the beginning of the field so you can enter the correct data.

#### PERSONAL DATA

name: SMITH JOHN MICHAEL ssn:

mpc: sex: race: dob:

dependents: ethnic:

citizen: marital: religion:

HELP QUERY GO END:

#### 3.5.1.5 Using the Database

Now that you know how to move around screens and fields you can start to actually use the database. There are three basic ways to use QBF. Add or Append brand new data to the database, change or Update data already in the database and look at or Retrieve data in the database. We will look at Append, Update and Retrieve one at a time. With each type of operation the form will look the same except for the menu at the bottom. This menu tells how to perform each type of operation.

#### 3.5.1.6 Appending Data

The form below is a sample of an Append form. For example, when a new soldier arrives at the battalion a new record with his personal information must be appended (added) to the database. Note the instructions at the bottom. With this type of form, you move from field to field entering data. If an error occurs, read the message and make corrections. When the entire form is filled in, hit a CONTROL-Z and the message "Writing data..." will appear. When the data has been written out, the fields in the form will be cleared so that another set of data can be entered. When you are finished entering data, press PF1 (the MENU KEY) and a new menu will appear. This is shown in the second form below. Typing ADD is the same as pressing the CONTROL-Z. If you are through entering data type END.

#### PERSONAL DATA

name: SMITH JOHN MICHAEL

ssn: 123456789

mpc:

sex:

race:

dob:

dependents:

ethnic:

citizen:

marital:

religion:

APPEND #1 (control-z to add, <MENU KEY) to return)

#### PERSONAL DATA

name:

ssn:

mpc:

sex:

race:

dob:

dependents:

ethnic:

citizen:

marital:

religion:

HELP ADD END: END

#### 3.5.1.7 Updating Data

Updating with QBF actually requires both a Retrieve and an Update. This is necessary because the correct record must be located before it can be changed. Retrieves in QBF are easy. If for example, you want to locate information about a John Michael Smith, enter SMITH JOHN MICHAEL in the name field as in the first form below and hit a CONTROL-Z. The second form will appear a moment later with all information about John Smith filled in. You can then move around the form and type in any corrections needed. It could be that John now has 3 dependents instead of 2. This is typed into the dependents field and the PFI key is pressed. The third form then appears and if WRITE is selected, the new data is written to the data base. The next section shows more sophisticated retrieves.

#### PERSONAL DATA

name: SMITH JOHN MICHAEL

ssn:

mpc:

sex:

race:

dob:

dependents:

ethnic:

citizen:

marital:

religion:

ENTER QUERY (<MENU KEY> to return or to run)

#### PERSONAL DATA

name: SMITH JOHN MICHAEL SSn: 123456789

mpc: E sex: M

race:

dob: 601208

dependents: 3

ethnic:

citizen: Y marital: M religion:

HELP QUERY WRITE DELETE END:WRITE

#### 3.5.1.8 Retrieving Data

Retrievals or queries in QBF can become quite sophisticated because there are some special operators you can use in the form. For example, to see information on everyone with the last name Smith who is either an officer or a warrant officer, born in 1960 or later, who has 3 or more dependents and is married, fill out the query form as follows:

#### PERSONAL DATA

name: SMITH\*

SSN:

mpc: 1=E

ex:

race:

dob: >591231

dependents: >=3

ethnic:

citizen:

marital: =M

religion:

ENTER QUERY (<MENU KEY> to return or to run)

After typing a CONTRCL-Z (or PF1 then GO), the menu will be filled in with data about a person named Smith. If other Smiths also satisfy the criteria, they can be viewed by typing CONTROL-F for Forward until all eligible records have been viewed. The operators used in this example and other operators are defined below.

#### Operator Definition

- Equal (implied if data is entered)
- Not Equal !=
- < Less Than
- Less Than or Equal <=
- Greater Than
- Greater Than or Equal
- Any string of characters
- Any single character

#### 3.5.1.9 Summary of Basic QBF Commands

#### o Moving Around the Screen

#### Key

TAB Move to the Next Field.

CONTROL-N Move to the Next Field.

CONTROL-P Move to Previous Field.

RETURN Move to Next Field clearing everything right of the cursor in the current field.

#### o Moving Within a Field

#### <u>Key</u>

——> Move right in a field (right-arrow key).

Move left in a field (left-arrow key).

Move down in a field (down-arrow key). This applies to

fields covering 2 or more lines.

Move up in a field (up-arrow key). This applies to fields

covering 2 or more lines.

#### o Editing Data in a Field

#### Key

DELETE Delete the character to the left of the cursor.

CONTROL-D Delete all data from the cursor to the end of the field.

CONTROL-X Clear the current field.

CONTROL-A Duplicate (append) data from the same field on the

previously entered form.

o Entering Data Into a Field

Move to the field using the commands listed above and simply type in the data.

Selecting Items from the Menu at the Bottom of the Screen

Key

PF1

The cursor moves to the bottom right corner of the screen. Type in the item of your choice from the menu followed by pressing the RETURN key. Only type in enough letters from your choice to make it different from the others.

o Redrawing the Screen

Key

CONTROL-W

The screen is redrawn. This is useful when static on the line from the computer to the terminal has caused stray characters to appear on the screen.

### 3.5.1.10 Summary of Advanced OBF Commands

QBF provides advanced editing features designed to let the experienced user update more rapidly, especially when updating data already in the database. The basic commands still work as before.

o Initiating Advanced Edit Mode

Key

CONTROL-E OBF now accepts Edit Mode commands.

o Moving Around the Screen

Key

N Move to the Next Field.

P Move to the Previous Field.

o Moving Within a Field

<u>Key</u>

F (character) Search forward for a character.

G (character) Search backward for a character.

W Move to next word in field.

} (character) Move forward to a character.

{ (character) Move backward to a character.

Move to end of field.

[ Move to beginning of a field.

o Editing Data in a Field

Key

U Undo the previous command.

C(\*><text> Change target range to new text.

D<\*><text> Delete target range.

S<new text> Substitute current text with new text.

I(new text) Insert new text after cursor.

R<character> Replace character under cursor with new character.

X Delete character under cursor.

Change case of character under cursor.

\* The target range is selected by typing one of the form movement commands immediately before the text. (The form movement commands are listed above.)

# SECTION 4 PERSONNEL

### 4.1 PERSONNEL DATABASE

The personnel portion of the database stores all the data about an individual soldier except for training scores. You can append (add) new soldiers, update current information about existing soldiers, or depart soldiers. The daily status report is an important part of personnel and it must be updated daily. The MTOSE is consulted to produce reports which compare assigned strength to authorized to help identify shortages or excesses in personnel assignments. In addition to the basic soldier data, there are several rosters of individuals who belong to some program or have a special status or condition. These are the Personnel Reliability Program roster (PRP), the drivers roster, and the roster of special conditions. This last roster is confidential and contains individuals who may be undeployable due to a pending unfavorable action or who belong to the overweight program.

### 4.1.1 Capabilities and Procedures

The Personnel application offers many advantages to the battalion Personnel and Administration Center (PAC), the S2 area and to the batteries. In the PAC, much of the work that was previously done by hand can now be done with the aid of the computer. The Battalion Roster shows the current count of soldiers in each battery and important information about each soldier, such as driver qualification and mealcard number. The Unit Manning report shows current assignments and provides a means for identifying open duty positions. The skill inventory report replaces the manual procedure of counting authorized and assigned strength by MOS and grade. Each report can be requested for a single battery or for the whole battalion.

Information is available in the query mode also. The fields in the individual soldier record are divided into four areas: personal, qualifications, unit-related data, and service-related data. Under the

Update/Retrieve menu, there is a separate menu item for each area and one for the whole record. Pick the field or combination of fields that describe the soldiers you want to see. For instance, if you want to find all the personnel who have a 76Y MOS, choose the Qualifications menu under Update. Using the TAB key, go to the field for MOS and type in 76Y\*. The star (\*) is used to say that you want all skill levels within the MOS. To make the query, hold down the CTRL key and the 2 key at the same time (CTRL/2). This tells the computer to search for everyone who matches the fields that you filled in. Another query that would be typical in the PAC is to find who is due for an Efficiency report (OER and EER). The last ER date is in the service related portion of the soldier record. Choose Service under Update/Retrieve and enter the year and month, for example 8502 would be February, 1985. If you want to know who is due in February, 1985 and who is also due to terminate his service within the next three months, then fill in <850601 in the ETS date. The less than sign (<) before the ETS date means you want every date before the one you fill in. When you enter CTRL/Z, the computer will search only for those soldiers matching these dates. Once the first soldier is found, use CTRL/F to move on to the next individual. Continue to use CTRL/F until there are no more matches. Section 3.5.1 on Using Query By Forms explains more about how to move around in the form and how to enter and update the fields.

As shown in Section 3.5 on Beginning Work, typing MENU leads to the main ATUTMS menu. Type PERSONNEL (or P), and you will get to the personnel menu. It does not matter whether capitals or lower case letters are used when using the menus, but when you enter the data into the fields on the forms, you MUST use capitals. Names are always entered as last name first, followed by first name and middle. No commas are used in the name (for example: SMITH JOHN JAMES). In most cases, you will only need to enter the last name followed by a star (\*) to find an individual (SMITH\*). In this case, the star (\*) is used to save you from typing in the whole name with the same exact middle name. Most of the dates in Personnel are six numbers: two for the year, two for the month, and the last two are the day, (for example, 850831).

In some cases, only the year and month are required, (i.e., 8508). The section on assigning a new soldier has a list of the fields and an example of each.

## 4.1.2 Menu Map

The menu map for personnel (Figure 4-1) is a quick reference to use with the personnel menus. Each box represents a display on the screen and the lines under it lead to the different choices. At the completion of your work, enter EXIT (or E) to go back to the menu you came from and continue exiting until you reach the \$ prompt.

### 4.1.3 Menus and Reports

This section shows each menu and report form in the Personnel functional area. The menus are ways of getting to the forms and reports. On the menu, you will see the choices listed, and at the bottom there is a list of one-word descriptions for each choice. The cursor, (the blinking box), is at the end of this list. Pick the first letter or letters from the list of one-word descriptions and then press [RET]. A screen form is similar to a paper form with titles and blank lines. Fill in the blank lines and tab to the next blank line. The reports take all the data currently in the computer, and combine and format it. A report can be displayed on the terminal or printed at the printer.

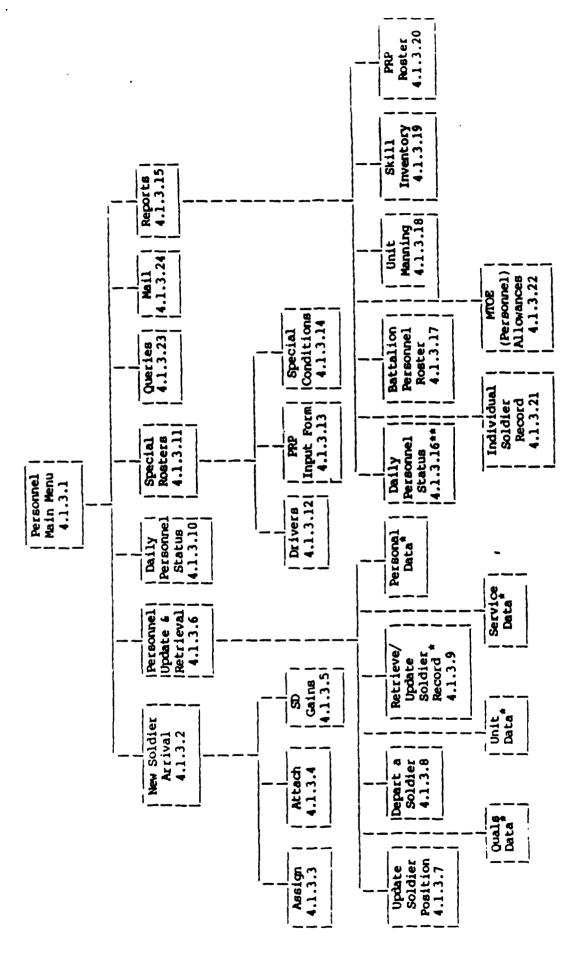

Figure 4-1. Menu Map For Personnel

The data contained herein are subsections of the data in Individual Soldier Record (Section 4.1.3.9). The Daily Personnel Detail Report is linked to the Daily Status Report and appears subsequently. • :

4-4

#### 4.1.3.1 Personnel Main Menu

The personnel main menu is the first level of choice when deciding where to do your work. When leaving this menu, there is another set of choices which take you to the specific job you need to do. From here you can enter a new soldier into the database, enter the daily status for a soldier who is absent, enter a soldier into a roster, request a report, or look at supporting personnel data.

### PERSONNEL MAIN MENU

| k | New Soldier A | rrival | Add | a soldier | for | the  | first  | time | to |
|---|---------------|--------|-----|-----------|-----|------|--------|------|----|
|   |               |        | the | database. | T   | ne s | oldier | may  | be |

assigned, attached, or SD gain.

Update/Retrieve Change or look at any data about a soldier, including personal, Soldier Data qualifications, unit, and service data; also changes of position and

departures.

Enter status for soldiers who are Daily Status Input absent from duty or absent from

training.

Special Rosters Enter a soldier into a roster: drivers, PRP, special or derogatory

status.

Reports Request a Personnel report: daily

status, Bn or Btry roster, PRP, skill

inventory, unit manning.

### PERSONNEL MAIN MENU

- \* New Soldier Arrival
- \* Update/Retrieve Soldier Data
- \* Daily Status Input
- \* Special Rosters
- \* Reports
- \* Query Supporting Data
- \* Mail
- \* Exit

Help New Opdate Daily Special Reports Queries Mail Exit:

- Look at or update the supporting data in Personnel: unit names, religions, education codes, clearances.
- \* Mail Use mail to send messages without leaving the menus.
- \* Exit Personnel and go back to the main menu.

### 4.1.3.2 New Soldier Arrival

Use this menu when a soldier arrives in the battalion for the first time. If he is transferring within the battalion from one unit to another, do not use this, go to the update menu and select POSITION for position change. Most new arrivals will be assigned to the battalion, but in some cases the new arrival may be temporarily attached or a SPECIAL DUTY gain. If he is to be assigned to the battalion choose the ASSIGNED (or AS) menu item. Notice that ASSIGNED and ATTACHED both start with the same letter "A". In cases like this you must enter as many letters as will make the choices different.

#### COMMANDS

- ASSIGNED Select this choice for the normal arrival of a soldier in the battalion.
- ATTACHED Select this choice if a soldier is attached to this unit but is still also assigned to his home unit.
- SD GAIN Select this choice if a soldier is on special duty with this battalion.
- EXIT Exit this menu and return to the main personnel menu.

For an explanation of the fields in the soldier record, select DICTIONARY at the bottom of this screen or select HELP under assigning a new soldier. The values for religion, military education, civilian education, and security clearances can be found under Queries in the main Personnel menu.

# NEW SOLDIER ARRIVAL MENU

- \* Assigned
- \* Attached
- \* SD Gains
- \* Exit

Belp Dictionary Assigned Attached SD Exit:

### 4.1.3.3 Assign New Soldier

The form that appears on the screen after you choose ASSIGNED contains four categories of fields: personal, qualifications, unit data, and service data. Some of the fields already have values. These are called default values and you can type over the value if it is not what you need or you can keep the value by using the tab key to skip past it. Some of the fields are mandatory; this means you must enter something. These fields are NAME, SSN, MPC, DOB, RANK, GRADE, MOS, UPC and POSITION. Without these fields, the reports will not work. Many fields have checks in them to help you enter the correct data. If the check fails, a message will print on the bottom of the screen giving you some advice. Section 3.2 on Security explained how a "PROTECTION VIOLATION" can prevent you from adding or updating data. If this happens, see the system operator. You also can be prevented from adding a soldier if he is already in the database.

The following is a list of the fields for assigning a new soldier to the battalion.

# ASSIGN NEW SOLDIER

# PERSONAL DATA

| name:                      | ssn:                   | mpc:        |
|----------------------------|------------------------|-------------|
| sex: race:                 | dob: 990101            | dependents: |
| ethnic: citizen:           | marital:               |             |
| religion:                  | hor:                   |             |
|                            |                        |             |
|                            | QUALIFICATION DATA     |             |
| rank: !grade:              | dor:                   | mos:        |
| asi: smos:                 | sasi:                  | lang:       |
| scty_status:               | scty_clnc:             | phys_categ: |
| pulhes:                    | gt_score:              |             |
| mil_educ:                  | civ_educ:              |             |
| sqt_score:                 | sqt_date:              |             |
|                            | UNIT DATA              |             |
|                            |                        |             |
| upc:                       | position:              | battle_pos: |
| report_date:               | arrive_date:           |             |
| date_loss:                 | reg_no:                | req_br:     |
| reg_home:                  | tf_badge:              | mealcard:   |
| mealcard_dt:               | sep_rations:           |             |
|                            | SERVICE DATA           |             |
|                            |                        |             |
| pay_entry:                 | active_serv:           | ets_date:   |
| term_serv:                 | raterl:                |             |
| rater2                     | rater3:                | last_er:    |
| rater_date:                | photo_susp:            | · — —       |
| last_combat_dt:            | combat_area:           | ret_os:     |
| forgn_serv:                | days_leave:            |             |
| * Note: The boxes indicate | that the field must be | filled in.  |

| Pield               | Size        | Contents                                                  | Example        |
|---------------------|-------------|-----------------------------------------------------------|----------------|
| hor                 | 15          | Home of Record                                            | EIGIN, IL      |
| lang                | 10          | Language Identifier                                       | FR             |
| last_combat         | 6           | Year and Month - Last Combat                              | 700101         |
| last_er             | 6           | Year and Month - Last Efficiency                          |                |
|                     | -           | Rating                                                    | 8405           |
| marital             | 1           | Marital Status                                            | S              |
| mealcard            | 8           | Mealcard Number                                           | J2157312       |
| meal card ot        | 6           | Date Mealcard Issued                                      | 840101         |
| mil_educ            | 10          | NCO Graduate/Military Education Level                     | PLC GRAD       |
| <b>BOII</b>         | 5           | Military Occupational Specialty Code                      |                |
| mbc                 | 1           | Military Personnel Class                                  | E              |
| name                | 27          | Individual Soldier's Name                                 | Smith Joe      |
| uewripc             | 5           | <pre>UPC of receiving unit if soldier   is detached</pre> | DF501          |
| ojt_dt              | 6           | Year and Month of OJT Completion                          | 840101         |
| oldupc              | 5           | <pre>UPC of sending unit if soldier is    attached</pre>  | D <b>F</b> 501 |
| organic             | 1           | Indicator if soldier is an SD gain                        | S              |
| pay_entry           | 6           | Pay Entry Basic Date (PSBD)                               | 840101         |
| photo_susp          | 6           | Year and Month of Photograph Suspense                     | 8402           |
| phys_categ          | 1           | Physical Category Code                                    | A              |
| position            | 4           | Duty Position                                             | JA02           |
| promo_ind           | 1           | Promotion Indicator                                       | P              |
| pulhes              | 6           | Physical Profile                                          | 111111         |
| race                | 1           | Race                                                      | C, M, N, R, X  |
| rank                | 4           | Rank                                                      | SCT            |
| raterl              | 16          | Name or title of first EER or OER rater                   | 1 <b>9</b> G   |
| rater2              | 16          | Name or title of first EER or OER rater                   | BURY COR       |
| rater3              | 16          | Name or title of third EER or OER rater                   | BIN COR        |
| rater_date          | 6           | Effective Date of Rating                                  | 840101         |
| reg_br              | 2           | Regimental Branch                                         | FA             |
| reg_home            | 10          | Regimental Home                                           |                |
| reg_no              | 4           | Regimental Number                                         | 1234           |
| religion            | 26          | Religion                                                  | NO-REL-PREF    |
| report_date<br>sasi | 6<br>2      | Date Assigned to this Unit<br>Secondary Additional Skill  | 840101         |
|                     | •           | Indentifier                                               | 5B             |
| scty_clnc           | 2           | Security Clearance                                        | TS             |
| scty_status         | 4           | Status of Security Clearance                              | BI             |
| sep_rations<br>sex  | 1<br>1<br>5 | Flag to indicate separate rations Sex                     | S<br>M         |
| SEX<br>STOG         | 5           | Secondary MOS                                             | 11B10          |
| sqt_date            | 6           | Date of SQT test                                          | 840102         |
| sqt_score           | 2           | Skill Qualification Test Score                            | 95             |
| sen                 | 9           | Social Security Number                                    | 1234456789     |
| term_serv           | 1           | Term of Service                                           | 6              |
| tf_badge            | 5           | TACFIRE Badge Number                                      | 6-69           |

### 4.1.3.4 Attach a Soldier

To attach a soldier, enter items that might be used while he is on duty in the unit. The meaning of each field is the same as assigning a soldier. An extra field is presented with a default value already filled in. The Attach field has an "A" to indicate an attached status. Be sure to depart attached soldiers the same way you would depart an assigned individual.

## MITTACE A SOLDIER

| sex: M_      | dob: 13997 01 | grade:           |      |
|--------------|---------------|------------------|------|
| asi:         | rank:         | dor:             | upc: |
| position:    |               | battle-position: |      |
| arrive_date: |               | depart_date:     |      |
| mealcard:    | <del> </del>  | mealcard_dt:     |      |
| tf_badge:    |               |                  |      |

NOTE: The boxes indicate that the field must be filled in.

# 4.1.3.5 SD Gains

An SD gain needs only those fields that might be used while a soldier is on unit duty. The meaning of each field is the same as for assigning a soldier. The SD field should have an S for SD gain. Be sure to depart this soldier when he leaves the unit.

## SD GAINS

| name: ssn: mpc: Tree SD:  8                                  |
|--------------------------------------------------------------|
| sex: M dob: 1997 07 grade: mos:                              |
| dor:                                                         |
| APPEND #1 (control-Z to add, <menu rey=""> to return)</menu> |
| NOTE: The boxes indicate that the field must be filled in.   |

# 4.1.3.6 Updating and Retrieving Soldier Data

Select UPDATE (or U) to look at or change data about a soldier in the battalion. The update/retrieve menu will display more specific choices of what can be changed or viewed:

## PERSONNEL UPDATE AND RETRIEVAL MENU

| * | Position Change              | To change position within the battalion. Remember to change both the UIC and the POSITION if the transfer is between batteries. |
|---|------------------------------|----------------------------------------------------------------------------------------------------|
| * | Depart a Soldier             | To depart a soldier from the battalion. Also use this form to detach a soldier to another unit.                                 |
| * | Individual Soldier<br>Record | To update or retrieve any or all of the fields in the soldier record.                                                           |
| * | Personal Data                | To update or retrieve data in the personal portion of the record. This includes race, date of birth, etc.                       |
| * | Qualifications               | To update or retrieve data in the qualifications portion of the record. This includes MOS, SQT scores, rank, etc.               |
| * | Unit Data                    | To update or retrieve data related to<br>the unit or the battalion such as<br>mealcard number and date of loss.                 |

# PERSONNEL UPDATE AND RETRIEVAL MENU

- \* Position Change
- \* Depart a Soldier
- \* Individual Soldier Record
- \* Personal Data
- \* Qualification Data
- \* Unit Data
- \* Service Data
- \* Exit

Help Position Depart Individual Personal Quals Unit Service Exit:

\* Service Data

To update or retrieve service related data. This includes date of loss, ets\_date, last EER, etc.

\* Exit

Return to the main personnel menu.

Position (or PO) is the command for changing an individuals's UPC or position and DEPART (D) is for deleting him from the database. INDIVIDUAL (or I) is the menu item to view or change any field in the soldier record. It looks the same as the form for assigning a new soldier. The remaining choices in the update menu are: PERSONAL (or PE), QUALS (or Q), UNIT (or U), and SERVICE (or S). These correspond to the sections in the individual soldier record and have the same fields. It is easier to find a particular item because there are fewer fields to skip.

# 4.1.3.7 Update Soldier Position

To move a soldier from one battery to another or to change his position within a battery, choose POSITION (or PO). Retrieve the soldier by making a query and type in the new position code and UPC. Do not forget the UPC or he will not appear in the right roster. The battle position is an optional field that could contain a different position for war-time use.

## UPDATE SOLDIER POSITION

| name:     | ssn: |  |
|-----------|------|--|
| position: | upc: |  |

ENTER QUERY ( MENU KEY> to return or to run)

# 4.1.3.8 Depart a Soldier

For departures, choose the DEPART command (or D). Again, make a query for the soldier you want and choose DELETE (or D) to delete him from the database. This will also delete his training records, hand receipts, and membership in any other rosters. This form is also used to detach a soldier. Enter a "D" in the Detached field and the UPC of the receiving unit. To return a detached soldier, enter a blank in this field. The detached status may also be changed by entering a blank in the ATTACH field under Unit Data. Do not choose the delete option if you are only detaching a soldier.

| DEPA | PT | Α | <b>COT</b> | ח | TED |
|------|----|---|------------|---|-----|
|      | -  | _ | -          | - |     |

| Name:    |   |                               | <del></del> : | SSN:   |     | <del></del> |       | <del></del> |     |
|----------|---|-------------------------------|---------------|--------|-----|-------------|-------|-------------|-----|
|          |   | is DETACHED,<br>the UNIT fiel |               | "D" ir | the | DETACHED    | field | and         | the |
| Detached | • | Unit:                         |               |        |     |             |       |             |     |
| enter qu |   |                               |               |        |     |             |       |             |     |

# 4.1.3.9 Retrieve/Opdate Individual Soldier Record

The fields in the Individual Soldier Record are the same as those in the Assign New Soldier form. Also, each of the four categories of data has a separate form. The Individual form is most useful when you want to look at many different kinds of fields or if you do not know the category. The smaller forms for each category are useful when you want to change or look at the same field for many different soldiers.

## RETRIEVE/UPDATE SOLDIER RECORD

### PERSONAL DATA

| name:     |              | ssn:       | mpc:        |
|-----------|--------------|------------|-------------|
| sex:      | race         | dob:       | dependents: |
| religion: | <del></del>  |            |             |
|           | QUALIFIC     | ATION DATA |             |
| rank:     | grade: dnos: | dor:       | mos:        |

ENTER QUERY (CMENU KEY) to return or to run)

NOTE: The fields continue to list as you tab past each field. All

categories of data are presented.

NOTE: The boxes indicate that the field must be filled in.

# PERSONAL DATA

| name:       |          | ssn:      |      | _ |
|-------------|----------|-----------|------|---|
| mpc:        | sex:     | race:     | dob: |   |
| dependents: |          | ethnic:   |      |   |
| citizen:    | marital: | religion: | ·    |   |
| hor:        |          |           |      |   |

ENTER QUERY (MENU KEY> to return or to run)

# QUALIFICATION DATA

| name:        | A Shirt  | 44.      | sen:  |            |
|--------------|----------|----------|-------|------------|
| rank:        | grade: _ |          | dor:  | mos:       |
| asi:         | smos: _  |          | sasi: | lang:      |
| scty_status: |          | phys_cat | eg:   | scty_clnc: |
| pulhes:      |          | gt_score | :     | promo_ind: |
| mil_educ:    |          | civ_educ | :     | bonus_mos: |
| sqt_score:   |          | sqt_date | :     | •          |
|              |          |          |       |            |
|              |          |          |       |            |

ENTER QUERY (CMENU KEY> to return or to run)

### UNIT DATA

| name:                              | ssn:                 | upc:         |
|------------------------------------|----------------------|--------------|
| position:                          | battle_pos:          | report_date: |
|                                    | depart_date:         |              |
| mealcard:  tf_badge:               | mealcard_dt:         | sep_rations: |
| ENTER QUERY ( <menu key=""></menu> | to return or to run) |              |

The season of the season of th

NOTE: The boxes indicate that the field must be filled in.

## SERVICE DATA

name:

ssn:

pay\_entry:

active\_serv:

ets\_date:

term\_serv:

last\_er:

rater2:

rater3:

rater\_date:

photo\_susp:

ret\_os:

raterl:

last\_combat:

combat\_area:

forgn\_serv:

days\_leave:

ENTER QUERY (<MENU KEY> to return or to run)

### 4.1.3.10 Daily Personnel Status

The daily status should be updated each morning. If someone's status is the same as yesterday, his status does not need changing, but if someone returns to present for duty (PDY), then his status does need to be changed. There is also a field to enter planned status.

To enter someone's status, type his name in the name field as ALL CAPITALS and last name first (SMITH JOHN JOSEPH JR), or type just his last name followed by a star (SMITH\*). If there is more than one match find the name you want by entering CTRL/F (hold down the CTRL key and the F key at the same time). When the right name is displayed, enter the status, the begin and end dates, and the location and reason for this status change.

## Use the following status codes (IN CAPITALS):

| AWOL        | ORU         |
|-------------|-------------|
| APPOINIMENT | PASS        |
| CONFINEMENT | PDY         |
| Q           | QUARTERS    |
| DETAIL      | SD EXTERNAL |
| GUARD       | SD INTERNAL |
| HOSPITAL    | SICK CALL   |
| IN/OUT      | TDY         |
| LEAVE       | UNIT DUTY   |
|             |             |

MIL SCHOOL

## DAILY PERSONNEL STATUS

| name:                          | ssn:        |
|--------------------------------|-------------|
| status:                        |             |
| actual begin: planned_status:  | actual_end: |
| plan_begin:                    | plan_end:   |
| location:                      | reason:     |
| HELP QUERY GO END <command/> : |             |

NOTE: The boxes indicate that the field must be filled in.

### 4.1.3,11 Special Rosters

To enter a soldier into the drivers, PRP, or special conditions roster, choose SPECIAL (or S). Since REPORTS (or R) is another choice in the menu, R would not be unique. Under rosters, you have DRIVERS (or D), PRP (or P), and SPECIAL (or S). After you have selected a roster, there will be a list of actions displayed on the bottom of the screen. To enter a soldier into one of these rosters, choose APPEND (or A); to change information or to enter a new field, choose UPDATE (or U). Choose RETRIEVE (or R) if you only need to look at the data and EXIT (or E) to go back to the rosters menu. For the rosters, you need to enter the full name and social security number when you are appending. Have a copy of the battery roster nearby to check the spelling. The name is compared to the SOLDIER table; if it is not in there or if it is spelled differently, you cannot add the name to the roster.

# SPECIAL ROSTERS MENU

- Drivers
- \* Personnel Reliability Program
- \* Special
- \* Exit

Help Drivers PRP Special Exit:

### 4.1.3.12 Drivers Roster

This roster contains fields for drivers, their license number, license class the bumper number of the vehicle they drive, and their position. The license classes can be either 5 TON, 2 1/2 TON, JEEP, GOAT or TMP. If an individual has more than one license, make a separate entry for each. For the first license, you can retrieve the driver in update mode; for additional licenses, use the append mode.

## DRIVERS ROSTER

| name: train_status:                                     | ssn:status_date: | upc: |  |  |
|---------------------------------------------------------|------------------|------|--|--|
| lic_class:                                              | lic_no:          |      |  |  |
| driv_pos:                                               | bumper:          |      |  |  |
| ENTER QUERY ( <menu key=""> to return or to run)</menu> |                  |      |  |  |
|                                                         |                  |      |  |  |

NOTE: The boxes indicate that the field must be filled in.

### 4.1.3.13 PRP Roster

The PRP roster contains soldiers registered in the Personnel Reliability Program who should be entered into the PRP roster. This roster also contains important dates for required reading, training, and testing scores and SAS team. The meanings of the fields are as follows:

### PRP ROSTER FIELDS

| Field                     | Type          | Size  | Content                                      |
|---------------------------|---------------|-------|----------------------------------------------|
|                           |               |       |                                              |
| <pre> c_int_score  </pre> | integer       | 1 1 1 | Custodian Initial Test Score                 |
| <pre> c_int_test  </pre>  | date          | 12    | Custodian Initial Test Date                  |
| c_semi_score              | integer       | 1 1 1 | Custodian Semi-annual Test Score             |
| c_semi_test               | date          | 12    | Custodian Semi-annual Test Date              |
| compl_3180                | date          | 12    | Date DA form 3180 was completed              |
| cust                      | character     | 1 1 1 | Custodian? (Y or N)                          |
| ed_evac                   | date          | 12    | Emergency Destruction and Evacuation Date    |
| init_3180                 | date          | 12    | Date DA form 3180 was initiated              |
| init_score                | integer       | 1 1 1 | Score from Initial Test                      |
| init_test                 | date          | 12    | Date of Initial Test                         |
| init_trng                 | date          | 12    | Date of Initial Training                     |
| Iname 1                   | character     | 27    | Individual soldier's Name                    |
| lpos                      | character     | 4     | Critical or Controlled Position:CRIT or CONT |
| qtrly_trng                | date          | 12    | Date of last quarterly refresher training    |
| rqd_read_beg              | date          | 1 12  | Date that required reading was begun         |
| rqd_read_end              | date          | 12    | Date that required reading was finished      |
| sas_team                  | character     | 1 5 1 | Sealed Authentication System Team (BTRY)     |
| semi_retest               | date          | 12    | Date of last semi-annual retest              |
| semi_score                | integer       | 1 1 1 | Score from last semi-annual retest           |
| side                      | character     | 1 4 1 | Red or Blue side in SAS team                 |
| san                       | text          | 1 9 1 | Social Security Number                       |
| l                         | · <del></del> |       |                                              |

| 000 | CL ACALICAD |
|-----|-------------|
|     | NASIER      |

| name:         | _   ssn:    | pos:     |
|---------------|-------------|----------|
| 1             | l           |          |
| init_3180:    | compl_3180: | ed evac: |
| rqd_read_beg: |             |          |
| init_trng:    | qtrly_trng: |          |
| init_test:    |             |          |
| semi_retest:  | semi_score: |          |
| sas_team:     | side:       |          |
|               |             |          |
|               |             |          |

### 4.1.3.14 Roster of Special Conditions

The special roster contains soldiers who have an unfavorable action pending or who have some special condition. Access to this roster is limited to commanders, the S1 and S2 and 1st sergeants. The information in this roster is used to determine deployability. The conditions are: COURT MARTIAL, MEDICAL PROFILE, SOLE FAMILY MEMBER, SOLE PARENT, DRUG/ALCOHOL, CHAPT 5, 6, 7, 8, 9, 10, 11, 12, 13, 14 and ARTICLE 15 FIELD or COMPANY, OVERWEIGHT, and PRECIVANT.

### ROSTER OF SPECIAL CONDITIONS

name: ssn:

condition: date:

comment:

ENTER QUERY (<MENU KEY> to return or to run)

### 4.1.3.15 Report Menu

Choose REPORTS (or R) to get one of the personnel reports. From the reports menu: choose DAILY (or D) to get the daily status report, ROSTER (or R) to get a battalion or battery roster, UNITMAN (or U) to get the unit manning report, SKILL (or S) to get the skill inventory or shortages report, INDIVIDUAL (or I) to get all the data about one individual, and MTOE to get the personnel portion of the MTOEE.

A report usually first consists of a calculation phase. Sometimes the calculation phase requests the UPC for the battery. You can enter one of the UPC's: DGLAO, DGLBO, DGLCO, DGLSO, DGLTO or a "\*" to request the report for the whole battalion. If you only have permission to see one battery, the "\*" only gives you that one battery. The program prints messages at the bottom of the screen telling you what is being calculated.

When the calculation phase is complete, a report menu appears which may also have a space to put the UPC of the battery. Again, use the "\*" to request the whole battalion. The PFI key takes you to the bottom of the screen where you have two choices: REPORT (or R) and END (or E). Choose REPORT (or R) to format the report. Unless you format a new report, the last one generated is the one that will print. The report program also prints messages at the bottom of the screen. When the report is formatted, the same report menu returns. This time, choose END (or E) to go to the print menu. In the print menu, you can send the output to the PRINTER (or P) and the TERMINAL (or T). Since you will return to this menu again, you can send many copies to the printer or you can look at the report on the terminal screen and then decide to print it.

- The Daily status report counts duty status and total strength for officers, enlisted, and warrant officers.

There are two reports, the second lists individuals under each status.

### REPORT MENU

- \* Daily Personnel Status
- \* Personnel Roster
- \* Unit Manning Report
- \* Skill Inventory
- \* Individual Personnel Record
- \* MTOE (Personnel Portion)
- \* Exit

### Help Daily Roster Unitman Skill Individual MTOE Exit:

- Roster The battalion or battery roster lists soldiers alphabetically.
- PRP The PRP report gives the Personnel Reliability Program roster.
- Unitman The Unit Manning Report lists soldiers by position in the MTO&E.
- Skill The Skill Inventory counts assigned, authorized, and required by MOS and grade.
- Individual The Individual Soldier Record is all the data for one soldier.
- MTOE The Personnel portion of the MTOGE lists required and authorized positions.

### 4.1.3.16 Daily Personnel Status Report

The Daily Personnel Status Report gives a breakdown of daily attendance by officers, warrant officers, and enlisted soldiers. First, the total strength is accounted for according to whether they are assigned, attached or detached. Next, the Absent from Duty personnel are itemized by type of status. The Present for Duty counts are the result of subtracting the Absent from Duty amount from the total strength. The Absent from Training personnel are itemized by type of status also. These individuals are considered Present for Duty, but they are not available for training. Finally, the Present for Training category includes any Special Duty (SD gains) personnel.

The second report under the Daily Personnel Detail Report lists the detailed information about dates and locations for each individual who is Absent from Duty or Absent from Training.

22:00:58

### 6-AUG-1984

### 1st Battalion 11th Field Artillery Ft. Lewis, WA 98433

### DAILY PERSONNEL STATUS REPORT

| A. | STRE | NGTH              | Officer        | Warrant | Enlisted |
|----|------|-------------------|----------------|---------|----------|
|    | 1.   | ASSI GNED         | 33             | 2       | 513      |
|    | 2.   | ATTACHED          | 0              | 0       | 1        |
|    | з.   | DETACHED          | 0              | 0       | 0        |
|    | 4.   | TOTAL             | 33             | 2       | 514      |
| 8. | ABSE | NT FROM DUTY      | Officer        | Warrant | Enlisted |
|    | 1.   | LEAVE             | 2              | 0       | 43       |
|    | 2.   | TDY               | 0              | 0       | 1        |
|    | з.   | AWOL              | 0              | 0       | 0        |
|    | 4.   | CONFINEMENT       | 0              | 0       | 0        |
|    | 5.   | HOSPITAL          | 0              | 0       | 0        |
|    | 6.   | MIL SCHOOL        | 0              | O       | 6        |
|    | 7.   | QUARTERS          | 0              | Ó       | 1        |
|    | 8.   | SD EXTERNAL       | 1              | Ō       | 6        |
|    | 9.   | PASS              | Ô              | Ō       | 15       |
|    | 10.  | TOTAL             | 3              | 0       | 72       |
|    |      |                   | -              | _       | _        |
| c. | PRES | SENT FOR DUTY     | Officer        | Warrant | Enlisted |
|    | 1.   | PDY               | 30             | 2       | 442      |
| ٥. | ABSE | NT FROM TRAINING  | Officer        | Warrant | Enlisted |
|    | 1.   | UNIT DUTY         | 1              | 1       | 33       |
|    | 2.   | IN/OUT            | Ō              | Ō       | 5        |
|    | з.   | DETAIL            | 0              | 0       | 1        |
|    | 4.   | GUARD             | Ō              | Ō       | Ö        |
|    | 5.   | CQ                | õ              | Ô       | 5        |
|    | 6.   | APPOINTMENT       | 0              | Ō       | 1        |
|    | 7.   | SICK CALL         | Ō              | Ö       | 3        |
|    | s.   | ORU               | Ŏ              | Ŏ       | Õ        |
|    | 9.   | SD INTERNAL       | Ŏ              | 1       | 10       |
|    | 10.  | TOTAL             | 1              | 2       | 58       |
| E. | PRES | SENT FOR TRAINING | Officer        | Warrant | Enlisted |
|    | 1.   | ORGANIC           | 29             | 0       | 384      |
|    | 2.   | SD GAINS          | 0              | Ö       | 0        |
|    |      |                   |                |         |          |
|    | З.   | TOTAL             | 2 <del>9</del> | 0       | 384      |

### Ist Battalion 11th Field Artillery Fort Lewis, WA 98433

### DAILY PERSONNEL DETAIL REPORT

|          | Name | Rank       | Bty         | Begin     | End          | Reason    | Location |
|----------|------|------------|-------------|-----------|--------------|-----------|----------|
| 1. LEAVE |      | SET        | A           |           | *********    | EMERGENCY |          |
|          |      | PFC        | A           | 84.07.09  | 84.07.16     | ORDINARY  |          |
|          |      | SSG        | A           |           |              |           |          |
|          |      | SSG        | A           |           |              |           |          |
|          |      | SP4        | A           |           |              |           |          |
|          |      | SSG        | A           |           |              |           |          |
|          |      | PFC        | A           |           |              |           |          |
|          |      | PFC        | A           |           |              |           |          |
|          |      | PVI        |             |           |              |           |          |
|          |      | SP4        | 8           |           |              |           |          |
|          |      | <b>SS6</b> |             |           |              |           |          |
|          |      | SFC        | 8           |           |              |           |          |
|          |      | SP4        |             |           |              |           |          |
|          |      | FV1        | B<br>8      |           |              |           |          |
|          |      | SP4        | 8           |           |              |           |          |
|          |      | SP4        | 8<br>8<br>8 |           |              |           |          |
|          |      | PFC        | 8           |           |              |           |          |
|          |      | SP4        | ı           |           |              |           |          |
|          |      | SS6        | C           | 84.07.23  | 84.08.16     |           |          |
|          |      | PFC        | Č           | 84.07.15  | 84.08.11     |           |          |
|          |      | 156        | Ċ           | 84.08.02  | 84.08.08     |           |          |
|          |      | PFC        | Ĉ           | 84.08.01  | 84.08.30     |           |          |
|          |      | SS6        | C           | 84.07.28  | 84.08.08     |           |          |
|          |      | PFC        | Ċ           | 84.08.01  | 84.08.20     |           |          |
|          |      | PV1        | Č           | 84.08.27  | 84.08.08     |           |          |
|          |      | <b>SS6</b> | C           | 84.07.20  | 84.08.18     |           |          |
|          |      | SET        | C           | 84.07.16  | 84.08.14     |           |          |
|          |      | SP4        | Č           | 84.07.21  | 84.08.10     |           |          |
|          |      | PV2        | HHB         | 84.07.23  | 84.08.16     |           |          |
|          |      | LTC        | HHB         | 84.07.26  | 84.08.08     |           |          |
|          |      | SET        | HHB         | 84.07.18  | 84.08.17     |           |          |
|          |      | PFC        | HHB         | 84.07.23  | 84.08.10     |           |          |
|          |      | PV2        | HHB         | 84.08.04  | 84.08.20     |           |          |
|          |      | PV1        | HHB         | 84.08.05  | 84.08.18     |           |          |
|          |      | 1LT        | 14148       | 84.08.01  | 84.08.07     |           |          |
|          |      | SP4        | HHB         | 84.07.23  | 84.98.04     |           |          |
|          |      | SFC        | HHB         | 84.07.17  |              |           |          |
|          |      | SGT        | HHB         | 84.08.02  |              |           |          |
|          |      | PV2        | SVC         | 01100102  | ************ |           |          |
|          |      | SS6        | SVC         |           |              |           |          |
|          |      | PV2        | SVC         |           |              |           |          |
|          |      | SP4        | 9VC         |           |              |           |          |
|          |      | PFC        | SVC         |           |              |           |          |
|          |      | PV2        | 376         |           |              |           |          |
|          |      | 556        | SVC         | 84.07.15  |              |           |          |
| 2. TDY   |      | SFC        | 0404        | 69341 SVC | 84.02.01     |           |          |

### 4.1.3.17 Battalion Personnel Roster

The Battalion (or Battery) Roster lists individuals in each battery in alphabetical order. The other fields listed in this report are: Grade, Rank, Primary MOS, Date Assigned, Date or Rank, Driver's License Class, Duty Status, Mealcard Number with a separate rations indicator, and Security Clearance Level. Please remember that social security numbers should not be exposed any more than necessary in order to do your job.

J4192407S

### 1st Battalion 11th Field Artillery Fort Lewis, UA 98433

### BATTALION PERSONNEL ROSTER

| Name              | Social<br>Security | 6rade      | PHOS           | Battery | Date<br>Assigned | DOR    | Oriver's License<br>Class Date          | Duty Status | Meal Card  | Sec<br>Clr |
|-------------------|--------------------|------------|----------------|---------|------------------|--------|-----------------------------------------|-------------|------------|------------|
| ***************** | ~~~~~~             |            | *****          | Rail    | tery HHB         |        | *************************************** |             | *********  |            |
|                   |                    |            |                | •       | ,                |        |                                         |             |            |            |
|                   |                    | <b>E3</b>  | 91810          | HH8     | 830623           | 840101 |                                         | CØ          | J1457215   | U          |
|                   |                    | E3         | 36K10          | HHB     | 831128           | 840713 | 60AT                                    | LEAVE       | J1457059   | U          |
|                   |                    | E4         | 36K10          | HHB     |                  |        |                                         | PDY         |            |            |
|                   |                    | <b>E2</b>  | 13F10          | HHB     | 840315           | 840510 |                                         | SD INTERNAL | J4157495S  | S          |
|                   |                    | E7         | 94840          | HHR     | 840212           | 840108 |                                         | ATTACHED    | J4192343S  | \$         |
|                   |                    | ٤7         | 13040          | HHB     | 821112           | 840528 |                                         | PDY         | J4192388S  | S          |
|                   |                    | E3         | 36K10          | HHB     | 840106           | 840816 |                                         | PDY         | J1457143   | Ų          |
|                   |                    | 03         | 13A00          | HHB     | 840228           | 830701 |                                         | LEAVE       | J4192389S  | T          |
|                   |                    | E2         | 7 <i>8</i> V10 | 1418    | 840126           | 840321 |                                         | POY         | J4192390S  | U          |
|                   |                    | Ei         | 82C10          | HHB     | 840620           | 840129 |                                         | POY         | J1457540   |            |
|                   |                    | E3         | 36K10          | HHB     | 831129           | 840324 | GOAT                                    | PDY         | J1457060   | U          |
|                   |                    | Eá         | 96830          | HH8     | 830805           | 831004 | 60AT                                    | PDY         | J4192392S  | T          |
|                   |                    | E6         | 05C30          | HAND    | 831031           | 831019 | 60AT                                    | PDY         | J4192393S  | S          |
|                   |                    | E5         | 17C20          | HHB     | 830620           | 818712 | JEEP                                    | LEAVE       | J41923945  | C          |
|                   |                    | E3         | 13F10          | HHB     | 840109           | 840401 |                                         | SD INTERNAL | J1457133   | \$         |
|                   |                    | E4         | 82C10          | HHB     | 840410           | 840204 | •                                       | PDY         | J1457536   | U          |
|                   |                    | 01         | 13A00          | HHB     | 840706           | 840113 |                                         | SD INTERNAL | J4192395\$ |            |
|                   |                    | E2         | 54E10          | HHB     | 840222           | 840322 |                                         | PDY         | J4192396S  | U          |
|                   |                    | <b>E</b> 5 | 13F20          | HH8     | 830405           | 840607 |                                         | SD INTERNAL | J1457563   | S          |
|                   |                    | £6         | 82C30          | KHB     | 820204           | 820807 |                                         | LEAVE       | J4192397S  | S          |
|                   |                    | £3         | 6382L          | HRHB    | 830510           | 830801 | 2 1/2 TON                               | PDY         | J4192398S  | V          |
|                   |                    | E4         | 05C10          | HH8     | 830909           | 840201 | GOAT                                    | POY         | J4192399S  | Ü          |
|                   |                    | E3         | 36K10          | HHB     | 831117           | 840707 | GOAT                                    | PDY         | J4192400S  | Ü          |
|                   |                    | Ε7         | 13F40          | HHB     | 830328           | 810902 | GOAT                                    | LEAVE       | J4157359S  | Ţ          |
|                   |                    | E6         | 94B30          | HHB     | 821130           | 800111 |                                         | PDY         | J4192401S  | \$         |
|                   |                    | E7         | 75240          | HHB     | 840910           | 840607 |                                         | POY         |            | S          |
|                   |                    | E2         | 13F19          | HHB     | 840518           | 840718 | JEEP                                    | PDY         | J1457508   |            |
|                   |                    | Eé         | 13F30          | HHB     | 840124           | 800724 | JEEP                                    | PDY         | J4192402S  | T          |
|                   |                    | E5         | 13F20          | HHB     | 830714           | 790510 | JEEP                                    | SD INTERNAL | J4157320S  | T          |
|                   |                    | 04         | 13A5S          | HHB     | 821101           | 810803 |                                         | POY         | J4157320S  | T          |
|                   |                    | E2         | 13F10          | HHB     | 840125           | 840321 |                                         | SD INTERNAL | J1457293   | \$         |
|                   |                    | E2         | 76Y10          | HHB     | 840224           | 840304 |                                         | LEAVE       | J1457366   | U          |
|                   |                    | E7         | 75240          | HHB     | 830504           | 840331 |                                         | PDY         | J41924835  | \$         |
|                   |                    | E7         | 13C4L          | HHB     | 821123           | 820302 | 5 TON                                   | LEAVE       | J4192405S  | 1          |
|                   |                    | EB         | 13M50          | HHB     | 831227           | 810912 |                                         | PDY         | J4192406S  | T          |
|                   |                    | E4         | 13F10          | HHB     | 830525           | 820501 | JEEP                                    | PDY         | J1457223   | \$         |
|                   |                    | Eá         | 13F30          | HHB     | 840821           |        |                                         | PDY         |            |            |

840501

840701

### 4.1.3.18 Unit Manning Report

The Unit Manning Report is a roster of the battalion, by battery, of each authorized or required position in the Table of Organizations and Equipment (TO&E). If the position is not filled, the name is called \*\*unassigned\*\*. Fields that print in this report are: Duty Position, Position Title, Soldier Name, Social Security Number, Authorized Grade and MOS, Actual Grade and MOS, Date of Rank, Secondary MOS, Duty Status, Deployability, Date Assigned to Unit, Date Reported to Unit, Expiration Term of Service (ETS) Date, Estimated Date of Loss, Actual Date of Departure and Security Clearance.

ist Battalion lith Field Artillery Fort Louis, UN 98433

UNIT MOUNTE REPORT

ne 1968 Ballery no

| Ē           |                      |      |            | ĩ |          |                              | ĩ            |              |                      |                                         | 2           |               |            | Asia.          | Report                                  | E           | i i  | 100 | \$       |
|-------------|----------------------|------|------------|---|----------|------------------------------|--------------|--------------|----------------------|-----------------------------------------|-------------|---------------|------------|----------------|-----------------------------------------|-------------|------|-----|----------|
| ġ           | ,                    | Age. | <b>5</b> 5 | 3 |          | ğ                            | ş            | ş            | 8                    | <b>S</b>                                | States      | 70 Je         | <b>§</b> : | 3              | 9240                                    | =           | 9 10 | =   | ÷ !      |
|             |                      |      |            |   |          | 3                            | COTATE S     | 2010<br>1010 |                      | =                                       | _           |               |            |                |                                         |             |      |     |          |
| Ī           | ANTIAL IDE CONTROCE  |      |            | Ī | 2        | 1831                         | 3600         | 35.5         | 13600                | 1                                       | LEAVE       | <b>&gt;</b>   | Æ          | 13 E           | 130419                                  |             |      |     | -        |
| i           | EXECUTIVE REFICE     |      |            | _ | -        | CME                          | 380          | 3838         | 1361                 | =                                       | Ž           | <b>&gt;</b>   | =          | =<br>==        | <b>9</b> 51101                          |             |      |     | -        |
| i           | 15                   |      |            | _ | ~        | 11229                        | 388          | 386          | 1360                 | =                                       | ě           | >             | =          | 122            | 18283                                   | 1           |      |     | _        |
| Î           | C-6 STAFF BEFICE     |      |            |   | ~        | 200                          | 3            | 3            | 3.5                  | =                                       | ě           | <b>&gt;</b>   | 3          | 1,000          | 138914                                  | 1           |      |     | -        |
| į           | ACTION AFFICER       |      |            | Ī | ~        | 110                          | 1630         | 9000         | 13.691               | =                                       | Ě           | -             | =          | 71080          | 130123                                  | 1           |      |     | _        |
| 3           | 5                    |      |            | • | 5        | 1 636163 13641 13966 13641 ( | 3841         | :<br>::      | 1X4                  | =                                       | Ž           | <b>-</b>      | =          | 729061         | 72900                                   |             |      |     | -        |
| 3           | : \$                 |      |            | _ |          | 2020                         | 3633         | 38 55        | 13635                | ======================================= | <b>10</b> 4 | <b>&gt;</b> - | 3          |                | 138                                     | 1           |      |     | -        |
| ŝ           | COP SERVER INJEC     |      |            | _ | ~        | 111                          | 9529         | 3494         | 95.<br>22.           | 93040                                   | <b>19</b> 4 | <b>&gt;</b>   | 3          | <b>1</b>       | <b>1</b> 000                            | 2 Kg        |      |     | •        |
| Š           | VEHICLE DRIVER       |      |            | _ | *        | 10214                        | 3810         | 9797         | 13810                | =                                       | 3           | <b>-</b>      | =          |                |                                         | 12 <b>%</b> | Ī    |     | -        |
| ì           |                      |      |            |   |          | :<br>\$                      | AEL PL       | NOOTA        | •                    | Ĭ                                       | _           |               |            |                |                                         |             |      |     |          |
| Î           | PLANS-OPERATIONS OFF |      |            | _ | •        |                              | 360          | 3456         |                      |                                         | <b>2</b>    | <b>-</b>      |            | <b>Z629</b>    |                                         |             |      |     |          |
| 3           | DPS BATIONS SERVER   |      |            | _ | -        | 10912                        | 328          | 25           | 37.50                | 713                                     | ě           | <b>&gt;</b>   | 3          | 12127          | <b>8</b> 312 <b>8</b>                   | <b>Bits</b> |      |     | -        |
|             | FIRE CONTROL MCB     |      |            |   | 2 /3     | 2832                         | 3546         | 1304         | 13040                | 308AL                                   | ž           | ~             | 2          | 121123         | <b>8</b> 51134                          | 77178       |      |     | -        |
| 3           | CHENICAL STAFF NOB   |      |            |   | ~        | 10517                        | 253          | X 28         | 24630                | 8                                       | Ę           | <b>&gt;</b>   | 3          | 121614         | 621622                                  | 3 2         |      |     | •        |
| }           | O GRE TYPIST         |      |            |   | ···      | 31.202                       | 71.50        | 711.10       | 711.10               | 3                                       | ě           | _             | 2          | 130402         | 78780                                   | 1819        |      |     | -        |
| 3           | 1f area(1)045 SP     |      |            |   | 3        | 040214                       | 13010        | 30.00        | 13010                | 13010                                   | ě           | <b>&gt;</b>   | =          | <b>K</b> 638   | 96019                                   |             |      |     | •        |
| ŝ           | 15 OPENTIONS SO      |      |            | _ | _        |                              |              |              | 13010                |                                         | Ž           | <b>&gt;</b>   | 3          | =              | ======================================= | 23          |      |     | -        |
| Ê           | TAC WIRE DONG SPEC   |      |            |   |          |                              |              |              |                      |                                         |             |               |            |                |                                         |             |      |     |          |
| į           |                      |      |            |   |          | - 95.                        | 71046-FB SEC | 386          |                      | •                                       | _           |               |            |                |                                         |             |      |     |          |
| 2           | FIRE DIRECTION OFF   |      |            | Ī | 9        | 194                          | <b>X</b>     | 300          | 1XB                  | 9286                                    | Ę           | _             | 3          | £13            | <b>F</b> 53                             |             |      |     | -        |
| j           | IF COPPUTER OPENIOR  |      |            | _ | **       | 124                          | 3038         | 323          | XX                   | 1X 30                                   | Ē           | <b>-</b>      | =          | 8<br>1049      | 11111                                   | <b>29</b>   |      |     | _        |
| Š           | IF COPPUTER SPEINTER |      |            | _ | _        | 10003                        | 30.30        | 3030         | 1303                 | 828                                     | Ě           | _             | 3          | <b>15</b> 1112 | 151113                                  | 22          | Ī    |     | •        |
| ÿ           | 16 (911) 15          |      |            | _ | 3        | MIZI                         | _            | 13616        | 13020                | Ī                                       | Ę           | <b>-</b>      | =          |                |                                         | E           | ;    |     | •        |
| ŝ           | 7F EMIP 39           |      |            | _ | _        | 121124                       | _            | 1301         | 13620                | Ī                                       | Ž           | <b>&gt;</b>   | 3          | 121217         | 12121                                   |             | Ĭ    |     | -        |
| S           | 16 aremilas se       |      |            | _ | _        | 2882                         | _            | 13610        | 301                  | ij                                      | Ē           | <b>-</b>      | 2          | 2242           | ¥ 44                                    | 3           |      |     | <b>.</b> |
| 3           | IF OPERATIONS SP     |      |            | _ | =        | 21015                        | 130          | 13610        | <u>×</u>             | I                                       | Ē           | <b>&gt;</b>   | 3          | 72             | 7                                       |             |      |     | <b>.</b> |
| Ë           | TF OPENTIONS SP      |      |            | _ | _        | 21005                        | _            | XI           | 225                  | Ī                                       | Ě           | <b>-</b>      | 3          |                | 2                                       |             |      |     | -        |
|             |                      |      |            |   |          | . IMEL                       |              |              |                      | •                                       |             |               |            |                |                                         |             |      |     |          |
|             | INTEL SPECIALIST     |      |            |   | •        |                              | 2            |              | 1                    |                                         | ,           | ,             | 2          | 71000          | -                                       |             |      |     | -        |
| 2           | TARGET ING OFFICER   |      |            |   | = ·      | 2 2                          |              |              |                      |                                         |             | - >           | : 2        |                |                                         | F64/38      |      |     | -        |
| į           | INTEL OFFICER (BICC) |      |            |   | ·        | 9715                         |              |              |                      |                                         |             | - ;           | 3          |                |                                         |             |      |     | •        |
| ş           | INTELLIBBACE SERBENI |      |            | _ | <b>-</b> |                              |              | 2            | 2                    |                                         |             | <b>-</b> :    | 2 :        |                |                                         |             |      |     | ۰.       |
| Ē           | CHET INTEL MON. (BIC |      |            | _ | -<br>-   | 3                            | 25           | 25           | 25                   |                                         | Ě           | <b>-</b>      | 2          |                |                                         |             |      |     | -        |
|             |                      |      |            |   |          | # SURFY PLATOR #             | 250          | Ŧ            |                      |                                         | •           |               |            | 1              |                                         |             |      |     | •        |
| <b>K</b> 12 | RECON-SURVEY OFFICEA |      |            |   | = =      | 121121                       | <b>3</b>     | 200          | ĕ                    | =                                       | ě           | <b>-</b> :    | <b>3</b> : | 7              |                                         |             |      |     | - •      |
| ¥           |                      |      |            |   | <b>-</b> | 34218                        | 25           | <b>5</b> 2   | <b>8</b> 22 <b>8</b> |                                         | Ē           | -             | 2          |                |                                         |             |      |     | ^        |
| 3           | _                    |      |            |   |          | 48424                        | 1301         | 22           |                      |                                         | £           | <b>&gt;</b>   |            |                |                                         |             |      |     |          |
| !           |                      |      |            |   |          | 10 SURVEY SECTION            | T \$601      | 3            |                      | •                                       | _           |               |            |                |                                         |             |      |     |          |

### 4.1.3.19 Skill Inventory Report

The Skill Inventory Report counts the number of soldiers at each grade and MOS. Grades El, E2, and E3 are summed to produce the first grade. For each grade and MOS, the TOLE is used to supply the required and authorized amounts. The number of assigned personnel is produced by counting the current assigned strength in the main soldier information table. Both the columns and the rows have totals and the grand total is at the lower right corner.

28:36:42

### 1st Battalion 11th Field Artillery Fort Lewis, WA 98433

### SKILL INVESTORY

|              |      | 1-E2- |       |      | E4    |       |       | E5    |       |         | E6    |           |       | <b>E</b> 7 |       |       | E8     |      |       | E9     |      | AL         | L GRA    | DES         |
|--------------|------|-------|-------|------|-------|-------|-------|-------|-------|---------|-------|-----------|-------|------------|-------|-------|--------|------|-------|--------|------|------------|----------|-------------|
| MOS          | REGO | -AUTH | -AS60 | REQD | -AUTH | -AS60 | REQO- | AUTH- | -ASGO | REQO-   | -AUTH | -AS60     | REQD- | -AUTH-     | -AS60 | REQO- | -AUTH- | ASG0 | REGO- | -AUTH- | ASG0 | REDD       | -AUTH    | -ASGD       |
|              |      |       |       |      |       |       |       |       |       |         |       |           |       |            |       |       |        |      |       |        |      |            |          |             |
| eer          | •    | J     | •     | •    | T .   | •     | •     | 0     | 0     | 1       | 1     | 0         | 0     | 0          | 8     |       | •      |      |       | 0      | 0    | 1          | 1        |             |
| 107          | •    | •     | U .   | •    | •     | 2     |       | 9     | V     | U       |       | ų.        | ų.    | U          | U     | •     | •      | U    | 1     | 1      | •    | 1          | 1        |             |
| 95C          | ~    | 1     | 1     | 2    |       | 3     | 4     | 2     | •     | 1       | 1     | 2         | Ū     | U          |       |       |        | U    | 0     | B      | U    |            |          | •           |
| 118          | 151  | 126   | 148   | 88   | 70    | 48    | 21    | 21    | 29    | 21      | 21    | 23        | 7     | 7          | 7     | ų.    | •      | U    | U     | 0      | •    | 200        | 345      | 1           |
| 130          | 131  | 140   | 170   | 3    | 3     | 4     | 21    | 21    | 47    | 21<br>2 | 21    | 23        | ,     | ′          | 1     |       | •      |      |       | •      | •    | 288        | 245      | 267         |
| 13E          | 6    | 4     | 5     | 6    | 4     | 15    | 3     | 3     | ,     | 2       | 2     | 2         |       |            |       |       | •      | •    |       | •      | •    | 19         | 10<br>18 | - 5<br>- 25 |
| 13E          | 27   | 27    | 35    | 20   | 28    | 16    | 30    | 30    | 10    | •       | 3     | 4         | 4     | 4          | 4     | •     |        |      |       |        | U    | 18<br>98   | 90       | 25<br>71    |
| 134          | - 1  | 47    | 1     | A    | 0     | .0    | A     |       |       | í       | ,     | A         | ,     | 7          | 4     |       |        | ٨    | •     | •      | 0    | 7 <b>9</b> | 70       | 71          |
| 139          | i    | 0     | i     | ă    | 8     | Ĭ     | ă     | a     | Õ     | ă       | i     | ň         | ň     | •          | ň     | 1     | •      | 2    | •     |        |      | 1          | 1        | 2           |
| 131          | i    | 1     | i     | ă    | 8     | ě     | i     | Ŏ     | ۵     | i       | ă     | Ĭ         | ă     | ň          | Ď     |       |        | 4    |       | i      | •    |            |          | 4           |
| 170          | t    | 8     | Õ     | 1    | Ĭ     | 3     | 0     | i     | 3     | á       | Ă     | À         |       | ă          | 0     | 8     |        | 6    | ň     | ă      | Ŏ    | í          | Ĭ        | 4           |
| 31V          | 5    | 4     | 1     | 0    | 0     | •     | 2     | 2     | 2     | 4       | 4     | 3         | Ŏ     | Ĭ          | Ď     | 1     | 1      | 0    | Ď     | i      | Ā    | 12         | 11       | Ă           |
| 36K          | 16   | 11    | 11    | 14   | 12    | 3     | 4     | 4     | 3     | •       | i     | 8         | •     |            |       | ă     | ē      | ā    | ă     | ă      | ă    | 34         | 27       | 17          |
| 448          | 1    | •     | 1     | 1    | 1     | 0     | 8     | •     | 0     | 0       |       | •         | 0     | 0          | 0     | Ō     | i      | ě    | i     | 0      | 8    | 1          | 1        | 1           |
| 54E          | •    | 0     | 1     | •    | 8     | 1     | 4     | 4     | 2     | 1       | 1     | 1         | i     | 8          |       | •     |        | ě    | ě     | 8      | 8    | 5          | 5        | 5           |
| 638          | 9    | 9     | 10    | 10   | 9     | 2     | 7     | 7     | 9     | 5       | 5     | 3         | 1     | i          | 2     | 0     | 0      | Ō    | 0     |        | 0    | 32         | 31       | 26          |
| 130          |      | •     | 1     |      | 9     | 0     |       |       |       |         |       |           | ı     | 0          | 0     | •     |        |      | 0     | Ō      | Ō    | 0          | 0        | 1           |
| 710          | 0    | 0     | 0     | 0    | 0     | 0     | 1     | 1     | 8     | 0       | 0     | •         | 0     | 0          | 0     | 8     | 6      | 0    | 0     | 0      |      | 1          | 1        | 1           |
| 71 L         | 1    | 0     | 2     | 3    | 3     | 1     | 0     | 9     | 0     | 0       |       | 9         | 0     | 9          | 9     | 0     | •      | •    | 0     |        | 0    | 3          | 3        | 3           |
| 710          | •    | •     | •     | •    | 0     | 9     | 1     | ı     | •     | 8       | •     | •         |       | •          | •     | •     | 0      |      | •     | 0      | •    | 0          | 0        | •           |
| 758          | 2    | 1     | 2     | 1    | 1     | 8     | 1     | 1     | 1     | 1       | 1     | •         | ı     | •          | •     | •     | ŧ      | •    | 0     | 0      | 8    | 5          | 4        | 3           |
| 752          | ı    | ı     | •     | •    | 0     | 0     | 0     | 0     | 0     | 0       | 0     | •         | 1     | 1          | 2     | 0     | 0      | 0    | 0     | 0      | 0    | 1          | 1        | 2           |
| 76C          | •    | 0     | 4     | 11   | 11    | 1     | •     | •     | 0     | •       | ı     | •         | •     | 0          | 0     | 0     | 0      | 8    |       | 0      | 8    | 11         | 11       | 5           |
| 7 <b>6</b> V | •    | 0     | 2     | •    | 0     | 0     | 0     | 0     | 0     | 0       | •     | ŧ         | 0     | 0          | 0     | •     | •      | •    | 8     | 0      | 0    | •          | •        | 2           |
| 764          | 2    | 2     | 8     | •    | 0     | 1     | ı     | ı     | 0     | •       | ı     | •         | ı     | 0          | 0     |       | •      | 8    | 0     | 0      | 8    | 2          | 2        | i           |
| 764          | 2    | •     | 5     | 7    | 7     | 2     | 1     | 1     | 1     | 5       | 5     | 4         | 1     | 1          | 1     | 0     | 1      | 0    | 0     | 0      | 9    | 16         | 14       | 13          |
| <b>12</b> C  | 3    | 3     | 5     | 2    | 2     | 2     | 2     | 2     | 2     | 1       | 1     | 2         | 1     | 1          | 1     | 0     | •      | 0    | 0     | 0      | 0    | 9          | 9        | 12          |
| 918          | 2    | 1     | 3     | 5    | 4     | 1     | 1     | 1     | 1     | 1       | 1     | 1         | 0     | 0          | 0     | 0     | •      | 0    | 0     | •      | 0    | 9          | 7        | 6           |
| 91 C         | ı    |       | •     | •    | 0     | 0     | 9     | ŀ     | 1     | 1       | 1     | •         | ŧ     | 0          | •     | •     | 0      |      | 0     | 8      | Ø    | 1          | 1        | ı           |
| 948          | 5    | 2     | 6     | 9    | 6     | Z     | 5     | 5     | 3     | 5       | 5     | 5         | 1     | 1          | 1     | •     |        | 0    | 0     | 0      | •    | 25         | 17       | 17          |
| 168          |      |       |       |      |       |       |       |       |       | 1       | 1     | 1         | 1     | -          | 0     |       |        | -    | 0     | 1      | 0    | 1          | 1        | 1           |
| 101          | 234  | 195   | 237   | 183  | 157   | 125   | 86    | 86    | 70    | 62      | 62    | <b>55</b> | 17    | 17         | 19    | 8     | 8      | 8    | 1     | 1      | 1    | 591        | 526      | 514         |

### 4.1.3.20 PRP Roster Report

The Personnel Reliability Program (PRP) contains important data about individuals in the PRP Program. It lists important dates related to training and testing. Initial test and retest scores are also included. The format for the dates is YY.MM.DD. For example, 84.05.02 would be May 2, 1984. Dates are entered as the events happen, so different individuals will have different dates filled in depending on their progress through the program.

ist Battalion lith Field Actillery Fort Louis, MA 98433

## PERSONAL RELIABILITY PROGRAM NOSTER

|   |             |           |              | Training | 9              | Rad Reading | Qi se                               | =                                       |   | Ī                          |       | C lai | _    | C Seni | Ī   | 3                               |         |             |
|---|-------------|-----------|--------------|----------|----------------|-------------|-------------------------------------|-----------------------------------------|---|----------------------------|-------|-------|------|--------|-----|---------------------------------|---------|-------------|
| 5 | 5           | test lait | Çenê<br>Canê | In the   | Otrly.         | Pegia       | E                                   | Int Kore                                |   | Score Retest Score Test Sc | ker 1 | · =   | Kore | 151    | ž . | Score Team Side Pos Cust Ed_max | \$<br>3 | Cost Ed max |
|   |             |           |              |          |                |             |                                     |                                         |   |                            |       |       |      |        |     |                                 |         |             |
|   | 3           | =         |              |          |                | 13.17.1     | 13.07.11 43.07.13 03.07.14          | 13.07.14                                | ~ | M.15.19                    | 2     |       | •    |        | •   |                                 |         | M.11.22     |
|   | 3           | 32        |              |          |                | 14.01.2     | 84.01.23 84.01.25 PA.01.25          | M.H.3                                   | 2 | A.8.2                      | 2     |       | -    |        | -   |                                 |         |             |
|   | 3           | 356       |              |          | M.13.12        | 10.01.2     | 84.85.12 84.81.23 84.81.25 84.81.25 | 14.01.25                                | 2 | Z.8.Z                      | 2     |       | -    |        | -   |                                 |         |             |
|   | 3           | 3         |              |          |                |             |                                     |                                         | • |                            | -     |       | -    |        | -   |                                 |         |             |
|   | 3           | 3         |              |          |                |             |                                     |                                         | - |                            | -     |       | -    |        | -   |                                 |         |             |
|   | 3           | 3         |              |          |                | I.65.       | M.65.09 64.07.18 84.87.19           | M.07.19                                 | 2 |                            | •     |       | -    |        | •   |                                 |         |             |
|   | 9           | 1         |              |          |                | 7.7         | M.M.09 84.84.11 PA.04.11            | ======================================= | 3 |                            | -     |       | -    |        | -   |                                 |         |             |
|   | 3           | 95        |              |          |                | 14.02.2     | 14.02.21 84.03.02 84.03.04          | 90.60.60                                | Ľ |                            | -     |       | -    |        | -   |                                 |         |             |
|   | 2           | 35        |              |          |                |             |                                     |                                         | - |                            | -     |       | -    |        | -   |                                 |         |             |
|   | 2           | 5         |              |          | 14.15.19       | 12.09.1     | 84.05.09 82.09.13 82.09.17 82.09.17 | 12.09.17                                | Z | M.03.M                     | Z     |       | -    |        | -   |                                 |         | 10.19.19    |
|   | 200         | 5         |              |          | 13.10.67       | 1.11.0      | 83.10.67 63.60.16 63.00.10 83.00.10 | 83.08.18                                | 2 | <b>10.11.13</b>            | Ľ     |       | -    |        | -   |                                 |         |             |
|   | 2           | 11        |              |          | K.15.19        | 13.17.1     | 83.07.11 83.07.13 83.07.14          | 13.07.14                                | I | M.13.19                    | =     |       | -    |        | -   |                                 |         | M.62.10     |
|   |             | 5         |              |          | M.15.19        | 17.00.1     | M.05.09 02.09.13 82.09.17 82.09.17  | 12.09.17                                |   | M.E.                       | =     |       | -    |        | -   |                                 |         | M.02.10     |
|   |             | 35        |              |          | 14.05.09       | M.02.2      | 84.05.09 84.02.24 84.02.24          | M.02.24                                 |   | Z.8.Z                      | 2     |       | -    |        | -   |                                 |         |             |
|   | 2           | 3         |              |          |                |             |                                     |                                         | - |                            | -     |       | -    |        | -   |                                 |         |             |
|   | 200         | Z Z       |              |          |                |             |                                     |                                         | - |                            | -     |       | -    |        | -   |                                 |         |             |
|   |             | 3         |              |          | M.85.19        | 12.09.1     | M.65.09 82.69.13 82.09.17 82.69.17  | 12.09.17                                | ~ | M.12.10                    | Z     |       | -    |        | -   |                                 |         | M.02.11     |
|   | 22.22       | 11        |              |          | M.02.10        | 12.09.1     | 84.82.18 82.89.13 82.89.17 82.89.17 | 12.09.17                                |   | M.03.K                     | 2     |       | -    |        | -   |                                 |         | M.02.10     |
|   | 37.35       | 5         |              |          | 14.15.19       | 17.03       | 84.15.89 82.89.13 82.89.17 82.89.17 | 12.09.17                                | × | M.02.10                    | E     |       | -    |        | •   |                                 |         | M.62.11     |
|   | =           | 3         |              |          | M.12.14        | M.01.2      | M.02.14 M.01.23 M.01.25             | K.E.X                                   | 3 | M.03.09                    | 2     |       | -    |        | •   |                                 |         |             |
|   | 2           | ₹         |              |          | 13.12.12       | 02.12.0     | 83.12.12 82.12.04 82.12.00 82.12.00 | 12.12.10                                |   | M.01.15                    | 2     |       | -    |        | •   |                                 |         | M.61.13     |
|   |             | 33        |              |          | M.03.18        | 13.H.Z      | M.12.18 83.84.25 83.84.27 83.83.27  | 13.13.27                                |   | M.02.10                    | 2     |       | -    |        | -   |                                 |         | M.82.10     |
|   |             | ⊒         |              |          | M.15.19        |             | 12.09.13 02.09.17                   | 12.09.17                                | ~ | M.M.13                     | 2     |       | •    |        | •   |                                 |         | M.42.11     |
|   |             | 25        |              |          |                |             |                                     |                                         | • |                            | -     |       | -    |        | •   |                                 |         |             |
|   | 3           | <b>≩</b>  |              |          |                |             |                                     |                                         | - |                            | •     |       | -    |        | -   |                                 |         |             |
|   | <b>2</b> 30 | 5         |              |          | M.13.14        | 1.67.7      | 94.93.04 62.09.13 62.09.17 62.09.17 | 12.09.17                                | Z | M.13.16                    | 2     |       | -    |        | -   |                                 |         | M.03.K      |
|   |             | 5         |              |          | K.E.3          | 17.12       | M.48.63 62.89.13 82.89.17 82.89.17  | 12.19.17                                |   | Z.E.Z                      | -     |       | -    |        | -   |                                 |         | M.02.11     |
|   | 200         | 3         |              |          | <b>4.14.15</b> | 12.09.0     | 84.84.14 82.89.88 82.89.17 82.89.17 | 12.19.17                                | 2 | E.A.17                     | •     |       | -    |        | -   |                                 |         | 10.00.00    |
|   |             | 5         |              |          | M.13.19        | 13.10.1     | D4.83.09 82.10.12 82.18.14 82.18.14 | 12.10.14                                | 2 | M.13.14                    | Ī     |       | -    |        | •   |                                 |         | M.43.04     |
|   |             | 5         |              |          | 14.05.09       | 17.00       | 02.09.13 02.09.17 02.09.17          | 62.09.17                                | 2 | M.02.18                    | ₹     |       | -    |        | -   |                                 |         | M.03.13     |
|   | 2           |           |              |          | M.II.12        | M.01.2      | M.18.12 M.81.23 M.81.25             | 14.01.25                                | 2 | 14.03.09                   | 2     |       | -    |        | -   |                                 |         | M.62. II    |
|   | DGL 78      | <u> </u>  |              |          | M.H.12         | 13.17.1     | M.06.02 83.97.11 83.67.13 83.07.14  | 13.07.14                                | 2 | M.15.17                    | £     |       | -    |        | -   |                                 |         | M.02.11     |

### 4.1.3.21 Individual Soldier Record

The Individual Soldier Record report is simply a listing of all the fields in the SOLDIER table. This report asks you for the name of the individual. You can use star (\*) to stand for the last part of the name, for example MCGRADY\*. You can also use star (\*) alone in the name field to retrieve all the soldiers in the battery. Do this only if you need it, it takes a long time to print.

### 1st Battalion 11th Field Artillery Fort Lewis, WA 98433

### INDIVIDUAL SOLDIER RECORD

### PERSONAL DATA

Name:

Mpc: E

Race: C

Dependents: Citizen: 1

Hor:

Dob: 610521

3 Ethnic: X

Ssn: Sex: M

Marital: M

Religion: NO-REL-PREF

### QUALIFICATIONS

Rank: SGT

Dor: 830701

Lang:

Dasi: 00

Verif\_dt: Ojt\_dt:

Pulhes: 111111 Cur\_promo\_pt:

Smos: 00000

Grade: E5

Mos: 76Y20 Scty\_clnc: S Phys\_categ: A

O Promo ind:

Civ\_educ: HS GRAD Sasi: 00

Bonus\_mas:

Gt\_score:

Asi: 00

Scty\_status: 6 Cur\_promo\_dt: 0000

Dmos: 76Y30

Mil\_educ: PLC GRAD

Verif\_smos: Bonus\_date:

Unit:

### UNIT DATA

117

Arrive\_date: 830901

01 dupc: DF501 Position: PA21

Reg br:

Mealcard: J4192220

Report\_date: 830905

Newupc:

Battle\_pos: PA21 Req home:

Mealcard\_dt:

Upc: DGLA0

Depart\_date: Reg\_no: Date\_loss: Tf\_badge:

Attch:

Organic: 0

### SERVICE DATA

Ets\_date: 860515

Active\_serv: 800826 Last\_er: 8401

Rater3: 8N CDR Combat area: 2 Incent\_pay:

Days\_leave:

0.000

Term\_serv:

Pay\_entry: 800703

Rater1: 1SG Rater\_date: Forgn\_serv: 5 Susp\_favor:

3 Ret\_os: 830729 Photo\_susp:

Rater2: BTRY CDR Last\_combat: Spec\_pay:

### 4.1.3.22 MTO&E Report

The personnel portion of the Modified Table of Organization and Equipment (MTO&E) is listed in this report. Each section in each unit is identified separately and the SIDPERS position codes that belong to each unit are also listed. Other fields appearing in this report are: authorized MOS, ASI, grade and rank; paragraph and line from the TO&E; and branch of service. Totals are calculated for each section. Notice that in this version of the TO&E, when there are two or more sections under the same paragraph, each section name has a different number or letter to distinguish it from other sections.

4-NOV-1984 ON TIME

1st BATTALION, 11th FIELD ARTILLERY Fort Lewis, WA

# MODIFICATION TABLE of ORGANIZATION AND EQUIPMENT

## PERSONNEL ALLOWANCES

| 10                                                                                                    | ### SECTION  101 1 DGLT0 JA03 BATTALION COMPANDER  101 2 DGLT0 JA15 STAF OFFICER  101 3 DGLT0 JA15 STAF OFFICER  101 4 DGLT0 JA15 STAF OFFICER  101 5 DGLT0 JA35 STAFO  101 1 DGLT0 JA35 STAFO  101 1 DGLT0 JA35 STAFO  102 1 DGLT0 JA35 STAFO  103 1 DGLT0 JA35 STAFO  104 1 DGLT0 JA35 STAFO  105 2 DGLT0 JA35 STAFO  105 2 DGLT0 JA35 STAFO  106 2 DGLT0 JA35 STAFO  107 2 DGLT0 JA35 STAFO  107 3 DGLT0 JA35 STAFO  107 3 DGLT0 JA35 STAFO  107 3 DGLT0 JA35 STAFO  107 4 STAFO  107 5 DGLT0 JA35 STAFO  107 5 DGLT0 JA35 STAFO  107 5 DGLT0 JA35 STAFO  107 7 DGLT0 JA35 STAFO  107 7 DGLT0 JA35 TF OFFRATIONS SPEC STAFO  107 7 DGLT0 JA35 TF OFFRATIONS SPEC STAFO  107 7 DGLT0 JA35 TF OFFRATIONS SPEC STAFO  107 7 DGLT0 JA35 TF OFFRATIONS SPEC STAFO  107 7 DGLT0 JA35 TF OFFRATIONS SPEC STAFO  107 7 DGLT0 JA35 TF OFFRATIONS SPEC STAFO  107 7 DGLT0 JA35 TF OFFRATIONS SPEC STAFO  107 7 DGLT0 JA35 TF OFFRATIONS SPEC STAFO  107 7 DGLT0 JA35 TF OFFRATIONS SPEC STAFO  107 7 DGLT0 JA | XIII IN CACA SING XX |                                         |        |         |     |         |       |
|----------------------------------------------------------------------------------------------------|----------------------------------------------------------------------------------------------------|----------------------|-----------------------------------------|--------|---------|-----|---------|-------|
| 101   1   00LTO JAOS BATTALIGN COMMANDER   LTC 05   13E00 5H FA   1.000     101   2   00LTO JAOS BATTALIGN COMMANDER   LTC 05   13E00 5H FA   1.000     101   3   00LTO JAOS COMPLINE OFFICER   PMJ 04   13E00 5H SH FA   1.000     101   4   00LTO JAOS COMPLINE OFFICER   CFT 03   13E41   FA   1.000     101   7   00LTO JAOS SI                                                                                                    | 101   1   DGLTO   JAOS BATTALION COMPANDER   LTC   OS   13E00 SH     101   3   DGLTO   JAOS   BATTALION COMPANDER   LTC   OS   13E00 SH     101   3   DGLTO   JAOS   CHECKTIVE OFFICER   LTC   OS   13E00 SH     101   3   DGLTO   JAOS   CHECKTIVE OFFICER   LTC   OS   13E01 SH     101   4   DGLTO   JAOS   CHECKTIVE OFFICER   CPT   OS   13E91     101   10   DGLTO   JAOS   SI     101   11   DGLTO   JAOS   SI     101   11   DGLTO   JAOS   LIGHT VEHICLE DRIVER   CPT   OS   13E91     101   11   DGLTO   JAOS   LIGHT VEHICLE DRIVER   CPT   OS   13E92     101   11   DGLTO   JAOS   LIGHT VEHICLE DRIVER   CPT   OS   13E92     101   11   DGLTO   JAOS   LIGHT VEHICLE DRIVER   CPT   OS   13E92     101   11   DGLTO   JAOS   LIGHT VEHICLE DRIVER   CPT   OS   13E90     101   10   DGLTO   JAOS   LIGHT VEHICLE DRIVER   CPT   OS   13E90     101   11   DGLTO   JAOS   LIGHT VEHICLE DRIVER   CPT   OS   13E90     101   11   DGLTO   JAOS   LIGHT VEHICLE DRIVER   CPT   OS   13E90     101   11   DGLTO   JAOS   LIGHT VEHICLE DRIVER   CPT   OS   13E90     101   11   DGLTO   JCOS   PLANS-OPERATIONS SFROENT   MSO   E8   13TSO     102   4   DGLTO   JCOS   TROPERATIONS SFEC   PFC   E3   13E10     102   5   DGLTO   JCOS   TROPERATIONS SFEC   PFC   E3   13C10     102   5   DGLTO   JCOS   TROPERATIONS SFEC   PFC   E3   13C10     103   1   DGLTO   JCOS   TROPERATIONS SFEC   PFC   E3   13C10     103   2   DGLTO   JCOS   TROPERATIONS SPEC   PFC   E3   13C10     103   3   DGLTO   JCOS   TROPERATIONS SPEC   PFC   E3   13C10     103   3   DGLTO   JCOS   TROPERATIONS SPEC   PFC   E3   13C10     103   3   DGLTO   JCOS   TROPERATIONS SPEC   PFC   E3   13C10     103   4   DGLTO   JCOS   TROPERATIONS SPEC   PFC   E3   13C10     103   4   DGLTO   JCOS   TROPERATIONS SPEC   PFC   E3   13C10     103   4   DGLTO   JCOS   TROPERATIONS SPEC   PFC   E3   13C10     103   4   DGLTO   JCOS   TROPERATIONS SPEC   PFC   E3   13C10     103   4   DGLTO   JCOS   TROPERATIONS SPEC   PFC   E3   13C10     103   4   DGLTO   JCOS   TROPERATIONS SPEC   PFC   E3   13C10     103      |                      |                                         |        |         |     |         | •     |
| 101 3 D0LTO JAIO STECKTIVE OFFICER 149, 04 13800 FF A 1.000 101 101 3 D0LTO JAIS \$3 D0LTO JAIS \$3 D0LTO JAIS \$3 D0LTO JAIS \$3 D0LTO JAIS \$3 D0LTO JAIS \$3 D0LTO JAIS \$3 D0LTO JAIS \$3 D0LTO JAIS \$3 D0LTO JAIS \$3 D0LTO JAIS \$3 D0LTO JAIS \$3 D0LTO JAIS \$4 D0LTO JAIS \$4 D0 | 101   2   06LTO   JAIO   EXECUTIVE OFFICER   PAJ 04   13E00 SH                                                                                                    | 101                  | BATTALION COMMANDER                     |        | 13600   |     | -       | 1.000 |
| 101                                                                                                    | 101   3   D6LTO JA15   S3     101   4   D6LTO JA20   C-E STAFF OFFICER   CPT   O3   25A00   394     101   5   D6LTO JA20   C-E STAFF OFFICER   CPT   O3   25A00   394     101   5   D6LTO JA30   MOTOR OFFICER   CPT   O3   35A10     101   5   D6LTO JA30   MOTOR OFFICER   CPT   O3   35A1     101   9   D6LTO JA30   MOTOR OFFICER   CPT   O3   35A1     101   9   D6LTO JA30   COPPAND   S0T   PAJOR   CPT   O3   13E35     101   10   D6LTO JA30   LIGHT VEHICLE DRIVER   PFC   E3   13B10     101   11   D6LTO JA30   LIGHT VEHICLE DRIVER   PFC   E3   13B10     101   11   D6LTO JCOS   PLANS-OPERATIONS OFF   CPT   O3   13E40     102   2   D6LTO JCOS   PLANS-OPERATIONS OFF   CPT   O3   13E40     102   3   D6LTO JCOS   PLANS-OPERATIONS OFF   CPT   O3   13E40     103   3   D6LTO JCOS   PLANS-OPERATIONS OFF   CPT   O3   13E40     103   4   D6LTO JCOS   PLANS-OPERATIONS OFF   CPT   O3   13E40     103   10   D6LTO JCOS   PLANS-OPERATIONS OFF   CPT   O3   13E40     103   10   D6LTO JCOS   PLANS-OPERATIONS SPEC   PFC   E3   13C10     103   10   D6LTO JCOS   PLANS-OPERATIONS SPEC   PFC   E3   13C10     103   10   D6LTO JCOS   PLANS-OPERATIONS SPEC   PFC   E3   13C10     103   10   D6LTO JCOS   PRERATIONS SPEC   PFC   E3   13C10     103   10   D6LTO JCOS   PF RATIONS SPEC   PFC   E3   13C10     103   10   D6LTO JCOS   PF RATIONS SPEC   PFC   E3   13C10     103   10   D6LTO JCOS   PF RATIONS SPEC   PFC   E3   13C10     103   10   D6LTO JCOS   PF RATIONS SPEC   PFC   E3   13C10     103   10   D6LTO JCOS   PF RATIONS SPEC   PFC   E3   13C10     103   10   D6LTO JCOS   PF RATIONS SPEC   PFC   E3   13C10     103   10   D6LTO JCOS   PF RATIONS SPEC   PFC   E3   13C10     103   10   D6LTO JCOS   PF RATIONS SPEC   PFC   E3   13C10     103   10   D6LTO JCOS   PF RATIONS SPEC   PFC   E3   13C10     103   10   D6LTO JCOS   PF RATIONS SPEC   PFC   E3   13C10     103   10   D6LTO JCOS   PF RATIONS SPEC   PFC   E3   13C10     103   10   D6LTO JCOS   PF RATIONS SPEC   PFC   E3   13C10     103   10   10   10   10   10   10   10                           | 101 2                | EXECUTIVE OFFICER                       |        | -       | FA  | -       | 000.1 |
| 101                                                                                                    | 101                                                                                                    | 101                  | 83                                      |        | 13500   | F   | -       | 000.1 |
| 101                                                                                                    | 101   5   00LTO   JA23   CHAPLAIN   CPT   03   35400     101   6   00LTO   JA30   HOTOR OFFICER   CPT   03   13E21     101   9   00LTO   JA30   HOTOR OFFICER   CPT   03   13E23     101   10   00LTO   JA40   S2   CPT   03   13E23     101   10   00LTO   JA40   S2   CPT   03   13E23     101   11   00LTO   JA40   COPTOWN   CPT   CPT   O3   13E23     101   11   D0LTO   JA40   COPTOWN   CPT   CST   CPT   O3   13E23     101   11   D0LTO   JA40   COPTOWN   CPT   CST   CST   CST   CST     101   11   D0LTO   JA40   LIGHT VEHICLE DRIVER   PFC   E3   13B10     102   1   D0LTO   JCOS   PLANS-OPERATIONS OFF   CT   CST   CST     102   2   D0LTO   JCOS   CLERT TYPIST   RFC   E3   13B10     103   2   D0LTO   JCOS   CLERT TYPIST   RFC   E3   13B10     103   3   D0LTO   JCOS   TF OPERATIONS OFF   CT   CST   CST     102   4   D0LTO   JCOS   TF OPERATIONS OFF   CT   CST   CST     102   5   D0LTO   JCOS   TF OPERATIONS OFF   CT   CST   CST     102   7   D0LTO   JCOS   TF OPERATIONS OFF   CT   CST   CST     103   1   D0LTO   JCOS   TF OPERATIONS OFF   CT   CST   CST     103   1   D0LTO   JCOS   TF OPERATIONS OFF   CT   CST   CST     103   2   D0LTO   JCOS   TF OPERATIONS OFF   CT   CST   CST     103   3   D0LTO   JCOS   TF OPERATIONS OFF   CT   CST   CST     103   4   D0LTO   JCOS   TF OPERATIONS OFF   CT   CST   CST     103   4   D0LTO   JCOS   TF OPERATIONS OFF   CT   CST     103   4   D0LTO   JCOS   TF OPERATIONS OFF   CT   CST     103   4   D0LTO   JCOS   TF OPERATIONS OFF   CT     103   5   D0LTO   JCOS   TF OPERATIONS OFF   CT     104   5   D0LTO   JCOS   TF OPERATIONS OFF   CT     105   6   D0LTO   JCOS   TF OPERATIONS OFF   CT     105   7   D0LTO   JCOS   TF OPERATIONS OFF   CT     105   7   D0LTO   JCOS   TF OPERATIONS OFF   CT     105   7   D0LTO   JCOS   TF OPERATIONS OFF   CT     105   7   D0LTO   JCOS   TF OPERATIONS OFF   CT     105   7   D0LTO   JCOS   TF OPERATIONS OFF   CT     105   7   D0LTO   JCOS   TF OPERATIONS OFF   CT     105   7   D0LTO   JCOS   TF OPERATIONS OFF   CT     105   7   D0LTO   JCOS   TF OPERATIO   | 101                  | C-E STAFF OFFICER                       |        | 25400   | 99  | -       | 1.000 |
| 101   6   08LTO   JASS   HTORN OFFICER   CPT   03   13E91   FA   1.000   1.001   1.001   1.001   1.001   1.001   1.001   1.001   1.001   1.001   1.001   1.001   1.001   1.001   1.001   1.001   1.001   1.001   1.001   1.001   1.001   1.001   1.001   1.001   1.001   1.001   1.001   1.001   1.001   1.001   1.001   1.001   1.001   1.001   1.001   1.001   1.001   1.001   1.001   1.001   1.001   1.001   1.001   1.001   1.001   1.001   1.001   1.001   1.001   1.001   1.001   1.001   1.001   1.001   1.001   1.001   1.001   1.001   1.001   1.001   1.001   1.001   1.001   1.001   1.001   1.001   1.001   1.001   1.001   1.001   1.001   1.001   1.001   1.001   1.001   1.001   1.001   1.001   1.001   1.001   1.001   1.001   1.001   1.001   1.001   1.001   1.001   1.001   1.001   1.001   1.001   1.001   1.001   1.001   1.001   1.001   1.001   1.001   1.001   1.001   1.001   1.001   1.001   1.001   1.001   1.001   1.001   1.001   1.001   1.001   1.001   1.001   1.001   1.001   1.001   1.001   1.001   1.001   1.001   1.001   1.001   1.001   1.001   1.001   1.001   1.001   1.001   1.001   1.001   1.001   1.001   1.001   1.001   1.001   1.001   1.001   1.001   1.001   1.001   1.001   1.001   1.001   1.001   1.001   1.001   1.001   1.001   1.001   1.001   1.001   1.001   1.001   1.001   1.001   1.001   1.001   1.001   1.001   1.001   1.001   1.001   1.001   1.001   1.001   1.001   1.001   1.001   1.001   1.001   1.001   1.001   1.001   1.001   1.001   1.001   1.001   1.001   1.001   1.001   1.001   1.001   1.001   1.001   1.001   1.001   1.001   1.001   1.001   1.001   1.001   1.001   1.001   1.001   1.001   1.001   1.001   1.001   1.001   1.001   1.001   1.001   1.001   1.001   1.001   1.001   1.001   1.001   1.001   1.001   1.001   1.001   1.001   1.001   1.001   1.001   1.001   1.001   1.001   1.001   1.001   1.001   1.001   1.001   1.001   1.001   1.001   1.001   1.001   1.001   1.001   1.001   1.001   1.001   1.001   1.001   1.001   1.001   1.001   1.001   1.001   1.001   1.001   1.001   1.001   1.001   1.001   1.001   1.0                                                                                                    | 101                                                                                                    | 101                  | CHAPLAIN                                |        |         | 5   | ~       | 000.1 |
| 101   7   D6LTO JA49   S2   CPT 03   13E35   H FA   1.000   1.000   1.000   1.000   1.000   1.000   1.000   1.000   1.000   1.000   1.000   1.000   1.000   1.000   1.000   1.000   1.000   1.000   1.000   1.000   1.000   1.000   1.000   1.000   1.000   1.000   1.000   1.000   1.000   1.000   1.000   1.000   1.000   1.000   1.000   1.000   1.000   1.000   1.000   1.000   1.000   1.000   1.000   1.000   1.000   1.000   1.000   1.000   1.000   1.000   1.000   1.000   1.000   1.000   1.000   1.000   1.000   1.000   1.000   1.000   1.000   1.000   1.000   1.000   1.000   1.000   1.000   1.000   1.000   1.000   1.000   1.000   1.000   1.000   1.000   1.000   1.000   1.000   1.000   1.000   1.000   1.000   1.000   1.000   1.000   1.000   1.000   1.000   1.000   1.000   1.000   1.000   1.000   1.000   1.000   1.000   1.000   1.000   1.000   1.000   1.000   1.000   1.000   1.000   1.000   1.000   1.000   1.000   1.000   1.000   1.000   1.000   1.000   1.000   1.000   1.000   1.000   1.000   1.000   1.000   1.000   1.000   1.000   1.000   1.000   1.000   1.000   1.000   1.000   1.000   1.000   1.000   1.000   1.000   1.000   1.000   1.000   1.000   1.000   1.000   1.000   1.000   1.000   1.000   1.000   1.000   1.000   1.000   1.000   1.000   1.000   1.000   1.000   1.000   1.000   1.000   1.000   1.000   1.000   1.000   1.000   1.000   1.000   1.000   1.000   1.000   1.000   1.000   1.000   1.000   1.000   1.000   1.000   1.000   1.000   1.000   1.000   1.000   1.000   1.000   1.000   1.000   1.000   1.000   1.000   1.000   1.000   1.000   1.000   1.000   1.000   1.000   1.000   1.000   1.000   1.000   1.000   1.000   1.000   1.000   1.000   1.000   1.000   1.000   1.000   1.000   1.000   1.000   1.000   1.000   1.000   1.000   1.000   1.000   1.000   1.000   1.000   1.000   1.000   1.000   1.000   1.000   1.000   1.000   1.000   1.000   1.000   1.000   1.000   1.000   1.000   1.000   1.000   1.000   1.000   1.000   1.000   1.000   1.000   1.000   1.000   1.000   1.000   1.000   1.000   1.000   1.000   1.000   1.000                                                                                                    | 101   7   06LT0   JA35   S1   CPT   G3   13E43   S1   G4T0   JA46   S4   G4T0   JA46   S4   G4T0   G4T0     | 9 101                | MOTOR OFFICER                           |        | _       | FA  | -       |       |
| 101   9   DOLTO JA40   S2                                                                                                    | 101   8   D6LT0   JA40   S2   CPT   O3   13E35 SH     101   10   D6LT0   JA50   COMPAND SGT PAJOR   CPT   O3   13E92     101   11   D6LT0   JA50   COMPAND SGT PAJOR   CPT   O3   13E92     101   11   D6LT0   JA50   LIGHT VEHICLE DRIVER   PFC   E3   13B10     101   11   D6LT0   JA50   LIGHT VEHICLE DRIVER   PFC   E3   13B10     101   11   D6LT0   JA50   LIGHT VEHICLE DRIVER   PFC   E3   13B10     102   1   D6LT0   JCO3   PLANS-OPERATIONS OFF   CPT   O3   13E00   SH     102   2   D6LT0   JCO3   CHEMATICAL OFFICER   HS0   E8   13Y50   O8     103   3   D6LT0   JCO3   CHEMATICAL OFFICER   HS0   E4   JCO3     102   4   D6LT0   JCO3   CHEMATICAL OFFICER   HS0   E4   JCO3     103   5   D6LT0   JCO3   CHEMATICAL OFFICER   HS0   E4   JCO3     103   6   D6LT0   JCO3   CHEMATICAL OFFICER   HS0   E4   JCO3     104   D6LT0   JCO3   CHEMATICAL OFFICER   HS0   E4   JCO3     105   7   D6LT0   JCO3   CHEMATICAL OFFICER   HS0   E4   JCO3     105   7   D6LT0   JCO3   TF OPERATIONS SPEC   FFC   E3   JCO3     105   7   D6LT0   JCO3   TF OPERATIONS SPEC   FFC   E3   JCO3     103   7   D6LT0   JCO3   TF COHPUTER OPERATOR   SSG   E4   JCO3     103   7   D6LT0   JCO3   TF COHPUTER OPERATOR   SSG   E4   JCO3     103   7   D6LT0   JCO3   TF COHPUTER OPERATOR   SSG   E4   JCO3     103   7   D6LT0   JCO3   TF COHPUTER OPERATOR   SSG   E4   JCO3     103   7   D6LT0   JCO3   TF COHPUTER OPERATOR   SSG   E4   JCO3     103   7   D6LT0   JCO3   TF COHPUTER OPERATOR   SSG   E4   JCO3     103   7   D6LT0   JCO3   TF COHPUTER OPERATOR   SSG   E4   JCO3     103   7   D6LT0   JCO3   TF COHPUTER OPERATOR   SSG   E4   JCO3     103   7   D6LT0   JCO3   TF COHPUTER OPERATOR   SSG   E4   JCO3     103   7   D6LT0   JCO3   TF COHPUTER OPERATOR   SSG   E4   JCO3     103   7   D6LT0   JCO3   TF COHPUTER OPERATOR   SSG   E4   JCO3     103   7   D6LT0   JCO3   TF COHPUTER OPERATOR   SSG   E4   JCO3     103   7   D6LT0   JCO3   TF COHPUTER OPERATOR   SSG   E4   JCO3     103   7   D6LT0   JCO3   TF COHPUTER OPERATOR   SSG   E4   JCO3     103   7   D6LT0   JCO3     | 101                  | SI                                      |        | _       | FA  | -       |       |
| 101 10 06LTO JA45 S4                                                                                                    | 101   9   DGLT0 JA45 S4                                                                                                    | 101                  | 52                                      |        | 13635   | £   | -       | 1.000 |
| 101   10   06LT0   JASO   COPPAND SGT PAJOR   PFC E3   13810   1.000   1.000   1.000   1.000   1.000   1.000   1.000   1.000   1.000   1.000   1.000   1.000   1.000   1.000   1.000   1.000   1.000   1.000   1.000   1.000   1.000   1.000   1.000   1.000   1.000   1.000   1.000   1.000   1.000   1.000   1.000   1.000   1.000   1.000   1.000   1.000   1.000   1.000   1.000   1.000   1.000   1.000   1.000   1.000   1.000   1.000   1.000   1.000   1.000   1.000   1.000   1.000   1.000   1.000   1.000   1.000   1.000   1.000   1.000   1.000   1.000   1.000   1.000   1.000   1.000   1.000   1.000   1.000   1.000   1.000   1.000   1.000   1.000   1.000   1.000   1.000   1.000   1.000   1.000   1.000   1.000   1.000   1.000   1.000   1.000   1.000   1.000   1.000   1.000   1.000   1.000   1.000   1.000   1.000   1.000   1.000   1.000   1.000   1.000   1.000   1.000   1.000   1.000   1.000   1.000   1.000   1.000   1.000   1.000   1.000   1.000   1.000   1.000   1.000   1.000   1.000   1.000   1.000   1.000   1.000   1.000   1.000   1.000   1.000   1.000   1.000   1.000   1.000   1.000   1.000   1.000   1.000   1.000   1.000   1.000   1.000   1.000   1.000   1.000   1.000   1.000   1.000   1.000   1.000   1.000   1.000   1.000   1.000   1.000   1.000   1.000   1.000   1.000   1.000   1.000   1.000   1.000   1.000   1.000   1.000   1.000   1.000   1.000   1.000   1.000   1.000   1.000   1.000   1.000   1.000   1.000   1.000   1.000   1.000   1.000   1.000   1.000   1.000   1.000   1.000   1.000   1.000   1.000   1.000   1.000   1.000   1.000   1.000   1.000   1.000   1.000   1.000   1.000   1.000   1.000   1.000   1.000   1.000   1.000   1.000   1.000   1.000   1.000   1.000   1.000   1.000   1.000   1.000   1.000   1.000   1.000   1.000   1.000   1.000   1.000   1.000   1.000   1.000   1.000   1.000   1.000   1.000   1.000   1.000   1.000   1.000   1.000   1.000   1.000   1.000   1.000   1.000   1.000   1.000   1.000   1.000   1.000   1.000   1.000   1.000   1.000   1.000   1.000   1.000   1.000   1.000   1.000   1.000                                                                                                    | 10                                                                                                    | 6 101                | 40                                      |        | 13692   |     |         | 000.  |
| 101   11   DGLT0   JA55   LIGHT VEHICLE DRIVER   PFC E3   13810   1.000   1.000   1.000   1.000   1.000   1.000   1.000   1.000   1.000   1.000   1.000   1.000   1.000   1.000   1.000   1.000   1.000   1.000   1.000   1.000   1.000   1.000   1.000   1.000   1.000   1.000   1.000   1.000   1.000   1.000   1.000   1.000   1.000   1.000   1.000   1.000   1.000   1.000   1.000   1.000   1.000   1.000   1.000   1.000   1.000   1.000   1.000   1.000   1.000   1.000   1.000   1.000   1.000   1.000   1.000   1.000   1.000   1.000   1.000   1.000   1.000   1.000   1.000   1.000   1.000   1.000   1.000   1.000   1.000   1.000   1.000   1.000   1.000   1.000   1.000   1.000   1.000   1.000   1.000   1.000   1.000   1.000   1.000   1.000   1.000   1.000   1.000   1.000   1.000   1.000   1.000   1.000   1.000   1.000   1.000   1.000   1.000   1.000   1.000   1.000   1.000   1.000   1.000   1.000   1.000   1.000   1.000   1.000   1.000   1.000   1.000   1.000   1.000   1.000   1.000   1.000   1.000   1.000   1.000   1.000   1.000   1.000   1.000   1.000   1.000   1.000   1.000   1.000   1.000   1.000   1.000   1.000   1.000   1.000   1.000   1.000   1.000   1.000   1.000   1.000   1.000   1.000   1.000   1.000   1.000   1.000   1.000   1.000   1.000   1.000   1.000   1.000   1.000   1.000   1.000   1.000   1.000   1.000   1.000   1.000   1.000   1.000   1.000   1.000   1.000   1.000   1.000   1.000   1.000   1.000   1.000   1.000   1.000   1.000   1.000   1.000   1.000   1.000   1.000   1.000   1.000   1.000   1.000   1.000   1.000   1.000   1.000   1.000   1.000   1.000   1.000   1.000   1.000   1.000   1.000   1.000   1.000   1.000   1.000   1.000   1.000   1.000   1.000   1.000   1.000   1.000   1.000   1.000   1.000   1.000   1.000   1.000   1.000   1.000   1.000   1.000   1.000   1.000   1.000   1.000   1.000   1.000   1.000   1.000   1.000   1.000   1.000   1.000   1.000   1.000   1.000   1.000   1.000   1.000   1.000   1.000   1.000   1.000   1.000   1.000   1.000   1.000   1.000   1.000   1.000   1.000   1.000   1.                                                                                                    | 101   11   D0LTO   JASS   LIGHT VEHICLE DRIVER   PFC   E3   13810                                                                                                    | 101                  | THAND SGT                               |        | 0       | S   | -       | 000.1 |
| 101   11   DGLTO JAGO   LIGHT VEHICLE DRIVER   PFC E3   13810   1.000   1.2                                                                                                    | FECTION HO                                                                                                    | 101                  | GHT VEHICLE                             |        | _       |     | -       | 1.000 |
| Continue                                                                                                    | EL PLATOGN HO EL 102 1 DGLTG JCGS PLANS-OPERATIONS OFF CPT 03 13E00 SH EL 102 2 DGLTG JCGS PLANS-OPERATIONS OFF CPT 03 13E00 SH EL 102 3 DGLTG JCGS PLANS-OPERATIONS SERGEAVT 1LT 02 74A00 EL 102 4 DGLTG JCGS PLANS CROWN SERGEAVT 1CT 02 74A00 EL 102 5 DGLTG JCGS CHERK TYPIST SFC E7 13C40 EL 102 7 DGLTG JCGS CHERK TYPIST SFC E7 13C40 EL 102 7 DGLTG JCGS CHERK TYPIST SFC E3 13E10 EL 102 9 DGLTG JCGS TF OPERATIONS SFEC FFC E3 13C10 EL 102 9 DGLTG JCGS TF OPERATIONS SFEC PFC E3 13C10 EL 102 9 DGLTG JCGS TF OPERATIONS SFEC PFC E3 13C10 EL 102 9 DGLTG JCGS TF OPERATIONS SFEC PFC E3 13C10 EL 102 9 DGLTG JCGS TF OPERATIONS SFEC PFC E3 13C10 EL 102 9 DGLTG JCGS TF OPERATIONS SFEC PFC E3 13C10 EL 103 1 DGLTG JCGS TF COMPUTER OPERATOR SGG E4 13C30 E4 13C10 E5 103 3 DGLTG JCGS TF EQUIPHENT SFEC PFC E3 13C30 E5 13C30 E5 13C30 E5 13C40 E5 13C40 E5 13C40 E5 13C40 E5 13C40 E5 13C40 E5 13C40 E5 13C40 E5 13C40 E5 13C40 E5 13C40 E5 13C50 E5 13C50 | 101                  | BHT VEHICLE                             |        | -       |     | 1.000   | 1.000 |
| Columbia   Columbia                                                                                                    | EL 102 1 DGLTO JCOS PLANS-OPERATIONS OFF CPT 03 13E00 5H LIC 102 2 DGLTO JCIO CHEMICAL OFFICER LLT 02 74A00 LL 102 3 DGLTO JCIO CHEMICAL OFFICER LLT 02 74A00 LL 102 3 DGLTO JCIS OPERATIONS SERGEANT MSG E8 13YSQ Q8 LL 102 4 DGLTO JCIS OPERATIONS SERGEANT MSG E8 13YSQ Q8 LL 102 5 DGLTO JCIS OFFICER TYPET SFQ E6 71LIO SGG E6 71LIO SGG E6 71LIO  |                      |                                         |        |         |     | ï       | 1     |
| Column   Column   C                                                                                                    | EL 102 1 DGLTO JCOS PLANS-OPERATIONS OFF CPT 03 13E00 5H  EL 102 2 DGLTO JCIO CHEMICAL OFFICER ILT 02 74400  EL 102 3 DGLTO JCIO CHEMICAL OFFICER ILT 02 74400  EL 102 4 DGLTO JCIO CHEMICAL OFFICER ILT 02 74400  EL 102 5 DGLTO JCIO CHEMICAL NCO SEG E4 54E30  EL 102 6 DGLTO JC30 CLERK TYPIST SP4 E4 71L10  EL 102 7 DGLTO JC30 CLERK TYPIST SP4 E4 71L10  EL 102 9 DGLTO JC30 CLERK TYPIST SP4 E4 71L10  EL 102 9 DGLTO JC30 CLERK TYPIST SP4 E4 71L10  EL 102 9 DGLTO JC30 CLERK TYPIST SP4 E4 71L10  EL 102 9 DGLTO JC30 TF OPERATIONS SPEC PFC E3 13G10  EL 102 9 DGLTO JC30 TF OPERATIONS SPEC PFC E3 13G10  EL 102 9 DGLTO JC30 TF OPERATIONS SPEC SP4 E4 13C10  EL 103 9 DGLTO JC30 TF OPERATIONS SPEC PFC E3 13C10  EL 103 1 DGLTO JE35 TF COMPUTER OPERATOR SSG E4 13C30  EL 103 3 DGLTO JE35 TF COMPUTER OPERATOR SSG E4 13C30  ED 103 3 DGLTO JE35 TF COMPUTER OPERATOR SSG E4 13C30  ED 103 4 DGLTO JE35 TF COMPUTER OPERATOR SSG E4 13C30  ED 103 4 DGLTO JE35 TF COMPUTER OPERATOR SSG E4 13C30  ED 103 4 DGLTO JE35 TF COMPUTER OPERATOR SSG E4 13C30  ED 103 4 DGLTO JE35 TF COMPUTER OPERATOR SSG E4 13C30  ED 103 7 DGLTO JE35 TF COMPUTER OPERATOR SSG E4 13C30  ED 103 8 DGLTO JE35 TF COMPUTER OPERATOR SSG E4 13C30  ED 103 8 DGLTO JE35 TF COMPUTER OPERATOR SPEC SP5 E5 13C20  ED 103 8 DGLTO JE35 TF COMPUTER OPERATOR SPEC SP5 E5 13C30  ED 103 8 DGLTO JE35 TF OPERATIONS SPEC SP5 E5 13C30  ED 103 8 DGLTO JE35 TF OPERATIONS SPEC SP5 E5 13C30  ED 103 8 DGLTO JE35 TF OPERATIONS SPEC SP5 E5 13C30  ED 103 8 DGLTO JE35 TF OPERATIONS SPEC SP5 E5 13C30  ED 103 8 DGLTO JE35 TF OPERATIONS SPEC SP5 E5 13C30  ED 103 8 DGLTO JE35 TF OPERATIONS SPEC SP5 E5 13C30  ED 103 8 DGLTO JE35 TF OPERATIONS SPEC SP5 E5 13C30  ED 103 8 DGLTO JE35 TF OPERATIONS SPEC SP5 E5 13C30  ED 103 8 DGLTO JE35 TF OPERATIONS SPEC SP5 E5 13C30  ED 103 8 DGLTO JE35 TF OPERATIONS SPEC SP5 E5 13C30  ED 103 8 DGLTO JE35 TF OPERATIONS SPEC SP5 E5 13C30  ED 103 8 DGLTO JC3 8 DGLTO JC3 8 DGLTO JC3 8 DGLTO JC3 8 DGLTO JC3 8 DGLTO JC3 8 DGLTO JC3 8 DGLTO JC3 8 DGLTO JC3 8 DGLTO JC3 8 DGLTO JC3 8 DG |                      |                                         | TOTALS | FOR     | PH: | 9       | 8     |
| 102   1   00LT0   JC03   PLANS-OPERATIONS OFF   LLT 02   74400   CM   1.000   L. 1.000   L. 1.000                                                                                                    | EL 102 1 DGLTO JCOS PLANS-OPERATIONS OFF 1LT 02 74400 EL 102 3 DGLTO JCIO CHEMICAL OFFICER 1LT 02 74400 EL 102 3 DGLTO JCIO CHEMICAL OFFICER 1LT 02 74400 EL 102 4 DGLTO JCS FIRE CONTROL NCO SSG E4 54E30 EL 102 6 DGLTO JCS NBC NCO SSG E4 54E30 EL 102 6 DGLTO JCS CLERK TYPIST SP4 E4 71LIO EL 102 9 DGLTO JCS CHERK TYPIST SP4 E4 71LIO EL 102 9 DGLTO JCS CHERK TYPIST SP4 E4 71LIO EL 102 9 DGLTO JCS CHERK TYPIST SP4 E4 71LIO EL 102 9 DGLTO JCS CHERK TYPIST SP6 E3 13G1O EL 102 9 DGLTO JCS TF OPERATIONS SPEC PFC E3 13B1O EL 102 9 DGLTO JCS TF OPERATIONS SPEC PFC E3 13G1O EL 103 9 DGLTO JCS TF OPERATIONS SPEC SP4 E4 13C1O EL 102 9 DGLTO JCS TF OPERATIONS SPEC SP4 E4 13C1O EL 103 9 DGLTO JCS TF OPERATIONS SPEC SP5 E3 13C2O EL 103 1 DGLTO JES TIRE DIRECTION OFF SSG E4 13C3O EL 103 2 DGLTO JES TIRE DIRECTION OFF SSG E4 13C3O EL 103 3 DGLTO JESS TF EQUIPMENT SPEC SP5 E5 13C2O EL 103 4 DGLTO JESS TF EQUIPMENT SPEC SP5 E5 13C2O EL 103 4 DGLTO JESS TF EQUIPMENT SPEC SP5 E5 13C3O EL 103 4 DGLTO JESS TF OPERATIONS SPEC SP5 E5 13C3O EL 103 4 DGLTO JESS TF OPERATIONS SPEC SP5 E5 13C3O EL 103 4 DGLTO JESS TF OPERATIONS SPEC SP5 E5 13C3O EL 103 4 DGLTO JESS TF OPERATIONS SPEC SP5 E5 13C3O EL 103 4 DGLTO JESS TF OPERATIONS SPEC SP5 E5 13C3O EL 103 4 DGLTO JESS TF OPERATIONS SPEC SP5 E5 13C3O EL 103 4 DGLTO JESS TF OPERATIONS SPEC SP5 E5 13C3O EL 103 5 TF OPERATIONS SPEC SP5 E5 13C3O EL 103 5 TF OPERATIONS SPEC SP5 E5 13C3O EL 103  | PLAT00N              |                                         |        |         |     |         |       |
| 10.2   2   DGLT0   JC10   CHEMICAL OFFICER   LLT   G2   74400   CM   1.000   LLT   G2   3   JC10   JC13   DGEANTIONS SEROGANT   MS0   E8   13750 G8   NC   1.000   LLT   G2   S   DGLT0   JC25   NBC   NC   S   S   E4   S   S   S   S   S   S   S   S   S                                                                                                    | 102 2   DGLT0 JC10 CHEMICAL OFFICER   1LT 02                                                                                                    | 102 1                | SNS                                     | 0      | 3 13600 | 30  | -       | 1.000 |
| 102 3                                                                                                    | 102   3   DGLT0   JC13   OPERATIONS SERGEANT   MSG E8                                                                                                    | 102 2                | CHEMICAL OFFICER                        |        |         | 8   | -       | 00001 |
| 1                                                                                                    | 102                                                                                                    | 102 3                | OPERATIONS SERGEANT                     |        | 13750   |     | -       | 1.000 |
| 102   5   004T0   JC23   NBC NCO                                                                                                    | 102   3   06LT0   JC23   NBC NCO                                                                                                    | 102 4                | FIRE CONTROL NCO                        |        |         | Z   |         | 000.1 |
| 10.2                                                                                                    | 102                                                                                                    | 102 5                | NBC NCO                                 |        |         | Z   |         | 000.1 |
| 102 7 DGLT0 JC35 CMBT SIGNALER   SP4 E4 31K10   1.000   1.000   1.000   1.000   1.000   1.000   1.000   1.000   1.000   1.000   1.000   1.000   1.000   1.000   1.000   1.000   1.000   1.000   1.000   1.000   1.000   1.000   1.000   1.000   1.000   1.000   1.000   1.000   1.000   1.000   1.000   1.000   1.000   1.000   1.000   1.000   1.000   1.000   1.000   1.000   1.000   1.000   1.000   1.000   1.000   1.000   1.000   1.000   1.000   1.000   1.000   1.000   1.000   1.000   1.000   1.000   1.000   1.000   1.000   1.000   1.000   1.000   1.000   1.000   1.000   1.000   1.000   1.000   1.000   1.000   1.000   1.000   1.000   1.000   1.000   1.000   1.000   1.000   1.000   1.000   1.000   1.000   1.000   1.000   1.000   1.000   1.000   1.000   1.000   1.000   1.000   1.000   1.000   1.000   1.000   1.000   1.000   1.000   1.000   1.000   1.000   1.000   1.000   1.000   1.000   1.000   1.000   1.000   1.000   1.000   1.000   1.000   1.000   1.000   1.000   1.000   1.000   1.000   1.000   1.000   1.000   1.000   1.000   1.000   1.000   1.000   1.000   1.000   1.000   1.000   1.000   1.000   1.000   1.000   1.000   1.000   1.000   1.000   1.000   1.000   1.000   1.000   1.000   1.000   1.000   1.000   1.000   1.000   1.000   1.000   1.000   1.000   1.000   1.000   1.000   1.000   1.000   1.000   1.000   1.000   1.000   1.000   1.000   1.000   1.000   1.000   1.000   1.000   1.000   1.000   1.000   1.000   1.000   1.000   1.000   1.000   1.000   1.000   1.000   1.000   1.000   1.000   1.000   1.000   1.000   1.000   1.000   1.000   1.000   1.000   1.000   1.000   1.000   1.000   1.000   1.000   1.000   1.000   1.000   1.000   1.000   1.000   1.000   1.000   1.000   1.000   1.000   1.000   1.000   1.000   1.000   1.000   1.000   1.000   1.000   1.000   1.000   1.000   1.000   1.000   1.000   1.000   1.000   1.000   1.000   1.000   1.000   1.000   1.000   1.000   1.000   1.000   1.000   1.000   1.000   1.000   1.000   1.000   1.000   1.000   1.000   1.000   1.000   1.000   1.000   1.000   1.000   1.000   1.000   1.00                                                                                                    | 102 7 06LT0 JC35 CMBT SIGNALER   SP4 E4                                                                                                    | 102 6                | CLERK TYPIST                            |        |         |     | _       | 000.1 |
| 102   8   DGLT0   JC45   TF OPERATIONS SPEC   PFC   E3   13610   1.000   1.000   1.000   1.000   1.000   1.000   1.000   1.000   1.000   1.000   1.000   1.000   1.000   1.000   1.000   1.000   1.000   1.000   1.000   1.000   1.000   1.000   1.000   1.000   1.000   1.000   1.000   1.000   1.000   1.000   1.000   1.000   1.000   1.000   1.000   1.000   1.000   1.000   1.000   1.000   1.000   1.000   1.000   1.000   1.000   1.000   1.000   1.000   1.000   1.000   1.000   1.000   1.000   1.000   1.000   1.000   1.000   1.000   1.000   1.000   1.000   1.000   1.000   1.000   1.000   1.000   1.000   1.000   1.000   1.000   1.000   1.000   1.000   1.000   1.000   1.000   1.000   1.000   1.000   1.000   1.000   1.000   1.000   1.000   1.000   1.000   1.000   1.000   1.000   1.000   1.000   1.000   1.000   1.000   1.000   1.000   1.000   1.000   1.000   1.000   1.000   1.000   1.000   1.000   1.000   1.000   1.000   1.000   1.000   1.000   1.000   1.000   1.000   1.000   1.000   1.000   1.000   1.000   1.000   1.000   1.000   1.000   1.000   1.000   1.000   1.000   1.000   1.000   1.000   1.000   1.000   1.000   1.000   1.000   1.000   1.000   1.000   1.000   1.000   1.000   1.000   1.000   1.000   1.000   1.000   1.000   1.000   1.000   1.000   1.000   1.000   1.000   1.000   1.000   1.000   1.000   1.000   1.000   1.000   1.000   1.000   1.000   1.000   1.000   1.000   1.000   1.000   1.000   1.000   1.000   1.000   1.000   1.000   1.000   1.000   1.000   1.000   1.000   1.000   1.000   1.000   1.000   1.000   1.000   1.000   1.000   1.000   1.000   1.000   1.000   1.000   1.000   1.000   1.000   1.000   1.000   1.000   1.000   1.000   1.000   1.000   1.000   1.000   1.000   1.000   1.000   1.000   1.000   1.000   1.000   1.000   1.000   1.000   1.000   1.000   1.000   1.000   1.000   1.000   1.000   1.000   1.000   1.000   1.000   1.000   1.000   1.000   1.000   1.000   1.000   1.000   1.000   1.000   1.000   1.000   1.000   1.000   1.000   1.000   1.000   1.000   1.000   1.000   1.000   1.000   1.000   1.000   1.0                                                                                                    | 102   9   DGLT0   JC40   LIGHT VEHICLE DRIVER   PFC   E3                                                                                                    | 102 7                | CHBT SIGNALER                           |        |         |     | 1.000   | 000.  |
| 10.2   9   DGLTO JC45   TF OPERATIONS SPEC   PFC   E3   13C10   1.000   1.000   1.000   1.000   1.000   1.000   1.000   1.000   1.000   1.000   1.000   1.000   1.000   1.000   1.000   1.000   1.000   1.000   1.000   1.000   1.000   1.000   1.000   1.000   1.000   1.000   1.000   1.000   1.000   1.000   1.000   1.000   1.000   1.000   1.000   1.000   1.000   1.000   1.000   1.000   1.000   1.000   1.000   1.000   1.000   1.000   1.000   1.000   1.000   1.000   1.000   1.000   1.000   1.000   1.000   1.000   1.000   1.000   1.000   1.000   1.000   1.000   1.000   1.000   1.000   1.000   1.000   1.000   1.000   1.000   1.000   1.000   1.000   1.000   1.000   1.000   1.000   1.000   1.000   1.000   1.000   1.000   1.000   1.000   1.000   1.000   1.000   1.000   1.000   1.000   1.000   1.000   1.000   1.000   1.000   1.000   1.000   1.000   1.000   1.000   1.000   1.000   1.000   1.000   1.000   1.000   1.000   1.000   1.000   1.000   1.000   1.000   1.000   1.000   1.000   1.000   1.000   1.000   1.000   1.000   1.000   1.000   1.000   1.000   1.000   1.000   1.000   1.000   1.000   1.000   1.000   1.000   1.000   1.000   1.000   1.000   1.000   1.000   1.000   1.000   1.000   1.000   1.000   1.000   1.000   1.000   1.000   1.000   1.000   1.000   1.000   1.000   1.000   1.000   1.000   1.000   1.000   1.000   1.000   1.000   1.000   1.000   1.000   1.000   1.000   1.000   1.000   1.000   1.000   1.000   1.000   1.000   1.000   1.000   1.000   1.000   1.000   1.000   1.000   1.000   1.000   1.000   1.000   1.000   1.000   1.000   1.000   1.000   1.000   1.000   1.000   1.000   1.000   1.000   1.000   1.000   1.000   1.000   1.000   1.000   1.000   1.000   1.000   1.000   1.000   1.000   1.000   1.000   1.000   1.000   1.000   1.000   1.000   1.000   1.000   1.000   1.000   1.000   1.000   1.000   1.000   1.000   1.000   1.000   1.000   1.000   1.000   1.000   1.000   1.000   1.000   1.000   1.000   1.000   1.000   1.000   1.000   1.000   1.000   1.000   1.000   1.000   1.000   1.000   1.000   1.000   1.000   1.00                                                                                                    | ## 102 9 DGLTO JC45 TF OPERATIONS SPEC PFC E3  EL 102 9 DGLTO JC50 TF OPERATIONS SPEC PFC E3  EL 102 9 DGLTO JC50 TF OPERATIONS SPEC PFC E3  EL 102 10 DGLTO JC50 TF OPERATIONS SPEC PFC E3  MS-FD SECTION  103 1 DGLTO JE05 FIRE DIRECTION OFF TOTAL8 FOR 103  103 2 DGLTO JE10 TF COMPUTER OPERATOR SSG E4  103 2 DGLTO JE15 TF COMPUTER OPERATOR SSG E4  103 3 DGLTO JE25 TF EQUIPMENT SPEC SP5 E5  103 4 DGLTO JE35 TF GOUIPMENT SPEC PFC E3  103 4 DGLTO JE35 TF OPERATIONS SPEC PFC E3  103 4 DGLTO JE35 TF OPERATIONS SPEC PFC E3                                                                                                    | 102 8                |                                         |        |         |     | 1.000   | 000   |
| NS-FD SECTION  102 1 DGLT0 JC50 TF OPERATIONS SPEC SP4 E4 13C10 1.000 1.000 1.                                                                                                    | 102 9 06LT0 JC50 TF OPERATIONS SPEC   PFC E3                                                                                                    | 102 9                | _                                       |        | -       |     | 1.000   | 000.1 |
| NS-FD SECTION  103 1 DGLTO JCSS TF OPERATIONS SPEC SP4 E4 13C10 11.000 11.000 1                                                                                                    | NS-FD SECTION  103 1 DGLT0 JESS TF OPERATIONS SPEC SP4 E4  103 2 DGLT0 JE10 TF COMPUTER OPERATOR SSG E4  103 2 DGLT0 JE10 TF COMPUTER OPERATOR SSG E4  103 3 DGLT0 JE15 TF COMPUTER OPERATOR SSG E4  103 3 DGLT0 JE15 TF COMPUTER OPERATOR SSG E4  103 4 DGLT0 JE20 TF EQUIPMENT SPEC SP5 E5  103 4 DGLT0 JE30 TF OPERATIONS SPEC PFC E3  103 4 DGLT0 JE35 TF OPERATIONS SPEC PFC E3                                                                                                    | 102                  |                                         | l W    | •       |     | 1.000   | 000   |
| 103 1 DGLTO JEOS FIRE DIRECTION OFF CPT 03 13E00 SM FA 1.000 11 103 2 DGLTO JEIS TF COMPUTER OPERATOR SSG E4 13C30 NC 1.000 11 103 3 DGLTO JEIS TF COMPUTER OPERATOR SSG E4 13C30 NC 1.000 11 103 3 DGLTO JESS TF EQUIPMENT SPEC SPS E3 13C20 1.000 11 103 4 DGLTO JE3S TF OPERATIONS SPEC PFC E3 13C10 1.000 11 103 4 DGLTO JE3S TF OPERATIONS SPEC PFC E3 13C10 1.000 1                                                                                                    | 103 1 DOLTO JEOS FIRE DIRECTION OFF CPT 03 103 2 DOLTO JEIS TF COMPUTER OPERATOR SSG E4 103 2 DOLTO JEIS TF COMPUTER OPERATOR SSG E4 103 3 DOLTO JES TF EQUIPMENT SPEC SPS ES 103 4 DOLTO JESS TF EQUIPMENT SPEC SPS ES 103 4 DOLTO JESS TF OPERATIONS SPEC PFC E3 103 4 DOLTO JESS TF OPERATIONS SPEC PFC E3                                                                                                    | 102 10               |                                         | 1      | _       |     | 1.000   | 000.  |
| 103 1 DGLTO JEOS FIRE DIRECTION OFF CPT 03 13E00 SH FA 1.000 1.000                                                                                                    | 103 1 DGLT0 JE05 FIRE DIRECTION OFF CPT 03 103 2 DGLT0 JE10 TF COMPUTER OPERATOR SSG E4 103 2 DGLT0 JE15 TF COMPUTER OPERATOR SSG E4 103 3 DGLT0 JE25 TF EQUIPMENT SPEC SP5 E5 103 4 DGLT0 JE35 TF COMPANT SPEC SP5 E5 103 4 DGLT0 JE35 TF OPERATIONS SPEC PFC E3 103 4 DGLT0 JE35 TF OPERATIONS SPEC PFC E3                                                                                                    |                      |                                         | 1      | •       |     | 1 1 1 1 | ١,    |
| 103 1 DGLTO JEOS FIRE DIRECTION OFF CPT 03 13E00 SH FA 1.000 1 103 2 DGLTO JE10 TF COMPUTER OPERATOR SSG E4 13C30 NC 1.000 1 103 2 DGLTO JE15 TF COMPUTER OPERATOR SSG E4 13C30 NC 1.000 1 103 3 DGLTO JE25 TF EQUIPMENT SPEC SP5 E5 13C20 1.000 1 103 4 DGLTO JE35 TF OPERATIONS SPEC PFC E3 13C10 1.000 1 103 4 DGLTO JE35 TF OPERATIONS SPEC PFC E3 13C10 1.000 1 103 4 DGLTO JE35 TF OPERATIONS SPEC PFC E3 13C10 1.000 1 103 4 DGLTO JE35 TF OPERATIONS SPEC PFC E3 13C10 1.000 1.000                                                                                                    | 103   1 DGLT0 JE05 FIRE DIRECTION OFF   CPT 03                                                                                                    |                      |                                         | TOTALS | FOR     | РНз | -       | -     |
| 103 1 DGLT0 JE05 FIRE DIRECTION OFF CPT 03 13E00 SH FA 1.0000 1 103 2 DGLT0 JE15 TF COMPUTER OPERATOR SSG E6 13C30 NC 1.000 1 103 3 DGLT0 JE15 TF COMPUTER OPERATOR SSG E6 13C30 NC 1.000 1 103 3 DGLT0 JE25 TF EQUIPMENT SPEC SP5 E5 13C20 1.000 1 103 4 DGLT0 JE35 TF OPERATIONS SPEC PFC E3 13C10 1.000 1 103 4 DGLT0 JE35 TF OPERATIONS SPEC PFC E3 13C10 1.000 1 103 4 DGLT0 JE35 TF OPERATIONS SPEC PFC E3 13C10 1.000 1 103 4 DGLT0 JE35 TF OPERATIONS SPEC PFC E3 13C10 1.000 1 104                                                                                                    | 103                                                                                                    |                      |                                         |        |         |     |         |       |
| 103 2 DGLT0 JE10 TF COMPUTER OPERATOR SSG E4 13C30 NC 1.000 1 103 2 DGLT0 JE15 TF COMPUTER OPERATOR SSG E4 13C30 NC 1.000 1 103 3 DGLT0 JE27 TF EQUIPMENT SPEC SP5 E5 13C20 1.000 1 103 4 DGLT0 JE37 TF EQUIPMENT SPEC PFC E3 13C10 1.000 1 103 4 DGLT0 JE35 TF OPERATIONS SPEC PFC E3 13C10 1.000 1 104 DGLT0 JE35 TF OPERATIONS SPEC PFC E3 13C10 1.000 1 105 E5TION 7.000 7                                                                                                    | 103 2 DGLTO JE10 TF COMPUTER OPERATOR SSG E4 103 2 DGLTO JE15 TF COMPUTER OPERATOR SSG E4 103 3 DGLTO JE20 TF EQUIPMENT SPEC SP5 E5 103 4 DGLTO JE35 TF EQUIPMENT SPEC SP5 E5 103 4 DGLTO JE35 TF OPERATIONS SPEC PFC E3 103 4 DGLTO JE35 TF OPERATIONS SPEC PFC E3 104                                                                                                    | 1 601                | u.                                      |        | 13500   |     | -       | 000.1 |
| 103 2 DGLTO JEIS TF COMPUTER OPERATOR SSG E6 13C30 NC 1.000 1 103 3 DGLTO JE25 TF EQUIPMENT SPEC SP5 E3 13C20 1.000 1 103 4 DGLTO JE35 TF OPERATIONS SPEC PFC E3 13C10 1.000 1 103 4 DGLTO JE35 TF OPERATIONS SPEC PFC E3 13C10 1.000 1 104 DGLTO JE35 TF OPERATIONS SPEC PFC E3 13C10 1.000 1 105 E6TTON 7.000 7                                                                                                    | 103 2 DGLTO JEIS TF COMPUTER OPERATOR 55G E6 103 3 DGLTO JE25 TF EQUIPMENT SPEC 5P5 E5 103 4 DGLTO JE30 TF OPERATIONS SPEC PFC E3 103 4 DGLTO JE35 TF OPERATIONS SPEC PFC E3 103 4 DGLTO JE35 TF OPERATIONS SPEC PFC E3 104 DGLTO JE35 TF OPERATIONS SPEC PFC E3                                                                                                    |                      | COMPLITED                               |        | 13030   |     | •       | 000   |
| 103 3 DGLTO JE20 TF EQUIPMENT SPEC SP5 E5 13C20 1.000 1.000                                                                                                    | 103 3 DGLTO JE20 TF EQUIPMENT SPEC SP5 E5 103 3 DGLTO JE25 TF EQUIPMENT SPEC SP5 E5 103 4 DGLTO JE30 TF OPERATIONS SPEC PFC E3 103 4 DGLTO JE35 TF OPERATIONS SPEC PFC E3 104 BACE SECTION                                                                                                    | 7 (                  | A LINE                                  |        |         | 2   |         |       |
| 103 3 DOLTO JEZO TF EUCLFRENT SPEC SPS ES 13C20 1.000 1.000                                                                                                    | 103 3 DOLTO JEZU IF EUUIPHENI SPEC SP3 E3 103 4 DOLTO JE33 TF OPERATIONS SPEC PFC E3 103 4 DOLTO JE35 TF OPERATIONS SPEC PFC E3 104 6 DOLTO JE35 TF OPERATIONS SPEC FFC E3                                                                                                    | Z 601                | בייים ייים ייים ייים ייים ייים ייים ייי |        | • •     | 2   | • •     |       |
| 103 3 DGLTO JE25 TF EDUIPMENT SPEC SP5 E5 13C20 1.000 1.000                                                                                                    | 103 3 DGLTO JE25 TF EDUIPMENT SPEC SP5 E5 103 4 DGLTO JE30 TF OPERATIONS SPEC PFC E3 103 4 DGLTO JE35 TF OPERATIONS SPEC PFC E3 10406 SECTION                                                                                                    | 103 3                | EGUI PMENT                              |        |         |     | 000.1   | 000.1 |
| 103 4 DGLTO JE30 TF OPERATIONS SPEC PFC E3 13C10 1.000 1.000                                                                                                    | 103 4 DGLTO JE39 TF OPERATIONS SPEC PFC E3 103 4 DGLTO JE35 TF OPERATIONS SPEC PFC E3 103 ESCTION                                                                                                    | 103 3                | EDUI PMENT S                            |        | _       |     | 000.    | 000.1 |
| 103 4 DGLTO JE35 TF OPERATIONS SPEC PFC E3 13C10 1.000 1 1.000 7                                                                                                    | 103 4 DGLTO JE35 TF OPERATIONS SPEC PFC E3 TOTALS FOR                                                                                                    | 103 4                | OPERATIONS                              |        | _       |     | 000.1   | 1.000 |
| TOTALS FOR PARAGRAPH: 7.000 7.00                                                                                                    | SECTION                                                                                                    | 103 4                | OPERATIONS                              |        | -       |     | 1.000   | 1.000 |
| SECTION                                                                                                    | SECTION SECTION                                                                                                    |                      |                                         | 9      | Ş       | , i | 1 6     | 100   |
|                                                                                                    |                                                                                                    |                      |                                         | ICIALS | F<br>2  | -   |         | 5     |

### 4.1.3.23 Query Supporting Data

The following is a list of the types of support data that you may look at or modify:

| Daily Status Codes | Codes and deployability for statuses in                    |
|--------------------|------------------------------------------------------------|
| -                  | daily status report.                                       |
| Special Conditions | Conditions and deployability in special conditions roster. |
| Religions          | Names of religions in the individual soldier record.       |
| Grades and Ranks   | Corresponding grade for each rank.                         |
| Military Education | Military education codes in individual soldier record.     |
| Civilian Education | Civilian education codes in individual soldier record.     |
| Unit Names         | Unique name for each section in the battalion.             |
| Security Status    | Codes for security clearance investigation status.         |
| Clearances         | Codes for security clearances.                             |
| Exit               | Return to the main personnel menu.                         |

The information in these tables does not change on a regular basis. It consists of reference data and descriptions for many of the codes in the SOLDIER record. This is a good reference when you need to know the correct values for these fields.

### QUERY/UPDATE SUPPORTING TABLES

- \* Daily Status Codes
- \* Special Conditions Codes
- \* Religions
- \* Grades and Ranks
- \* Military Education Codes
- \* Civilian Education Codes
- \* Unit Names
- \* Security Status Codes
- \* Clearances
- \* Exit

Help Daily Special Religion Grades Miled Cived Units Scty Clearance Exit:

### 4.1.3.24 Mail

The last choice in the Main Personnel Menu is Mail. It is the same as executing mail from outside the menu. If you are in Personnel and need to send or read mail, this is the faster way to get there.

### SECTION 5

### TRAINING

### 5.1 TRAINING DATABASE

The Training portion of the database lets you use the computer to build training schedules, keep track of training scores and create training reports. These reports can be very useful in organizing training events. After a training event is over, other reports can show which tasks were done well and which tasks need more practice. As you will see later, the computer can handle ARTEP tasks, MOS tasks, Common Skills, PT Qualification and Weapons Oualification.

### 5.1.1 Capabilities and Procedures

The best way to see how the computer can help with Training is to demonstrate; for example, a commander has decided that his unit needs more training in some Common Skills tasks. He will have his training clerk schedule a Common Skills training event. The clerk will log on to the computer and using menus shown below, will do the following things:

- 1) Look at the training schedule on the screen and find out when the event can be scheduled. If the battalion staff has scheduled an ARTEP exercise the Common Skills event will have to come before or after it. If a special classroom is needed he can check to see if some other unit in the battalion will be using it.
- 2) Add a new event to the training schedule by calling up a form onto the screen and entering the date, time, location instructor and other necessary information. The tasks to be trained and the soldiers participating are also entered. If the clerk does not know the exact task numbers or the names of all the soldiers in his unit, he can ask the computer to look

them up for him. Then he can just check off the tasks and soldiers he wants from a list. This event will show up in the Training Schedule report the next time it is run.

- 3) Have the computer print some reports that summarize the event and show what tasks will be trained and a roster of participating soldiers. These reports can be given to the commander for review and changes made if needed.
- 4) After the commander has approved the event, the clerk can give a copy of the reports to the instructor so that he can prepare for the training. The clerk can also have the computer print out a score sheet that the instructor can use to record each soldier's score for each task.
- 5) When the training is complete, the clerk will use the score sheet filled in by the instructor to enter the scores into the computer.
- 6) After the scores are all entered, that clerk can run reports for the commander showing how the entire unit performed, how each section performed and a Job Book to show how each soldier performed. The commander can then use this information to help determine what tasks, if any, his unit needs more training in and which sections should take part in the additional training. Section chiefs can also use the reports to help identify soldiers who may need further instruction.

This is just one way the the computer can be used to help with Training. Many events in the schedule, such as PT and Formations, are not this complicated and only require simple time, date and location information. But this example does show the three main things that the user works with in Training. These are the Training Schedule, Training Scores and Training Reports. In the next sections, how to use the menus to schedule events, enter

scores and run the reports will be explained. Before going on to the menus, note one more important feature.

In order for the computer to make sure that only real tasks are scheduled and to help you look up tasks you are not sure about, information about each ARTEP, Mission and Task must be stored in the computer. This information is known as the Training Reference Data and is based on the ARTEP and MOS training manuals. It simply consists of lists of all the tasks that go with each ARTEP and Mission and all the tasks that go with each MOS. Most of this information is already available in the computer but once in a while, the computer may tell you that it does not recognize a task. If this happens, this task will have to be entered into the computer using the menus shown below.

### 5.1.2 Menu Map

The Menu Map in Figure 5-1 shows how to get to all the menus used to enter training data and run training reports. Use this map to keep track of where you are in the whole training system as you read this guide. If you have not used the system before start with the Training Schedule, then the Schedule Reports and then work with the scores. In the section following the menus, there are samples of each Training Report produced.

As shown in Section 3.5 on Beginning Work, typing MENU leads to the main ATUTMS menu. Type TRAINING (or T), and you will get to the Training menu. It does not matter whether you use capitals or lower case when using the menus, but when you enter the data into the fields on the forms, you MUST use capitals. Section 3.5.1 on Using Query By Forms explains how to move around in the form and how to enter and update the fields.

### 5.1.3 Menus and Reports

This section gives examples of each menu and form in the Training area. The menus are ways of getting to the forms and reports. On the menu, you will see the choices listed and at the bottom, there is a list of one-word descriptions for each choice. The cursor (the blinking box) is at the end of this list. Pick the first letter or letters from the list of one-word descriptions and then press [RET].

FIGURE 5-1. Henu Map for Training

### 5.1.3.1 Main Training Menu

Soldier

Report

This is the main menu for Training. (See Figure 5-1.) All Training forms and reports can be reached from this menu by selecting one of the commands described below. To select a command, type in the first two or three letters of the command and then press the RETURN key. A new menu will appear and you can ask for more help or start working.

## TRAINING MAIN MENU COMMANDS

Help Display this help information.

Schedule

Lets you schedule training events by setting the date, time, instructor, tasks and participants in a training exercise. After the training has taken place, scores for the soldiers and units trained can be entered here.

Unit Lets you view and, if necessary, update the training scores for the units in your battery.

Lets you view and, if necessary, update the MOS and Common skills training scores for the soldiers in your battery.

This is where you can print out reports about the events you have created and the scores you have entered using the commands above.

### TRAINING MAIN MENU

- \* Schedule
- Unit Records
- Soldier Records
- \* Reports
- Reference Data
- \* Exit

Help Schedule Unit Soldier Report Reference Exit:

These reports include the Training Schedule, Score Summaries and Job Books.

Exit

Exit from Training and go back to the main menu.

### **EXAMPLES**

To select a command just type in the first two or three letters of the command you want to execute and then press the RETURN key. (From now on we'll use [RET] to stand for pressing the RETURN key). You can select the Schedule command by typing any of the the following:

SCHEDULE (RET)
SCHED (RET)
SC [RET]

2) You can select the REPORT command by typing any of the following:

REPORT [RET]
REP [RET]
R [RET]

- 3) You can see that you can save time by just typing in enough letters of a command to make it different from any other command on the screen. If you type in just the letter "S" the computer will not be able to tell if you meant SCHEDULE or SOLDIER. The terminal will beep and the message "s is an ambiguous prefix" will appear at the bottom. If this ever happens with any command, just try again using enough letters to make a difference.
- 4) If you enter a completely wrong command, the terminal will beep and the message "incorrect prefix" will appear. Just try again with the right command.

### 5.1.3.2 Training Schedule

If you have not used these commands before, read the discussion that follows to learn what these commands can do.

This is the main menu for working with the training schedule. You can schedule training events for your battery by using the commands available here.

### TRAINING SCHEDULE COMMANDS

| * | Relp   | Display this help information.          |
|---|--------|-----------------------------------------|
| * | Add    | Add a new event to the schedule.        |
| * | Copy   | Make a new event by copying an old one. |
| * | Attach | Attach a sub-event to a main event.     |
| # | Delete | Delete an event from the schedule.      |
| * | Find   | Search the schedule for an event.       |
| * | Update | Change an event you created earlier.    |
| * | Score  | Enter training scores for an event.     |
| * | End    | Return to the main Training menu.       |

### DISCUSSION

When working with the training schedule, the window on the screen lets you view a brief outline of the schedule. There are more lines in the

### TRAINING SCHEDULE MENU

| Event       |             |      |        | -   | Description               |
|-------------|-------------|------|--------|-----|---------------------------|
| REQ:FDH-420 | 17-sep-1984 | 0001 | 1700   | 1 C | '                         |
| MOS:DRS-382 | 17-sep-1984 | 0600 | 2400   | HHB | ,                         |
| REQ:LJD-70  | 17-sep-1984 | 0645 | 0745   | BN  | ·                         |
| ART:DRS-366 | 17-sep-1984 | 0700 | 2200   | HEB | MISSION SPT MORTAR SHOOT  |
| REQ:DRS-375 | 17-sep-1984 | 0700 | 2400   | HHB | FIRE SUPPORT              |
| REQ:LJD-73  | 17-sep-1984 | 0800 | 1 0900 | BN  | BILLET MAINT/PERS HYGIENE |
|             |             |      | -      | •   | NBC PROFICIENCY           |

Help Add Copy Attach Delete Find Update Score End

more lines in the schedule than will fit in this window; later on we will show you how to move the schedule up or down in the window so that you can see the rest of it. The column in the window labeled "Event" is a code used by the computer to tell events apart. The first three letters tell you the type of training (MOS, REQuired, ARTep, etc.), the next three letters are the scheduler's initials and the number on the end is a sequence counter. You will see more about this later.

The commands described below will let you build and maintain a training schedule for your battery. Remember that there is only one, big schedule in the computer for the whole battalion. You will only be working on the part of the schedule that concerns your battery. Also, while anyone can look at the events that you have scheduled, only you or the S3 can change or delete an event you have created. The S3 can also schedule events for the whole battalion. These will appear in the schedule with the battery listed as BN.

All the data you enter into the schedule can be printed out by running the Schedule reports. You can read about these reports in the help menu for the Training Reports menu.

### MOVING AROUND THE SCREEN

When you first see this screen, the cursor (the little blinking square) will be in the top row of the window. Use the up and down arrow keys to move the cursor up and down in the window. If there are more lines of the schedule below the bottom of the window, moving the cursor down all the way will force all the data to move up in the window so that new data will fit. If you want to jump all the way to the bottom of the schedule, use CTRL-F to go all the way forward. If you want to jump back to the top use CTRL-B. CTRL-F means pressing the CTRL key and the F key at the same time. When you are ready to select a command from the bottom of the screen, press the PF1 key near the upper right corner of the keyboard. The cursor will jump to the bottom of the screen and let you type a command on the bottom line.

### MORE ON COMMANDS

HELP - Display this help information.

ADD - Add a new event to the schedule. A new screen will be displayed which lets you pick the type of training you want to schedule. Then another screen will appear with blank fields

for filling in the date, time and other data. When you are finished, you will return to this menu (Training Schedule) and the new event will appear in the top row of the window. To ADD a new event to the schedule, press the PF1 key and enter ADD (or AD).

- COPY Add a new event to the schedule by copying an old one. This saves a lot of typing if both events are almost the same. Often all you will have to change is the date and time. To COPY an event, use the arrow keys to move the cursor on top of the event you want to copy. Then press PFl and type in COPY (or C).
- ATTACH Attach a sub-event to a main event. This is almost like ADDing an event except that the new event code will be the same as the main event with an extra letter attached to the end of it. For example the first sub-event attached to event MOS:JMD-102 would be MOS:JMD-102A, the second would be MOS:JMD-102B and so on. Then, when you see them on the screen or in the schedule report, they will all appear together.

Sub-events are used to add details to larger events. If the S3 schedules PT for the whole battalion, it will show up in the schedule report with the battery column set to BN. If you want to say exactly what kind of PT your battery will be doing, say a four-mile run, you can attach a sub-event for your battery to the BN main event. Then, when you print the schedule, it will show exactly what each battery will be doing for that event. Or if you have scheduled an ARTEP main event and some sections in your battery need to refresh the supporting Soldiers' Manual tasks for that ARTEP, you could attach a MOS sub-event to the main ARTEP event that shows the extra training they will be doing. You can add as many as 26 sub-events (A-Z) to a main event.

To ATTACE a sub-event, use the arrow keys to move the cursor over the main event. Then press the PF1 key, enter ATTACE (or AT) and you will proceed just like an ADD.

- DELETE Delete the event on which the cursor is resting. You can only delete events that you have created. Also, you must not delete events after the S3 has approved the schedule. If an event must be canceled or rescheduled after the schedule has been approved, the S3 must do it. To DELETE an event from the schedule, move the cursor on top of the event, press the PF1 key and enter DELETE (or D).
- FIND The FIND command lets you search the schedule to find the event or set of events that you want to work with. You can, for example fill the window with just the events scheduled for your battery starting the week of 21-JAN-85. With less data in the window, it will be easier to move it around and work will go more quickly. To use the FIND command press the PF1 key and type in FIND (or F). You will then be asked what you want to search for in each column as follows:

Event: Type in an event code or use a "\*" if you do not know the whole code. \*LJD\* will find all events scheduled by LJD. COM\* will find all Common Skills scheduled by LJD and so on. COM:LJD-71 will only find the one event. Type in a \* or just press [RETURN] if you want to see any event.

Date: Type in the date you want to look at. Entering 15-DEC-84 will show that days schedule only. Entering >1-JUL-84 will start the search back in July of 84. Using <1-DEC-84 will limit the search to events before December. If you do not

enter a date (just press [RETURN]), then the search will ONLY be from today on.

Battery: Enter HHB, A, B, C, SVC or \* (or [RETURN]) for all.

Desc: Use the wildcard character "\*" to pick off key words. For example, \*PT\* will find all events with the word PT in it.

The best way to become familiar with the FIND command is play with it until you are used to it. You cannot hurt anything by trying it, so experiment.

UPDATE - Change any of the fields set when the event was first ADDed.
You can also specify details for the event such as specific tasks to train, units to be trained and specific soldiers within those units. More help is available from the update screen.

SCORE - Enter the scores for the tasks trained after the event has taken place. You can always score an event for the units who participated and if MOS or Common Skills were trained, you can also enter scores for individual soldiers.

Before you start entering scores, you will be asked if you want to pre-set all the dates for all the scores to one date. You can use this if most of the training took place on the same day and you do not want to keep entering the same date for each score.

To SCORE an event, place the cursor over an event and enter SCORE (or S).

END - Return to the main Training menu.

## 5.1.3.3 Training Type Selection

This menu lets you select what type of training you are going to schedule for a training event. You simply enter your initials in the field at the top, then tab down to the list of training types and type an X next to the type of training you want. Use the arrow keys to move up and down the list. The type of training you select along with your initials are used by the computer to create a code number for the event. You will see this number at the top of the screen when you are done.

#### COMMANDS

Help Display this help information.

\* Write the data you have entered and go

to the next screen.

\* End Abort this action and return to the

main Schedule menu.

## EXAMPLE

If your initials were JMS, you selected MOS training and this was the 27th event you had scheduled, the event code would be MOS:JMS-27.

If you are doing a COPY of an event, you will not have to select the training type as it will already be filled in.

# TRAINING TYPE SELECTION

| Check off(x)      | X   Type | Title                              |
|-------------------|----------|------------------------------------|
| type of training. |          | Required Training                  |
| Check one         | X COMMON | Common Skills Training             |
| type only         | I I MOS  | MOS Training                       |
|                   | • •      | The Field Artillery Cannon Battery |

Help Write End:

## 5.1.3.4 Training Event (Adding)

This menu is used to add a new event to the training schedule. Fill in the fields on the screen using the examples on the screen for guidance.

#### COMMANDS

| * | Help | Display this help information. |
|---|------|--------------------------------|
|   |      |                                |

\* Write the data you have entered and go on to the next screen.

\* End Abort adding the event and return to the Training Schedule screen WITHOUT saving any of the data you typed in.

#### FIELDS

| * | Event | Automatically set by the computer. |
|---|-------|------------------------------------|
|   |       | You cannot change it.              |

- \* Desc Brief description of the event.
- \* Date of event in format dd-mmm-yy (12-NOV-84).
- \* Time Start and ending times in format hhmm (1530).
- \* Battery HHB, A, B, C, SVC or BN. BN events are only entered by the S3.

# TRAINING EVENT (Adding)

| Event: Que  | 1:TMA-168 Desc: |                                     |
|-------------|-----------------|-------------------------------------|
| Date:       | ( dd            | -mmm-yy Example: 7-JUL-84)          |
| Time:       | _ to ( hh       | num to hhmmn Example: 0800 to 1430) |
| Battery:    | ( HE            | B, A, B, C, SVC, BN )               |
| Particip: _ | Inst            | ructor:                             |
| Type:       | Loca            | tion:                               |
| Uniform:    | Refs            | :                                   |
| Status:     | ( AD            | DED, CANCLD, RESCHO or blank )      |
| Remarks:    | ·               |                                     |
|             |                 |                                     |
| -           |                 |                                     |
|             |                 |                                     |
|             | Sch             | eduled by:                          |
|             |                 |                                     |
|             | Help Wr         | ite End                             |
|             |                 |                                     |
|             |                 |                                     |
|             |                 | •                                   |
|             | (FIE            | LDS)                                |
|             |                 |                                     |
| * Partici   | p               | Participants in the event - BTY(-), |
|             |                 | SEL PERS, etc.                      |
|             |                 |                                     |

SGT Smith

PE, LECTURE, etc.

Instruct

Instructor's name or position - 1 SGT,

# (FIELDS)

| * | Location | Building number or area name.                                             |
|---|----------|---------------------------------------------------------------------------|
| * | Uniform  | FIELD, DUTY, PT, etc.                                                     |
| * | Refs     | Number of the manual on which training is based.                          |
| * | Status   | ADDED, CANCLD, RESCHO. Set by S3 if an approved schedule must be altered. |
| * | Remarks  | Notes and comments.                                                       |

## 5.1.3.5 Training Event (Updating)

This menu is used to update an event in the training schedule. Just fill in the fields on the screen using the examples on the screen for guidance. If you want to add details to the event, including tasks, units and soldiers, just tab past the Remarks field and an extension of the screen will scroll up from the bottom. Then you can enter data into the windows that you will see there. The COMMANDS and FIELDS sections below explain how to enter this data.

#### COMMANDS

\* Help

Display this help information.

\* Insert

Insert a new row into the Task, Units or Name windows. The window affected is the window the cursor is on. A new row will open up in the window and you can type data in there. Put the cursor in the right spot in the window, press the PF1 key and enter INSERT (or I).

\* Delete

Delete a row from a window. If you want to delete a task, unit or name from one of the windows, just put the cursor on the top of the one to delete, press the PF1 key and type DELETE (or D).

\* Lookup

Lookup takes you to a different screen where you can select Tasks, Units or Names without having to know Task codes, Unit names or SSNs. Just put

# TRAINING EVENT (Update)

| Event:       | ······································ | Desc:                                 |
|--------------|----------------------------------------|---------------------------------------|
| Date:        |                                        | ( dd-mmm-yy Example: 7-JUL-84 )       |
| Time:        | to                                     | ( hhmm to hhmm Example: 0800 to 1430) |
| Battery:     | <del>_</del>                           | ( HHB, A, B, C, SVC, BN )             |
| Particip:    | <del></del>                            | Instructor:                           |
| Type:        |                                        | Location:                             |
| Uniform:     | -                                      | Refs:                                 |
| Status:      |                                        | ( ADDED, CANCLD, RESCHO or blank )    |
| Remarks:     |                                        |                                       |
|              |                                        | Scheduled by:                         |
|              |                                        | •                                     |
| Training Typ | e:                                     | Training Event Detail                 |
| Mission/MOS  | •                                      | Title                                 |
|              | <del></del>   =                        |                                       |
|              | 1                                      | !                                     |
|              | ]                                      | <b>†</b>                              |
|              |                                        |                                       |
|              | 1 1                                    | 1                                     |
|              | l l                                    | l                                     |
|              |                                        | Grade   SSN   MOS   Unit              |
| •            | •                                      |                                       |
| •            | •                                      | Grade   SSN   MOS   Unit              |
| •            | •                                      |                                       |
| •            | •                                      |                                       |

Help Insert Delete Lookup Write More End

### (COMMANDS)

window, press PFl and enter LOOKUP (or L). A shortcut is to press CTRL-2 instead of PFl and L. The data you lookup will automatically be transferred from the lookup screen to this screen.

\* More

Move to the lower half of the screen where you will find windows for adding more detail to an event. The windows let you enter lists of tasks, units and soldiers.

\* Write

Write the data you have entered and go on to the next screen.

\* End

Abort updating the event and return to the Training Schedule screen WITHOUT saving any of the data you typed in.

### FIELDS

Event

Automatically set by the computer.

\* Desc

Brief description of the event.

\* Date

Date of event in format dd-mm-yy (12-NOV-84).

## (FIELDS)

| * | Time     | Start and ending times in format hhmm (1530).                             |
|---|----------|---------------------------------------------------------------------------|
| * | Battery  | HHB, A, B, C, SVC or BN. BN events are only entered by the S3.            |
| * | Particip | Participants in the event - BTY(-), SEL PERS, etc.                        |
| * | Instruct | Instructor's name or position - 1 SGT, SGT Smith.                         |
| * | Туре     | PE, LECTURE, etc.                                                         |
| * | Location | Building number or area name.                                             |
| * | Uniform  | FIELD, DUTY, PT, etc.                                                     |
| * | Refs     | Number of the manual on which training is based.                          |
| * | Status   | ADDED, CANCLD, RESCHD. Set by S3 if an approved schedule must be altered. |
| * | Remarks  | Notes and comments.                                                       |

## WINDOWS

Use the INSERT and DELETE commands to add data to and remove data from these windows. You can also just add data to the bottom of each window by typing it in. New rows will open up as you press the RETURN or arrow keys. You can also use the LOOKUP command to choose items for these windows from a

list. The items you choose will appear in the windows when you return to this screen.

\* Tasks

Enter the Mission for ARTEP tasks or the MOS for MOS Tasks. Then type in the task code in the task column. You do not have to type in the title. If you do not know what the task codes are, move the cursor to the Task window and use the LOCKUP command.

\* Units

Enter the units (sections) to be trained. If you do not know the unit names for your battery, move the cursor to the Units window and use the LOOKUP command.

\* Names

Enter the SSNs of the soldiers to train in this event. If you do not have a list of SSNs for the soldiers in your battery, move the cursor to the Names window and use the LOOKUP command to get one on the screen.

#### 5.1.3.6 Task Selection

This menu lets you choose the Tasks that will be trained in the event you are scheduling. All the Missions or MOSs that belong to the type of training you selected for this event (6-100, 6-400-1, MOS, COMMON) will appear in the window on the left. Put the cursor over the Mission or MOS that you want to train, use the TASK command, and the Tasks that go with it will appear in the window on the right. Tab over to that window and put an X next to the tasks from that Mission (or MOS) that you want to train. If you change your mind, blank out the X.

#### COMMANDS

Help Display this help menu. Task Load the task window with the tasks that go with the Mission or MOS under the cursor. Use CTRL-Z for a shortcut. Top Jump back to the top of the window. You can also use CTRL-B. Bottom Jump forward to the bottom of the window. You can also use CTRL-F. Continue Return to the Training Event menu, transferring all the Tasks checked off here to the Task window on that menu.

## TRAINING EVENT TASK SELECTION

ARTEP: COMMON COMI

Place cursor over a Mission.. ...then select Task from menu to load Tasks

| Mission/MOS | Title  | <b>:</b> | l<br>1  | X   | Task         | <br> -  - | Title                 |
|-------------|--------|----------|---------|-----|--------------|-----------|-----------------------|
| COMI I      | COMMON | SKILLS   | LEVEL 1 | 1 1 | 031-503-1001 | 1         | Maintain M17 Mask     |
| I COM2      | COMMON | SKILLS   | LEVEL 2 | X   | 031-503-1002 | I         | Wear M17-Series Mask  |
| 1           | l      |          | i       | 11  | 031-503-1003 | ١         | Store M17 Series      |
| 1           | }      |          | 1       | 1 1 |              | 1         | Protective Mask       |
| 1 1         | !      |          | 1       | IXI | 031-503-1007 | 1         | Decontaminate Skin/   |
| 1           | ľ      |          | 1       | 1-1 |              | I         | Personal Equipment    |
| 1           |        |          | 1       | 11  | 031-503-1009 | ł         | Use Latrine in MOPP 4 |
| 1 1         |        |          | 1       | 1 1 | 031-503-1011 | 1         | Maintain M25 Mask     |
| 1 1         |        |          | 1       | X   | 031-503-1012 | 1         | Wear M25 Mask         |

Help Task Top Bottom Continue

NOTE: Fields are blank at initial menu selection. Sample data is shown for clarification.

## 5.1.3.7 Unit Selection

This menu lets you choose the units from your battery that will participate in the training event you are scheduling. Just use the arrow keys to move up and down the list. Type an "X" next to any unit of your choice. If you change your mind, just blank out the X.

#### COMMANDS

\* Help

Display this help menu.

\* Continue

Return to the Training Event menu transferring all the Units checked off here to the Units window on that menu.

## TRAINING EVENT UNIT SELECTION

| Check off(x) | X   Unit   Name                    | 1 |
|--------------|------------------------------------|---|
| unit(s) to   | [                                  |   |
| include in   | B AMMO   AMMUNITION SECTION        | 1 |
| this event.  | B BTRY HQ   BATTERY HEADQUARTERS   | 1 |
|              | B COMMO   COMMUNICATIONS SEC       | 1 |
|              | B FDC   FIRE DIR CTR               | 1 |
|              | B FIRE   FIRING BURY BQ            | 1 |
|              | X   B HOW 1   B HOWITZER SECTION 1 | 1 |
|              | X   B HOW 2   B HOWITZER SECTION 2 | 1 |
|              | B HOW 3   B HOWITZER SECTION 3     | Į |
|              | X   B HOW 4   B HOWITZER SECTION 4 | i |
|              | B HOW 5   B HOWITZER SECTION 5     | 1 |
|              | B HOW 6   B HOWITZER SECTION 6     | 1 |
|              | B MAINT   MAINTENANCE SECTION      | 1 |
|              |                                    |   |

Help Continue

NOTE: Fields are blank at initial menu selection. Sample data is shown for clarification.

#### 5.1.3.8 Soldier Selection

This menu lets you choose which soldiers from your battery will participate in a training event. You must use the FIND command, shown below, to fill in the window with the sections of your battery that you want to select names from. The names you select will be transferred back to the training event menu. To select a soldier, put an X next to his name. If you change your mind, blank out the X.

#### COMMANDS

\* Help

Display this help menu.

\* Find

Find a set of soldiers to choose from. You will be asked what Name, MOS or Unit to search for. To see the whole battery put in a \* for Name. Here is how to answer the FIND questions.

Name: Enter a name, a \* or just

press [RETURN].

MOS: Enter the MOS of the soldiers you want to see. Entering 13Bl0 will retrieve all level 1 Cannoneers. 13B\* will get all skill levels of 13 Bravos. Enter a \* or [RETURN] if you want all types of MOS.

Unit: Choose from a particular unit or section. Entering

## TRAINING EVENT SOLDIER SELECTION

|                    | X | Name | Grade           | SSN         | i MOS             | Unit           | 1    |
|--------------------|---|------|-----------------|-------------|-------------------|----------------|------|
| Check-off(x)       | 1 | 1    | - ( <del></del> | <del></del> | -   <del></del> - | -  <del></del> | <br> |
| soldiers to train. |   |      | 1               | 1           | 1                 | 1 1            | 1    |
|                    | 1 | 1    | i               | J.          | 1                 | 1              | I    |
|                    | l | (    | i               | 1           | 1                 | 1              | 1    |

Help Find Top Bottom Continue

(COMMANDS)

\*HOW\* would get all the soldiers from all the howitzer sections in a battery. Enter \* or [RETURN] to get any unit.

Top

Jump back to the top of the window. You can also use CTRL-B.

## (COMMANDS)

\* Bottom Jump forward to the bottom of the window. You can also use CTLR-F.

Continue Return to the Training Event menu, transferring all the Names checked off here to the Name window on that menu.

#### 5.1.3.9 Unit Scores

This menu is used for entering the Unit scores for training events. It provides a score sheet of all the tasks trained for each unit participating in a training event. Use the arrow keys and the commands described below to move up and down the list, entering scores and dates. The scores are TR for TRained, NT for Not Trained, NP for Need Practice and NE for Not Evaluated. The dates should be in the format DD-MMM-YY. An example is 21-OCT-84. Since most of the dates will be the same, you will be asked, before this screen is displayed if you want to pre-set the dates. If you answer YES (or Y), you can enter a date. Then, when the screen appears, all the dates will be filled in.

#### COMMANDS

Help Display this help information. Property PF1 and then type HELP (or H).

Next

Jump directly to the next unit on the list. This is faster than using the arrow key to get there, especially with long lists. Press the PFl key and then type NEXT (or N).

Jump back to the top of the list.

Press PF1 and then type TOP (or T).

For a shortcut use CTRL-B (press the CTRL key and the B key at the same time).

Jump forward to the bottom of the list. Press PF1 and type BOTTOM (or B). For a shortcut use CTRL-F.

Top

\* Bottom

#### UNIT SCORES

| Unit | Status | Date | Mission/MOS | Task | Title |   |
|------|--------|------|-------------|------|-------|---|
| j    |        |      | 1           | 1    |       | 1 |
| 1    | l      | 1    | 1           | 1    | l     | 1 |
| 1    | Ī      | 1    | 1           | 1    | 1     | 1 |
| 1    | 1      | 1    | l           | l    | 1     | ſ |

Help Find Next Top Bottom Write End

## (COMMANDS)

\* Write

Write all the data you have entered into permanent records. Then you will be returned to the Training Schedule menu.

\* End

Abort this data entry session and leave WITHOUT SAVING any of the data you have entered. Use this only if you have made a lot of mistakes and want to start over again.

#### 5.1.3.10 Soldier Scores

This menu is used for entering the scores for MOS and COMMON Skills training events. It provides a score sheet of all the tasks trained for each soldier who was scheduled for the training. Use the arrow keys and the commands described below to move up and down the list, entering scores and dates. The scores are P for pass, F for fail, and N for not evaluated. The dates should be in the format DD-MMM-YY. An example is 21-OCT-84. Since most of the dates will be the same, you are asked, before this screen is displayed if you want to pre-set the dates. If you answer YES (or Y), you can enter a date. When the screen appears, all the dates will be filled in.

#### COMMANDS

\* Help

Display this help information. Press PF1 and then type HELP (or H).

\* Next

Jump directly to the next soldier on the list. This is faster than using the arrow key to get there, especially with long lists. Press the PFl key and then type NEXT (or N).

\* Top

Jump back to the top of the list. Press PF1 and then type TOP (or T). For a shortcut use CTRL-B (press the CTRL key and the B key at the same time).

\* Bottom

Jump forward to the bottom of the list. Press PFl and type BOTTOM (or B). For a shortcut use CTRL-F.

## Soldier Scores

| MOS | Task   | Status      | Date  | Title  |             |
|-----|--------|-------------|-------|--------|-------------|
|     | -      | <del></del> | -     |        | <del></del> |
| 1   |        | 1           | 1     | 1      |             |
| 1   | 1<br>[ | 1           | 1     | 1<br>1 |             |
|     | i      | i           | ·<br> | I      |             |
| 1   | 1      | 1           | 1     | 1      |             |
| i   | 1      | 1           | 1     | 1      |             |
| 1   | I      | 1           | 1     | 1      |             |
| 1   | 1      | 1           | 1     | 1      |             |

Help Next Top Bottom Write End

(COMMANDS)

\* Write

Write all the data you have entered into permanent records. Then you will be returned to the Training Schedule menu.

End

Abort this data entry session and leave WITHOUT SAVING any of the data you have entered. Use this only if you have made a lot of mistakes and want to start over again.

## 5.1.3.11 Unit Training Scores

This menu can be used to look at unit training scores. Use the commands shown below to select an ARTEP and then select which tasks or units you want to work with in that ARTEP. The training event code is also shown so that you can look back at the training schedule if you need more information about how the training was conducted. This menu is not designed for entering large numbers of unit scores. Its primary use is viewing of current scores. To enter a large number of scores see the Unit Scores menu in Section 5.1.3.9.

#### COMMANDS

\* HELP

Display this help information. Press the PFl key and type HELP.

\* FIND

Find the set of tasks and units you want to see. Remember that the ARTEP and UPC fields at the top of the screen must be filled in. You will be asked which unit, task, date or event you want to see. This is done so you will not have to look at all the scores at one time. Suppose you wanted to see how all units of Battery A did on tasks for Mission 3-II of ARTEP 6-100, trained in event ART:JMD-123. You would first enter 6-100 in the ARTEP field and DGLAO in the UPC

## UNIT TRAINING RECORDS

ITPC -

| Unit | Task         | Status | Date        | Title | Event |  |  |
|------|--------------|--------|-------------|-------|-------|--|--|
|      | <del>-</del> |        | <del></del> | 1     | ·     |  |  |
| 1    | 1            | 1      | l<br>J      | 1     | 1 !   |  |  |
| 1    | [            | ·<br>{ | ì           | i     |       |  |  |
| 1    |              | 1      | 1           |       |       |  |  |

Help Find Update Next Delete End

ARTED.

## (COMMANDS)

field at the top of the screen. Then you would use the find command and enter \* for Unit, 3-II-\* for Task and ART-JMD-123 for Event. The desired tasks will appear in the window.

\* Add

Add a new score. You will have to be sure to type in the task codes correctly. IMPORTANT: Unit scores are usually entered through the

## (COMMANDS)

Training Schedule menus. Those menus make it easier to enter many scores at the same time. The ADD command should be used only if a few scores need to be entered.

\* Update

Change an existing score or date. Press PF1, then type Update (or U). You will be asked for the new date and score.

\* Delete

Delete an entry from the table.

\* Next

Jump ahead to the next unit in the window. This is faster than using the arrow key.

\* End

Return to the main Training menu.

## 5.1.3.12 Help for Menu: Soldier Training Records

This menu lets you work with individual soldier training records.

#### COMMANDS

\* Job Book Work with a soldier's Job Book of MOS tasks and Common Skills.

\* PT Entry Enter PT scores.

\* Weapons Qual scores.

\* Exit Return to the main training menu.

## SOLDIER TRAINING RECORDS

- \* Job Book
- \* PT Qual Lookup
- \* Pr Qual Entry
- \* Weapons Qual
- \* Exit

Help Job Book Pt Lookup Pt Entry Weapons Exit:

#### 5.1.3.13 Job Book

This menu lets you work with a soldier's Job Book. Using the commands shown below, select a set of names to fill the window at the top of the screen. Then ask to see the MOS or Common Skills scores for the soldier whose name is showing in the window at the moment.

#### COMMANDS

Help Display this help information.

Names

Load the window at the top of the screen with a list of names. Then use the arrow keys to move the names up or down in the window until you see the name of a soldier whose scores you

want to see.

Scores

Fill the window at the bottom of the screen with scores for the soldier's name showing in the top window.

Find a name in the name list by typing in all or part of the name you want to find. You will be asked to enter a name to search for. If you are looking for John Michael Doe, enter either DOE JOHN MICHAEL or simply DOE\*. The "\*" is a wildcard character and means that any letters can come after the "DOE".

## JOB BOOK

| Nam  | €         |              |       | M              | DS [C  | šľá          | ade   SSN   Unit   UPC             |
|------|-----------|--------------|-------|----------------|--------|--------------|------------------------------------|
| DOE  | Ja        | HIN          |       | 13             | B10    | E            | 3   123456789   OPS-INTEL  DGLTO   |
| MOS  | <br> <br> | Task         | Score | e Date         |        | <br> <br>-1- | Title                              |
| COM  | 1         | 031-503-100  | •     | •              | 1-1984 | ï            | Maintain M17 Mask                  |
| COM  | 1         | 031-503-100  | 2   P | 24-ju          | 1-1984 | 1            | Wear M17-Series Mask               |
| COM  | 1         | 031-503-100  | 7   P | 24-ju          | 1-1984 | ı            | Decontaminate Skin/Personal        |
|      | 1         |              | 1     | 1              |        | 1            | Equipment                          |
| COM  | 1         | 031-503-101  | 5   P | 24-ju          | 1-1984 | 1            | Put on and Wear Protective Clothin |
| COM  | 1         | 031-503-1019 | 9   P | 24-ju          | 1-1984 | ١            | Recognize CB Hazard                |
| COM  | 1         | 071-311-200  | llF   | 24-ju          | 1-1984 | 1            | Maintain M16Al Rifle               |
| COM  | 1         | 071-318-220  | 1   P | 2 <b>4</b> -ju | 1-1984 | I            | Prepare/Restore an M72A2 LAW for   |
|      | 1         |              | 1     | 1              |        | 1            | Firing                             |
| COM  | 1         | 071-325-440  | 5   P | 24-ju          | 1-1984 | I            | Identify and Employ Hand Grenades  |
| COM  | 1         | 071-325-441  | 2   P | 24-ju          | 1-1984 | 1            | Install and Fire/Recover an N18Al  |
|      | İ         |              | 1     | 1              | ě      | 1            | Cl aymo                            |
| COM  | 1         | 071-329-100  | l   P | 24-ju          | 1-1984 | 1            | Identify Terrain Features On A Map |
| •••• |           |              |       |                |        |              |                                    |

Help Names Scores Find Update Add Del Remove Undo End

NOTE: Fields are blank at initial menu selection. Sample data is shown for clarification.

#### (COMMANDS)

Add

Add a new task and score for a soldier. IMPORTANT: Soldier scores are usually entered through the Training Schedule menus. The menus there make it much easier to enter a lot of scores at one time. Use the ADD command here if only a few scores need to be entered.

\* Update

Change a score or a date.

\* Delete

Delete a training record,

\* Remove

Completely remove all records from the computer belonging to the soldier whose name is showing in the window at the top of the screen. Usually this is only used when a soldier leaves the battalion. Be VERY careful using this because you will lose a lot of data.

\* Undo

If you have made many changes to a soldier's scores and find out that you have made several mistakes, this command will undo your changes and allow you to start over. Note that this ONLY works for whatever data is showing on the screen at the moment.

\* End

Return to the Soldier Training Records menu.

## 5.1.3.14 Physical Training (PT) Scores

## 1) PT Qual Entry

PT Qual Scores are entered using QBF (Query By Forms). If you are not familiar with QBF, see Section 3.5.1 Using Query By Forms. Instructions for using QBF with this form follow:

- a) Make a query using the battery field and name field if necessary.
- b) Enter data in all fields except Name, SSN and Battery. This information is already in the computer. You do not have to enter Pass/Fail status or age either. The computer will calculate that automatically in the PT report and in the PT Lookup menu.
- c) Remember, if your work gets interrupted, you can pick up where you left off by remembering the name of the last soldier you scored. If, for example, his last name is JOHNSON, make your first query with the Name field set to ">=JOHNSON\*". This will let you start with JOHNSON instead of having to go through the entire list to reach the names which follow.

# PHYSICAL TRAINING (PT) SCORES (ENTRY)

| Name:   |              | SSN:        | Bty: |  |  |
|---------|--------------|-------------|------|--|--|
| Weight: | Height:      | <del></del> |      |  |  |
| Date:   | (Example: 5- |             |      |  |  |
| Temp:   | Condition:   | Rema.       | rks: |  |  |
|         |              | SITUPS      |      |  |  |
|         | Raw:         |             | Pts: |  |  |
|         |              | PUSHUPS     |      |  |  |
|         | Raw:         |             | Pts: |  |  |
|         |              | 2-MILE RUN  |      |  |  |
|         | Raw:         |             | Pts: |  |  |

## 2) PT Qual Lookup

The PT Qual Lookup menu lets you use QBF to view scores you entered in the PT Qual Entry menu. The main advantage of this menu is that it automatically calculates Pass/Fail based on the raw PT Scores you have entered. It cannot be used for entering data. If you are not familiar with QBF, see Section 3.5.1 Using Query By Forms.

# PHYSICAL TRAINING (PT) SCORES (LOOKUP)

| Name: |                     | SSN:         | Bty:    |            |  |  |
|-------|---------------------|--------------|---------|------------|--|--|
| Age:  |                     | Weight:      | Height: |            |  |  |
| Date: |                     | Next Date: _ |         |            |  |  |
| Тепр: | Condition: Remarks: |              |         |            |  |  |
|       |                     | SITUPS       |         |            |  |  |
|       | Raw:                |              | Pts:    | <u></u>    |  |  |
|       |                     | PUSHUPS      |         |            |  |  |
|       | Raw:                |              | Pts:    |            |  |  |
|       |                     | 2-MILE RUN   |         |            |  |  |
|       | Raw:                | <del></del>  | Pts:    |            |  |  |
|       |                     |              |         | Tot_pts:   |  |  |
|       |                     |              |         | Pass/Fail: |  |  |

ENTER QUERY (<MENU KEY> to return or to run)

## 5.1.3.15 Individual Weapons Qualifications

Weapons Qual Scores are entered using QBF (Query By Forms). If you are not familiar with QBF, see Section 3.5.1 Using QBF. Instructions for using QBF with this form are as follows:

- Make a query using the Battery field and, if necessary, the Name field,
- 2) Enter data in all fields except Name, SSN and Battery (Bty). This information is already in the computer.
- 3) If a soldier has not been trained to use a weapon, leave the fields for that weapon blank.

#### WEAPONS QUALIFICATION

| Name:_ |                     | 22W:      |       | _ bty: |
|--------|---------------------|-----------|-------|--------|
|        | Date                | Score     | Class | Qual?  |
| M16A1  | -                   |           |       |        |
| .45CAL | -                   |           |       |        |
| .50CAL | -                   |           |       |        |
| M203   | -                   |           |       |        |
| M60    | -                   | ·         |       |        |
| (Enter | dates in format 5-J | UN-1984 ) |       | ·      |

(Values for classification are M - Marksman, S - Sharpshooter, E - Expert) (Enter Q for Qualified, U for Unqualified, blank if not applicable)

TYPE IN NEW DATA (<MENU KEY> to return, ctrl-F for next row)

#### 5.1.3.16 Training Reports

This menu lets you choose the kind of report you want to run. Different sets of reports are available for the Training Schedule, Unit Scores and MOS Scores.

#### COMMANDS

| * | Help     | Display this help information.                                                                             |
|---|----------|----------------------------------------------------------------------------------------------------|
| * | Schedule | Go to the Training Schedule Reports menu where you can select the type of schedule report you want to run. |
| * | Unit     | Go to the Unit Training Reports menu where you can run reports on unit training scores.                    |
| * | MOS      | Go to the MOS Training Reports menu where you can run reports on individual training scores.               |
| * | Exit     | Return to the main Training menu.                                                                          |

#### TRAINING REPORTS

- \* Schedule
- \* Unit Training
- \* MOS/Common Skills
- \* Exit

Help Schedule Unit MOS Exit:

#### 5.1.3.17 Training Schedule Reports

#### COMMANDS

\* Help Display this help information.

Schedule

Run the regular Training Schedule report. You will be asked to select the battery and dates to include in the report.

Detail

Run the Detailed Training Schedule report. This is the same as the regular Training Schedule except that the units and the tasks to be trained, if specified for an event, will be included in the output.

Instructor

This is very similar to the regular Training Schedule except that the Instructor's name appears on the first column. You can use this to notify instructors of the events they are

Event Run the Event Summary Report. This is a compact listing of all the available details about a single training event including participating units and tasks to be trained.

scheduled to train.

#### TRAINING SCHEDULE REPORTS

- \* Schedule
- \* Detailed Schedule
- \* Instructor Schedule
- \* Event Summary
- \* Roster of Participants
- \* MOS Score Sheet
- \* Unit Score Sheet
- \* Exit

Help Schedule Detail Instructor Event Roster MOS Unit Exit:

#### (COMMANDS)

\* Roster

Run the Event Roster Report. This is a listing of all the soldiers who have been scheduled to participate in a training event. It also shows their current duty status. If run the day of the event, this will tell the instructor why soldiers are absent (HOSPITAL, GUARD DUTY, etc).

\* MOS

Run the MOS Score Sheet report. If you have selected both tasks and soldiers for an event, this report

#### (COMMANDS)

will create a score sheet for each soldier with a place for entering the score and date of each task trained. The instructor can fill out this score sheet and turn it in later so the scores can be typed into the computer.

\* Unit

Run the Unit Score Sheet report. If you have selected both tasks and units for an event, this report will create a score sheet for each unit with a place for entering the score and date of each task trained. The instructor can fill out this score sheet and turn it in later so the scores can be typed into the computer.

\* Exit

Return to the Training Reports Menu.

#### 5.1.3.18 Training Schedule Report Selection

This menu lets you create a Training Schedule Report using the data you have entered via the Training Schedule menus shown in Sections 5.1.3.2 through 5.1.3.10. You can select the part of the Schedule you want a report on by filling in the fields in this menu.

#### COMMANDS

\* Report

Prepare a new report for printing using the dates, battery, and status entered into the form. This usually takes several minutes. When the report is ready for printing, you will be returned to this menu. When this happens use the END command to continue.

\* End

Leave the report selection menu and go to the report printing menu to look at the report on the screen, or have it printed. If you decide NOT TO DO THE REPORT AT ALL, do not use END until after you use the REPORT command. If you skip the REPORT command, a new report will not be created and you will be looking at an old one instead.

#### FIELDS

\* Begin-Date

First date to include in report.

#### TRAINING SCHEDULE REPORT SELECTION

| Specify Type of Schedule:                                        |                                                                                                    |
|------------------------------------------------------------------|----------------------------------------------------------------------------------------------------|
| Battery: HHB, A,                                                 | mat DD-MMM-YY i.e., 28-JUN-84  B, C, SVC, BN or * for all.  CANCLD, RESCHD, *D* for any update, * for all |
| First select REPORT to create a Then select END to go to the Pri | NEW version of the Schedule for printing.<br>nt Menu.                                                     |
| Help Report End                                                  |                                                                                                    |
|                                                                  |                                                                                                    |
| Send Schedule Report to:                                         | <ul><li>* Printer</li><li>* Terminal</li></ul>                                                            |
| Help Printer Terminal End:                                       | * End                                                                                                    |

#### (FIELDS)

\* End-Date

Last date to include in report. You can enter dates from the past if you want to look at an old schedule.

\* Battery

Enter A, B, C, SVC, HHB, BN or \* to see all. Battalion events will always appear in any schedule.

\* Status

This is used by the S3 to limit the report to those events which have been added, canceled or rescheduled since the Training Schedule was approved.

\* (Subevents)

This is not a field but has the same effect. Right after you use the REPORT command, the following message will appear on the screen. "ENTER Y TO GET SUBEVENTS, RETURN TO ENTER". Subevents are explained in Section 5.1.3.2 in the discussion of the ATTACH command. Enter Y if you want subevents included in the report.

ist Battalion lith Field Artillery Fort Louis, UM 98433

### TRAINING SCHEDULE

### 5.1.3.19 Detailed Training Schedule Report Selection

This menu is exactly the same as the menu for the regular Training report menu and is used the same way (Section 5.1.3.18). However, the report produced shows more detail than the regular Schedule report. Any event for which you have specified units and tasks (see Section 5.1.3.6) will be expanded in the report to several lines listing each unit and the tasks they will be trained in. Also, if these events have been scored (Section 5.1.3.9), the scores for each task will also be printed.

#### · DETAILED TRAINING SCHEDULE REPORT SELECTION

Specify Type of Schedule:

Begin\_date:

End\_date:

Use format DD-MMM-YY i.e., 28-JUN-84

Battery:

HHB, A, B, C, SVC, BN or \* for all.

Status: \*

ADDED, CANCLD, RESCHD, \*D\* for any update, \* for all

First select REPORT to create a NEW version of the Schedule for printing.

Help Report End

Send Detailed Schedule Report to:

- \* Printer
- \* Terminal
- \* End

Help Printer Terminal End: Detailed Training Schedule : 2

| Field Artillery    | UA 98433 |
|--------------------|----------|
| 1st Battalion 11th | Š        |

## TRAINING SCHEDULE

|                                                         |                       |            |                                      |        |                                                                                                    | TRAINING SCHEDULE     |            |                         |              |                      |                                   |         |
|---------------------------------------------------------|-----------------------|------------|--------------------------------------|--------|----------------------------------------------------------------------------------------------------|-----------------------|------------|-------------------------|--------------|----------------------|-----------------------------------|---------|
|                                                         |                       | et,        | Oty Participants                     | Status | Description                                                                                                    | e                     | *          | Refs                    | Shi form     | Instructor           | Event                             | Resurts |
| No 17-bec-94 898 1639                                   | E71 844 M             | 11         | SEL PERS<br>ALI(-)<br>ES ES<br>ES ES |        | BC INJECTORY HR 20 SURVEY CTT TRAINING 13-303-1001 MAINTAIN NI? MASK 631-503-1002 WEAR NI?-SERIES MASK 631-503-1002 WEAR NI?-SERIES PROTECTIVE MASK 131-503-1007 DECORTAMINATE SKIN/PERSOWAL EQUIPMENT 131-303-1010 REPLACE FILTERS IN YOUR NI?-SERIES PR 131-303-1010 REPLACE FILTERS IN YOUR NI?-SERIES PR 131-303-1010 REPLACE FILTERS IN YOUR NI?-SERIES PR 131-303-1010 PROGRAMMENT OUTHING 131-503-1010 PROGRAMMENT SERIEM NISH 131-503-1021 WER NP PAPER 131-303-1021 WER NP PAPER 131-303-1021 WER NP PAPER 131-303-1021 WER NA PAPER 131-303-1021 WER NA PAPER 131-303-1021 WERKING A CONTAMINATE DARGA 131-303-1021 WERKING A CONTAMINATE DARGA 131-503-203-2002 DECORTAMINATE EQUIPMENT USING THE ABC                                                                                                    | SECTION ROOMS         |            | PC NOTES                | BUTY<br>BUTY | SECTION CHIEFS PSB   | RE 0: 0RS-550<br>RE 0: 1 JO-38 34 |         |
|                                                         | 1300 1430             |            | HIN SEL PERS                         |        |                                                                                                    | VIC 8LD6 3228         | <b>K</b>   | TH'S,AH'S               |              | PS6/SEC              | NE0:045-557                       |         |
| 571 500 N-34-81 34 61 5-61                              | 8571 848<br>888 128   | <b>!</b> ! | NG ALL(-)<br>NG SEL PERS             |        | MOS TRAINING<br>BC INVENTORY HR 5 COPPO                                                                                                    | BN AREA<br>COPPO SHOP | ~ ~<br>~ ~ | SLO MANIALS<br>BC NOTES |              | SECTION CHIEFS<br>BC | RE0:1.10-504<br>RE0:08S-551       |         |
| 997 19-9c-04 630 1998 1998 1998 1998 1998 1998 1998 199 | 0015 1440<br>015 1445 | 11         | SEL PERS                             |        | EC INDEPTORY NR 15 PAC CTT TAMINING 001-021-1005 PREVENT SNOCK 001-021-1006 SUVE FIRST A1D FOR DURNS 101-021-1006 SUVE FIRST A1D FOR DURNS 101-021-1006 SECURITE AND GIVE FIRST A1D FOR NEAT 001-021-1006 GIVE FIRST A1D FOR PRESSURE 101-021-1017 PUT ON FIGLID OR PRESSURE DRESSING 101-021-1017 PUT ON A TOURNIQUET 101-1012 APPLY A DRESSING TO AN OPPH ABOOMINAL 101-1011-1012 APPLY A DRESSING TO AN OPPH MEAD WOUN 101-021-1040 TAMISPORT A CASUMLIY USING A DRE-HAM 101-031-1041 TAMISPORT A CASUMLIY USING A DRE-HAM 101-031-1041 TAMISPORT A CASUMLIY USING A DRE-HAM 101-031-1041 TAMISPORT A CASUMLIY USING A DRE-HAM 101-031-1041 TAMISPORT A CASUMLIY USING A DRE-HAM 101-031-1041 TAMISPORT A CASUMLIY USING A DRE-HAM 101-031-1041 TAMISPORT A CASUMLIY USING A DRE-HAM 101-031-1041 TAMISPORT A CASUMLIY USING A DRE-HAM 101-031-1041 TAMISPORT A CASUMLIY USING A DRE-HAM 101-031-1041 TAMISPORT A CASUMLIY USING A DRE-HAM 101-031-1041 TAMISPORT A CASUMLIY USING A DRE-HAM 101-031-1041 TAMISPORT A CASUMLIY USING A DRE-HAM 101-031-1041 TAMISPORT A CASUMLIY USING A DRE-HAM 101-031-1041 TAMISPORT A CASUMLIY USING A DRE-HAM 101-041-041-041-041-041-041-041-041-041- | N AFEA 2312           | 2 Z        | PC NOTES FP 21-2        | MITY<br>MITY | SECTION CHIEFS       | RE0:LJD-565A                      |         |
| The 28-bec-84 8745 1645 Hat ALL(-)                      | 1 0745 1645           | <b>5</b>   | AL(-)                                |        | CTT TRAINING<br>871-328-5302 SUPERVISE MAINTENANCE ON INDIVIDUAL T<br>171-331-8803 COLLECT/REPORT INFORMATION - SALUTE                                                                                                    | BY AREA               | E<br>E     | FH 21-2                 | PGT.         | SECTION CHIEFS       | RE0:LJD-506A                      |         |

ist Baltalion lith Field Artillery Fort Leuis, UA 98433

2

| 18-055-1994                                                                                                    |                                           |                                       |                |                                                                                                    | ist Battalice lith Field Artillery<br>Fort Lewis, UA 98433       | Field A  | rtiillery<br>3                                 |          |                                                                  |                                                                         |                                                                                                    |
|----------------------------------------------------------------------------------------------------|-------------------------------------------|---------------------------------------|----------------|----------------------------------------------------------------------------------------------------|------------------------------------------------------------------|----------|------------------------------------------------|----------|------------------------------------------------------------------|-------------------------------------------------------------------------|----------------------------------------------------------------------------------------------------|
|                                                                                                    |                                           |                                       |                |                                                                                                    | TMINING SCIEDULE                                                 | CIEDALE  |                                                |          |                                                                  |                                                                         |                                                                                                    |
|                                                                                                    |                                           | Ny Parlicipants                       | States         | Description.                                                                                       | Lecation                                                         | *        | Refs                                           | S is     | Instructor                                                       | freat                                                                   | Bearts                                                                                                    |
| 11-8ec-10 8645-0<br>12-8ec-10 18-0<br>18-10<br>18-1 | 945-975<br>975-985<br>198-915<br>198-1140 | # # # # # # # # # # # # # # # # # # # |                | PT<br>BILLET MAINT/PER NYSIBNE<br>130 SOT TRAINING<br>130 SOT TRAINING<br>130 SSC/MONLING BLINEETY | DI AREA<br>DI AREA<br>RI AREA<br>RI DE 321 C'30<br>TACS REC'3214 | ZZZZZ    | FN 21-28<br>ETITY SQP<br>FN 21-5<br>FN 4-38    |          | 1847857<br>184784/08<br>184784/08<br>08488<br>587 LIND/ SP4 CIME | REBILJO-404<br>REBILJO-411<br>REBILJO-419<br>REBITHF-235<br>REBITHF-235 | UIC MUS 3213,14,15<br>UIC MUS 3213,14,15<br>UIC MUS 3213,14,15                                                                                                    |
| Ter 01-Jan-85 8001-2400                                                                                                    | _                                         | M ALL(-)                              | -              | MBH YEAR HOLIONY                                                                                   | 2                                                                | Z.       | SE IBMBIS                                      | 25       | 9300                                                             | PE9-071103W                                                             | EF: R. CIR. 398-1                                                                                                    |
| 242-079 07-78-07-07-07-07-07-07-07-07-07-07-07-07-07-                                                                                                    | 645-675<br>675-665<br>875-665<br>891-138  | H ALL(-) H ALL(-) H ALL(-)            |                | PT<br>BILLET MAINT/PER NYSIDE<br>FORMITOV/MER PLICE<br>CC INVENTORY (SEE REMOTS)                   | DY AREA<br>BY AREA<br>BY AREA<br>01.06 3215                      | EEEE     | FH 21-20<br>ETEY SOP<br>FH 21-5<br>EKE REMAKES |          | 156/A661<br>156/756/GS<br>156/756/GS                             | REDILID-465<br>REDILID-428<br>REDIFOR-628                               | VIC BLOG 3213,14,15 VIC BLOG 3213,14,15 VIC BLOG 3213,14,15 ALL VEIL, TLR,MON (A/MOH, MIT) BEF: AB 710-7 775-11                                                                                                    |
| 8148                                                                                                    | 1915-1130 B                               | n all(-)<br>se se per.                | - <del>-</del> | MINIMENTS SISTAINEDIT<br>Mission Support                                                           | SEE ROWAR<br>BLOG 63215                                          | 22       | S E                                            | F 55     | 130/SEC CMIEF<br>BC/1 SFT.                                       | REBILJO-441<br>REBINET-227                                              | LEC. SEC BODES, METOR POOL<br>NOTE: 1 SELECTED PERSONEL WILL PERSON<br>STRINGHYBING, SUPPLY, FOOD SERVICE, MO APPLAY:                                                                                                    |
| 5-62                                                                                                    | F1015 9                                   | 1915-1813 SVC ALL (-)                 | _              | DV. HITIOR STABLES                                                                                 | RL DG 13729                                                      | <b>-</b> | 78.50<br>58.                                   | E L      | SEC.CAIEF/PLT 567'S                                              | NEO: NET - 220                                                          | SUPPORT.  NOTE: 2 THIS PERIOD WILL BE DEVOTED TO SEE OHIEFS/PLT SET'S TO INSTRUCT THEIR PERSONNEL CHEKING & SERVICING THE DATTERIES, PLUB UNDVIDUATO THE NATERIES, PLUB UNDVIDUATO THE NATERIES, PLUB UNDVIDUATO THE NATERIES OF THE NEXALL CHA |
| 90<br>61 62                                                                                                    | 0915-1140 B                               | P. SELPEN<br>SPC PLAPED SEC.          | <b>-</b>       | LOV BOGSTY TRAINING<br>SPECIAL MEAPORS TRAS                                                        | R.OS 321/23<br>TC R.OS                                           | * *      | RY'S, TR'S DUTY<br>TR9-1160-284 DUTY           | <b>M</b> | SECTION CHIEFS REGITAF-230<br>SGT.DILWORTH/CPL DRD ART HET-230   | NE0:116F-237<br>Art Jret-238                                            | TR<br>HOTE: 4 THIS PERIOD IS DEVOTED TO JOD REC<br>DA.MPRINTTON TO PANCTICE JIE DAM PROCEDURS                                                                                                    |
| <u>.</u>                                                                                                    | 1015-1145 9                               | 9K SK 18Y3 P.T                        | -              | LOJ DENISTY POS TRAG                                                                               | TO PY CHIEF                                                      | <b>=</b> | \$<br>&                                        | <b>E</b> | SEC. CHIEF/R.T Set.                                              | HDS.JNET-231                                                            | MOTES 5 SEC CHIEF'S WILL TANN PRE, BY SPEC Y SECULISIAM TARK 113-200-7004, A38 TANK BY -24-124, 745 TANK 181-221-1144, 745 TANK 181-221-1144, 745 TANK 181-221-1144, 745 TANK 181-224-1133, 446 TANK 181-224-1133, 446 TANK                     |
| <b>6</b>                                                                                                    | 8 SH-CIO                                  | SC ALL (-)                            | _              | UTAY HOTOR STARLES                                                                                 | FL D6 13229                                                      | Ľ        | FIR 5.6.P.                                     | 5        | XC.CNIEF'S                                                       | RE0.JET-229                                                             | 191-40-1254. INTEL 3 THIS PERIOD IS DEWTED TO SEC.CHEETS NUMBER THAT PROPER MINIBOR MCS IS COPIETE EACH OF HIS ASSIGNED VEHICLES AND TWAT THEY A HARD ACTORDING TO THE PROPER HAR BROSE.                                                        |
| *                                                                                                    | M 811-911                                 | (-) H                                 | -              | FORWTIOVRECAL                                                                                      | Bt AKA                                                           | 2        | F 21-2                                         | 5        | ISCPSE/CF1                                                       | ME0:1.10-672                                                            | 1011.                                                                                                    |
| 870-856 83-44-60 4A                                                                                                    | # R/1                                     | N ALL(-)                              | _ •            | BILLET MANT/FER WEIBE                                                                              | BY AREA                                                          | 2        | 95 7515                                        | 5        | 156/756/078                                                      | NEO:1.30-413                                                            | VIC 8186 3213,14,15                                                                                                    |

#### 5.1.3.20 Instructor Schedule Report Selection

This menu is almost identical to the regular Schedule report menu and is used in the same way (Section 5.1.3.19). The only difference is that the report is sorted by instructor as well as date and time. In this way, you can give an instructor a personalized schedule of all his training events.

#### INSTRUCTOR SCHEDULE REPORT SELECTION

Specify Dates and Battery for Instructor Report:

Begin\_date:

( dd-mmm-yy, i.e., 28-JUN-84 )

End\_date:

Battery:

HHB, A, B, C, SVC, BN or \* for all.

Select: REPORT to create a NEW version of the Schedule for printing.

DND to go to the Print Menu and activate the printer.

Help Report End

Send Instructor Report to:

- \* Printer
- \* Terminal
- \* End

Help Printer Terminal End:

### ist Battalion 11th Field Artillery Fort Louis, UN 19633

# INSTRUCTOR SCHEDULE

### Me bettery

| Instructor Date Time | Bate                                                    | <u>.</u>    | Participants | Bescription                                                       | Location                                        | 7        | Pets                                   | Shiften  | Uniform Event                                | and the state of the state of t |
|----------------------|---------------------------------------------------------|-------------|--------------|-------------------------------------------------------------------|-------------------------------------------------|----------|----------------------------------------|----------|----------------------------------------------|----------------------------------------------------------------------------------------------------|
|                      | Han 27-Aug-D4 0100 - 2400 Sel Pers                      | 1100 - 2400 | Sel Pers     | Lasor Strite                                                      | ¥C                                              | æ        | 101 M                                  | Field    | RE9: DES-241                                 | •                                                                                                    |
| 156/Asst             | Non 27-Aug-84 8445 - 8745 All (-)                       | 1445 - 6745 | All (-)      | ŧ                                                                 | Vic 8149 3213                                   | ×        | ₩ 21-38                                | E        | K6:085-750                                   | Pt will consist of Condition<br>Drill anott), and a Four mile yea.                                                                                                    |
|                      | Used 29-Aug-84 8445 - 8745 All (-)                      | 1445 - 1745 | (·)          | E                                                                 | Vic 816 3213                                    | ĸ        | FF 21-26                               | <b>K</b> | REG :MR-1                                    |                                                                                                    |
| 36,763 N             | Non 27-Aug-04 1015 - 1130 All (-)                       | 1015 - 1130 | All (-)      | De MTR Stables                                                    | Vic 816g 3228                                   | ĸ        | Th'S,FH'S,LO Dety                      | o Pety   | KE 1045-257                                  |                                                                                                    |
| 156/75               | Non 27-Aug-84 8988 - 8915 All (-)<br>All (-)<br>All (-) | 1900 - 0913 | A 11 (-)     | Faratian/Novaeat<br>Faratian/Novaeat<br>Foratian/Novaeat          | Vic Bidg 3213<br>Vic Bidg 3213<br>Vic Bidg 3228 | * * *    | # 22-5<br># 22-5<br># 22-5             | 222      | NEO: DRS-234<br>NEO: DRS-239<br>NEO: DRS-239 |                                                                                                    |
|                      | Tue 28-fag-84 8738 - 8745 A11 (-)<br>A11 (-)<br>A11 (-) | 1738 - 0745 | AII (-)      | Forts tlan/Novement<br>Forts tlan/Novement<br>Forts tlan/Novement | Vic 8145 3213<br>Vic 8145 3213<br>Vic 8145 3228 | **       | ## 22-5<br># 22-5<br># 22-5            | 222      | KO1009-262<br>KO1008-244<br>KO1908-267       |                                                                                                    |
|                      | Und 27-Aug-64 8998 - 8955 Ail (-)<br>Ail (-)<br>Ail (-) | 5169 - 066  | A11 (-)      | Formation/Morescent<br>Formation/Morescent<br>Formation/Morescent | Vic 8149 3213<br>Vic 8149 3213<br>Vic 8149 3228 | KKK      | # 22-5<br># 22-5<br># 22-5             |          | ECIDES-244<br>ECIDES-245<br>ECIDES-249       |                                                                                                    |
|                      | The 30-deg-86 0730 - 0745 All (-)<br>All (-)<br>All (-) | 730 - 0745  | A11 (-)      | Formation/Novment<br>Formation/Novment<br>Formation/Novment       | Vic 814, 3213<br>Vic 814, 3213<br>Vic 814, 3228 | 222      | ###################################### |          | RE010MS-270<br>ME010MS-271<br>ME010MS-276    |                                                                                                    |
| PSE/ASST             | Mon 27-Aug-84 8915 - 1815 All (-)                       | 915 - 1013  | All (-)      | Biry Maint 1846                                                   | Vic 814g 3228                                   | *        | ₹'s, ₹'s                               | Ì        | IE 0.045-255                                 |                                                                                                    |
| PSVSction Chie       | Non 27-Aug-84 1315 - 1488 All (-)                       | 315 - 1480  | (-) IIV      | Maint Sustainment                                                 | D149 3220                                       | ĸ        | ¥'.,                                   | ž        | E0.005-240                                   |                                                                                                    |
|                      | Tue 20-Aug-84 0745 - 1400 All (-)                       | 745 - 1400  | All (-)      | Haint Destainment                                                 | 81dg 3228                                       | <b>x</b> | W's, PY's                              | ž        | RE0.085-243                                  | ladividuals rotuning from YFC<br>will clean, thrain equipment.<br>Return tasked equip, to memor.                                                                                                    |

#### 5.1.3.21 Training Event Summary Report

This menu is used to run the Training Event Summary Report which contains all the usual time, date and location information as well as a list of the tasks to be trained. It can be submitted to a commander for review or used to notify an instructor about the training he will be conducting. To run this report enter an Event code from the Training Schedule and then use the REPORT and END commands.

#### TRAINING EVENT SUMMARY REPORT

This report produces a one-page summary of a training event including all data from the Schedule report and all tasks to be trained in the event. To run this report enter an event code from the training schedule.

|  | Event: |  |
|--|--------|--|
|  |        |  |

Select REPORT to create a NEW Event Report, then END to go to the Print Menu and print the Report.

Help Report End

Send Training Event Report to:

- \* Printer
- \* Terminal
- \* End

Help Printer Terminal End:

05:56:27

#### 1st Battalion 11th Field Artillery Fort Lewis, WA 98433 HHB Battery

#### TRAINING EVENT SUMMARY

COM: DRS-536 Desc: NBC CHAMBER/PROF TEST Event: 17-DEC-84 Time: 0730 - 1630 Date: Instruct: PFC BUDREN

Particip: SEL PERS Location: nbc chamber 1 Type: PE

Uniform: MOP 4 Refs: FM 21-2

Remarks:

17-DEC-1984

| Mission/MOS | Task         | Title                                             |
|-------------|--------------|---------------------------------------------------|
| COM1        | 031-503-1002 | Wear M17-Series Mask                              |
|             | 031-503-1003 | Store M17 Series Protective Mask                  |
|             | 031-503-1007 | Decontaminate Skin/Personal Equipment             |
|             | 031-503-1009 | Use Latrine in MOPP 4                             |
|             | 031-503-1018 | React to Nuclear Hazard                           |
|             | 031-503-1020 | Use M9 Paper                                      |
|             | 031-503-1021 | Marking a Contaminated Area                       |
|             | 031-503-2002 | Decontaminate Equipment Using M11                 |
|             | 031-503-2002 | Decontaminate Equipment Using the ABC M11         |
|             | 031-831-1015 | Restore Breathing Using Back Press Armlift Method |
|             | 031-831-1030 | Use Nerve Agent Antidote Kit                      |

#### 5.1.3.22 Training Event Roster Report

This report provides a roster of all soldiers to be trained in a scheduled training event. It can be used by an instructor to be sure everyone scheduled for training is present. To run this report enter an event code from the training schedule and then use the REPORT and END commands.

| •                         |                                                                      |   |
|---------------------------|----------------------------------------------------------------------|---|
|                           | TRAINING EVENT ROSTER REPORT                                         |   |
|                           | Event:                                                               |   |
|                           | ate a NEW Event Roster report.  the Print Menu and print the report. |   |
| Help Report End           |                                                                      |   |
|                           |                                                                      |   |
| Send Event Roster Repor   | rt to:                                                               |   |
|                           | * Printer  * Terminal  * End                                         |   |
| Help Printer Terminal Enc | đ:                                                                   | 1 |

#### 17-DEC-1984

#### 1st Battalion 11th Field Artillery Fort Lewis, WA 98433 HHB Battery

#### TRAINING EVENT ROSTER

COM:DRS-536 Event: Date: 17-DEC-84 Particip: SEL PERS Type:

PΕ

Uniform: MOP 4

Desc:

NBC CHAMBER/PROF TEST

0730 - 1630 Time: Instruct: PFC BUDREN Location: nbc chamber 1

Refs:

FM 21-2

Remarks:

| Unit       | Name | Rank         | Status as of<br>17-Dec-84 |
|------------|------|--------------|---------------------------|
| 4-23C FIST |      | SGT          | PDY                       |
| BDE FSS    |      | SFC          | LEAVE                     |
| BN COMMO   |      | SGT          | PDY                       |
|            |      | SP4<br>SGT   | PDY<br>PDY                |
| HHB HQ     |      | PV2          | PDY                       |
|            |      | 156          | PDY                       |
| HHB MAINT  |      | PV2<br>SSG   | PDY<br>PDY                |
|            |      |              |                           |
| OPS-FDC    |      | SSG          | TDY                       |
| OPS-INTEL  |      | SFC          | PDY                       |
|            |      | PFC<br>SP4   | LEAVE<br>PDY              |
| PAC        |      | SFC          | PDY                       |
|            |      | SP4          | PDY                       |
|            |      | PFC<br>SP4   | PDY<br>PASS               |
|            |      | SP4          | PDY                       |
|            |      | PV2          | DETACHED                  |
| PADS 1     |      | SP4          | PDY                       |
|            |      | <b>SS</b> 6  | PDY                       |
| PADS 2     |      | SSG          | PDY                       |
| PADS 3     |      | PV2          | PDY                       |
| RADIO      |      | S <b>S</b> G | PDY                       |
|            |      | SGT          | PDY                       |
|            |      | SP4<br>5−7:  | PDY<br>L                  |

#### 3.7.3.23 MOS Training Event Score Sheet

This report produces a score sheet for every soldier to be trained in an MOS or Common Skills training event. The instructor can enter the scores on this sheet and then turn them in so that they can be entered into the computer (Section 5.1.3.10). To run the report enter an event code from the Training Schedule and, if you like, a title to appear at the top of each page. Then use the REPORT and END commands.

| MO             | s training event score sheet                                                                                                    |             |
|----------------|----------------------------------------------------------------------------------------------------|-------------|
|                | Event:                                                                                                    |             |
|                | (Optional)                                                                                                    |             |
| Title:         |                                                                                                    |             |
| '              | · · · · · · · · · · · · · · · · · · ·                                                                                                    | <del></del> |
|                |                                                                                                    |             |
|                | create a NEW Event report.  to the Print Menu and print the rep                                                                                                    | ort.        |
| then END to go | -                                                                                                    | ort.        |
|                | -                                                                                                    | ort.        |
| then END to go | to the Print Menu and print the rep                                                                                                    | ort.        |
| then END to go | to the Print Menu and print the representation of the print the representation of the print the print the prin | ort.        |
| then END to go | to the Print Menu and print the rep                                                                                                    | ort.        |

Help Printer Terminal End:

#### 1st Battalion 11th Field Artillery Fort Lewis, WA 98433 HHB Battery

#### EVENT MOS: DRS-527 SCORE SHEET

| MOS   | Task                                                                         | Status           | Date | Title                                                                                                    |
|-------|------------------------------------------------------------------------------|------------------|------|----------------------------------------------------------------------------------------------------|
| Name: |                                                                              |                  |      | SSN: Grade: E3 UPC: DGLT0                                                                                                    |
| 31K10 | 113-588-1016<br>113-588-1019<br>113-588-1021<br>113-588-1066<br>113-588-3008 | -<br>-<br>-<br>- |      | Install Reel Unit RL-31 Ground Operation<br>Install Buried Field Wire Crossing<br>Install Surface Field Wire Line<br>Recover a Field Wire Line<br>Repair Field Wire |
| Name: |                                                                              |                  |      | SSN: Grade: E4 UPC: DGLT0                                                                                                    |
| 31K10 | 113-588-1016<br>113-588-1019<br>113-588-1021<br>113-588-1066<br>113-588-3008 | -<br>-<br>-<br>- |      | Install Reel Unit RL-31 Ground Operation<br>Install Buried Field Wire Crossing<br>Install Surface Field Wire Line<br>Recover a Field Wire Line<br>Repair Field Wire |
| Name: |                                                                              |                  |      | SSN: Grade: E4 UPC: DGLT0                                                                                                    |
| 31K10 | 113-588-1016<br>113-588-1019<br>113-588-1021<br>113-588-1066<br>113-588-3008 | -                |      | Install Reel Unit RL-31 Ground Operation<br>Install Buried Field Wire Crossing<br>Install Surface Field Wire Line<br>Recover a Field Wire Line<br>Repair Field Wire |

#### 5.1.3.24 Unit Training Event Score Sheet

This report produces a score sheet for every unit to be trained in an ARTEP or MOS training event. The instructor can enter the scores on this sheet and then turn them in so they can be entered into the computer. To run the report enter an event code from the Training Schedule and, if you like, a title to appear at the top of each page. Then use the REPORT and END commands.

|          | ······································ | ***************************************          | ************************************** |                            | <del></del> |         |   |
|----------|----------------------------------------|--------------------------------------------------|----------------------------------------|----------------------------|-------------|---------|---|
|          |                                        | UNIT                                             | TRAINING                               | EVENT SOOR                 | e sheet     |         |   |
|          |                                        |                                                  | ] E                                    | vent:                      |             |         |   |
|          |                                        |                                                  |                                        | (Optional                  | )           |         |   |
| Tit      | -le:                                   |                                                  |                                        |                            |             |         |   |
| ·——      | <del></del>                            | <del>~~~~~~~~~~~~~~~~~~~~~~~~~~~~~~~~~~~~~</del> | <del></del>                            |                            | <del></del> |         |   |
|          |                                        |                                                  |                                        | EW Event re<br>nt Menu and |             | report. |   |
| Help Ren | ort End                                |                                                  |                                        |                            |             |         | 4 |
|          |                                        |                                                  |                                        |                            |             |         |   |
|          |                                        |                                                  | ,                                      |                            |             |         |   |
| Send Uni | it Score S                             | heet Repor                                       | t to:                                  |                            |             |         |   |
|          |                                        |                                                  | *                                      | Printer<br>Terminal        |             |         |   |
|          |                                        |                                                  | *                                      | End                        |             |         |   |
| Help Pri | inter Term                             | uinal End:                                       |                                        |                            |             |         |   |

#### 1st Battalion 11th Field Artillery Fort Lewis, WA 98433 HHB Battery

#### EVENT REQ:LJD-596A SCORE SHEET

| Mission  | Task                                                                                                    | Status                               | Date   | Title                                                                                                    |                                                                                                    |  |
|----------|----------------------------------------------------------------------------------------------------|--------------------------------------|--------|----------------------------------------------------------------------------------------------------|----------------------------------------------------------------------------------------------------|--|
| Unit: 2- | 23A FIST                                                                                                    |                                      | ARTEP: | COMMON                                                                                                    | UPC: DGLT0                                                                                                    |  |
| COM1     | 071-311-2001<br>071-311-2003<br>071-311-2004<br>071-311-2102<br>071-311-2104<br>071-311-3001<br>071-312-3007<br>071-318-2201<br>071-318-2202<br>071-318-2203 | -<br>-<br>-<br>-<br>-<br>-<br>-<br>- |        | Maintain M16A1 Rifle Load, Reduce a Stopp Battlesight Zero and Load/Unload/Clear M2 Immediate Action M20 Perform Operator Mai Prepare a Range Card Prepare/Restore and Engage Targets with Apply Immediate Acti | age, and Clear an M1<br>M16A1 Rifle<br>03<br>3<br>ntenance on .45 Pist<br>I for an M60 Machine<br>172A2 LAW for Firing<br>an M72A2 LAW    |  |
| Unit: 2- | 23B F1ST                                                                                                    |                                      | ARTEP: | COMMON                                                                                                    | UPC: DGLT0                                                                                                    |  |
| COM1     | 071-311-2001<br>071-311-2003<br>071-311-2004<br>071-311-2102<br>071-311-2104<br>071-311-3001<br>071-312-3007<br>071-318-2201<br>071-318-2202<br>071-318-2203 |                                      |        | Maintain M16A1 Rifle<br>Load, Reduce a Stopp<br>Battlesight Zero an<br>Load/Unload/Clear M2<br>Immediate Action M20<br>Perform Operator Mai                                                                     | age, and Clear an M1<br>M16A1 Rifle<br>103<br>13<br>Intenance on .45 Pist<br>I for an M60 Machine<br>172A2 LAW for Firing<br>an M72A2 LAW |  |
|          | 23 BN FS                                                                                                    |                                      | ARTEP: | COMMON                                                                                                    | UPC: DGLT0                                                                                                    |  |
| COMI     | 071-311-2001<br>071-311-2003<br>071-311-2004<br>071-311-2102<br>071-311-2104<br>071-311-3001<br>071-312-3007<br>071-318-2201<br>071-318-2202<br>071-318-2203 |                                      |        | Maintain M16A1 Rifle<br>Load, Reduce a Stopp<br>Battlesight Zero an<br>Load/Unload/Clear M2<br>Immediate Action M20<br>Perform Operator Mai<br>Prepare a Range Card<br>Prepare/Restore an M                     | age, and Clear an M1<br>M16A1 Rifle<br>03<br>3<br>ntenance on .45 Pist<br>I for an M60 Machine<br>172A2 LAW for Firing<br>an M72A2 LAW    |  |

#### 5.1.3.25 Unit Training Reports

Unit Training Reports lists summary of unit training scores. Note that units can be scored for MOS and Common Skills training as well as ARTEP training.

#### COMMAND

Help Display this help information.

\* Unit Run the Unit Scores report which lists

Passes and Fails for tasks in which

units have been trained.

\* Exit Return to the main Training Report Menu.

#### UNIT TRAINING REPORTS

- Unit Scores
- \* Exit

Help Unit Exit:

#### 5.1.3.26 Unit Training Scores Report Selection

This menu is used to run the Unit Scores report. Unit training scores that have been entered into the computer (Section 5.1.3.11) can be printed in job book format.

#### COMMANDS

Report Create a new version of the report for printing using the information entered into the form.

\* End Go to the print menu. This should be used AFTER the REPORT Command.

#### FIELDS

\* UPC Enter the UPC of the unit to report on.

\* Unit Enter the name of the unit (section) to report on (or \* for all).

Enter the ARTEP code of the tasks to report on. The codes COMMON and MOS can be used to view Common Skills and MOS training results.

\* Mission Enter the mission code of the tasks to report (or \* for all).

\* Event Enter an event code from the Training
Schedule if you want a score report
for all tasks in a particular event.

#### UNIT TRAINING SCORES REPORT SELECTION

| UPC:     | DGLAO, DGLBO, DGLCO, DGLSO, DGLTO or * for all. |
|----------|-------------------------------------------------|
| Unit: *  | Enter Unit name or * for all.                   |
| ARTEP: ± | Enter ARTEP code of * for all.                  |
| Mission: | Enter Mission or * for all.                     |
| Event: * | Training Event code or * for all.               |
| Title:   | (optional)                                      |

Select REPORT to create a new version of the Unit Scores report.
...End to go to the Print menu and Print the new report.

Help Report End

07:49:25

12-DEC-1984

#### 1st Battalion 11th Field Artillery Fort Lewis, WA 98433

#### UNIT TRAINING SCORES

| Unit: HHB HQ - BATTERY HEADQUARTERS |         |              |        |             | UPC: DGLTO                            |  |
|-------------------------------------|---------|--------------|--------|-------------|---------------------------------------|--|
| ARTEP                               | Mission | Task         | Status | Date        | Title                                 |  |
|                                     | *       |              |        |             |                                       |  |
| COMMON                              | COM1    |              |        |             | COMMON SKILLS LEVEL 1                 |  |
|                                     |         | 071-325-4405 | NP     | 30-0ct-84   | Identify and Employ Hand Grenades     |  |
|                                     |         | 071-325-4412 | T      | 30-0c t-84  | • •                                   |  |
|                                     |         | 031-503-1003 | 7      | 30-0ct-84   | Store M17 Series Protective Mask      |  |
|                                     |         | 031-503-1007 | NE     | 22-0c t -84 | Decontaminate Skin/Personal Equipment |  |
|                                     |         | 031-503-1009 | T      | 30-0ct-84   | •                                     |  |
|                                     |         | 031-503-1018 | T      | 30-0c t-84  | React to Nuclear Hazard               |  |
|                                     |         | 031-503-1020 | T      | 22-Nov-84   | Use M9 Paper                          |  |
|                                     |         | 031-503-1021 | NP     | 30-0ct-84   | Marking a Contaminated Area           |  |
|                                     |         | 031-503-2002 | Т      | 30-0ct-84   | Decontaminate Equipment Using M11     |  |
|                                     |         | 031-503-2002 | Т      | 22-Nov-84   | · · · · · · · · · · · · · · · · · · · |  |
|                                     |         | 031-831-1015 | T      | 30-0ct-84   |                                       |  |
|                                     |         | 031-831-1030 | T      | 30-0ct-84   | Use Nerve Agent Antidate Kit          |  |

#### 5.1.3.27 MOS/Common Skills Reports

These reports list and summarize MOS and Common Skills Training scores.

#### COMMANDS

\* BN

Run the Battalion MOS Task Summary report. This report lists the total number of Passes, Fails and Not Evaluated for each task in which you are interested. You could, for example, ask to see how well the entire Battalion did on Common Skill Level 1 tasks. (This report takes a long time to run so you should not run it during peak usage hours.)

\* Battery

Run the Battery MOS Task Summary report. This is identical to the BN Task Summary except that number of Passes and Fails are broken down by battery so that you can see how well a particular battery performed a set of tasks. This report is slow and should not be run during peak usage hours.

\* Section

Run the Section MOS Task Summary report. This is identical to the Battery Task Summary except that number of Passes and Fails are broken down by section so that you can see

how well a section battery performed a set of tasks. This report is slow and should not be run during peak usage hours.

#### MOS TASK REPORTS

- \* BN Summary
- \* Battery Summary
- \* Section Summary
- \* Job Book
- \* PT Qualification
- \* Weapons Qualification
- \* Exit

Help BN Battery Section JobBook PT Weapons Exit.

#### (COMMANDS)

\* Job Book

Run the Job Book Report. This produces a Job Book listing of any or all tasks for which a soldier has been trained. You can select soldiers by name or by unit.

\* PT

Run the PT Qualification Report. This takes raw PT scores and automatically calculates whether or not a soldier qualifies. This reports on a whole battery at a time.

#### (COMMANDS)

Weapons Qualification Report.

This reports on a whole battery at a time.

Return to the main Training Report menu.

#### 5.1.3.28 Battalion MOS Task Summary Report

This menu is used to run the Battalion MOS Task Summary report. It lists the total number of Passes, Fails and Not Evaluated for the entire battalion for the set of tasks you select.

#### COMMANDS

\* Report Create a new version of the report for printing using the information entered

into the form.

\* End Go to the print menu. This should be

used AFTER the REPORT Command.

#### FIELDS

\* MOS Enter the MOS code of the tasks to

report on. For example, entering 13B10 will produce a report for all 13B level 1 tasks, 13B\* for all 13B levels, COM1 for all Common Skills level 1 tasks, COM\* for all Common

Skills levels.

Begin\_Date First date of scores to include in

report.

\* End\_Date Last date to include.

\* Event Code of event in the Training Schedule

from which tasks to report should be

selected.

#### BATTALION MOS TASK SUMMARY REPORT

WARNING: This Report Makes Heavy Usage of System Resources.
Running it during peak hours is not recommended.

MOS of Tasks to Report or \* for all.

Begin\_date: \_\_\_\_\_ Begin date of Score period DD-MMM-YY.

End\_date: \_\_\_\_ End date of Score period.

Event: \_\_\_\_ Event in which tasks trained (optional)

Help Report End

Send BN MOS Task Sum Report to:

- \* Printer
- \* Terminal
- \* End

Help Printer Terminal End:

#### 1st Battalion 11th Field Artillery Fort Lewis, WA 98433

#### STATUS SUMMARY FOR SELECTED TASKS FOR BATTALION

| Type   | Task         | Pass | Fail | NE   | Title                                        |
|--------|--------------|------|------|------|----------------------------------------------|
| COM1   | 031-503-1001 | 436  | 1    | 49   | Maintain M17 Mask                            |
| 00     | 031-503-1002 | 430  | 9    |      | Wear M17-Series Mask                         |
|        | 031-503-1007 | 379  | 8    |      | Decontaminate Skin/Personal Equipment        |
|        | 031-503-1015 | 429  | 17   | 51   |                                              |
|        | 031-503-1019 | 361  | 26   | 111  | · ·                                          |
|        | 071-311-2001 | 378  | 8    | 111  | Maintain M16A1 Rifle                         |
|        | 071-311-3001 | 44   | 2    | 420  | Maintain .45 Pistol                          |
|        | 071-318-2201 | 379  | 10   | 109  | Prepare/Restore an M72A2 LAW for Firing      |
|        | 071-325-4405 | 381  | 7    | 109  | Identify and Employ Hand Grenades            |
|        | 071-325-4412 | 352  | 33   | 112  | Install M18A1 Mine                           |
|        | 071-329-1001 | 358  | 29   | 111  | Identify Terrain Features On a Map           |
|        | 071-329-1002 | 360  | 27   | 111  | Determine Grid Coordinates                   |
|        | 071-329-1003 | 379  | 9    | 109  | Determine a Magnetic Azimuth using a Compass |
|        | 081-831-1007 | 386  | 4    | 108  | Give First Aid for Burns                     |
|        | 081-831-1009 | 386  | 1    | 110  | Give First Aid For Frostbite                 |
|        | 081-831-1016 | 386  | 3    | 108  | Put on Field or Pressure Dressing            |
|        | 081-831-1031 | 378  | 11   | 109  | Nerve Agent-Buddy                            |
|        | 878-920-1001 | 329  | 47   | 111  | Identify OPFOR Veh                           |
|        |              |      |      |      |                                              |
| Totals | <b>::</b>    | 6531 | 249  | 2610 |                                              |

#### 5.1.3.29 MOS Task Battery Summary

This report is identical to the Battalion MOS Task Summary report described in Section 5.1.3.28 except that the Pass/Fail/Not Eval totals are given by battery rather than battalion. The menu is also identical except that the UPC must be given in addition to MOS, Date and Event.

#### MOS TASK BATTERY SUMMARY

| UPC:            | DGLAO, DGLBO, DGLCO, DGLSO, DGLTO or * for all. |
|-----------------|-------------------------------------------------|
| MOS:            | MOS of Tasks to report.                         |
| Begin_date:     | Begin Date of Score Period DD-MMM-YY.           |
| End_date:       | End Date of Score Period.                       |
| Event:          | Event in which tasks trained.                   |
|                 |                                                 |
| Help Report End |                                                 |

Send Bty MOS Task Summary Report to:

- \* Printer
- \* Terminal
- \* End

Help Printer Terminal End:

16-JUN-1984

20:31:30

#### 1st Battalion 11th Field Artillery Fort Lewis, WA 98433

## STATUS SUMMARY FOR SELECTED TASKS UPC: DGLT0

| Type   | Task         | Pass | Fail | NE  | Title                                             |
|--------|--------------|------|------|-----|---------------------------------------------------|
| COM1   | 031-503-1002 | 32   | 4    | 24  | Wear M17-Series Mask                              |
|        | 031-503-1003 | 33   | 3    | 24  | Store M17 Series Protective Mask                  |
|        | 031-503-1007 | 36   | 0    | 24  | Decontaminate Skin/Personal Equipment             |
|        | 031-503-1009 | 33   | 3    | 24  | Use Latrine in MOPP 4                             |
|        | 031-503-1018 | 36   | 0    | 24  | React to Nuclear Hazard                           |
|        | 031-503-1020 | 36   | 0    | 24  | Use M9 Paper                                      |
|        | 031-503-1021 | 35   | 1    | 24  | Marking a Contaminated Area                       |
|        | 031-503-2002 | 72   | 0    | 48  | Decontaminate Equipment Using the ABC M11         |
|        | 031-831-1015 | 36   | 0    | 24  | Restore Breathing Using Back Press Armlift Method |
|        | 031-831-1030 | 36   | 0    | 24  | Use Nerve Agent Antidote Kit                      |
| Totals | <b>3</b> :   | 385  | 11   | 264 |                                                   |
|        |              |      |      |     |                                                   |
| Totals | <b>5:</b>    | 385  | 11   | 264 |                                                   |

#### 5.1.3.30 MOS Task Section Summary

This report is identical to the Battalion MOS Task Summary report described in Section 5.1.3.28 except that the Pass/Fail/Not Eval totals are given by selection instead of battalion. The menu is also identical except that the UPC must be given in addition to MOS, Date and Event.

#### MOS TASK SECTION SUMMARY

|   | UPC:            | DGLAO, DGLEO, DGLEO, DGLEO, DGLEO or * for all. |
|---|-----------------|-------------------------------------------------|
|   | MOS:            | MOS of Tasks to report.                         |
|   | Begin_date:     | Begin Date of Score Period DD-MMM-YY.           |
|   | End_date:       | End Date of Score Period.                       |
|   | Event:          | Event in which tasks trained.                   |
|   |                 |                                                 |
| _ | Help Report End |                                                 |
|   |                 |                                                 |

Send Section Task Summary Report to:

- \* Printer
- \* Terminal
- \* End

Help Printer Terminal End:

#### 1st Battalion 11th Field Artillery Fort Lewis, WA 98433

# STATUS SUMMARY FOR SELECTED TASKS BY UNIT UPC: DGLAO

| Unit   | Type | Task         | Pass | Fail | NE | Title                                      |
|--------|------|--------------|------|------|----|--------------------------------------------|
| A AMMO | COM1 | 031-503-1001 | 8    | 0    | 4  | Maintain M17 Mask                          |
|        |      | 031-503-1002 | 8    | 0    | 4  | Wear M17-Series Mask                       |
|        |      | 031-503-1007 | 7    | 1    | 4  | Decontaminate Skin/Personal Equipment *    |
|        |      | 031-503-1015 | 8    | 0    | 4  | Put on and Wear Protective Clothing        |
|        |      | 031-503-1019 | 4    | 4    | 4  | Recognize CB Hazard                        |
|        |      | 071-311-2001 | 7    | 1    | 4  | Maintain M16A1 Rifle                       |
|        |      | 071-311-3001 | 0    | 0    | 12 |                                            |
|        |      | 071-318-2201 | 6    | 2    | 4  | Prepare/Restore an M72A2 LAW for Firing    |
|        |      | 071-325-4405 | 7    | 1    | 4  |                                            |
|        |      | 071-325-4412 | 5    | 3    | 4  | Install M18A1 Mine                         |
|        |      | 071-329-1001 | 6    | 2    | 4  | Identify Terrain Features On a Map         |
|        |      | 071-329-1002 | 4    | 4    | 4  |                                            |
|        |      | 071-329-1003 | 8    | 0    | 4  | Determine a Magnetic Azimuth using a Corna |
|        |      | 081-831-1007 | 8    | G    | 4  | Give First Aid for Burns                   |
|        |      | 081-831-1009 | 8    | G    | 4  |                                            |
|        |      | 081-831-1016 | 8    | C    | 4  |                                            |
|        |      | 081-831-1031 | 8    | Ō    | 4  | Nerve Agent-Buddy                          |
|        |      | 878-920-1001 | 6    | 2    | 4  | 1dentify OPFOR Veh                         |
|        |      |              |      |      |    |                                            |
|        |      | Totals:      | 116  | 20   | 80 | ·                                          |

#### 5.1.3.31 Job Book Report Selection

This menu is used to run the Job Book report. All MOS and Common Skills tasks for which scores have been entered can be included in this report.

#### COMMANDS

Report Create a new version of the report for printing using the information entered into the form.

\* End Go to the print menu. This should be used AFTER the REPORT Command.

#### FIELDS

UPC code of unit to report on.

Name of individual soldier to report

on. Must be the same spelling used in
the Personnel Roster. Enter a \* to
report on everyone in the unit.

\* MOS code of tasks to report on. Use COM1, COM2, etc. for Common Skills. Use \* for all tasks.

\* Event code from Training Schedule.

Report will only show tasks trained in that event.

\* TITLE Enter the title you want to appear on the top of each page of the report.

It is alright to leave it blank.

| JOB | BOOK | REPORT | SEI | ECTION | ı |
|-----|------|--------|-----|--------|---|
|     |      |        |     |        |   |

| UPC:               | DGLAO, DGLBO, DGLCO, DGLSO, DGLTO or * for all. |
|--------------------|-------------------------------------------------|
| Name: *            | Enter Name or * for all.                        |
| MOS:               | MOS of Tasks to report.                         |
| Event:*_           | Training Event code or * for all.               |
|                    |                                                 |
|                    | (optional)                                      |
|                    |                                                 |
|                    |                                                 |
| Title:             |                                                 |
| İ                  |                                                 |
| Salact DEDOM       | I to create a new copy of the Job Book report.  |
|                    | o go to the Print menu and Print the new menu.  |
| 40 0               | you are reme and reme are many.                 |
|                    |                                                 |
| Help Report End    |                                                 |
|                    |                                                 |
|                    |                                                 |
| Send Job Book Repo | rt to:                                          |
|                    |                                                 |
|                    | * Printer                                       |
|                    | * Terminal                                      |
|                    | * End                                           |
| Help Printer Termi | nal End.                                        |
| geth strucer remer | INTERNAL                                        |
|                    |                                                 |
|                    |                                                 |
|                    |                                                 |
|                    | (COMMANDS)                                      |

Title

14-AUG-1984 20:32:11

### 1st Battalion 11th Field Artillery Fort Lewis, WA 98433

JOB BOOK

Name: SMITH ROBERT SSN: 123456789 Grade: E6 UPC: DGLTO

| Туре | Task         | Status | Date       | Title                                     |
|------|--------------|--------|------------|-------------------------------------------|
| COMI | 031-503-1001 | Р      | 19-Jul-84  | Maintain M17 Mask                         |
|      | 031-503-1002 | P      | 19-Jul-84  | Wear M17-Series Mask                      |
|      | 031-503-1007 | P      | 19-Jui-84  | Decontaminate Skin/Personal Equipment     |
|      | 031-503-1015 | P      | 19-Jul-84  | Put on and Wear Protective Clothing       |
|      | 031-503-1018 | P      | 30-0ct-84  | React to Nuclear Hazard                   |
|      | 031-503-1019 | P      | 19-Jul-84  | Recognize CB Hazard                       |
|      | 071-311-2001 | Р      | 19-Jul-84  | Maintain M16A1 Rifle                      |
|      | 071-311-3001 | F      | 19-Jy1-84  | Perform Operator Maintenance on .45 Pist  |
|      | 071-318-2201 | P      | 19-Jul-84  | Prepare/Restore an M72A2 LAW for Firing   |
|      | 071-325-4405 | P      | 19-Ju1-84  | Identify and Employ Hand Grenades         |
|      | 071-325-4412 | P      | 19-Jul-84  | Install and Fire/Recover an M18A1 Claymo  |
|      | 071-329-1001 | P      | 30-0ct-84  | Identify Terrain Features On a Map        |
|      |              | F      | 19-Jul-84  | Identify Terrain Features On a Map        |
|      | 071-329-1002 | P      | 30-0ct-84  | Determine Grid Coordinates                |
|      |              | ρ      | 19-Jul-84  | Determine Grid Coordinates                |
|      | 071-329-1003 | P      | 30-0ct-84  | Determine a Magnetic Azimuth using a Com  |
|      |              | P      | 19-Jul-84  | Determine a Magnetic Azimuth using a Com- |
|      | 071-331-0801 | N      | 30-0ct-84  | Use Challenge and Password                |
|      | 081-831-1007 | Р      | 19-Jul-84  | Give First Aid for Burns                  |
|      | 081-831-1009 | P      | 19-Jul-84  | Give First Aid For Frostbite              |
|      | 081-831-1016 | Ρ      | 30-0c t-84 | Put on Field or Pressure Dressing         |
|      |              | P      | 19-Jul-84  | Put on Field or Pressure Dressing         |
|      | 081-831-1031 | P      | 19-Ju1-84  | Administer First Aid to a Nerve Agent Ca  |
|      | 081-831-1034 | P      | 30-0ct-84  | Splint a Suspected Fracture               |
|      | 113-571-1016 | P      | 30-0ct-84  | Send a Radio Message                      |
|      | 441-091-1040 | ρ      | 30-0c t-84 | Visually Identify Threat Aircraft         |
|      | 878-920-1001 | P      | 30-0c t-84 | Identify OPFOR Veh                        |
|      |              | P      | 19-Jul-84  | Identify OPFOR Veh                        |

#### 5.1.3.32 PT Qualification Report

This menu runs the PT Qual report. Enter the battery to report on and then use the Report and End commands. The data used by this report is entered as described in Section 5.1.3.14.

#### PT QUALIFICATION REPORT

This report calculates PT Qualification Scores for the battery specified.

Battery: \_\_\_\_\_ Enter HHB, A, B, C, SVC or \* for all.

Select REPORT to create a new copy of the PT Qual report.
... END to go to the Print menu and Print the new menu.

Help Report End:

1

# II EVALIFICATION SCORES

| 5 | E   | P.                                      | Ment Date                              | Ţ  | Veriber      | Situpe    | ŧ  | Pushups/Pts | =        | <b>1</b> 7 3 | ş        | 10/21:     | ž        | ŧ        | 1          | 1        | 1 |
|---|-----|-----------------------------------------|----------------------------------------|----|--------------|-----------|----|-------------|----------|--------------|----------|------------|----------|----------|------------|----------|---|
| 1 | ١., | 100                                     | 150                                    | 15 | 9            | =         | ٦  | =           | i=       | 12           | 12       | 216        | ¦~       | ≈ا       | E          | ~        |   |
| • |     | 04042)                                  | 941721                                 | *  | 25           | 2         | =  | ~           | =        | 2            | =        | Ē          | -        | ~        | 2          | 2        |   |
| _ |     | +100                                    | 11600                                  | *  | CL 00.07     | 2         | 2  | 3           | ≘        | 15.23        | =        | ž          | •        | R        | Ξ          | 3        |   |
| • | u   | ~ X S X                                 | <b>64878</b> 7                         | *  | מוסוס        | <b>‡</b>  | 3  | *           | Z        | <u> </u>     | 3        | Ξ          | •        | 2        | =          | 3        |   |
| _ | u   | 140307                                  | <b>64897</b>                           | *  | Q. 8007      | #         | 3  | #           | 3        | 3.8          | 2        | 23         | -        | z        | 2          | <b>K</b> |   |
| _ | J   | Z                                       | 14171                                  | 3  | α <u>αισ</u> | ×         | 2  | *           | R        | <br>S        | 3        | Ē          | •        | ≈        | <u> </u>   | 3        |   |
| _ | J   | 200                                     | 2423                                   | *  | 35           | 3         | 2  | X           | r        | 15.33        | <b>≈</b> | 22         | •        | ≂        | ä          | 3        |   |
| • | J   | ¥ 1 1 1 1 1 1 1 1 1 1 1 1 1 1 1 1 1 1 1 | <b>P4</b> 24                           | 3  | CL 0467      | 3         | 7  | *           | 2        | 7.83         | 3        | Ŕ          | •        | R        | (91        | 2        |   |
| _ | J   | ¥                                       | 14914                                  | *  | CL QUOY      | 3         | 2  | *           | R        | 13.55        | ~        | <b>£</b> 2 | •        | æ        | Ĭ          | 3        |   |
| _ | J   | <b>848</b> 314                          | 14014                                  | *  | C OLOY       | 2         | 11 | 3           | 3        | 15.23        | =        | ₹          | •        | =        | 3          | 2        |   |
| _ | J   | <b>H</b>                                | 147                                    | 3  | CL OUGY      | 3         | 2  | 7           | z        | 17.58        | 3        | 212        | _        | ∺        | 7          | R        |   |
| _ | J   | 127948                                  | M1221                                  | 3  | ENS.         | 3         | E  | 2           | ≣        | 14.42        | =        | æ          | •        | æ        | ~          | 3        |   |
| _ | •   | <b>SEC 31</b>                           | 646905                                 | 3  | <b>3</b> 0   | 3         | 2  | \$          | Ξ        | 13.4         | 2        | ž          | _        | 2        | <u>=</u>   | 3        |   |
| • | J   | 649123                                  | <b>940</b> 723                         | #  | CLOUDY       | <b>\$</b> | ~  | 3           | R        | 13.43        | Ľ        | ä          | _        | R        | <u> </u>   | R        |   |
| _ | J   | ****                                    | ###################################### | •  | I            | 7         | 7  | \$          | 3        | 13.61        | Ξ        | 23)        | _        | :        | <u>=</u>   | R        |   |
| _ | J   | <b>E33</b> /                            | 648997                                 | 3  | CL BUDY      | S         | 2  | 8           | 2        | 2.8          | 3        | Ŕ          | •        | z        | ₹          | 3        |   |
| _ | J   | 046314                                  | 14914                                  | *  | CLOUDY       | 2         | =  | 2           | Ĭ        | 14.24        | £        | ŧ          | _        | 2        | ?          | 4        |   |
| _ | u   | 19793                                   | - R : W                                | 2  | E S          | 3         | 2  | *           | R        | 13.51        | z        | 292        | •        | :        | Ĭ          | 2        |   |
| _ | J   | <b>14:04</b>                            | <b>548</b> 74                          | *  | a auto       | *         | 2  | *           | 2        | 3.5          | ~        | ĩ          | •        | *        | 2          | *        |   |
| _ | J   | <b>M M M M M M M M M M</b>              | MIN'                                   | Z  | <b>8</b>     | *         | *  | *           | R        | <b>2</b>     | 3        | Z          | _        | =        | Ē          | R        |   |
|   | J   | <b>422</b>                              | 1447                                   | *  | CLOUDY       | *         | 7  | *           | R        | 3            | 3        | Ē          | •        | ĸ        | ₹          | 3        |   |
| • | J   | 1121                                    | <b>M87</b> 24                          | \$ | <b>8</b> 8   | 7         | 3  | ¥           | 3        | 2.5          | R        | ≅          | •        | :        | ₹          | 3        |   |
| _ | J   | <b>!</b>                                | M123                                   | 7  | Ħ            | 3         | I  | 2           | 3        | 14.17        | z        | 2          | •        | 2        | <b>7</b> 5 | R        |   |
| _ | J   |                                         | 149765                                 | 3  | <b>₽</b>     | ភ         | ~  | <b>\$</b>   | \$       | 14.39        | 3        | Z          | _        | =        | 2          | 2        |   |
| _ | J   | <b>1837</b>                             | <b>6437</b> 7                          | 3  | CLOUDY       | 8         | ŗ  | 33          | R        | 16.55        | 3        | 213        | •        | 2        | 3          | ~        |   |
| _ | u   |                                         | <b>P40</b> 284                         | 3  | C. OUDT      | 3         | 2  | 3           | I        | 2<br>2       | 3        | E          | _        | ĸ        | Ē          | 2        |   |
| - | J   | <b>14</b> 0.11                          | <b>*</b>                               | 3  | CORP         | 3         | 7  | 3           | R        | 2.2          | 3        | Z          | _        | =        | Ē          | R        |   |
| _ |     | 127814                                  | <b>M</b> 1221                          | *  | ¥            | 2         | Ξ  | R           | Ξ        | Z.Z          | 2        | £          | •        | 22       | ₹          | 3        |   |
| _ | J   | <b>E</b> 227                            | <b>22</b> 2                            | 3  | E S          | ð         | 3  | z           | 2        | X.<br>≃      | 3        | 2          | •        | Z        | Ξ          | 3        |   |
|   | J   | <b>F6</b> 314                           | <b>649</b> 57                          | 3  | CLOUDY       | 2         | ≘  | R           | 3        | Z.Z          | <b>t</b> | Ê          | _        | z        | 3          | 3        |   |
| _ | J   | 94615                                   | <b>M</b> 1215                          | 7  | C 000        | 2         | =  | 3           | z        | 1.13         | <b>x</b> | ž          | _        | :        | =          | 3        |   |
|   | u   | 626323                                  | E24 <b>8</b> 23                        | 23 | <b>E 3</b>   | <b></b>   | 3  | *           | ĸ        | 5.2          | ~        | 22         | _        | 2        | <u> </u>   | 3        |   |
| _ | J   | <b>7</b>                                | 4100                                   | 3  | C OUDY       | *         | 3  | *           | 3        | 2.22         | 2        | 2          | <b>.</b> | =        | £          | R        |   |
| _ | J   | 140305                                  | <b>M1915</b>                           | 7  | å.<br>Ser    | S         | Ī  | <b>7</b>    | Ē        | 13.15        | 2        | æ          | •        | 2        | 3          | 3        |   |
| _ | J   | 100                                     | <b>71695</b>                           | 3  | CL OUGY      | 2         | 2  | *           | <b>~</b> | 3.<br>2.     | z        | Ξ          | _        | 2        | 2          | R        |   |
| _ | J   | 946319                                  | 94919                                  | 3  | C, OLOY      | 3         | 2  | 2           | Ī        | 13.X         | =        | æ          | _        | 2        | 2          | 2        |   |
| • | ن   | 1001                                    | <b></b>                                | 3  | C, 0007      | 3         | 2  | <b>=</b>    | =        | 14.13        | =        | 2          | _        | Z.       | ž          | •        |   |
|   | u   | 12001                                   | 940923                                 | ţ  | CL OUDY      | S         | ĸ  | 3           | 2        | 2.3          | z        | =          | _        | <b>z</b> | <u> </u>   | R        |   |
| • | J   | 11000                                   | <b>848</b> 914                         | *  | 7, 01.0y     | \$        | 3  | \$          | Ī        | <b>7</b> .7  | 3        | æ          | •        | ĸ        | <u>=</u>   | K        |   |

#### 5.1.3.33 Weapons Qualification Report

This menu runs the Weapons Qual report. Enter the battery to report on and then use the Report and End commands. The data used by this report is entered as shown in Section 5.1.3.15.

#### WEAPONS QUALIFICATION REPORT

|       | This | report | calculates | PT Q   | ualifi | cation | Scores  | for  | the | battery | specified. |
|-------|------|--------|------------|--------|--------|--------|---------|------|-----|---------|------------|
| Batte | ery: |        | Enter Hi   | 1B, A, | , в, с | , svc  | or * fo | ral. | 1.  |         |            |
|       |      |        |            |        |        |        |         |      |     |         |            |

Select REPORT to create a new copy of the Weapons Qual report.
... END to go to the Print menu and Print the new menu.

Help Report End:

11-666-1984

ist Battalion 11th Field Artillery Fact Louis, UN 18433

WEAPONS BUNLIFICATION REPORT

|          |        |     |                    | Ē    | ₹                                       |               |               | ÷.<br>₹ | 7          |     |                        | ¥.   | 3        |     |                                           | 3    |   |   |                                                   | H203     |   |     |
|----------|--------|-----|--------------------|------|-----------------------------------------|---------------|---------------|---------|------------|-----|------------------------|------|----------|-----|-------------------------------------------|------|---|---|---------------------------------------------------|----------|---|-----|
|          |        |     |                    |      |                                         |               |               |         |            |     | Acts Comments Comments |      |          | 1   | 47.6                                      | 3    |   | 1 | Const. Com. Class Buts Store Class                | K        | : | į   |
| <u> </u> | &<br>& | ě   | :                  | 200  | ======================================= | 3             |               | ž       |            | Ē   |                        | ž    |          |     |                                           | 5    |   |   |                                                   |          |   | . : |
|          |        | :   |                    | :    | -                                       | ;             |               | :       | :          | :   |                        | :    |          | :   |                                           |      |   | : |                                                   |          |   |     |
|          |        | 4   | 11 -tton - A4      | 1234 | ×                                       | •             | 19 - Nov - B4 | 1234    | z          | •   | 23-Dec - 84            | 1234 | £        | •   | 1 +04 · B                                 | 2    | E | • | = + + + · • + = = = = = = = = = = = = = = = = = = | <u>.</u> | ĸ | •   |
|          |        | •   |                    | 2    | : •                                     | • •           | 11-40r-84     | 234     | ×          | •   | - 1-No                 | 1234 | Ε.       | a   | 11 -104-11                                | 1234 | E | - | 70-20F I                                          | 1234     | E | •   |
|          |        |     |                    |      |                                         | • •           | Mon-Pa        | 2       | : 1        |     | 11-Mon-fit             |      | r        | •   |                                           | 1234 | E | • | 1 - 40x - 84                                      | 1234     | £ | •   |
|          |        |     | 1                  | , ,  | : w                                     | • •           | - Hom - 1     |         | z          |     | 11 -thu - 84           |      | E        | •   | - *O+ -                                   | ¥2   | £ | • | M04-11                                            | 1234     | E | •   |
|          |        |     | 1000               | 700  | <b>.</b> 1                              | • <           | 11 - Marie 14 |         | : <b>x</b> |     | 11 - Man - B4          |      | z        | •   | 100                                       | 1234 | × | • | ¥-*                                               | 1234     | £ | •   |
|          |        |     | AD11 / A           |      | <b>E</b> 4                              | <b>&gt;</b> < | 10 - Marie 11 | 122     | : 2        | • • | -                      | 123  | <b>*</b> | •   |                                           | 1234 | r | _ | 1 + 4 - 1 × 1                                     | 1234     | E | •   |
|          |        | 2 4 |                    | 700  |                                         |               | 78-1027-11    | 2       | : #        |     | 11 -tbr16              |      | *        | . ~ | 10.50 == ================================ | 1234 | r | • | 1 + fer - 14                                      | 1234     | E | •   |
|          |        |     | 20 Mon. 84         |      |                                         | • •           | - F           | 1234    | : <b>z</b> | -   | *                      |      | ×        | •   | 11-YOY-11                                 | 1234 | E | - | # = # =                                           | 1234     | E | -   |
|          |        | 1   | 77-flow-fle        | ~    | •                                       | . =           | 11-Now-84     | 200     | <b>=</b>   | -   | ¥ .                    | 7.2  | z        | 0   | 11-10-11                                  | 1234 | E | • | 11-tlow-14                                        | 1234     | £ | •   |
|          |        | 1   | HER 11-Now-84 1234 | 2    | z                                       | • •           | 1 -404-B      | 2       | E          | -   | - F                    |      | £        | •   | 11-404-11                                 | 1234 | E | • | 11 +tev - 84                                      | 1234     | E | -   |

#### 5.1.3.34 Reference Data

Exit

#### COMMANDS

| * | Belp    | Display this help information.                                                                                                    |
|---|---------|----------------------------------------------------------------------------------------------------|
| • | ARTER   | Add or update an ARTEP code and title.                                                                                                    |
| * | Mission | Add or update a Mission code and title. The ARTEP that owns it must also be specified. Go back to the ARTEP command if the ARTEP is not in the computer yet.     |
| • | Task    | Add or update a task code and title. Both the ARTEP and Mission that own the task must also be specified. Use the ARTEP and Mission commands if they are needed. |
| * | Report  | Have the computer print a list of all<br>the tasks that it knows about for the<br>ARTEP and Mission you want to see.                                             |

#### DISCUSSION

Return to the main Training menu.

This menu lets you get to the forms where you can add new ARTEPs, Missions and Tasks to the database. This does NOT lead to the forms where you can look at training scores. Instead, what you will see is a short version of the information that is found in the ARTEP and Soldiers Manuals. Think of it as a computerized version of these two manuals but limited to just the code

#### TRAINING REFERENCE DATA

- \* ARTEPS
- \* Missions/MOSs
- \* Tasks
- \* Report on Tasks
- \* Exit

Help ARTEP Mission Task Report Exit:

numbers of the ARTEPs, Missions and Tasks and their titles. In fact, if a new training manual is sent to you, you will have to type in the new task numbers and their titles using the forms that follow this one.

The computer uses the information stored here when printing out training reports so that all the titles and numbers will be correct. It also uses the numbers and titles when you are building a detailed training event. If you try to schedule a task for training and the computer says it cannot find that task, you will have to come here and type in that task so the computer will know about it.

Remember that Tasks belong to Missions and Missions belong to ARTEPs. This means that you cannot add a new task to the database unless the Mission and ARTEP that own it are already in the computer. That is why you should always check to (1) see if a tasks's ARTEP and (2) the tasks's mission, are in the computer. If they are not, use the ARTEP and Mission forms to

enter them. The ARTEPs and Missions do not change that often so you should not have to do this frequently.

Since all we have talked about so far is ARTEPs and Missions, you may be wondering how MOS and Common Skills tasks are handled. To make them easier to work with on the computer, we've made up some ARTEP and Mission codes for them. MOS skills have an ARTEP code of "MOS" and use MOS codes for missions. For example 13B10 tasks belong to ARTEP "MOS" and Mission 13B10 (Cannoneer Level 1). Common Skills level two tasks belong to ARTEP "COMMON" and Mission "COM2".

In order to keep data that is entered accurate, the S3 shop has final authority over data that is entered here, and who can enter it. If you discover that the computer cannot find the tasks you are looking for, check with the training NCO in the S3 shop.

QBF (Query By Forms) is used to run all three of the reference data menus. If you are not familiar with QBF, see Section 3.5.1, Using Query By Forms, for instructions.

#### 5.1.3.35 ARTEP Reference Data

This data is used by the database to ensure that only valid ARTEPs are used in the Training Schedule and the Training Scores. If a new ARTEP is assigned to the battalion, it must be entered here before any of the Missions and Tasks belonging to that ARTEP can be put into the database. The ARTEP number and title should come straight from an ARTEP manual. The only exceptions are two ARTEPs created to allow the database to help with individual soldier training. These are the ARTEPs COMMON for Common Skills training and MOS for MOS training.

| ARTEP | REFE | ENCE | DATA |
|-------|------|------|------|
|-------|------|------|------|

ARTEP: c\_\_\_\_\_ Title: c\_\_\_\_\_

#### 5.1.3.36 Mission Reference Data

This data is used to make sure that only valid Missions are used in the Training Schedule and Training Scores. If a new ARTEP is assigned to the battalion, the Missions belonging to it must be entered here AFTER entering the ARTEP code and title into the computer using the ARTEP menu.

To help with individual training, the ARTEPs "MOS" and "COMMON" have been created. If a new MOS is assigned to the battalion, enter the MOS in the Mission field (i.e., 13Bl0) and its title in the title field. To help with Common Skills, the "Missions" COM1, COM2 etc., should be used.

#### MISSION REFERENCE DATA

| ARIEP:   |         |
|----------|---------|
| Mission: | Title:  |
| Unit:    | Weight: |

#### 5.1.3.37 Task Reference Data

This data is used to make sure that only valid tasks are used in the Training Schedule and Scores. If a new ARTEP or Mission is assigned to the battalion, the tasks belonging to them must be entered here AFTER the ARTEP, and then the Missions are entered in their respective menus.

#### FIELDS

Code from ARTEP manual. The code COMMON is used for Common Skills and the code MOS is used for MOS training.

Mission code from ARTEP manual. For Common Skills the mission codes are COM1 for level 1, COM2 for level 2 and so on. For MOS training the mission codes are MOS codes such as 13B10, 13B20, etc.

\* Training Time Time for initial training.

\* Retraining Time for refresher training.

\* Decay Time in which skill decays.

\* Comments Any notes about the best way to train this task.

#### TASK REFERENCE DATA

| ARTEP:                      | Mission     | /MCS:     |                     |                 |
|-----------------------------|-------------|-----------|---------------------|-----------------|
| Task:                       | Title:      | MANAGE    |                     |                 |
| Training time:              |             |           | ( Hours minutes-Ex: | 3 hrs 30 mins ) |
| Retraining time:            |             |           | ( Hours minutes-Ex: | 1 hr )          |
| Decay time:                 | <del></del> |           | ( Days - Ex: 90 da  | ys )            |
|                             |             |           |                     |                 |
| Comments:                   |             |           | <del></del>         |                 |
|                             |             |           |                     |                 |
| <del></del>                 |             |           |                     |                 |
|                             |             |           |                     |                 |
| DOCUMED DAMES / MESSILL PER | v +0 -0     | turn (TO) | -E for now rous     |                 |

#### 5.1.3.38 Training Reference Data Report

This menu is used to run a report showing all tasks stored in the computer. These tasks are printed by ARTEP code and Mission. To run the report enter an ARTEP code and then use the Report and End commands. Remember that COMMON and MOS are also ARTEP codes.

#### TRAINING REFERENCE DATA REPORT

Select ARTEP to report on:

ARTEP: \_ \* ( Enter \* for all )

First Select REPORT to create a NEW version of the Report for printing. ...then END to go to the PRINT Menu and activate the printer.

Help Report End

Send Training Reference Report to:

- \* Printer
- \* Terminal
- \* End

Help Printer Terminal End:

# Task Sumary by ARTEP and Mission

| ş | Artep 71110                       | #155106        | Missies Title                              | Tash                      | Tast Tiffe                                                                                                    |
|---|-----------------------------------|----------------|--------------------------------------------|---------------------------|----------------------------------------------------------------------------------------------------|
|   | The Field Actillory Comon Dattery | <u>:</u>       | PROVIDE FIELD A                            | <b>3</b> -1-1-1<br>⊁1-1-2 | 7                                                                                                    |
|   |                                   |                |                                            |                           | CDMMNICALE.<br>PERFORM batters sorvice support morrations.                                                                                                    |
|   |                                   |                |                                            | 3-1-1-8                   | DEFBB and SECURE battery area and meleriel.                                                                                                    |
|   |                                   |                |                                            | 7-1-1                     | COORDINATE field artillery support.                                                                                                    |
|   |                                   | 1-1-2          | PROVIDE COPPED AND CONTROL                 | 3-1-2-1                   | plectly combinate delivery of field artillery fires.                                                                                                    |
|   |                                   | •              |                                            | 3-1-2-1                   | COTING/COTING ballery soumest operations.                                                                                                    |
|   |                                   |                |                                            | ¥1-2-3                    | CONSMO/CONTROL battery commencation operations.                                                                                                    |
|   |                                   |                |                                            | 7-1-2-4                   | CONTROLLEGISM, ballery service support operations.                                                                                                    |
|   |                                   |                |                                            | 7.1.6                     | Table Company of the contract of the contract |
|   |                                   |                |                                            | F1-7-6                    | DIRECT/COORDINATE battery fire support comdinition.                                                                                                    |
|   |                                   |                |                                            | 1-1-5-1                   | DIRECT/COORDINATE battery target acquisition.                                                                                                    |
|   |                                   | 1-1            | PROVIDE CONTINICATIONS ELECTRONICS SUPPORT | 3-1-3-1                   | SPERVISE installation and operation of batters                                                                                                    |
|   |                                   |                |                                            | 1.1.2.3                   | Combanications.<br>Inclusive penuling and impaced sequings.                                                                                                    |
|   |                                   |                |                                            | 3-1-3-3                   | COMPANY DATION COMPANIESTIMS with battalion.                                                                                                    |
|   |                                   | ī              | DIRECT FIRING BATTERY OPERATIONS           | - <del>-</del>            | DIRCT/COURS, battery eccepation and establishmen                                                                                                    |
|   |                                   |                |                                            | 3-1-4-2                   | DIRECT/CONTROL delivery of fires.                                                                                                    |
|   |                                   |                |                                            | <b>2-1-</b> €             | DIRET/COATRO, firing ballery recovery and propuration for                                                                                                    |
|   |                                   |                |                                            |                           | normalist.                                                                                                    |
|   |                                   | <u>. i - i</u> | riving multiple morting surran             |                           | PERSON Chance yield or accepted. (20)-m. PA22 carts)                                                                                                    |
|   |                                   |                |                                            | 3-1-5-4                   | PERFORM cancelled diring procedures.                                                                                                    |
|   |                                   |                |                                            | 2-1-5-3                   | DESTROY anclear meapons.                                                                                                    |
|   |                                   |                |                                            | 3-1-3-6                   | PREPARE sections wrapes for movement.                                                                                                    |
|   |                                   |                | PROVIDE FIRE DIRECTION SUPPORT             | 3-1-4-1                   | ESTABLISM and MAINTAIN fire direction conter.                                                                                                    |
|   |                                   |                |                                            | 9-1-6                     | PREMME and MEPONT operational information.                                                                                                    |
|   |                                   |                |                                            | =                         | DEIEMINE observer location using laser empeliader.                                                                                                    |
|   |                                   |                |                                            | 2-9-1-6                   | Alima largets.                                                                                                    |
|   |                                   |                |                                            | 7-1-6                     | CONTROL COMPONENTS for missions.                                                                                                    |
|   |                                   |                |                                            | 8-7-1-E                   | PERME and MEDEL merational internation.                                                                                                    |
|   |                                   |                |                                            | 9-9-1-6                   | ESTABLISH and MINTAIN battery FRC.                                                                                                    |
|   |                                   |                |                                            | 7-1-6-1                   | ATTACK targets.                                                                                                    |
|   |                                   |                |                                            | 3-1-4-0                   | DETERMINE firing data.                                                                                                    |
|   |                                   |                |                                            | 4-7-1-4                   | CONTROL COMBINATE fire missions.                                                                                                    |
|   |                                   | <b>3-1-</b>    | PROVICE HOUTZER FIRES                      | 3-1-7-1                   | PREMARE havilier for conduct of fire dissipat.                                                                                                    |
|   |                                   |                |                                            | 1-7-2                     | ERECHE fire comuseds.                                                                                                    |
|   |                                   |                |                                            | 3-1-7-3                   | RECORM and PREMARE for movement.                                                                                                    |
|   |                                   |                |                                            | 7-1-4                     | TOWNER and SUBTILL records and reports.                                                                                                    |
|   |                                   |                |                                            | g-/-l-E                   | SIURCI INTERNATIONI ANTHONI I ION.                                                                                                    |

# SECTION 6 LOGISTICS

#### 6.1 LOGISTICS

The Logistics application is designed to allow battalion personnel to keep track of the status of each piece of equipment maintained by the battalion. This includes such things as trucks, jeeps, howitzers, rifles, tents and other equipment necessary to fight a war. The database consists of relatively stable information such as the description, model number, and serial number of each piece of equipment. This information changes only every few months. Also included in the database are highly volatile data such as the current operational status of certain pieces of equipment (such as vehicles and howitzers), which soldier is currently responsible for each piece of equipment, service schedules and repair history of each piece of equipment. This data is updated daily by the battalion personnel. Other volatile areas are the Prescribed Load List, and the Document Register. Data is kept here concerning the quantity on hand and reorder status of spare parts. logistics portion of ATUTMS is also capable of providing printed reports containing current information from the aforementioned areas. Often used reports are those such as the Document Register report, the 2406 form reports (vehicle status, the Hand Receipt reports (who is responsible for each piece of equipment, and the PLL reports (current status of spare parts).

#### 6.1.1 Capabilities and Procedures

The logistics portion of ATUTMS is primarily designed to reduce the manual labor required to produce the DA Form 2406 report. The two parts of Form 2406, (frontside and backside), are required at various intervals, (daily and biweekly), and contain information about the repair history of the major end-items within the battalion. The operator can request the computer to print the reports whenever he needs them. They will be accurate as long as the logistics database within the computer is current. Because of this large

store of information, numerous other reports are possible concerning such things as the Document Register, the Prescribed Load List and Battalion Property.

The Logistics application functions mainly as a repository of information. Records in the database may be added, changed, and deleted at any time in order to reflect the current status of the battalion. The personnel who should be responsible for managing that data are the same ones who normally would be responsible for it in a manual system. The computer can be asked to print reports either by the personnel who manage the data, or by the recipient of the report.

#### 6.1.2 Menu Map

The menu map for Logistics (Figure 6-1) is a quick reference to use with the Logistics menus. Each box represents a display on the screen and the lines under it lead to the different choices. At the completion of your work, enter EXIT (or E) to go back to the menu you came from and continue exiting until you reach the \$ prompt.

#### 6.1.3 Menus and Reports

This section shows each menu and report form in the Logistics functional area. The menus are ways of getting to the forms and reports. On the menu, you will see the choices listed, and at the bottom there is a list of one word descriptions for each choice. The cursor, (the blinking box), is at the end of this list. Pick the first letter or letters from the list of one-word descriptions and then press [RET]. A screen form is similar to a paper form with titles and blank lines. Fill in the blank lines and tab to the next blank line. The reports take all the data currently in the computer, combine, and format it. A report can be displayed on the terminal or printed at the printer.

FIGURE 6-1. Menu Map for Logistics

#### 6.1.3.1 Logistics Main Menu

The main Logistics Menu is the first level of choice when deciding where to do your work. From this menu you can go to the menus for each of the four major areas of logistics.

#### LOGISTICS

- \* DOC Document Register
- \* MAINT Service and Repair
- \* PLL Parts
- \* PROP Property
- \* EXIT Exit Application

#### HELP DOC MAINT PPL PROP EXIT:

Document Register Menu. Maintain the Document Register records, and print the Document Register report.

MAINT Service and Repair Menu. Maintain the Major End-Item service schedule and repair records, print the service, repair, and 2406 reports.

PIL Prescribed Load List Menu. Maintain the PLL records and print the PLL reports.

PROP Property Menu. Maintain Hand Receipt records, print the Hand Receipt forms, reports, and the property roll-up reports.

# 6.1.3.2 Document Register

This menu provides access to the Document register table and reports.

#### DOCUMENT REGISTER

- \* ADD Add new documents.
- \* MOD Modify existing documents.
- \* LOOK Browse through existing documents.
- \* REP Generate report.
- \* FORM How to enter data on Document Register form.
- \* EXIT Leave this menu.

#### HELP ADD MOD LOOK REP FORM EXIT:

| * | ADD  | Add new documents. Allows the user to enter new document register records.                                                                                  |
|---|------|----------------------------------------------------------------------------------------------------|
| * | MOD  | Modify existing documents. Allows the user to modify existing document register records.                                                                    |
| * | LOOK | Browse through existing documents. Allows the user to examine existing document register records.                                                           |
| * | REP  | Generate report. Generates the document register report and prints it on the user's printer.                                                                |
| * | FORM | How to enter data on Document Register<br>form. Gives instructions on how to<br>use the cursor control keys while<br>entering data on the document register |

form.

### 6.1.3.3 Add New Documents

This function allows the user to enter new information into the Document Register table. The standard QBF functions are available. All the information on the following screen should be entered for each supply action.

# DOCUMENT REGISTER INFORMATION (W68LOR, W68LOQ, W8OYAA, W8OYAB, W8OYAC, W8OYAD) | DODAAC:\_\_\_\_\_| Docno: NSN:\_\_\_\_ Time: now Document Sent To: (e.g., LOR):\_\_\_\_ Class:\_\_\_\_ Description of Item: Priority (03,06,13):\_\_\_\_ Request For:\_\_\_\_\_ Quantity Requested:\_\_\_\_ Quantity Due In:\_\_\_\_ Quantity Rec'd/Turn-in:\_\_\_\_\_ Follow-up Date:\_\_\_\_\_ Follow-up Status:\_\_\_\_ Completion Status: Completion Date:\_\_\_\_ Remark:

APPEND #1 (control-Z to add, (MENU KEY) to return)

# 6.1.3.4 Modify Existing Documents

This function allows the user to change or delete information in the Document Register table. The standard QBF functions are available. Typically, only follow-up and completion information is changed; however, corrections may be made to any field.

|                       | DOCUMENT REGISTER IN | FORMATION                      |
|-----------------------|----------------------|--------------------------------|
| DODAAC:               | (W68LOR, W68LQQ, W   | BOYAA, WBOYAB, WBOYAC, WBOYAD) |
| Docno:                | NSN:                 | Time:                          |
| Document Sent To: (e. | g., LOR):            | Class:                         |
| Description of Item:_ |                      | Priority (03,06,13):           |
| Request For:          | _                    | Quantity Requested:            |
| Quantity Rec'd/Turn-i | n:                   | Quantity Due In:               |
| Follow-up Date:       |                      | Follow-up Status:              |
| Completion Status:    | <del></del>          | Completion Date:               |
| Remark:               |                      |                                |

APPEND #1 (control-Z to add, <MENU REY> to return)

# 6.1.3.5 Browse

This function allows the user to retrieve information from the Document Register table. The standard QBF functions are available. Typically, the user will want to search for a record based on the DODAAC and/or the Document Number.

# DOCUMENT REGISTER INFORMATION

| DODAAC:                            |      | , w8oyaa, w8oyab, w8oyac, w8oyad)        |
|------------------------------------|------|------------------------------------------|
| Docno:                             | nsn: | Time:                                    |
| Description of Item:_ Request For: | in:  | Priority (03,06,13): Quantity Requested: |

APPEND #1 (control-Z to add, <MENU KEY> to return)

# 6.1.3.6 Generate Report

This function will ask the user for his (Department of Defense Activity Address Code) DODAAC, and will print a report containing all the information in the Document Register for Supply Actions pertaining to the specified DODAAC. The report is sorted by Document Number (date and serial number).

# DOCUMENT REGISTER REPORT

Enter DODACC:

(We blor, wboyaa, wboyab, wboyac, wboyad, we blod)

Select: REPORT - to generate a new listing of the document register report.

END - to go to the print menu and display or print the report.

Help Report end

Send LODOCREG Report to:

- \* Printer
- Terminal
- \* End

Help Printer Terminal End:

# ist Battalion 11th Field Artillery Fort Louis, UA 98433

DOCUMENT REGISTER FOR SUPPLY ACTIONS DOCUMENT WASTER

| Date - Serial                           | Date - Serial                                 | Sent to     | Stock Number      | Description            | Request for       | 2        | Initials | Requested | Recd-turnin Due In |     | Followth due   | Camp le ted | Ross          |
|-----------------------------------------|-----------------------------------------------|-------------|-------------------|------------------------|-------------------|----------|----------|-----------|--------------------|-----|----------------|-------------|---------------|
| ž                                       | . 285                                         | ğ           | 5965-01-072-4415  | GUTASSY                | HR-2/23           | 2        |          | -         | -                  | -   | 13-oct-1984    |             | 7.15          |
| 35                                      | · 204                                         | ğ           | 4636-61-674-7881  | GUY, PLATE             | HR-2/23           | 13       |          | -         | •                  | -   | 13-oct-1984    |             | \$7.8V        |
| 213                                     | - 213                                         | 5           | 1080-00-100-1651  | STAKE, ALLIM.          | HR-2/23           | ~        |          | 3         | -                  | 3   | 13-oct-1984    |             | 745.          |
| 717                                     | - 214                                         | 3           | 5821-01-084-7149  | AMT.A8-591             | HR-2/23           | 2        |          | •         | •                  | •   | 13-act-1984    |             | . 740.        |
| 219                                     | - 219                                         | 5           | 5628-66-966-1115  | MATCHING-UNIT          | HR-2/23           | 2        |          |           | •                  | -   | 13-oct-1984    |             | (1 <b>x</b>   |
| ₽.                                      | NZ -                                          | 2           | 3985-88-812-5425  | STEEL RING, REINFORCIN | HR-2/23           | =        |          | -         | -                  | •   |                | 13-sep-1984 | 784/          |
| ≈                                       | . 221                                         | 5           | 5024-10-009-3003  | . AMT.AT-892           | HR-2/23           | 2        |          | s         | -                  | 5   | 13-oct-1984    |             | 74.           |
| 111                                     | - 111                                         | 5           | 1006-06-107-8563  | KIT-REPAIR             | MR-2/23           | =        |          | m         | -                  | e   | 13-oct-1984    |             | 788           |
| =                                       | •                                             | 3           | 6135-01-663-1970  | BATTERY                | ¥                 | 2        | ¥        | 7         | 7                  | -   |                | 9-20g-1984  | <b>78.</b> 2  |
| =                                       | •                                             | 5           | 5340-00-253-1910  | HUBCAP, DUST           | <del>1</del> 2-17 | 2        |          | -         | _                  | •   |                | 9-aug-1984  | 17.61         |
| =                                       | 7                                             | 5           | 2540-00-174-9225  | WINTERKIT-H541         | ALL-11561'S       | =        |          | Ξ         | =                  | •   |                | 2-aug-1984  | 4 Out /22,3   |
| =                                       | •                                             | 5           | 5995-01-098-7077  | VEN, CABLEASSY         | 50                | =        |          | -         | •                  | -   | 80 4192        | ,           | V8134         |
| =                                       | - 6224                                        | \$          | \$348-88-358-7824 | SPRING, NEL            | 2                 | ~        |          | -         | -                  | _   |                | 5-sep-1984  | 7.8           |
| 4187                                    | - 1213                                        | <u>\$</u>   | 5938-18-699-9438  | SUITCH, IGN            | PLL               | 2        |          | -         | -                  | -   |                | 3-249-1984  | \$14.12       |
| =                                       | - 1314                                        | *           | 4736-06-288-9938  | ADAPTER                | FDC               | =        |          | -         |                    | -   |                | 9-209-1984  | 7.1           |
| 4187                                    | - 1210                                        | 5           | 5338-88-589-8128  | GASKET, STIMINER       | F0C               | =        |          | ~         | -                  | -   |                | 15-aug-1984 | M.21          |
| 4187                                    | - 1281                                        | 5           | 4520-00-555-6537  | RING, ADA              | 700               | 2        |          | -         | -                  | -   | <b>68 4238</b> |             | .2.61         |
| 4117                                    | - 1214                                        | 2           | 5365-00-289-3071  | VENTTUBEASSY           | <del>5</del> 66   | =        |          | -         | -                  | •   |                | 21-aug-1784 | <b>79.8</b> / |
| 4117                                    | - 1215                                        | 5           | 5365-00-854-9689  | SCRE                   | 5                 | <u>:</u> |          | -         | ~                  | -   |                | 15-209-1984 | 7.7           |
| 4187                                    | - 1221                                        | 5           | 4520-00-340-0198  | 3                      | 56                | =        |          | -         | •                  | -   | <b>86</b> 4230 |             | 1.61/         |
| <b>(2)</b>                              | : <b>::::::::::::::::::::::::::::::::::::</b> | ᅙ           | 2594-18-679-3179  | THROTTLE-ASSY          | <b>30-12</b>      | =        |          | -         | -                  | -   |                | 3-seg-1984  | /3.94         |
| <b>†</b>                                | • 1224                                        | 5           | 4530-88-277-3247  | BUNNER                 | <u> </u>          | =        |          | -         | •                  | -   | <b>96</b> 4236 |             | 747.          |
| <b>()</b>                               | - 4224                                        | 5           | 2540-00-177-9181  | BRACKET                | HO-37             | =        |          | - ;       | -                  | - ; |                |             | # =197/.38    |
| <b>**</b>                               | - 1235                                        | 5           | 1880-18-243-6342  | POLES                  | £                 | 2        |          | 77        | -                  | ₹ . |                |             | Ş             |
| ======================================= | - 0202                                        | <b>8</b> 20 | 2410-00-242-0477  | 7 E                    | 2-5               | 3        | ŧ        |           | -                  | ~   | 14-2pr-1984    | ,           | 7: 23/ ¥5     |
| ======================================= | - 1211                                        | 5           | 4729-00-203-2640  | MOSE - RUBBER          | HQ-30             | =        |          | -         | •                  | •   |                | 3-209-1964  | 7.7           |
| ======================================= | - 1211                                        | <b>5</b>    | 2991-11-179-0410  | CLAND-ASSY             | HD-23             | 2        | Ē        | _         | -                  | •   |                | 24-101-1984 | 72.54         |
| 13                                      | - 0212                                        | <u> </u>    | 2990-00-088-7144  | MANGER-EXH-PIPE        | HO-23             | 3        | Ē        | -         | -                  | -   |                | 27-jel-1984 | ¥. = 1        |
| ======================================= | - 6213                                        | 2           | 2979-00-080-7145  | PJPE-EXH               | HO-23             | 2        | ŧ        | -         | -                  | -   |                | 24-jel-1984 | /33.1         |
| ======================================= | - 1215                                        | 5           | 6628-10-115-9842  | INDICATOR              | ¥                 | <u> </u> |          | -         | -                  | -   |                | 27-jel-1984 | /19.3         |
| 199                                     | - 8218                                        | <b>8</b>    | 536-10-735-293    | <b>60.1</b> -U         | HD-23             | 2        | £        | -         |                    | •   |                | 27-jel-1984 | 7.4           |
| ======================================= | 1221 -                                        | 5           | 5340-61-641-0717  | HANDLE                 | HO-14             | =        |          | -         |                    | -   |                | 24-jul-1984 | ₹             |
| ===                                     | - 1231                                        | 2           | 2540-01-046-9483  | SEAT ASSY              | <b>91-04</b>      | =        |          | 7         | 7                  | -   |                | 1841-10f-7  | 1.89.         |
| ======================================= | - 1333                                        | <b>5</b>    | 2540-01-040-0529  | PTS-KIT-VINOSNIELD     | N-P00.            | =        |          | •         | •                  | •   | ٠              | 27-101-1984 | /33.1         |
| 13                                      | - 1233                                        | Ž           | 2995-81-898-7676  | PRI-PADIOCABLE         | <b>35</b>         | =        |          | ~         | •                  | •   |                | 24-je1-1984 | ## / F        |
| ======================================= | - 1334                                        | 5           | 9201-09-40-1056   | INTERFACE -CARLEASSY   | 5                 | =        |          | ~         | -                  | -   |                | 24-101-1984 | 199/          |
| <b>±</b>                                | - 1225                                        | Ş           | 5995-01-098-2613  | VEH-BATTERYCABLE       | <b>70</b> C       | =        |          | -         | •                  | -   |                |             | # 4:77/XI.    |
| ======================================= | 7220 -                                        | 5           | 6681-01-633-3266  | SPEEDONETER            | 110-12            | 2        | Ē        | -         | -                  | -   |                | 24-jel-1984 | <b>124</b> .  |
| 4192                                    | [K1 -                                         | ğ           | 2530-00-245-1178  | WEEL-CYLINDER          |                   | 2        | ŧ        | 7         | ~                  | -   |                | 27-jul-1984 | /13.4         |
| 4192                                    | - 1313                                        | ž           | 5340-00-160-7112  | STRAP-SAFETY           | ED-42             | =        |          | -         | -                  | -   |                |             |               |
| H                                       | . m                                           | 4           |                   | SHIO                   | ·                 | •        |          | •         | •<br>•             | •   |                | P           |               |
|                                         |                                               |             |                   |                        |                   |          |          |           | •                  | •   |                | ****        |               |

# 6.1.3.7 Filling In Forms

This function will generate the "Filling in Forms" screen. For more information, refer to the description of QBF in Section 3.5.1.

#### FILLING IN FORMS

Once you have selected an operation to be performed on a form (ADD, MOD, LOOK), you will be presented with a fill-in-the-blank form. The keystrokes for moving around the form are:

TAB Next field

CTRL-P Previous field

PF1 Move to menu at bottom of screen

DEL Delete character in a field

left arrow Move 1 character to left within field (no deletions) right arrow Move 1 character to right within field (no deletions)

CTRL-A Fill in field with previous value

When adding new entries (ADD option) or updating existing entries (MOD option) old or wrong field entries can by typed over. The RETURN key will clear out fields.

End:

# 6.1.3.8 Service and Repair

This menu provides access to the Service and Repair tables and reports.

#### SERVICE AND REPAIR

UPDATE:

\* SER - Service Schedule Update

\* REP - Repair History Update

REPORTS:

\* SDU - Service Due

\* RHI - Repair History

\* BAC - Backside of 2406

\* FRO - Frontside of 2406

\* EXIT - Leave this menu

#### HELP SER REP SDU RHI BAC FROM EXIT

SER Service Schedule Update. Update the Service Schedule table. REP Repair History Update. Update the Repair History table. SDU Service Due. Print the Service Due report. RHI Repair History. Print the Repair History report. BAC Backside of 2406. Print the DA Form 2406 report (backside). FRO Frontside of 2406. Print the DA Form 2406 report (frontside).

#### 6.1.3.9 Service Schedule Update

This option allows the user to modify existing service records and enter new ones. The user will first be asked for the Unit Identification code (UIC) and bumper/rack number of the item in question. When those have been entered, the computer searches for the item, and if it is found, displays the header information (refer to screen).

All existing records are displayed in the Browse and Update portion of the screen.

Then the cursor is positioned to the Actual Date Field of the cldest existing record. Now the user can modify the Actual date, actual mileage or hours, and the remarks fields, or use the control J and control K keys to move the cursor to older or more current records. When all modifications have been made, the user may position the cursor to the area for new records by using the TAB key, and enter any new records. The Type of service, date due, miles or hours due, and mile or hours code must be entered. The remaining fields may be left blank. Typically, the user will update the "actuals" fields of the oldest record to indicate that service has been performed on the item, and then enter a new record to show when the next scheduled service is due. When all modifications and new entries have been made, the user must press the MENU key, and the computer will ask for a new bumper/rack number. If none is entered, the computer will return to the Service and Repair menu.

| Enter Unit Identification Code: |  |  |
|---------------------------------|--|--|
|                                 |  |  |
|                                 |  |  |
|                                 |  |  |
|                                 |  |  |
|                                 |  |  |
|                                 |  |  |
|                                 |  |  |
| Enter Bumper or Rack Number:    |  |  |

|               |             | _                | SERVICE SC   | HEDULE                  |        |
|---------------|-------------|------------------|--------------|-------------------------|--------|
| UIC:<br>Line: | Bumper      | /Rack:<br>Model: | NSN:<br>De   | Serial:<br>scription:   |        |
|               | isidue date | im/h due         | im/h: ac tua | 1 date:act') m/h:remark | :      |
| BRUUSE        |             | :                |              | ;                       |        |
| UPVATE        | : :<br>: :  | :                |              |                         | :      |
|               |             | :<br>:           | : :          |                         | ;<br>; |
| <br>          | isidue date | :m/h due         | im/h: ac tua | 1 date:act'l m/hiremark |        |
| APPEND        |             |                  |              | *******                 |        |
|               |             |                  |              |                         | :      |
| }             | +-+         | ~ <b>+</b>       | -++          |                         |        |

### 6.1.3.10 Repair History Update

This option is virtually identical to the Service table update. When the user enters a UIC and a bumper/rack number, the same header information is displayed. All existing records for the item are displayed in the Browse and Update portion of the screen.

Control J and Control R may be used to modify the Job number, Requisition number and remarks of old records. When the TAB key is pressed new records may be entered. The occurrence date, action, and status must be entered, the remaining fields may be left blank. When the user presses the MENU key, the computer will ask for another bumper/rack number as in the Service option.

#### VALID ACTION CODES ARE:

- 1) 0-admitted to the Organization (battery) maintenance shop
- 2) S-waiting for spare parts to be supplied
- 3) X-sent to the support maintenance shop
- 4) R-released to active service

#### VALID STATUS CODES ARE:

- 1) O-operational
- 2) N-not operational
- 3) L-limited operation

| Enter Unit Identification Code | : I |  |
|--------------------------------|-----|--|
|                                |     |  |
|                                |     |  |
| •                              |     |  |
|                                |     |  |
|                                |     |  |
|                                |     |  |
|                                |     |  |
| Enter Bumper or Rack Number:   |     |  |
|                                |     |  |

|              |                      | R                                                  | EPAIR HISTURY    |                                       |        |
|--------------|----------------------|----------------------------------------------------|------------------|---------------------------------------|--------|
| IC:<br>Line: | Bumper/Rack:<br>Mode | -                                                  | NSN:<br>Descript | Serial:                               |        |
| ROWISE & UI  | PDATE:               | +                                                  |                  |                                       |        |
| occur d      | ate laisijob #       | ireq #                                             | remark           |                                       |        |
|              |                      | :                                                  |                  | · · · · · · · · · · · · · · · · · · · |        |
| •            | : : :                | :                                                  |                  |                                       | :      |
| :            | ; ; ;<br>; ; ;       | :                                                  | :                |                                       | :      |
| <b>+</b>     | +-+-+                | +                                                  |                  |                                       |        |
| PPENO:       |                      |                                                    |                  |                                       |        |
| occur d      | ate laisijob #       | treq #                                             | iremark          |                                       |        |
| ;            | : ; ;                | == + <del>                                  </del> | ;<br>;           |                                       | ;<br>; |

# 6.1.3.11 Service Due Report

This report will ask for:

- a) UIC
- b) Beginning date
- c) Ending date

and will print the Service Schedule report sorted by bumper number. Only those services scheduled between the requested dates (inclusive) will appear.

| SERVI                                                             | CE DUE REPORT                                                     |
|-------------------------------------------------------------------|-------------------------------------------------------------------|
|                                                                   | , DGLCO, DGLSO, DGLTO)                                            |
| 1                                                                 |                                                                   |
| From Date:  (Exampl                                               | es: TODAY, 01-JAN-1984)                                           |
|                                                                   |                                                                   |
| To Date:                                                          |                                                                   |
| Select: REPORT to create a new verience END to go to the Print Me | ersion of the Service Due report.  Inu for displaying the report. |
| Help Report End                                                   |                                                                   |
|                                                                   |                                                                   |
| Send LOSERVREP Report to:                                         |                                                                   |
| *                                                                 | Printer                                                           |
| *                                                                 | Terminal                                                          |
| *                                                                 | End                                                               |
|                                                                   |                                                                   |
|                                                                   |                                                                   |
| Help Printer Terminal End:                                        |                                                                   |

Bumper

A-15 A-25 A-E28 A-E21 A-H12 A-H13

ACTION OF THE TOTAL FOR THE TOTAL TOTAL TO

|               | 71251907                                  | S SERVICE | LOGISTICS SERVICE SCHEDULE REPORT FOR DGLAB FROM 1-OCT-84 TO 1-MOV-84 | RT FOR DGLAD | FROM 1-  | OCT-84 TD 1-H                 | 8-8 |         |
|---------------|-------------------------------------------|-----------|-----------------------------------------------------------------------|--------------|----------|-------------------------------|-----|---------|
| NSN           | Description                               | Mode 1    | Serial#                                                               | Due Date     | Haint    | Maint Miles/Hours H/H Renarks | ₹ ! | Renarks |
| 2324646568965 | 2324865588965 TRUCK CARGO: 0R0P SIDE 5 TO |           | C329-18386                                                            | 17-oc t-1984 | ∢        | 18579                         | £   |         |
| 232888588985  | TRUCK CARGO: DROP SIDE 5 TO               |           | C329-10429                                                            | 25-oct-1984  | ∢        | 10599                         | ¥   |         |
| 5115008891446 | GEN ST GAS ENG: 1.5KU 68HZ                | MEP BISA  | QA59015049                                                            | 28-oct-1984  | •        | 1448                          | ×   |         |
| 4115888891446 | GEN ST GAS ENG: 1.5KU 68HZ                | HEP 015A  | GA-67-5972                                                            | 17-oct-1984  | •        | 1145                          | ×   |         |
| 6115000178238 | Sev ST                                    | MEP021A   | MEP821A C871-8388                                                     | 27-oct-1984  | •        | 631                           | I   |         |
| 1825818266648 | HOWITZER MEDIUM TONED: 155                | M198      | 342                                                                   | 18-oct-1984  | •        | 111111112                     | ×   |         |
| 1825818266648 | _                                         | M198      | 328                                                                   | 1-nov-1984   | <b>a</b> | 1111111112                    | I   |         |
| 1025010266648 |                                           | M198      | 343                                                                   | 27-oct-1984  | •        | -                             | ×   |         |

# 6.1.3.12 Repair History Report

This function produces the Repair Bistory report sorted by bumper/rack number and repair occurrence date. All records in the Logistics Repair History Report are printed.

# LOGISTICS REPAIR HISTORY REPORT

#### LOGISTICS REPAIR HISTORY REPORT

Select: REPORT to create a new version of the Repair History report.

RND to go to the Print Menu for display of the report.

Help Report End

Send LOREPREP Report to:

- \* Printer
- \* Terminal
- \* End

Help Printer Terminal End:

# 6.1.3.13 2406 Repair Report (Back side)

This function prints the back side of the 2406 Repair Report. The report is sorted by 2406 Sequence number and Serial number for any item with a 2406 sequence number, and whose last known repair action is not "R" (released).

## DAILY REPAIR REPORT - (BACK SIDE 2406)

- \* HELP Displays a screen that makes you sa "HELP".
- \* REPORT Generates a new report.
- \* END Prints the last report that was generated.

Help Report End:

Send back\_2406 Report to:

- \* Printer
- \* Terminal
- \* End

Help Printer Terminal End:

1st Battalion 11th Field Artillery Fort Lewis, UA 98433

23-0C1-1984 84297 2466 REPAIR REPORT - NUNHABLE STATUS (Itemized)

| Status | Non-<br>Avail            |
|--------|--------------------------|
| Avail  | Bumper Reason Code Avail |
| 84287  | Z<br>U                   |
| 84287  | Z<br>60                  |
| 84287  | æ                        |
| 84207  | æ                        |
| 84242  | z                        |
| 84242  |                          |
| 84242  | Z.                       |
| 84242  | C-12 B N 84242           |
| 84192  | <b>ک</b>                 |
|        | Z<br>0                   |
|        | z                        |
| 84278  | Z                        |
| 84278  | <i>z</i>                 |
| 84178  | z                        |
| 84178  | z<br>œ                   |
| 84248  | <b>2</b>                 |
|        | z                        |
| 84244  | <b>Z</b>                 |
| 84244  | <b>Z</b>                 |
| 84222  | z                        |
|        | z                        |
| 84235  | z                        |
| 84235  | z                        |
| 84235  | <b>z</b>                 |
| 84241  | z                        |
|        | z                        |
| 84243  | z                        |
|        | 2                        |
| 84257  | Z<br>U                   |
| 84229  | z                        |
| 84229  | <b>z</b>                 |
| 84229  | B N 8422                 |
| 84229  | B N 8422                 |

# 6.1.3.14 Materiel Condition Status Report (Front Side of 2406)

This function prints the Materiel Condition Status Report. The report is tallied and sorted by 2406 Sequence number and Serial number for each item that has a 2406 sequence number.

# MATERIEL CONDITION STATUS REPORT (Front Side 2406)

- \* REPORT Generates a new report
- \* END Prints the last report generated

# Send LO2406F Report to:

- \* Printer
- \* Terminal
- \* End

Help Printer Terminal End:

1st Battalion 11th Field Artillery Fort Lewis, UM 98433

23-001-1984

MATERIEL CONDITION STATUS FROM 01-0CT-84 TO: 01-MOV-84

| 35       | •                                                     |           |          |        | æ<br>æ    | On Hand    | Possible     | Available | 4   |   | je <b>D</b> ej | -         | Ξ         | =    |          |          |          |
|----------|-------------------------------------------------------|-----------|----------|--------|-----------|------------|--------------|-----------|-----|---|----------------|-----------|-----------|------|----------|----------|----------|
| Ī        | Description                                           | Ξ.        | 33       | _      | ć,        | 6,         | Days         | Days      | 8   | 8 | SS             | <b>5.</b> | 91,       | 9135 | <b>S</b> | ₩.       | <u> </u> |
| =        | AMILYZER SET ENGINE: PORTABLE SOLID STATE             | STE-1CEPH | <u>ي</u> |        | -         | -          | 32           | 32        | -   | - | -              | -         | -         | -    | -        | -        |          |
| ~        |                                                       | BYK-29(V) | 5        | C48499 | m         | -          | 33           | 33        | -   | - | •              | •         | m         | 2    | =        | 8        |          |
| =        | _                                                     | HEP 015A  | 8        | J43918 | 9.        | Ξ          | 448          | <b>=</b>  | ≅   | - | -              | •         | -         | -    | -        | -        |          |
| 5        | 6BY ST GAS BYG: 1,5MJ BC 28V SHOCK TACTICAL UTILITY   | MEP 025A  | 8        | 244855 | ž         | =          | 276          | 576       | •   | - | •              | -         | -         | -    | -        | -        |          |
| 3        | S CON ST                                              | HEP021A   | 8        | 145834 | -         | •          | 128          | 2         | •   | - | -              | -         | -         | -    | -        | -        |          |
| -        | GEN ST GAS BING: 3MJ OC 2NV SKO-SHK TOLE FROME MTD TA | ¥         | 8        | 346118 | ~         | -          | 128          | 128       | •   | - | •              | •         | -         | •    | -        | -        |          |
| =        | TRUCK CARGO 5 TON LONG WHEELBASE U.A.                 | £         | Ŧ        | 8968+X | -         | <b>8</b> 2 | 768          | 834       | 3   | - | -              | -         | Z         | 768  | C        | 2        |          |
| 12       |                                                       | AVPRC-77  | 3        | 038299 | •         | ž          | 1728         | 1720      | -   | - | •              | •         | z         | 1/28 | Ξ        | Ξ        |          |
| =        | 17K CG0 1-1/4T MS61                                   | 1261      | ¥        | X39948 | -         | ~          | 3            | ೯         | -   | - | 33             | -         | ~         | 3    | <b>=</b> | <b>#</b> |          |
| 5        | •                                                     | M792      | ¥        | X38961 | •         |            | 35           | 33        | •   | - | •              | -         | -         | 33   | Ξ        | ≡        |          |
| 7        | Ť                                                     | H884      | 노        | X39453 | -         | _          | 32           | 33        | -   | - | -              | -         | -         | 33   | Ξ        | Ξ        |          |
| 7        | 18K C60 2 1/2T W/4                                    |           | 물        | 94194X | -         | <b>=</b>   | 215          | 386       | 29  | • | •              | -         | =         | 215  | ĸ        | ĸ        |          |
| ~        | 18K C60 2 1/2T W/J                                    | H35A2     | 웊        | X48146 | -         | _          | 33           |           | 3   | - | -              | -         | -         | 35   | ~        | ~        |          |
| 2        | -                                                     | H561      | 生        | X39940 | -         | 2          | <b>2</b>     | 387       | Æ   | - | 7              | -         | -         | -    | •        | -        |          |
| =        |                                                       |           | Ŧ        | X48794 | <b>\$</b> | <b>\$</b>  | <b>895</b> 1 | 1475      | 33  | Æ | -              | -         | <b>\$</b> | 35   | z        | ¥        |          |
| =        |                                                       | M813A1    | Ŧ        | X40/94 | \$        | 8          | 1216         | 1123      | 3   | Æ | =              | •         | \$        | 32   | 26       | =        |          |
| <b>=</b> | 4 TRK C60 0/S N3SA2C                                  | H35A2C    | 뽗        | X48877 | -         | =          | 328          | 328       | •   | • | -              | -         | -         | -    | -        | -        |          |
| <b>=</b> | & 1RK C60 0/S M35A2C                                  | M35A2C    | 皇        | X48877 | •         | -          | 35           | 32        | -   | - | •              | -         | -         | -    | -        | -        |          |
| =        | •                                                     | M35A2     | \$       | X48144 | -         | =          | 32           | 328       | -   | - | -              | -         | =         | ₹.   | Ξ        | ≣        |          |
| 2        |                                                       |           | 2        | X40009 | •         | ~          | 3            | 3         | -   | - | •              | -         | ~         | 3    | ≘        | ≘        |          |
| ₹        | •                                                     | H35A2     | 皇        | X40009 | -         | ~          | 3            | 3         | -   | - | -              | -         | -         | -    | -        | -        |          |
| 7        | TRUCK CARGO 5 TON LONG WHEELBASE U.A.                 |           | ¥        | X48968 | -         | •          | <b>98</b>    | 257       | ≅   | - | •              | -         | •         | 2    | 2        | 2        |          |
| 2        | D TRUCK CARGO S TON LONG WHEELBASE WAS                | H54A2     | Ξ        | X48968 | -         | -          | 33           | 32        | -   | - | -              | -         | -         | -    | -        | -        |          |
| 75       | C TRUCK CARGO 5 TON LONG WHEELBASE WAS                | M54A2     | 至        | 89684X | -         | -          | 726          | 225       | E   | - | -              | -         | -         | -    | -        | -        |          |
| ~        | •                                                     | MISIA2    | 뿦        | X66833 | -         | 33         | <u>=</u>     | 1184      | -   | - | -              | -         | 33        | ž    | =        | =        |          |
| ļ        | Totals for erc A                                      |           |          |        | 112       | 249        | 1968         | 756       | 248 | 3 | 3              | -         | 34        | 345  | Z        | Z        |          |
|          |                                                       |           |          |        |           |            |              |           |     |   |                |           |           |      |          |          |          |

# 6.1.3.15 Parts

This menu provides access to the Prescribed Load List (PLL-Parts) tables and reports.

#### **PARTS**

- \* ADD Add new parts
- \* MOD Modify or delete parts
- \* LOOK Browse through the parts list
- \* BAT Generate PLL report for a Battery
- \* BN Generate FLL report for the Battalion
- \* DESC Update PLL Parts Description
- \* FORM How to enter data on the PLL form
- \* EXIT Leave this menu

## HELP ADD MOD LOOK BAT BN DESC FROM EXIT:

| · <b>*</b> | ADD . | Add new parts. Add records to the Parts table.                     |
|------------|-------|--------------------------------------------------------------------|
| *          | MOD   | Modify or delete parts. Modify records in the Parts table.         |
| *          | LOOK  | Browse through the parts list. Look at records in the Parts table. |
| *          | BAT   | Generate PLL report for a Battery.                                 |
| *          | BN    | Generate PLL report for the Battalion.                             |
| *          | DESC  | Update PLL Parts Description.                                      |
| *          | FORM  | How to enter data on the PLL form.                                 |

# 6.1.3.16 Add New Parts

This function allows the user to add information to the FLL table. The standard QBF functions are available. All fields on the following screen should be entered for each FLL item that is stocked by each battery.

|                 | ADD NEW PARIS                          |
|-----------------|----------------------------------------|
| PRESCRIBED LOAD | LIST                                   |
| UIC:            | (DGLAO, DGLEO, DGLCO, DGLSO, or DGLTO) |
| ) NGM.          | -<br> <br>  Authorized Quantity:       |

On-hand Quantity:\_\_\_\_

APPEND #1 (control-Z to add, <MENU KEY) to return)

Date Established:\_\_\_\_\_

# 6.1.3.17 Modify or Delete Parts

This function allows the user to add, change and delete information in the PLL table. The standard QBF functions are available.

| - ·      |     |        |       |
|----------|-----|--------|-------|
|          | ~ D | DELETE | DADTE |
| PLAULE I |     |        | FARIS |

| PRESCRIBED LOAD LIST |                     |                      |
|----------------------|---------------------|----------------------|
| UIC:                 | (DGLAO, DGLBO, DGLA | CO, DGLSO, or DGLTO) |
| NSN:                 | Auti                | norized Quantity:    |
| Date Established:    | On-I                | hand Quantity:       |
|                      |                     |                      |

ENTER QUERY (<MENU KEY> to return or to run)

# 6.1.3.18 Browse Through Parts List

This function allows the user to retrieve information from the PLL table. The standard QBF functions are available.

| BROWSE TH | ROTTER | PARTS | LIST |
|-----------|--------|-------|------|
|-----------|--------|-------|------|

| PRESCRIBED LOAD L | ist                                    |
|-------------------|----------------------------------------|
| UIC:              | (DGLAO, DGLEO, DGLCO, DGLSO, or DGLTO) |
| NSN:              | Authorized Quantity:                   |
| Date Established: | On-hand Quantity:                      |
|                   |                                        |

ENTER QUERY (<MENU KEY> to return or to run)

#### 6.1.3.19 Prescribed Load List for Battery (Battery PLL Report)

This function asks the user to enter a UIC (battery code) and prints the status of all PLL items for the requested battery. The report is sorted by UIC and NSN. The quantity due, document number, and priority are automatically retrieved from the Document Register table where supply actions exist.

#### PLL BATTERY REPORT

| Enter UIC: | (DGLAO, DGLEO, DGLCO, DGLSO, or DGLTO \*)

Select: REPORT to create a new version of the PLL report

END to go to the Print Menu for display of the report

Help Report End:

Send LOPLLREP Report to:

- \* Printer
- \* Terminal
- \* End

Help Printer Terminal End:

## 1st Battalion 11th Field Artillery Fort Lewis, WA 78433

11:54:55

# PRESCRIBED LOAD LIST FOR BATTERY: A

| NSN                    | Description         | Auth | Date Establ | Onhand | Oue-in | Document No                             | Priority   |
|------------------------|---------------------|------|-------------|--------|--------|-----------------------------------------|------------|
| · 1825818385688        | PIN FIRING MI98     | 2    |             | 2      | 1      | W80YAA42868282                          | 13         |
| 625616489384           |                     | 2    |             | 2      | ä      |                                         |            |
| <b>253868648</b> 2188  | UNIT ASSY           | 2    |             | 2      | ě      |                                         |            |
| 2530004930479          | BRAKE SHOE 2-1/2T   | 2    |             | i      | 2      | W80YAA42758214                          | 16         |
| 538886938688           | BRAKE SHOE 2-1/2T   | 2    |             | 2      | 1      | W80YAA42868296                          | 13         |
| 1530007376689          | CYLINDER M831       | 2    |             | 2      |        | W-0-11-0-12-0-12-0-1                    | ••         |
| 2538887418883          | 800T STEER 2-1/2T   | 2    |             | 2      |        |                                         |            |
| 1530007411070          | CYLINDER 2 1/2TON   | 2    |             | 1      | 1      | W80YAA42646286                          | 13         |
| 538687539267           | CYLINDER 2-1/2T     | 2    |             | i      | 2      |                                         | 16         |
| 2530010464689          | PARTS KIT H198      | 2    |             | 2      | Ā      |                                         | ••         |
| - 7548888508810        | ARM WINOS           | 2    |             | 2      | ì      |                                         |            |
| 548882559212           | BLADE WAY 2-1/2T    | 2    |             | 2      | j      |                                         |            |
| <b>∠548883914322</b>   | MOTOR WIPER M813A1  | 2    |             | 2      | ì      |                                         |            |
| 2540008400022          | MIRROR 2 1/2T       | 2    |             | 2      | ì      |                                         |            |
| 598883878856           | SWITCH 2-1/2T       | 2    |             | 2      | Ĭ      |                                         |            |
| _610000519450          | INNER TUBE 5TON     | 2    |             | 2      | 1      | <b>UB</b> 0YAA42488251                  | <b>e</b> á |
| 2419002429453          | TIRE M813           | 2    |             | ī      | i      | W80YAA42658285                          | 13         |
| 1410002428477          | TIRE 2-1/2T         | 2    |             | i      |        | U80YAA42489217                          | 16         |
| 410002697332           | INNER TUBE 1/4T     | 2    |             | 2      | _      | 1                                       | ••         |
| 2619892697383          | INNER TUBE 2 1/2TON | 2    |             | 3      | 1      | W80YAA42818288                          | 86         |
| 2418882697383          | INNER TUBE 2 1/2TON | 2    |             | i      | i      | W80YAA42418283                          | 13         |
| 616006781363           | TIRE 1/4T           | 2    |             | 2      | ġ      | *************************************** | 10         |
| £110002550724          |                     | 2    |             | 2      |        |                                         |            |
| 2910005753498          | PUMP FUEL           | 2    |             | 2      |        |                                         |            |
| 710009174735           | PARTS KIT MEP825A   | 2    |             | 2      | į      |                                         |            |
| .918011465262          | FUEL PUMP           | 2    |             | 2      | Ă      |                                         |            |
| 2720002254841          |                     | 2    |             | ī      | 1      | W80YAA42858294                          | 13         |
| 7920003043493          | STARTER M813A1      | 2    |             | · i    | i      | W80YAA42758288                          | 13         |
| 720008107082           | SPARK PLUG          | 4    |             | i      | i      | WOOD                                    |            |
| 2920009092483          | GENERATOR 1/4T      | 2    |             | ż      |        |                                         |            |
| . 2948882254842        | FILTER 1.5KM        | 2    |             | ī      | 1      | U80YAA42988283                          | 13         |
| 1940008762212          | FILTER              | 2    |             | ;      |        | *************************************** | 1.5        |
| 3838887911357          | BELTS M813A1        | 2    |             | ;      | i      |                                         |            |
| 3939998349597          | BELT MB13A1         | 2    |             | ,      | Ä      |                                         |            |
| 3110001588355          | BEARING M198        | 2    |             | ì      | 2      | W80YAA32738266                          | 16         |
| 110001588355           | BEARING M198        | 2    |             | i      |        | W80YAA32738281                          | <b>1</b> 6 |
| 3110010284860          | SEARING H198        | 2    |             | Ĭ      |        | W80YAA32738282                          | 16         |
| 1330011454566          | SEAL M198           | 2    |             | 2      | i      |                                         | •••        |
| j <b>9300049292</b> 58 | SWITCH M813         | 2    |             | 2      |        |                                         |            |
| 593000889865           | SWITCH M813A1       | 2    |             | 2      | i      |                                         |            |
| 4135681281828          | BATTERY BA-38       | 18   |             | i      | 1      | W80YAA41648284                          | 13         |
| 5135001201020          |                     | 18   |             | i      | i      | U80YAA42128281                          | 13         |
| 6135001201020          |                     | 18   |             | ı      | 18     | V80YAA42764288                          | 15<br>86   |
| 6135001201020          |                     | 18   |             | i      | 36     | U80YAA42858281                          | 16         |
| 5135010363495          |                     | 6    |             | 6      | 70     |                                         | ••         |
| 5140000572553          |                     | 2    |             | 2      | •      |                                         | •          |
|                        |                     | _    |             | •      | •      |                                         |            |

# 6.1.3.20 Battalion PLL Rollup Report

This function prints the Battalion PLL Rollup Report. The report is similar to the battery PLL report, but lists all records in the PLL table regardless of battery.

#### BATTALION PLL ROLLUP REPORT

Select REPORT

REPORT to generate a new report

Select

END

to go to print menu

Help Report End:

Send LOBNPLLREP Report to:

- \* Printer
- \* Terminal
- \* End

Help Printer Terminal End:

## 1st Battalion 11th Field Artillery Fort Lowis, WA 98433

14:46:88

# PRESCRIBED LOAD LIST - BATTALION ROLLUP

| NSH                            | Description                       | Auth   | Date Establ | Onhand | Oue-ia |
|--------------------------------|-----------------------------------|--------|-------------|--------|--------|
| 1005000542251                  | GUARD HAND                        | 2      |             | 2      |        |
| 1015010126271                  | PAO M198                          | 4      | 29-may-1984 | 2      | 2      |
| 1825018385688                  | PIN FIRING H198                   | 6      | 22-aug-1980 | 5      | 1      |
| 1825018489384                  |                                   | 6      | 22-aug-1988 | 2      | 2      |
| 1925011304123                  | POWER SUPPLY BCS                  | 2      | •           | 1      |        |
| 1025011304208                  |                                   | 2      |             |        |        |
| 1825811384289                  | CIRCUIT CRO BCS                   | 2      |             | 2      | 1      |
| 1025011304211                  |                                   | 2      |             | 2      |        |
| 1825011304212                  |                                   | 2      |             | 2      | •      |
|                                | CIRCUIT CRD BCS                   | 2      |             | 2      | •      |
|                                | CIRCUIT CRO BCS                   | 2      |             | 1      | •      |
|                                | CIRCUIT CRO BCS                   | 2      |             | 2      |        |
| 1625611364216                  |                                   | 2      |             | 1      | •      |
|                                | CIRCUIT CRD BCS                   | 2      |             | 2      | ŧ      |
| 251 866 769 748 7              |                                   | 2      |             | 2      | ŧ      |
| 2529999861953                  |                                   | 2      |             | •      | 6      |
| 2520001763331                  |                                   | 8      | 1-aug-1992  | 6      | 7      |
|                                | YOKE UNIVER 1/4T                  | 2      |             | 2      | 1      |
| 2520001763334                  |                                   | 2      |             | 2      | 1      |
|                                | PARTS KIT 1/4T                    | 4      |             | 2      | •      |
| 2520006783123                  |                                   | 2      |             | 2      | •      |
| 2529886838598                  |                                   | 2      |             | 2      | 1      |
| 2520807817886                  |                                   | 2      |             | 1      | 4      |
|                                | PARTS KIT M561                    | 2      |             | •      | 4      |
| 2529818548883                  |                                   | 2      |             |        | 2      |
| 2530000402188                  |                                   | 6      |             | 6      | 1      |
|                                | PARTS KIT STEERING                | 2      |             | 2      | ı      |
| 2530001763337                  |                                   | 2      |             | 2      | •      |
| 2538881768942                  |                                   | 2      |             |        | 2      |
|                                | CYLINDER M561                     | •      |             | 2      | 4      |
| 2530882451178                  | •                                 | •      |             | 2      | 4      |
| 2538682744511                  |                                   | 6      | 18-aug-1928 | \$     | •      |
| 2530006781284                  |                                   | . 7    |             | 2      | •      |
| 2530006930679                  |                                   | . 10   | 14-oct-1983 | 6      | 2      |
| 2530006930680                  | BRAKE SHOE 2-1/2T<br>LEVER 2-1/2T | 8      | 14-oct-1983 | 8      | 2      |
| 2530007373238                  | •                                 | 2      |             | 2      | •      |
| 2530887376689                  |                                   | 8      | 30-jan-1984 | 8      | ţ      |
| 2530007389061<br>2530607410883 |                                   | 2      | 30-jan-1984 | 2      | 2      |
| 2530007410003<br>2530007411070 |                                   | 8      | 14-jul-1984 | 8      |        |
| 2530007411070                  |                                   | 2      |             | 1      | 1      |
| 2539997521767<br>2539997539267 |                                   | 4      |             | 2      |        |
| 2530007337207                  |                                   | 6      |             |        | 10     |
| 2530999919685                  |                                   | 9<br>2 |             | 9      | 1      |
| 2538889747568                  |                                   | 4      | 14-101-1984 | 2      | •      |
| ******* 1/ 1/00                | A 1 P \$1.1A P V                  | 7      | 17-101-1764 | 2      | •      |

# 6.1.3.21 Update PLL Parts Description

This function allows the user to add, change and delete information in the PLL description table. The standard QBF functions are available. It is the user's responsibility to make sure this table contains the NSN and description of every PLL item used by the battalion.

#### PRESCRIBED LOAD LIST DESCRIPTION

| NSN: | DESCRIPTION OF ITEM: |
|------|----------------------|

HELP UPDATE RETRIEVE APPEND EXIT:

#### FILLING IN FORMS

Once you have selected an operation to be performed on a form (ADD, MOD, LOOK), you will be presented with a fill-in-the-blank type form. Following are the keystrokes for moving around the form:

TAB Next field

CIRL-P Previous field

PF1 Move to menu at bottom of screen

DEL Delete character in a field

Left Arrow Move 1 character to left within field (no deletions)

Right Arrow Move 1 character to right within field (no deletions)

CTRL-A Fill in field with previous value

When adding new entries (ADD option) or updating existing entries (MOD option), old or wrong field entries can by typed over. The RETURN key will clear out fields.

End:

# 6.1.3.23 Property

This menu provides access to the property tables and reports.

#### PROPERTY

- \* HAND Hand Receipts menu
- \* ROLL Rollup menu
- \* LINE Line Number Information
- \* NSN National Stock Number Information
- \* EXIT Exit Application

#### HELP HAND ROLL LINE NSN EXIT:

HAND

Hand Receipts menu. Access to Hand receipt items, components, and holder information. Also, the Hand receipt

forms and reports.

ROLL Rollup menu. Access to the Property status, Battery and Battalion property

rollup reports.

LINE Line Number Information. Modify

information by Line Item Number.

NSN National Stock Number Information.

Modify information by NSN.

# 6.1.3.24 Hand Receipts Menu

This menu provides access to the Hand Receipt tables and reports.

#### HAND RECEIPTS

- \* ADD Add Hand Receipt Information
- \* LOOK Look at Hand Receipt Information
- \* MOD Modify Band Receipt Information
- \* COMP Component Information
- \* HOLD Holder Identification
- \* HRPA Print Hand Receipts (parent items)
- \* HRCO Print Hand Receipts (components)
- \* REP Print Hand Receipt Report
- \* EXIT Leave this menu

#### HELP ADD LOOK MOD HOLD COMP HRPA HRCO REP EXIT:

| * | ADD  | Add Hand Receipt Information. Add records to the Hand Receipt table.          |
|---|------|-------------------------------------------------------------------------------|
| * | LOOK | Look at Hand Receipt Information.  Look at records in the Hand Receipt table. |
| * | MOID | Modify Hand Receipt Information.  Modify records in the Hand Receipt table.   |
| * | COMP | Component Information. Modify records in the Hand Receipt Components table.   |
| • | BOLD | Holder Identification. Modify records in the Hand Receipt Holders table.      |

| , <b>★</b> | HRPA | Print | Hand | Receipt | Forms | (parent |
|------------|------|-------|------|---------|-------|---------|
|            |      | ite   | ns). |         |       |         |

- Print Hand Receipt Forms (component items).
- \* REP Print Hand Receipt Report.

## 6.1.3.24.1 Add Hand Receipt Information

This function allows the user to add information to the Band Receipt table. The standard QBF functions are available. All the fields on the following screen should be filled in for every item of property within the entire battalion.

| HAND | RECEIPT | INFORMATION   |
|------|---------|---------------|
|      |         | THE CASE TOUS |

| UIC:         | (DGLAO, DGLBO, DGLCO, DGLSO, | or DGLTO) Unit: |
|--------------|------------------------------|-----------------|
|              |                              |                 |
|              |                              |                 |
|              |                              |                 |
| Dogointe. 1  |                              |                 |
| Receipt#:    |                              |                 |
| Receipt 1:   |                              |                 |
|              | Reportable Line:             | NSN:            |
| Line number: | •                            |                 |
| Line number: | •                            | USA code:       |

# 6.1.3.24.2 Look at Hand Receipt Information

This function allows the user to retrieve information from the Hand Receipt table. Typically, the user will want to examine records by NSN and serial number.

| HAND RECEIPT INFOR |
|--------------------|
|--------------------|

|                                                                                      | (DGLAO, DGLBO, DGLCO, DGLSO, | or DGLTO) Unit:    |
|--------------------------------------------------------------------------------------|------------------------------|--------------------|
|                                                                                      |                              |                    |
| Line number:                                                                         | _ Reportable Line:           | NSN:               |
| Serial#:                                                                             | Bumper/Rack:                 | USA code:          |
| Quantity Authorized:_                                                                | Quantity On Hand:            | Sub-Hand Receipt#: |
| Is this a Component (                                                                | Y/N): Seq#:                  | •                  |
| ENTER QUERY ( <menu ke<="" td=""><td>Y&gt; to return or to run)</td><td></td></menu> | Y> to return or to run)      |                    |

# 6.1.3.24.3 Modify Hand Receipt Information

This function allows the user to change or delete any of the information in the Hand Receipt table.

| 1                                  | MODIFY HAND RECEIPT INFORMATION  |                   |
|------------------------------------|----------------------------------|-------------------|
| UIC:  (D                           | GLAO, DGLBO, DGLCO, DGLSO, or DG | ITO) Unit:        |
|                                    |                                  |                   |
|                                    | Reportable Line:                 |                   |
| Serial#:                           |                                  | USA code:         |
| Quantity Authorized:               | Quantity On Band:                | Sub-Hand Receipt: |
| Component (Y/N):                   | Seq#:                            |                   |
| ENTER QUERY ( <menu key=""></menu> | to return or to run)             |                   |

# 6.1.3.24.4 Modify Component Information

This function allows the user to add, change and delete information in the Hand Receipt components table. The standard QBF functions are available. It is the user's responsibility to be sure that this table contains one record that corresponds to each record in the Hand Receipt table flagged as a component.

#### COMPONENTS DEFINITION

| PAREN  | T NSN:   COMPON      | ENT NSN:       |
|--------|----------------------|----------------|
| escrip | tion:                |                |
|        | Authorized Quantity: | Unit of Issue: |
|        | Type:                | Model:         |

ENTER QUERY ( MENU KEY ) to return or to run)

# 6.1.3.24.5 Modify Hand Receipt Holders

This function allows the user to add, change and delete information in the Hand Receipt Holder table. The standard QBF functions are available. It is the user's responsibility to make sure that this table contains one record for each Hand Receipt number that is in use by each battery.

## HAND RECEIPT HOLDER INFORMATION

| UIC:                 | -<br>!<br>- | (DGLAO, | DGLBO,  | DGLCO, | DGLSO, | or | DGLTO) |
|----------------------|-------------|---------|---------|--------|--------|----|--------|
| Receipt#:            |             |         |         |        |        |    |        |
| Social Security Nu   | mber        | of Hand | Receipt | Holder | :      |    |        |
| AVTER CHERRY (ZMENE) | KEV         | to retu | rn or t | ט גוש) |        |    |        |

# 6.1.3.24.6 Print Hand Receipts (Parent Items)

This function asks the user for his UIC and Hand Receipt number, (either, or both may be a star [\*]. This function then prints Hand Receipt Forms sorted by UIC, Hand Receipt number, Line Item number, and NSN.

|                      | HAND RECEIPT FORMS                                                                                             |
|----------------------|----------------------------------------------------------------------------------------------------|
| UIC:                 |                                                                                                    |
| U1C:                 |                                                                                                    |
| Receipt#:            |                                                                                                    |
| receiptv:            |                                                                                                    |
|                      | PORT to create a new version of the Repair History report.  To go to the Print Menu for display of the report. |
| END                  | to go to the Print Menu for display of the report.                                                             |
| END                  | to go to the Print Menu for display of the report.                                                             |
| END<br>Welp Report E | to go to the Print Menu for display of the report.                                                             |
| END<br>elp Report E  | to go to the Print Menu for display of the report.  End  EP Report to:  * Printer                              |
| END<br>elp Report E  | to go to the Print Menu for display of the report.  End  EP Report to:                                         |

Help Printer Terminal End:

38-QCT-1984

# 1st Battalion 11th Field Artillery Fort Lewis, WA 98433

18:33:28

COMPONENTS HAND RECEIPT - NUMBER: 8 for UNIT: DGLS0
HOLDER: GRAY KENT EVERETTE
PARENT: 5188807548661 TOOL KIT WELDERS:
SERIAL # 79W19632
TYPE OF COMPONENTS:

| Line          | NSN           | Description                                                  | On Hand   | U)    | Serial # |
|---------------|---------------|--------------------------------------------------------------|-----------|-------|----------|
| W58875        | 5118882438981 | BLADE, HAND, HACKSAU: HSS; 6.625 in thk; 12 in 1g; 24 teeth  | 1         | Ε     |          |
| ₩58875        | 7920002691259 | BRUSH, WIRE, SCRATCH: shoe handle; straight retangular face; | 2         | E     |          |
| <b>U58475</b> | 5110001867187 | CHISEL, COLD, H4ND: 1/2 in w of cut; 5-3/4 in 1g 81348 666-C | i         | E     |          |
|               | I acc         | cept responsibility for the property shown on pages to       | _ of this | , pri | intout.  |
|               |               | Signature: Date:                                             | •         |       |          |

# 6.1.3.24.7 Print Hand Receipts (Components)

This functions asks the user for his UIC and Hand Receipt number, and parent NSN. It then prints the Hand Receipt Components report for that parent item. Components are sorted alphabetically by description.

Enter UIC (DGLAO, DGLEO, DGLCO, DGLSO, or DGLTO):

| Enter Hand Receipt number: | <u> </u> |
|----------------------------|----------|
|                            |          |
|                            |          |
|                            |          |

| nter parent NSN (13 digits): | 1 |  |  |
|------------------------------|---|--|--|
|                              |   |  |  |
|                              |   |  |  |
|                              |   |  |  |
|                              |   |  |  |
| •                            |   |  |  |
|                              |   |  |  |

# HAND RECEIPT COMPONENTS FORM

Select REPORT to generate a new report

Select END to go to print menu

Help Report End:

Send LOHRCO Report to:

- \* Printer
- \* Terminal
- \* End

Help Printer Terminal End:

9-0CT-1984

# 1st Battalion 11th Field Artillery Fort Lewis, WA 98433

18:33:28

COMPONENTS HAND RECEIPT - NUMBER: 8 for UNIT: DGLS8 HOLDER: GRAY KENT EVERETTE PARENT: 5180807548461 TOOL KIT WELDERS: SERIAL 8 79419432 TYPE OF COMPONENTS:

| -104          | NSN           | Description                                                  | On Hand   | UI<br>— | Serial 1 |
|---------------|---------------|--------------------------------------------------------------|-----------|---------|----------|
| a:875         | 5110002438961 | BLADE, HAND, HACKSAU: HSS; 8.825 in thk; 12 in 1g; 24 teeth  | 1         | E       |          |
| s 1675        | 7920002691259 | BRUSH, WIRE, SCRATCH: shoe handle; straight retangular face; | 2         | E       |          |
| <b>U58875</b> | 5118681867187 | CHISEL, COLD, HAND: 1/2 in w of cut; 5-3/4 in 1g 81348 666-C | 1         | E       |          |
|               | I acc         | ept responsibility for the property shown on pages to        | _ of this | , pri   | ntout.   |
|               |               | Signature: Date:                                             | •         |         |          |

# 6.1.3.24.8 Print Hand Receipt Report

This report asks the user to enter a UIC and Hand Receipt number, then prints a Hand Receipt Property Status Report sorted by Line item number, NSN, and serial number.

| Enter UTC (DGIAO, DG | (80 DELCO DELSO or DELTO).    | 1        |
|----------------------|-------------------------------|----------|
| Enter UIC (EGIAU, DG | UBO, DGLCO, DGLSO, or DGLTO): | <u> </u> |
|                      |                               |          |
|                      |                               |          |
|                      |                               |          |
|                      |                               |          |
|                      |                               |          |

|   | <del></del>             |      |  |
|---|-------------------------|------|--|
|   | •                       |      |  |
|   |                         |      |  |
| ı |                         |      |  |
|   |                         |      |  |
|   |                         |      |  |
| , | Enter Hand Receipt numb | per: |  |
|   | <del></del>             |      |  |
|   |                         |      |  |
|   |                         |      |  |
|   |                         |      |  |
|   |                         |      |  |
|   |                         |      |  |
|   |                         |      |  |
|   |                         |      |  |
|   |                         |      |  |
|   |                         |      |  |
|   |                         |      |  |
|   |                         |      |  |
|   |                         |      |  |
|   |                         |      |  |
|   |                         |      |  |
|   |                         |      |  |
|   |                         |      |  |
|   |                         | 6-82 |  |
|   |                         |      |  |

# HAND RECEIPT PROPERTY STATUS REPORT

This report requires WIDE paper

- \* REPORT Generates a new report
- \* DND Prints the last report that was generated

Help Report End:

Send LOPHAND Report to:

- \* Printer
- \* Terminal
- \* End

Help Printer Terminal End:

| 1st Dattation 11th Field Artillery 12:30:04 | PROFERTY STATUS REPORT FOR DEBING 0 C | float SE fait Oly lov II that States floats John John December 1 | MARRI WE I GAA STRIME                                     | MISIAZ 6 I GA A STRY NO      |
|---------------------------------------------|---------------------------------------|------------------------------------------------------------------|-----------------------------------------------------------|------------------------------|
| otto Detti                                  | PROFERTY STATUS RE                    | Lines Report Micht Gerials Angusts Dumpers Sag Onscription       | BINICIAAN HOBILAN CONTROCTION HIL SCALE RETICLE 7550M U/E | 20070 STATES WILLIAM 1/4 100 |
|                                             |                                       |                                                                  | 1344473383 1644                                           | 732001/79756 #20070          |
| 23-601-1984                                 |                                       | bod Rogari                                                       | 11 miles 6                                                | ~<br>-84                     |

Control of the Road

# 6.1.3.25 Rollup Menu

This menu provides access to the property Rollup reports.

# PROPERTY ROLLUP MENU

# Reports:

- \* STA Property Status
- \* ROL Battalion Rollup
- \* TOE Table of Equipment
- \* EXIT Leave this menu

# HELP STA ROL TOE EXIT:

\* STA

Property Status. Print the Property Status report.

\* ROL

- Battalion Rollup report. Print the
- Battalion Rollup report.

\* TOE

Table of Equipment. Print the Table of Equipment report.

# 6.1.3.25.1 Property Status Report

This function asks the user to enter a UIC, then prints a Property Status Report for that UIC. Items are sorted by Line item number, NSN, and Serial number.

# PROPERTY STATUS REPORT

This report requires WIDE paper.

- \* REPORT Generates a new report
- \* DND Prints the last report that was generated

Help Report End

Send LOPSTAT Report to:

- \* Printer
- \* Terminal
- \* End

Help Printer Terminal End:

# LOGISTICS PROPERTY STATUS REPORT FOR DELAN

| 1922-1238                                                                                                    | Linel Report MDi Serialb Reg                                                                                                    | Registl DumperA Seq Description |                                                          | Hede 1     | Oty UI HRI Daner | MI Omer                      | Status Brearts 1. | 3 | Dement   |
|----------------------------------------------------------------------------------------------------|----------------------------------------------------------------------------------------------------|---------------------------------|----------------------------------------------------------|------------|------------------|------------------------------|-------------------|---|----------|
| 4-22                                                                                                    |                                                                                                    |                                 |                                                          |            | }                |                              |                   |   |          |
| 4-3                                                                                                    | 232606244673 0325-17361                                                                                                    | A-22                            |                                                          |            | _                |                              |                   |   |          |
| 1                                                                                                    | 2320007240073 0325-17300                                                                                                    | A-23                            |                                                          |            | -                |                              |                   |   |          |
| ANNING CIRCLE  BUTCHER-TORICE TO THE STATE THE BUTCH HILL STATE RETICL  BUTCHER-TORICE TO ATTILLER'S GREAL I  COPPLIES SET FIELD ANTILLER'S GREAL I  COPPLIES STORED STSTEP, WOODLAND, RESTR.  COPPLIES STORED STSTEP, WOODLAND, RESTR.  COPPLIES STORED STSTEP, WOODLAND, RESTR.  COPPLIES STORED STSTEP, WOODLAND, RESTR.  COPPLIES STORED STSTEP, WOODLAND, RESTR.  COPPLIES STAGE UNTO LEN  COPPLIES STAGE UNTO LEN  COPPLIES STA | 232009240073 6325-16274                                                                                                    | <b>-</b>                        |                                                          |            | _                |                              |                   |   | 42488288 |
| BHYOPET-WHIFE W.SCABNOD FOR HIAM RIFLE  BHOULEAGE STEELS ATTLILETY GENERAL  COPPUTER SET FIELD ARTLILETY GENERAL  COPPUTER SET FIELD ARTLILETY GENERAL  COPPUTER SET FIELD ARTLILETY GENERAL  COPPUTER SET FIELD ARTLILETY GENERAL  COPPUTER SET FIELD ARTLILETY GENERAL  COPPUTER SET FIELD ARTLILETY GENERAL  COPPUTER SET FIELD ARTLILETY GENERAL  COPPUTER SET FIELD ARTLILETY GENERAL  COPPUTER SET FIELD ARTLILETY GENERAL  COPPUTER SET FIELD ARTLILETY GENERAL  COPPUTER SET FIELD ARTLILETY GENERAL  COPPUTER SET FIELD ARTLILETY GENERAL GENERAL  COPPUTER SET FIELD ARTLILETY GENERAL GENERAL  COPPUTER SET FIELD ARTLILETY GENERAL GENERAL GENERAL  COPPASS PROBETTE UNFOURTED HIL GRADUAL GENERAL  COPPASS PROBETTE UNFOURTED HIL GRADUAL GENERAL  COPPASS PROBET | A22494 A22494 1299010478487 1958                                                                                                    |                                 | AINING CIRCLE                                            |            |                  | 3 TAPPA PETER VINCENT        |                   |   |          |
| BHOCHARI MODILAR CRISTMUTTION HIL SCALE RETICL  COPPUTER SET FELD ANTHLEERY GREAL  COPPUTER SET FELD ANTHLEERY GREAL  COPPUTER SET FELD ANTHLEERY GREENAL  COPPASS THE UNTO LEH  COPPASS THE UNTO LEH  COPPASS THE UNTO THE GROUNT LOSS  COPPASS THE UNTO LEH  COPPASS THE UNTO THE GROUNT LOSS  COPPASS THE UNTO LEH  COPPASS THE UNTO THE UNTO THE UNTO THE THE THE THE THE THE THE THE THE THE                                                                                                    | 849272 849272 1085888179781                                                                                                    |                                 | BAYONET-WIFE: W/SCABBARD FOR NIGAI RIFLE                 |            |                  | 3 TAPPA PETER VINCINT        |                   |   |          |
| COPPUTER SET FIELD ANTILLERY GREBAL:  COPPUTER SET FIELD ANTILLERY GREBAL:  COPPUTE AGE STREEN SYSTEM: WOODLAPD, I'LL WOONLAPD, I'LL WOONLAPD, I'LL WOONLAPD, I'LL WOONLAPD, I'LL WOONLAPD, I'LL WOONLAPD, I'LL WOONLAPD, I'LL WOONLAPD, I'LL WOONLAPD, I'LL WOONLAPD, I'LL WOONLAPD, I'LL WOONLAPD, I'LL WOONLAPD, I'LL GARDANITORS  COPPASS THAG WITHO LEM  COPPASS THAG WITH LEM  COPPASS THAG WITH | 847744 B67744 1240869383833 18444                                                                                                    |                                 | BINDCULAR, MODULAR CONSTRUCTION HIL SCALE BETTOL         |            | <b>3</b> 5       | 1 DOBBINS 0 C                |                   |   |          |
| COPPORTE SET FIELD ARTHLLERY GRERAL 1  COMMULAGE STREEN STYSTEN MODOLARD/RESER 15A  COMMULAGE STREEN STYSTEN MODOLARD/RESER 15A  COMMULAGE STREEN STYSTEN MODOLARD/RESER 15A  COMMUSS THE UNITED LEN  COMPASS THE UNITED LEN  COMPASS THE UNITED LEN  COMPASS THE UNITED LEN  COMPASS THE UNITED LEN  COMPASS THE UNITED THE GRADUALIDES THE COMPASS THE COMPASS THE UNITED THE GRADUALIDES THE COMPASS THE COMPAS | (1.797 (1777) 1228919821444 3403114                                                                                                    |                                 | COMPUTER SET FIELD ARTHLERY GENERAL!                     |            | Ξ                | 6 MARION SAMUEL ALLEN        |                   |   |          |
| COMMUNITAGE SCREEN SYSTEM WOODCARD, IT UT MADRE S  COMMUNITAGE SCREEN SYSTEM WOODCARD, MESSER  COMMUNITAGE SCREEN SYSTEM WOODCARD, MESSER  COMMUNITAGE SCREEN SYSTEM WOODCARD, MESSER  COMMUNITAGE STATEM STATEM STA | (12797 (12797 122001802144A 340A955                                                                                                    |                                 | COMPUTER SET FIELD ARTHLERY GRADAL                       |            | _                | 6 HARION SAMEL ALLEN         |                   |   |          |
| CHANGE STREET STREET ST |                                                                                                    |                                 | CAMBINETACE CEREEN CYCLON LANDIN AND 11 LT BANAR &       |            | •                | 2 BIRECHARDS MICHAEL ANTHONY |                   |   |          |
| COPPASS THE UNTO LEN COPPASS THE UNTO LEN COPPASS T | (45)13 (45)13 1404401331544                                                                                                    |                                 | CAMMET ACT SERVED SUBSTITUTION OF SUBSTITUTION AND ACTOR |            | . <u>.</u>       | 2 BEBEHADDI MICHAEL ANTHONY  |                   |   |          |
| COPPASS THAG UNTID LEN COPPASS THAG UNTID LEN | C                                                                                                    |                                 | CHANGE CHAIR SCHOOL STREET WOUNDERS OF SERVICES          |            | 5                | TABLE DE LES LIMEGES         |                   |   |          |
| COPPASS TAGE UNTO LEN COPPASS TAGE UNTO LEN COPPASS TAGE UNTO LEN COPPASS TAGE UNTO LEN COPPASS TAGE UNTO LEN COPPASS TAGE UNTO LEN COPPASS TAGE UNTO LEN COPPASS TAGE UNTO UNIVERS THE GROUNTIONS TO COPPASS TAGE UNIVERSITY OF GROUNTIONS THE GROUNTIONS THE COPPASS TAGE UNIVERSITY OF COPPASS TAGE UNIVERSITY OF COPPASS TAGE UNIVERS TAGE UNIVERSITY OF COPPASS TAGE UNIVERSITY OF COPPASS TAGE UNIVERSITY OF COPPASS TAGE UNIVERSITY OF COPPASS TAGE UNIVERSITY OF COPPASS TAGE UNIVERSITY OF COPPASS TAGE UNIVERSITY OF COPPASS TAGE UNIVERSITY OF COPPASS TAGE UNIVERSITY OF COPPASS TAGE UNIVERS TAGE UNIVERS TAG | 64117 (44317 64030015333 FILE                                                                                                    |                                 | COMPASS THE UMID LEN                                     |            |                  | JAPTH PETER VINCOL           |                   |   |          |
| COPPASS THE UNTO EN  COPPASS THE UNTO LEN  COPPASS THE UNTO LEN  COPPASS THEORET CUPROUNTED THE GANOUATIONS TO LEN  COPPASS THEORET CUPROUNTED THE GANOUATIONS  | E42317 E43317 4405001515337 1100                                                                                                    |                                 | CINEMSS NAG LINING LEN                                   |            | -                | 3 TAPPA PETER VINCENT        |                   |   |          |
| COPPASS THE UPPONTED. THI GRADUALIDES  COPPASS THE UPPONTED. THI GRADUALIDES  COPPASS THEOLOTIC UPPONTED. THI GRADUALIDES  COPPASS THEORIT CUPPONTED. THI GRADUALIDES  COPPASS THEORIT CUPPONTED. THI GRADUALIDES  COPPASS THEORIT CUPPONTED. THI GRADUALIDES  COPPASS THEORIT CUPPONTED. THI GRADUALIDES  COPPASS THEORIT CUPPONTED. THI GRADUALIDES  COPPASS THEORIT CUPPONTED. THI GRADUALIDES  COPPASS THEORIT CUPPONTED. THI GRADUALIDES  A-ESA  COPPASS THEORIT CUPPONTED. THI GRADUALIDES  COPPASS THEORIT CUPPONTED. THI GRADUALIDES  A-ESA  COPPASS THEORIT CUPPONTED. THI GRADUALIDES  A-ESA  COPPASS THEORIT CUPPONTED. THE GRADUALIDES  A-ESA  COPPASS THEORIT CUPPONTED. THE GRADUALIDES  A-ESA  COPPASS THEORIT CUPPONTED. THE GRADUALIDES  A-ESA  COPPASS THEORIT CUPPONTED. THE GRADUALIDES  A-ESA  COPPASS THEORIT CUPPONTED. THE GRADUALIDES  A-ESA  COPPASS THEORIT CUPPONTED. THE GRADUALIDES  A-ESA  COPPASS THEORIT CUPPONTED. THE GRADUALIDES  A-ESA  COPPASS THEORIT CUPPONTED. THE GRADUALIDES  A-ESA  COPPASS THEORIT CUPPONTED. THE GRADUALIDES  A-ESA  COPPASS THEORIT CUPPONTED. THE GRADUALIDES  A-ESA  COPPASS THEORIT CUPPONTED. THE GRADUALIDES  COPPASS THEORIT CUPPONTED. THE GRADUALIDE | E43317 E43317 4405001515337 1220                                                                                                    |                                 | COMPASS 1446 UP/10 LB/                                   |            | _                | 3 TAPPA PETER UINCOM         |                   |   |          |
| COPPASS THE URTID LEM COPPASS THE URTID LEM COPPASS THEORETIC UNFOUNTED: HIL GRADUALIDINS HTZ 16A COPPASS THEORETIC UNFOUNTED: HIL GRADUALIDINS HTZ 16A COPP | 543312 E43317 4485001515332 1233                                                                                                    |                                 | COMPASS MAG LIRATID LEM                                  |            | _                | 3 JAPPA PETER VINCENT        |                   |   |          |
| COPPASS MAGRETIC UNFOUNTED: HIL GRADUNTIONS M2  COPPASS MAGRETIC UNFOUNTED: HIL GRADUNTIONS M2  A-ESA  COPPASS MAGRETIC UNFOUNTED: HIL GRADUNTIONS M2  COPPASS MAGRETIC UNFOUNTED: HIL GRADUNTIONS M2  COPPASS MAGRETIC UNFOUN | 643317 E43317 6405081515337 1237                                                                                                    |                                 | COMPASS MAG LEATED LEA                                   |            | _                | 3 IAPPA PETER VINCENT        |                   |   |          |
| COPPASS MORETIC UNDUNTED HIL GRADUATIONS HIL COPPASS MORETIC UNDUNTED HIL GRADUATIONS HIL COPPASS MORETIC HILD HIL GRADUATIONS HIL COPPASS MORETIC HILD HIL GRADUATIONS HIL COPPASS MORETIC HILD HIL GRADUATIONS HIL COPPASS MORETIC HILD HIL GRADUATIONS HIL GRADUATIONS HIL GRADUATIO |                                                                                                    |                                 | COMPACT NAME LEAVED I FIN                                |            | _                | 3 JAPPA PETER UNICOU         |                   |   |          |
| COPPASS MARCHIC UMPOUNTED: MIL GRADUNITORS MY TEAD COPPASS MARCHIC UMPOUNTED: MIL GRADUNITORS MY TEAD COPPASS MARCHIC UMPOUNTED: MIL GRADUNITORS MY TEAD COPPASS MARCHIC UMPOUNTED: MIL GRADUNITORS MY TEAD COPPASS MARCHIC UMPOUNTED: MIL GRADUNITORS MY TEAD COPPASS MARCHIC UMPOUNTED: MIL GRADUNITORS MY TEAD COPPASS MARCHIC UMPOUNTED: MIL GRADUNITORS MY TEAD COPPASS MARCHIC UMPOUNTED: MIL GRADUNITORS MY TEAD COPPASS MARCHIC UMPOUNTED: MIL GRADUNITORS MY TEAD COPPASS MARCHIC UMPOUNTED: MIL GRADUNITORS MY TEAD COPPASS MARCHIL UMPOUNTED: MIL GRADUNITORS MY TEAD COPPASS MARCHIL UMPOUNTED: MIL GRADUNITORS MY TEAD COPPASS MARCHIL MARCHIL UMPOUNTED: MIL GRADUNITORS MY TEAD COPPASS MARCHIL MARCHIL |                                                                                                    |                                 |                                                          | 2          | 4                | 3 TAPPA PETER UINCENT        |                   |   |          |
| COPPASS PARKETTIC UNFOUNTED: HIL GRADUATIONS TO COPPASS PARKETTIC UNFOUNTED: HIL GRADUATIONS TO COPPASS PARKETTII TO COPPASS PARKETTII TO COPPASS P |                                                                                                    |                                 |                                                          | = 5        | 5 5              | 1 14004 OCICE UNICON         |                   |   |          |
| COPPASS PAGRETIC UPPOUNTED: MIL GRADUNTIONS NO COPPASS PAGRETIC UPPOUNTED: MIL GRADUNTIONS NO COPPASS PAGRETIC NO COPPASS PAGRETIC NO COPPAS |                                                                                                    |                                 |                                                          | 2 5        | 5 5              | 3 MATER PETER VANCOUS        |                   |   |          |
| COPPASS PAGRETIC UPPOUNTED: NIL GRADUATIONS NTO THE A COMPASS PAGRETIC UPPOUNTED: NIL GRADUATIONS NTO THE A COMPASS PAGRETIC UPPOUNTED: NIL GRADUATIONS NTO THE CA COPPASS PAGRETIC UPPOUNTED: NIL GRADUATIONS NTO THE CA COPPASS PAGRETIC UPPOUNTED: NIL GRADUATIONS NTO THE CA COPPASS PAGRETIC UPPOUNTED: NIL GRADUATIONS NTO THE CA COPPASS PAGRETIC UPPOUNTED: NIL GRADUATIONS NTO THE CA COPPASS PAGRETIC UPPOUNTED: NIL GRADUATIONS NTO THE CA COPPASS PAGRETIC UPPOUNTED: NIL GRADUATIONS NTO THE CA COPPASS PAGRETIC UPPOUNTED: NIL GRADUATIONS NTO THE CA COPPASS PAGRETIC UPPOUNTED: NIL GRADUATIONS NTO THE CA COPPASS PAGRETIC UPPOUNTED: NIL GRADUATIONS NTO THE CA COPPASS PAGRETIC UPPOUNTED: NIL GRADUATIONS NTO THE CA COPPASS PAGRETIC UPPOUNTED: NIL GRADUATIONS NTO THE CA COPPASS PAGRETIC UPPOUNTED: NIL GRADUATIONS NTO THE CA COPPASS PAGRETIC UPPOUNTED: NIL GRADUATIONS NTO THE CA COPPASS PAGRETIC NAPP ABECTILI CA COPPASS PAGRETIC NAPP ABECTILI CA COPPASS PAGRETIC NAPP ABETIC NAPP ABECTILI CA COPPASS PAGRETIC NAPP ABETIC NAPP ABETIC NAPP ABETIC NAPP ABETIC NAPP ABETIC NAPP ABETIC NAPP ABETIC NAPP ABETIC NAPP ABETIC NAPP ABETIC NAPP ABETIC NAPP ABETIC NAPP ABET | 63/28 E63/28 L298689384268 21/129                                                                                                    |                                 |                                                          | ~          | <b>5</b>         | J IAPPA PETER VINCEN         |                   |   |          |
| COPPASS MARKETIC UPMOUNTED: HIL GRADUATIONS H2  COPPASS MARKETIC UPMOUNTED: HIL GRADUATIONS H2  COPPASS MARKETIC UPMOUNTED: H2  COPPASS MARKETIC UPMOUNTED: H1  COPPASS MARKETIC UPMOUNTED: H1  COPPASS MARKETIC UPMOUNTED: H1  COPPASS MARKETIC UPMOUNTED: H1  COPPASS MARKETIC UPMOUNTED: H1  COPPASS MARKETIC UPMOUNTED: H1  COPPASS MARKETIC UPMOUNTED: H1  COPPASS MARKET | 43728 [43728 1298689364248 217131                                                                                                    |                                 | _                                                        | ~          | <b>S</b>         | 3 TAPPA PETER UTMENT         |                   |   |          |
| COPPASS PAGRETIC UPPOURTED: HIL GRADUALIDIS N2  COPPASS PAGRETIC UPPOURTED: HIL GRADUALIDIS N2  COPPASS PAGRETIC UPPOURTED: HIL GRADUALIDIS N2  COPPASS PAGRETIC UPPOURTED: HIL GRADUALIDIS N2  COPPASS PAGRETIC UPPOURTED: HIL GRADUALIDIS N2  A-ESA COPPASS PAGRETIC UPPOURTED: HIL GRADUALIDIS N2  A-ESA COPPASS PAGRETIC UPPOURTED: HIL GRADUALIDIS N2  B-ECOL APP ABC-HIL  B-ECOL APP ABC-HIL |                                                                                                    |                                 |                                                          | <b>4</b> 2 | <b>S</b>         | 3 TAPPA PETER VINCERT        |                   |   |          |
| COPPASS PAGRETIC UPPOLITED: MIL GRADUNTIONS M2  COPPASS PAGRETIC UPPOLITED: MIL GRADUNTIONS M2  COPPASS PAGRETIC UPPOLITED: MIL GRADUNTIONS M2  COPPASS PAGRETIC UPPOLITED: MIL GRADUNTIONS M2  A-ESA COPPULITY REPORTION MIL GRADUNTIONS M2  A-ESA COPPULITY REPORTION MIL GRADUNTIONS M2  COPPASS PAGRETIC UPPOLITED: MIL GRADUNTIONS M2  A-ESA COPPULITY REPORTION MACHINARY MACHINARY MACHINAR |                                                                                                    |                                 |                                                          | 42         | <u>~</u>         | 3 TAPPA PETER VINCENT        |                   |   |          |
| COPPASS PAGRETIC UPPOUNTED: HIL GRADUATIONS N2  COPPASS PAGRETIC UPPOUNTED: HIL GRADUATIONS N2  COPPASS PAGRETIC UPPOUNTED: HIL GRADUATIONS N2  A-ESA COPPASS PAGRETIC UPPOUNTED: HIL GRADUATIONS N2  A-ESA COPPASS PAGRETIC UPPOUNTED: HIL GRADUATIONS N2  A-ESA COPPASS PAGRETIC UPPOUNTED: HIL GRADUATIONS N2  A-ESA COPPASS PAGRETIC UPPOUNTED: HIL GRADUATIONS N2  A-ESA COPPASS PAGRETIC UPPOUNTED: HIL GRADUATIONS N2  A-ESA COPPASS PAGRETIC UPPOUNTED: HIL GRADUATIONS N2  B-ECOL APP ABCT-HIL  B-ECOL APP ABCT-HIL  B-E |                                                                                                    |                                 | GRADIENTIONS                                             | H2         | <b>5</b>         | 3 TAPPA PETER VINCENT        |                   |   |          |
| COPPASS MARKTIC UNDUSTED: MIL GRADUATIONS M2  COPPASS MARKTIC UNDUSTED: MIL GRADUATIONS M2  COPPASS MARKTIC UNDUSTED: MIL GRADUATIONS M3  A-ESA COPP UNIT M2 JML PREU THES GAS DRALS G G-311-PC 1 EA  COPT UNIT M2: MX 2 JML PREU THES GAS DRALS G G-311-PC 1 EA  COPT UNIT M2: MX 2 JML PREU THES GAS DRALS G G-311-PC 1 EA  COPT UNIT M2: MX 2 JML PREU THES GAS DRALS G G-311-PC 1 EA  COPT UNIT M3  DECOL APP ABC-H11  DECOL APP ABC-H11  D |                                                                                                    |                                 |                                                          | 2          | <b>3</b>         | 3 TAPPA PETER VINCEM         |                   |   |          |
| COPPOSS PARKETIC UPPOURTED: MIL GRADUATIONS M2  COPPOSS PARKETIC UPPOURTED: MIL GRADUATIONS M2  A-ESO COPPUT RCP: TRX JULY PARC TIRES GAS DRAW S.C. 6-311-PC  COPPUT GIVE DIDECT MIS  DECON APP ABC-MII  DECON APP ABC-MII  DE | 13'28 E53728 129888*384268 217147                                                                                                    |                                 |                                                          | ~          | <b>S</b>         | 3 TAPPA PETER VINCENT        |                   |   |          |
| A-ESG COPPASS INDRETTIC UPROLNITIONS H2 IEA 2  A-ESG COPP UNIT NCP: THE 2 MR PREV TIRES GAS DRAN S C B-311-PC IEA 3  COPPT REVENITOR: THE PREV TIRES GAS DRAN S C B-311-PC IEA 3  DECON APP ABC-H11  DECON APP ABC-H11  DECON  | 9410 E4110 1279009304246 210096                                                                                                    |                                 |                                                          | 2          | <b>5</b>         | 3 TAPPA PETER UNICENT        |                   |   |          |
| A-ESO COPPASS PARACETIC UNFORMUTIONS N2 1 EA 3  COPPINENT OUR TIME 2 WAR PAGE 1 HES GAS DRAN S C G-311-PC 1 EA 1  DECON APP ABC-1111 1 1 EA 3  DECON APP ABC-1111 1 EA 3  DECON APP ABC-1111 1 EA 5  DECON APP ABC-1111 1 EA 5  DECON APP ABC-111 1 EA 5  DECON APP ABC-1111 1 EA 5  DECON APP ABC-1111 1 EA 5  DECON APP ABC-1111 1 EA 5  DECON APP ABC-1111 1 EA 5  DECON APP ABC-1111 1 EA 5  DECON APP ABC-1111 1 EA 5  DECON APP ABC-1111 1 EA 5  DECON APP ABC-1111 1 EA 5  DECON APP ABC-1111 1 EA 5  DECON APP ABC-1111 1 EA 5  DECON APP ABC-1111 1 EA 5  DECON APP ABC- | 5129 E43720 1298909304260 223742                                                                                                    |                                 |                                                          | 2          | <b>3</b>         | 3 TAPPA PETER VINCENT        |                   |   |          |
| A-ESG COPP CALL TRK 2 LAM, PAGE 119ES GAS DRAN S C 6-311-PC   EA B COPP ABC-111    DECON APP ABC-111   EA S DECON APP ABC-111    DECON APP ABC-111   EA S DECON APP ABC-111    DECON APP ABC-111   EA S DECON  | 517.0 E63728 1290089304260 224459                                                                                                    |                                 |                                                          | 2          | <b>S</b>         | 3 TAPPA PETER VINCEIT        |                   |   |          |
| COPPIE GIN DIRECT NIB   1                                                                                                    | 700.4 [700.4 4310.00435065 647010                                                                                                    | A-£58                           | COMP UNIT RCP: TRK 2 WAL PARU TIPRES GAS DRUM S C 6      | 6-311-90   | <b>\$</b>        | B PUGH STEVEN GREGORY        |                   |   |          |
| DECOR APP ABC-411  DECOR APP ABC-411  DECOR APP ABC | JAMER EJARA 1220004480131 705                                                                                                    |                                 | COMPTA GIRI DIRECT MIS                                   |            | _                | 8 PUGH STEVEN GREGORY        |                   |   |          |
| DECON APP ABC-HII  DECON APP ABC-HII  DECON APP ABC | 41442 F91462 4239807281618 8340-16244                                                                                                    |                                 | DECOM APP ABC HILL                                       |            | <b>3</b>         | S PSALHONDS BOBBY 6          |                   |   |          |
| DECON APP ABC-HII  DECON APP ABC-HII  DECON APP ABC | 01449 F81449 4230067201618 0340-14300                                                                                                    |                                 |                                                          |            | <b>S</b>         | 5 PSALMONOS BOBBY 6          |                   |   |          |
| DECOL APP ABC +11   EA   DECOL APP ABC +11   EA   DECOL APP ABC +11   E | 81467 F81459 4238087281418 8348-14319                                                                                                    |                                 |                                                          |            | <b>3</b>         | S PSALMONDS BOBBY G          |                   |   |          |
| DECOLAPP ABIC HII  DECOLAPP ABIC HII  DECOLAPP ABIC | 01449 F01469 4230407201618 0340-14320                                                                                                    |                                 |                                                          |            | <b>S</b>         | S PSALMONDS BOBBY 6          |                   |   |          |
| DECOT APP ABC-N1  DECOT APP ABC-N1  DECOT APP AB | 81449 F91469 4230887281618 0340-14321                                                                                                    |                                 |                                                          |            | <b>\$</b>        | S PSALMONDS BOBBY G          |                   |   |          |
| DECOLAPP ABC-HII I EA  DECOLAPP ABC-HII I EA                                                                                                    | 81469 581469 4236867281618 8348-16323                                                                                                    |                                 |                                                          |            | <b>3</b>         | S PSALMOTOS BROBY 6          |                   |   |          |
| DECOLAPP ABC HILL  DECOLAP ABC HILL  DECOLAP ABC | 81469 FB1469 4239887281618 8340-16324                                                                                                    |                                 | \$                                                       |            | <b>5</b>         | 5 PSALMONDS BOBBY G          |                   |   |          |
| DECOL APP ABC HILL  DECOL APP ABC HILL  DECOL  | DI 449 FRI 449 4230007201619 0340-16326                                                                                                    |                                 |                                                          |            | <b>3</b>         |                              |                   |   |          |
| DECOL APP ABC-H11 1 EA 10 ECOL APP ABC-H11 1 EA 10 ECOL APP ABC-H11 1 EA 10 ECOL APP ABC-H11 1 EA 10 ECOL APP ABC-H11 1 EA 10 ECOL APP ABC-H11 1 EA 10 ECOL APP ABC-H11 1 EA 10 ECOL APP ABC-H11 1 EA 10 EA 10 EA 11 1 EA 10 EA 10 EA 11 1 EA 10 EA 11 1 EA 11 EA 11 E | 81469 F81469 4236887281618 8348-14327                                                                                                    |                                 |                                                          |            | <b>S</b>         | 5 PSALMONDS BOBBY G          |                   |   |          |
| DECON APP ABC-H11 1 6A 10 CCD1 APP ABC-H11 1 6A 10 CCD1 APP ABC-H11 1 6 | 91449 f01469 4230807201618 0340-16379                                                                                                    |                                 |                                                          |            | ₹                |                              |                   |   |          |
| DECOLAPP ABC-M11 1 EA 19 1 EA 19 1 EA  | \$1449 F81449 4230887281418 8348-14339                                                                                                    |                                 |                                                          |            | <b>5</b>         |                              |                   |   |          |
| DECOTANY ARCHII  DECOTANY ARCHII  1 EA STAND ARCHII  1 EA STAND ARCHII  1 EA STAND ARCHII  1 EA STAND ARCHII  1 EA STAND ARCHII                                                                                                    | 51499 FB144 4236907781618 B348-16872                                                                                                    |                                 |                                                          |            | <b>S</b>         |                              |                   |   |          |
| DECONAPP ABICHI  1 EA 5 PSALINDROS  DECONAPP ABICHI  1 EA 5 PSALINDROS  DECONAPP ABICHI  1 EA 5 PSALINDROS                                                                                                    | 81469 581447 4238887281618 8348:17863                                                                                                    |                                 |                                                          |            | <b>E</b>         | S PSALMONDS BOBBY G          |                   |   |          |
| DECON APP ABIT III EA S PSALHOUSS DECON APP ABIT III EA S PSALHOUSS                                                                                                    | 91171 9164 9191900730465 47110 0340 17110                                                                                                    |                                 |                                                          |            | <b>S</b>         | S PSALHONDS BOBBY 6          |                   |   |          |
| DECRETAGE AND THE SECOND SECOND SECON | BC1C1 8918 81786675867 47866 478 8148 8148                                                                                                    |                                 |                                                          |            | ₹                | S PSALHONDS BORBY G          |                   |   |          |
|                                                                                                    | 0.440 50.440 70.4400 70.440 0.440 70.400 0.440 70.400 0.440 0.440 |                                 |                                                          |            | 2                | S PCAININGS BORRY &          |                   |   |          |

# 6.1.3.25.2 Battalion Rollup Report

This function prints the Battalion Property Rollup Report sorted by Reportable Line item number and UIC.

Select: REPORT to create a new version of the Battalion Rollup

END to go the Print Menu for displaying the report.

Help Report End

Send LOBNROLL Report to:

- \* Printer
- \* Terminal
- \* End

Help Printer Terminal End:

ist Battalion lith Field Artillery Fort Lowis, UA 98433

23-001-1984

BATHLION PROPERTY ROLL-UP

|   | Document    |                |                  | 1000                                          |                  |                       |                  | 1.01 FC04125T1081                                   |                  | FC0412511085<br>FC0412511085 | FC841257198:                     |                   | FC04125711085                                        |                  | 500112211003              | FC8412511185                                                                                     | FC6612571185              | FC06125T1085                                    |                   | FC0412511085                             | FCOATSTILLES<br>FCOATSTILLES                                                    |
|---|-------------|----------------|------------------|-----------------------------------------------|------------------|-----------------------|------------------|-----------------------------------------------------|------------------|------------------------------|----------------------------------|-------------------|------------------------------------------------------|------------------|---------------------------|--------------------------------------------------------------------------------------------------|---------------------------|-------------------------------------------------|-------------------|------------------------------------------|---------------------------------------------------------------------------------|
|   | Pice        | = .            |                  | 218.60                                        |                  | 350.06                |                  | =:                                                  |                  | 1306.00                      |                                  |                   | ::                                                   |                  | 3.                        | ===                                                                                              | ==                        | 2454.00                                         |                   | = :                                      |                                                                                 |
|   | Model       |                |                  |                                               |                  |                       |                  |                                                     |                  |                              |                                  |                   |                                                      |                  |                           |                                                                                                  |                           |                                                 |                   |                                          |                                                                                 |
|   | Description | Colla Gen      |                  | TYPENRITER NP MON-ELEC TYPENRITER NP MON-ELEC |                  | TARP-BOUS F/TRK 2-1/2 |                  | ACCESSORY OUTFIT GASOLINE FIELD MANGE: ACCON 50 MEN |                  | AINING CIRCLES               | AIMING CIRCLES AIMING CIRCLES    |                   | AIR CONDITIONER: FLANDA A/C AC 115V IPH 48CY 48868TU |                  | CHENICAL AGENT AUTOPATICS | ALABN CHENICAL ABENT AUTOMITC: PORTABLE NWYMCK<br>Alabn Chenical Abent Automitc: Portable nwymck | CHENICAL AGENT AUTOMITICS | ALARN CHENICAL AGENT AUTOWIIC: PORTABLE INVENCE |                   | AMPLIFIER-POJER SUPPLY GROUP: 06-174/ARC | AMPLIFIER-POWER SUPPLY GROUP: 06-174/MC AMPLIFIER-POWER SUPPLY GROUP: 06-174/MC |
| • | Ricc ERC    |                |                  |                                               |                  |                       |                  |                                                     |                  |                              |                                  |                   |                                                      |                  |                           |                                                                                                  |                           |                                                 |                   |                                          | _                                                                               |
|   |             |                |                  |                                               |                  | -                     |                  | -                                                   |                  |                              |                                  |                   | -                                                    |                  | -                         |                                                                                                  | -                         | -                                               |                   | -                                        |                                                                                 |
|   | d Dee In    |                |                  | ~ +                                           | •                | _                     | _                | -                                                   | -                | <b></b> •                    | r m —                            | •                 | _                                                    | •                | _                         | • -                                                                                              |                           | <b>m</b>                                        | т                 | -                                        |                                                                                 |
|   | Onkand      |                |                  |                                               |                  |                       |                  |                                                     |                  |                              |                                  |                   | _                                                    |                  |                           |                                                                                                  |                           |                                                 |                   |                                          |                                                                                 |
|   | 3           |                | •                | ••                                            | •                | •                     | -                | ~                                                   | ~                | •                            |                                  | 21                | ~                                                    | 7                | ~                         | ~ ~                                                                                              | ~                         | ~                                               | =                 | •                                        | •                                                                               |
|   | Read        |                |                  | - •                                           |                  | -                     |                  | -                                                   |                  | •                            | <b>-</b>                         |                   | ~                                                    |                  | 7                         | ~ ~                                                                                              | ~                         | m                                               |                   | •                                        | • •                                                                             |
|   | 5           |                |                  | 22                                            |                  | Z                     |                  | <b>.</b>                                            |                  | \$ 5                         |                                  |                   | •                                                    |                  | _                         | <b>5</b>                                                                                         |                           |                                                 |                   | •                                        | ! !                                                                             |
|   | <b>5</b>    | 2320009260873  | 0.0 Percent fill | 7430022649023<br>7430022649023                | 8.6 Percent Fill | 2540003195724         | 0.0 Percent fill |                                                     | 8.9 Percent fill | 1296010476467                | 29782791108621<br>29782791108621 | 75.0 Percent fill |                                                      | 0.0 Percent Fill |                           |                                                                                                  |                           | 5547524005777                                   | 27.3 Percent Fill | 1001                                     |                                                                                 |
|   | ) in        | <b>B</b> 61.08 | :                | 90 190<br>964 CB                              | •                | <b>B</b> 6.58         | •                | DEL S8                                              | :                | 96.A8                        | 96.C8                            | 3.0               | <b>DEL 18</b>                                        | =                | <b>B</b> 61.A8            | 2 2 2 2 2 2 2 2 2 2 2 2 2 2 2 2 2 2 2                                                            | 25.50                     | <b>8</b> 15                                     | <i>3</i> .3 ∣     | PELAB                                    | 85 C8<br>064 C8                                                                 |
|   | Subt. in    |                |                  |                                               |                  |                       |                  |                                                     |                  |                              |                                  |                   | _                                                    |                  | -                         | _                                                                                                |                           | <del>-</del>                                    |                   | _                                        | -                                                                               |
|   |             |                |                  | <b>M</b>                                      |                  | A63169                |                  | A63218                                              |                  | A22496                       |                                  |                   | A23781                                               |                  | A3284                     |                                                                                                  |                           |                                                 |                   | A53491                                   |                                                                                 |

# 6.1.3.25.3 TOE Report

This function prints the Table of Equipment Report sorted by UIC, Line item number, and Paragraph number.

Select: REPORT to create a new version of the Table of Equipment

report.

END to go the Print Menu for displaying the report.

Help Report End

Send LOEMTOE Report to:

- \* Printer
- \* Terminal
- \* End

Help Printer Terminal End:

| _                                       |             |
|-----------------------------------------|-------------|
| ======================================= |             |
| _                                       |             |
| _                                       | s. UM 98433 |
| _                                       |             |
| •                                       | m           |
| =                                       | ÷           |
| 4                                       |             |
|                                         | <u>×</u>    |
| 8                                       | •           |
| _                                       | •           |
| _                                       | _           |
| _                                       | _           |
| _                                       | -           |
| -                                       | -3          |
|                                         |             |
| =                                       | Leuis.      |
| =                                       | -           |
| _                                       | •           |
| _                                       | .=          |
| _                                       | 3           |
|                                         |             |
| _                                       | 7           |
| S.                                      | _           |
| 0                                       |             |
| _                                       | -           |
| 8211210                                 | Fort        |
| _                                       | - 8         |
| •                                       |             |
| •                                       | -           |
| •                                       |             |
| •                                       |             |
| 'n.                                     |             |
|                                         |             |
|                                         |             |
| ĭ                                       |             |
| •                                       |             |
|                                         |             |

23-001-1984

# LOGISTICS TABLE OF EQUIPMENT

| 318                  | =              | 4      |                                                         | į | Authorizes Doc | pad      | 20.00    | de i ta-r | delta-a | New in N | New Date | Ricc     | S. | Select code |       |
|----------------------|----------------|--------|---------------------------------------------------------|---|----------------|----------|----------|-----------|---------|----------|----------|----------|----|-------------|-------|
|                      |                | :      |                                                         |   |                | }        |          |           |         |          |          |          |    |             | •     |
|                      |                |        |                                                         |   |                |          |          |           |         |          |          |          |    |             | . •   |
|                      |                |        |                                                         |   |                | •        | •        |           |         |          |          |          |    |             | •     |
| 38                   |                |        | _                                                       |   | FC061257198511 | •        | •        | 66666     | 4444    |          |          | _        |    |             |       |
| DELAB                | A32161         | 2 2    | II ALASH CHENICAL AGBYT AUTOMATIC: PORTABLE IMMPACK     |   | FC06125T108511 | -        | -        | 66666     | 66666   |          |          | _        |    |             | • •   |
| <b>BGLA8</b>         | A32868         | 66 205 | 15 ALARN CHENICAL AGENT AUTOWATIC: PORTABLE INNVACK     |   | FC061257108511 | -        |          | 99999     | 66666   |          |          | <b>-</b> |    |             | • •   |
| DGLAB                | A53491         |        | _                                                       |   | FC861257188511 | -        | -        | 66666     | 66666   |          |          | ~        |    |             | • •   |
| <b>B</b> 614         | A53491         | 91 204 | 14 ANPLIFIER-POWER SUPPLY GROUP: 06-174/VRC             |   | FC06125T108511 | -        | -        | 66666     | 66666   |          |          | 7        |    |             | • • • |
| DELAB                | A53491         |        |                                                         |   | FC061251108511 | _        | _        | 66666     | 66666   |          |          | 7        |    |             |       |
| DGA                  |                |        |                                                         |   | FC861257108511 | •        | •        | 66666     | 66666   |          |          | ~        |    |             | ٠.    |
| DELA                 |                |        |                                                         |   | FC04125T108511 | _        | -        | 66656     | 66666   |          |          | _        |    |             | ٠.    |
| DELA                 |                |        | ANTENNA GROUP: 0E-2540/GRC                              |   | FC06125T108511 | -        | _        | 66666     | 66666   |          |          | 2        |    |             | . '   |
| <b>D61.48</b>        |                |        | _                                                       |   | FC061251108511 | -        | -        | 66666     | 66666   |          |          | 7        |    |             | •     |
| DELA                 | A79381         | 81 205 | 15 ANTENN GROUP: 0E-254()/6RC                           |   | FC06125T108511 | 7        | 7        | 66666     | 66666   |          |          | 7        |    |             | •     |
| <b>SEL 2</b>         | 887126         |        | 13 AXLE CABLE REEL: RL-27                               |   | FC061257108511 | -        | -        | 66666     | 66666   |          |          | 7        |    |             | •     |
| <b>86.</b> ₽         | <b>B14101</b>  | 91 286 | 16 BAG CARGO AERIAL DELIVERY: COTTON DUCK COLLAPSIBLE S |   | FC06125T108511 | 12       | 12       | 66666     | 66666   |          |          | 7        |    |             | •     |
| DELA                 | B49272         | 72 281 | II BAYONET-KNIFE: W/SCABBARD FOR MIGAI RIFLE            |   | FC061257108511 | \$       | \$       | 66666     | 66666   |          |          | 7        |    |             | •     |
| <b>BELA</b>          | 867766         | 182 99 | BINDCULAR: MODULAR CONSTRUCTION MIL SCALE RETICLE       |   | FC061257108511 | -        | -        | 66666     | 66666   |          |          | 7        |    |             | -     |
| DELAB                |                |        | _                                                       |   | FC861257188511 | ~        | ~        | 66666     | 66666   |          |          | 7        |    |             | •     |
| EST DECT             | 867766         |        | BINOCULAR: MODULAR CONSTRUCTION MIL SCALE RETICLE       |   | FC061257108511 | -        | -        | 66666     | 66666   |          |          | 2        |    |             | -     |
| <b>SE S</b>          | C00601         |        | CHARGER PADIAC DETECTOR: PP-4378/PD                     |   | FC061257108511 | 7        | ~        | 66666     | 66666   |          |          | ~        |    |             |       |
| DGLA                 | C17797         | 77 285 | 15 COMPUTER SET FIELD ARTILLERY GENERAL:                |   | FC06125T108511 | 7        | 7        | 66666     | 66666   |          |          | 7        |    |             |       |
| DELAG                | C48499         |        | IS CONPUTER GROUP GUN DIRECTION: OL-200                 |   | FC061257108511 | -        |          | 66666     | 66666   |          |          | ~        |    |             | .•    |
|                      | <b>C62375</b>  | 75 201 | 11 CASE: BATTERY 2-ALJ/TSEC                             |   | FC061257108511 | m        | m        | 66666     | 66666   |          |          | 7        |    |             | .•    |
| DELAB                | C62375         | 75 202 | _                                                       |   | FC84125T188511 |          | -        | 66666     | 66666   |          |          | 7        |    |             | •     |
|                      | <b>C62375</b>  | 75 214 | 14 CASE: BATTERY 2-ALJ/TSEC                             |   | FC84125T188511 | •        | •        | 66666     | 66666   |          |          | 7        |    |             |       |
| <b>SELA</b>          | C62375         | 75 285 | 15 CASE: BATTERY 2-ALJ/TSEC                             |   | FC06125T108511 | •        | •        | 66666     | 66666   |          |          | 7        |    |             | •     |
|                      | C66116         | 16 205 | IS CABLE STUB: CX-163/6                                 |   | FC06125T108511 | 7        | ~        | 66666     | 66666   |          |          | 7        |    |             |       |
| <b>8</b> 180         | C68719         |        | 385                                                     |   | FC86125T188511 | 7        | ~        | 66666     | 66666   |          |          | 7        |    |             | -     |
|                      | <b>C</b> 68719 |        | CABLE TELEPHONE: UD-1/TT DR-8 1320                      |   | FC06125T108511 | 7        | 7        | 66666     | 66666   |          |          | 7        |    |             | • •   |
| SEA<br>SEA           | C68719         |        | CABLE TELEPHONE; UD-1/TT                                |   | FC04125T108511 | •        | •        | 66666     | 66666   |          |          | ~        |    |             | •     |
| ₹<br>26              | C48719         |        | CABLE TELEPHONE: WD-1/TT                                |   | FC04125T108511 | •        | •        | 66666     | 66666   |          |          | 2        |    |             | •     |
| <b>BE 48</b>         | <b>C68856</b>  |        | _                                                       |   | FC06125T108511 | ~        | ~        | 66666     | 66666   |          |          | ~        |    |             | •     |
| DELA                 | <b>C66893</b>  |        |                                                         |   | FC06125T108511 | •        | •        | 66666     | 66666   |          |          | 7        |    |             | •     |
| <b>BELA</b>          | <b>C89145</b>  | 12 201 | I CANOUFLAGE SCREEN SYSTEM: WOODLAND LT WT RADAR SCAT   |   | FC061257108511 | •        | •        | 66666     | 66666   |          |          | ~        |    |             | •     |
| <b>BGLA8</b>         | <b>C89145</b>  |        | 12 CANOUFLAGE SCREEN SYSTEM: WOODLAND LT WT HADAR SCAT  |   | FC06125T108511 | 8        | ~        | 66666     | 66666   |          |          | 7        |    |             | •     |
| <b>SEL</b> 28        | <b>C89145</b>  |        | CANDUFLAGE SCREEN SYSTEM: WOODLAND LT UT RADAR          |   | FC861251188511 | -        | -        | 66666     | 66666   |          |          | ~        |    |             | • -   |
|                      | <b>C89145</b>  | 15 204 | 14 CANOUFLAGE SCREEN SYSTEM: WOODLAND LT WT HADAR SCAT  |   | FC06125T108511 | m        | m        | 66666     | 66666   |          |          | 2        |    |             | • • • |
| <b>66.04</b>         | <b>CB9145</b>  | 15 285 | CAMOUFLAGE SCREEN SYSTEM: WOODLAND LT UT                |   | FC86125T188511 | 7        | ~        | 66666     | 66666   |          |          | 7        |    |             | •     |
| <b>B</b> 6/ <b>A</b> | C89145         |        | CANOUFLAGE SCREEN SYSTEM: WOODLAND LT UT                |   | FC061257108511 | 38       | 88       | 66666     | 66666   |          |          | 7        |    |             | • • • |
| <b>8 8</b>           | <b>CB9145</b>  |        | CANOUFLAGE SCREEN SYSTEM: WOODLAND LT W                 |   | FC061257108511 | <b>œ</b> | <b>æ</b> | 66666     | 66666   |          |          | ~        |    |             | ٠.٦   |
| A E                  | C12821         | 2      | I CANTIELAGE SCIESES SUPPORT SYSTEM, UNDOLAMA/DESSET DI |   | EC841257188511 | 1        | 1        | 6666      | 99999   |          |          | 1        |    |             | 1     |

# 6.1.3.26 Line Number Information

This function allows the user to add, change and delete information in the Line item information table. The standard QBF functions are available. It is the user's responsibility to make sure that this table contains one record for every Line Item Number used by the battalion.

|                                |               | LINE INFORMATION |         |      |
|--------------------------------|---------------|------------------|---------|------|
|                                |               | 1                |         |      |
| LINE NUMBER                    | :             | 1                |         |      |
|                                |               | 1                |         |      |
|                                |               | .i               |         |      |
| Description:_<br>Model Number: |               | Emergency Read   | iness C | ode: |
| Model Number:                  | <del></del> _ |                  |         | ode: |
| Model Number:                  |               | Emergency Read   | •       | ode: |

# 6.1.3.27 National Stock Number

This function allows the user to add, change and delete information in the NSN table. The standard QBF functions are available. It is the user's responsibility to make sure that this table contains one record for every NSN used by the battalion.

# NATIONAL STOCK NUMBER INFORMATION

| NSN:                                                 | SEC Code:   |
|------------------------------------------------------|-------------|
| Line:                                                | Unit Price: |
| Technical Manual Number and Date:                    |             |
|                                                      |             |
| ENTER OUERY ( <menu key=""> to return or to r</menu> | cum)        |

# SECTION 7 VAX UTILITIES

# 7.1 WORDPROCESSING

MUSE is a word processor software program which is present on the ATUTMS system. A series of fifteen self-instruction lessons are available on the computer for the user to learn at his own speed. These lessons are:

Lesson 1 - Getting Started

Lesson 2 - Printing a Document

Lesson 3 - Creating Your Own Documents

Lesson 4 - Inserting and Deleting

Lesson 5 - Centering, Emboldening and Tabulation

Lesson 6 - The Format Line and Indentation

Lesson 7 - Search and Replace

Lesson 8 - Moving and Copying Text Within a Document

Lesson 9 - Moving and Copying Text Into and Out of Other Documents

Lesson 10 - Destroying Unwanted Documents

Lesson 11 - Spelling Checker

Lesson 12 - Advanced Screen Manipulation

Lesson 13 - Decimal Tabulation

Lesson 14 - Pagination

Lesson 15 - Column Manipulation

To enter the MUSE program, type MUSE after the VMS \$ prompt. MUSE will present a menu and the cursor will be positioned at the first choice (EDIT). Any of the choices may be selected and used, or one of the self-instruction lessons may be selected. To begin a lesson, enter the MUSE main menu, then press the ESC key followed by the Q key. MUSE will ask you to enter a document name. Type LESSON1 or LESSON2, etc. The specified lesson will be displayed on the screen and it will give instructions on what to do.

# 7.2 MAIL

MAIL is a VMS which allows you to send mail to other users on this VAX. You can:

- 1) Send mail to other VAX users
- 2) Read your mail
- 3) Reply to your mail
- 4) File your mail
- 5) Forward your mail
- 6) Print your mail
- 7) Search your mail
- 8) Delete your mail

To use MAIL enter the following command:

# \$ MAIL

The computer will respond with:

#### MAIL>

You can then type any of the commands described below, followed by pressing the RETURN key. The MAIL commands are:

#### SEND

Sends mail to another user/s. You will be prompted for the names of receiving user/s and the subject of the mail -

To: username[,username]

Subj: [text]

Note that the username is the name that a user logs on with. See Section 3.1.2.1 for more information. If a file-spec is specified on the SEND command, that file will be sent to the user/s. If a file is not specified, you will be prompted for the text of the mail.

Format

SEND filename

Qualifiers

#### /EDIT

Specifies that an editor is to be called to edit the message being sent. If a file-spec filename is specified on the SEND command, a copy of the file will be edited. If no filename is specified, the editor will be started with an empty file.

#### /LAST

Specifies that the last message sent should be used as the test for this message. The /EDIT qualifier is ignored if the /LAST qualifier is used.

#### READ

Displays your mail messages. The first time you enter the command, the first page of your oldest mail message will be displayed. Each time you enter it, the next page, or if there are no more pages, the next message will be displayed.

**Format** 

READ message - number

The message's number in the message file is listed next to the filename when you read your mail. To read a specific message, enter its number on the READ command.

For Example:

MAIL> READ 22 will display message 22.

MAIL> 22 will do the same thing.

If you receive new mail while you are reading mail, just enter READ MAIL to read it.

Pressing just (return) (or just a number) performs the same as the READ command.

#### BACK

Backup to the previous message.

#### DELETE

Deletes the current (last read) message from your list of mail messages. The message is not actually deleted from the file until you either exit mail or read another message, you can recover it by aborting MAIL, with QUIT or CIRL/Y.

#### DIRECTORY

Lists a summary of your mail messages. The message number, sender's name, date, and subject of each of your mail messages are displayed.

#### **FORWARD**

Sends a copy of the current (last read) message to another user/s. You will be prompted, just as in the SEND command, for the names of the user/s to whom you wish to forward the message.

#### LISTS

If you send mail to a number of users that are always the same, it is convenient to use a distribution list. A distribution list is just a file that contains the names of the users to whom you want to send mail.

To create a distribution list, use the EDIT or CREATE commands, and enter one user name per line. Comments can also be included and are any line that has an exclamation mark (!) as its first character. For example:

\$ CREATE NOOS.DIS

IMail list of NCOS in A Battery

SMITH

**JONES** 

DOE

To use the distribution list, enter its name as the last entry at the user name prompt -

To: @NCOS or To: MILLER, WOODS, @NCOS

#### NEXT

Skips to the next mail message and displays it. This is useful when paging through your mail messages and you encounter a particularly long message that you would like to skip.

#### REPLY

Sends a reply to the sender of the current (last read) message. This command is similar to the SEND command, except that the receiving user is the user that sent the current message.

#### Format

REPLY

# **Qualifiers**

/EDIT

Specifies that an editor is to be called to edit the reply.

#### SEARCH

Searches for a message containing the specified text string.

#### Format

# SEARCH search-string

If the search-string parameter is specified, the messages in the current file, starting with the first message, will be searched for a message containing the specified string. If the string is found anywhere in the message, that is, in the "From:...", "To:...", "Subj:...", or message text, the message will be displayed.

If the search-string parameter is not specified, the next message containing the previously specified search-string will be searched for.

#### EXIT

Exits the MAIL program.

# QUIT

This command exits the Mail facility. It differs from EXIT, however, in that any mail which you have marked for deletion is not deleted.

#### 7.3 PHONE

PHONE is a VMS utility which lets you conduct a "conversation" with another user. When you PHONE someone the screen gets divided into two sections. Everything that you type appears in the top part of your screen while at the same time, everything the other user types appears in the bottom part of your screen. To PHONE someone use the command:

#### \$ PHONE username

To answer a PHONE call the command is:

# \$ ANSWER

To exit PHONE press CTRL-Z or r, use the HANGUP command.

Details of these and other PHONE commands can be found below. Be careful not to use PHONE too much. It can be annoying since it demands immediate attention. Usually it is better to use MAIL. If you do not want to receive any PHONE calls enter the command:

#### \$ SET TERMINAL/NOBROADCAST

This will also shut off the "New mail from..." messages so be sure to check mail once in a while if you are using NOBROADCAST.

#### ANSWER

The ANSWER command is used to answer the phone when someone is calling you. If someone calls you when you are not currently using the PHONE facility, a message will be broadcast to your terminal. If you are using PHONE, the message will appear on your screen in PHONE's standard message line.

You can do one of three things when your phone rings:

- o ' Ignore the call.
- o ANSWER the phone, establishing a conversation with the caller.
- o REJECT the call.

If you want to answer you will have to exit whatever you are working on and return to the dollar sign (\$) to enter the ANSWER command.

#### Characters

The following table describes all of the special characters accepted by PHONE, and shows the differences between command input and conversation input.

| CHARACTER | <br>!- | AS PART OF COMMAND        | <br>-  - | AS PART OF CONVERSATION     |
|-----------|--------|---------------------------|----------|-----------------------------|
| delete    | 1      | delete previous character | 1        | same                        |
| line feed | 1      | ignored                   | j        | delete previous word        |
| return    | 1      | end of command            | 1        | start new line in viewport  |
| tab       | j      | ignored                   | 1        | tab to next tab stop        |
| CTRL/G    | i      | ignored                   | 1        | ring the bell               |
| CTRL/L    | 1      | ignored                   | 1        | clear the viewport          |
| CTRL/Q    | 1      | negate a CTRL/S           | ļ        | same                        |
| CTRL/S    | 1      | freeze the screen         | I        | same                        |
| CIRL/U    | 1      | clear current command     | 1        | clear current viewport line |
| CIRL/W    | 1      | refresh the entire screen | 1        | same                        |
| CTRL/Z    | !      | equivalent to EXIT        | 1        | equivalent to HANGUP        |
| DIAL      | 1      |                           | 1        |                             |

# DIRECTORY

The DIRECTORY command allows you to obtain a list of those people with whom you could talk on your system or any other system in a network. If you enter the command without additional information, you will receive a list of people on your system. The complete syntax of the DIRECTORY command is:

# DIRECTORY

The following information is displayed about each person:

- o Their process name and user name.
- o Whether or not their terminal can be used as a telephone.
- o Whether or not they are currently using PHONE.

The directory is displayed line by line on your terminal until the entire list is displayed or until you type any key on the keyboard.

The parameter to this command may also be a logical name.

# EXIT

The EXIT command is the standard VMS command for leaving a utility. When you enter this command, PHONE does an automatic HANGUP and then returns to DCL.

Typing CTRL/Z during a command is equivalent to entering the EXIT command.

# FACSIMILE

The FACSIMILE command allows you to include the contents of a file into your conversation. It requires a file specification, and proceeds to send the contents of that file to everyone in the conversation. Thus the complete syntax is:

# FACSIMILE file-spec

PHONE continues to send the file until it reaches end of file or until you type any key at your keyboard.

#### HANGUP

The HANGUP command is used to hang up your own phone. This disconnects the link to anyone you are currently talking to, anyone you have on hold, and anyone who has you on hold.

Typing CTRL/2 during a conversation is equivalent to entering the HANGUP command.

#### HELP

The HELP command allows you to obtain information about the PHONE facility. To obtain information about an individual command or topic, type HELP followed by the command or topic name:

HELP topic

HELP also accepts all of the other standard VMS help argument formats.

The information you request is displayed at your terminal until you type any character at your keyboard.

#### HOLD

This command allows you to put people on hold. When you enter the command, everyone you are currently talking to (including anyone who has you on hold) is placed on hold. Each such person is informed of the fact that they have been placed on hold.

# MAIL

The MAIL command is used to send a short phone message to another person. This is useful when you cannot reach someone and would like to let them know that you called. The command requires the user name of the person to receive the message and a message enclosed in quotation marks ("). Thus the full syntax is:

MAIL user-name "short message"

The standard VMS MAIL facility is used to send the phone message.

#### REJECT

The REJECT command is used to reject a phone call from another person. The person is informed that you do not want to talk to them right now.

If the optional EXIT parameter is specified, PHONE performs an automatic EXIT command after rejecting the call.

# Switch\_hook

The switch hook character is used to signal that you are about to enter a command. Normally, all text typed is considered part of the conversation. However, when you type a switch hook, all characters up to the next carriage return (or switch hook) are treated as a command.

The switch hook is optional if you are not carrying on a conversation when you enter the command.

The switch hook character is always displayed in column 1 of line 2. The default character is the percent sign (%).

# UNHOLD

The UNHOLD command enables you to reverse the previous HOLD command. People you are currently talking to are informed that you have hung up on them, and the people you previously put on hold are brought off hold.